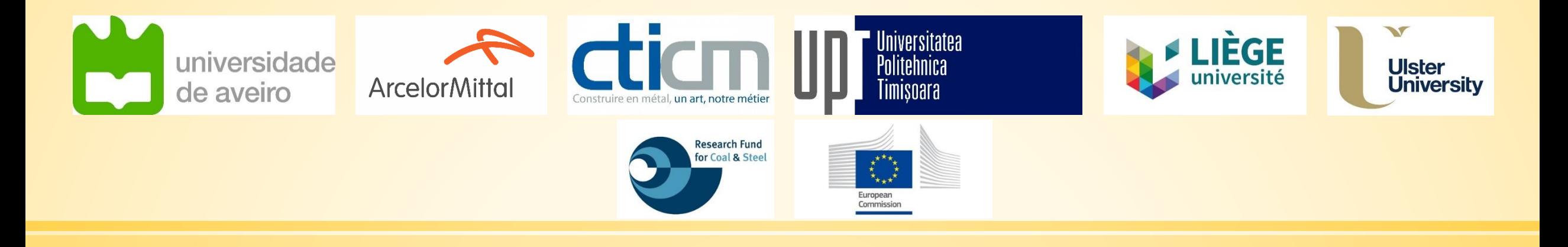

# **LOCAFI+**

Temperature assessment of a vertical member subjected to LOCAlised FIre Dissemination

Grant Agreement n° 754072

**1. Engenharia de Segurança Contra Incêndio: contexto legal e documentos de referência**

## **Quais os documentos de referência em Portugal?**

**• Documentos desenvolvidos a nível nacional**  $\rightarrow$  **definição dos requisitos e métodos de cálculo** que podem ser utilizados

http://www.prociv.pt/pt-

pt/SEGCINCENDEDIF/SEGURANCACONTRAINCENDIOSEDIFICIOS/Paginas/default.aspx

▪ Eurocódigo e Anexos Nacionais ( NP EN 1991-1-2, NP EN 1992-1-2, NP EN 1993-1-2, NP EN 1994-1-2,...)  $\rightarrow$  descrição dos métodos de cálculo

IPQ, Instituto Português da Qualidade

## **Abordagens de cálculo e modelos associados**

 $\Delta$ 

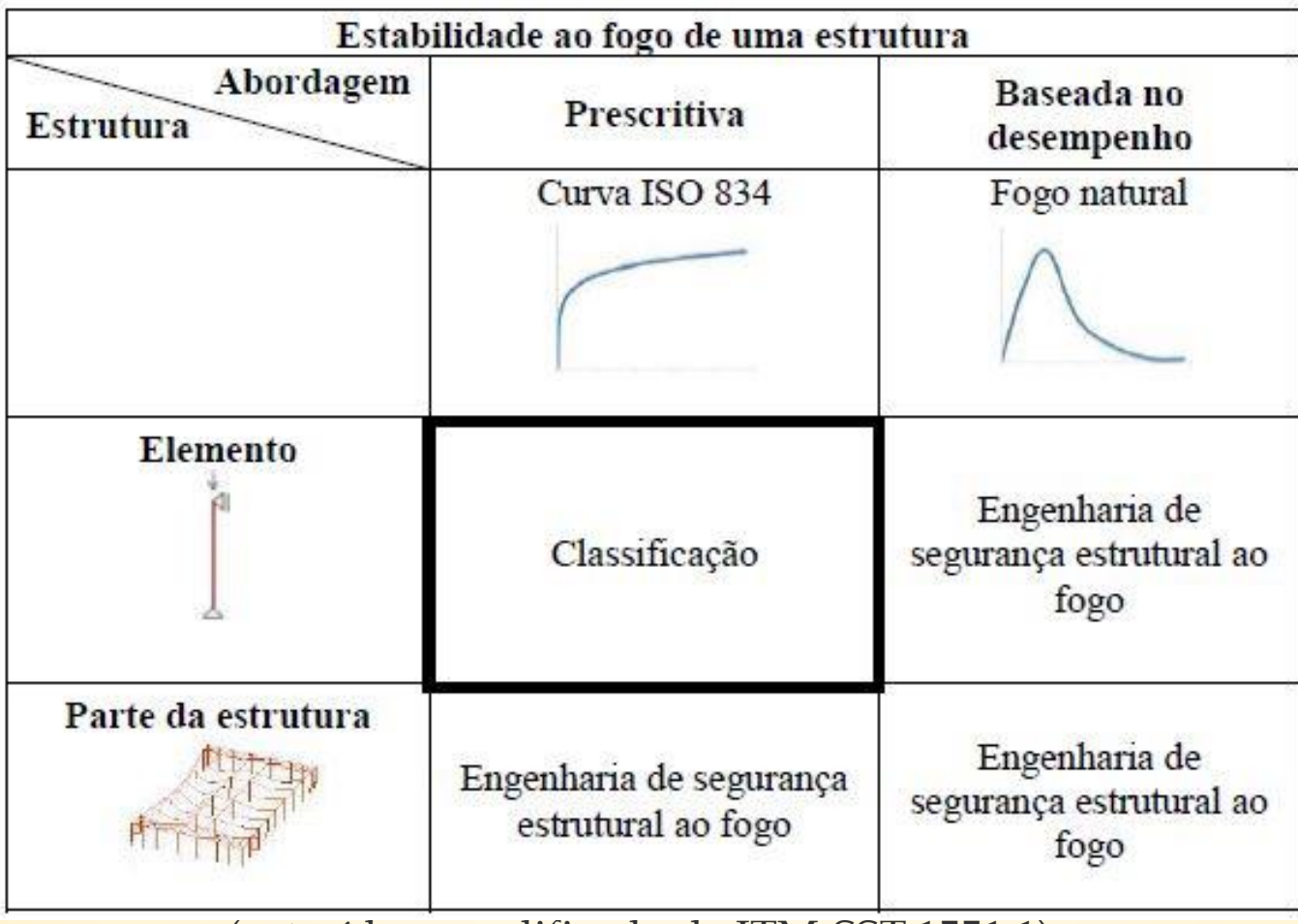

(extraído e modificado de ITM-SST 1551.1)

## **Abordagens de cálculo e modelos associados**

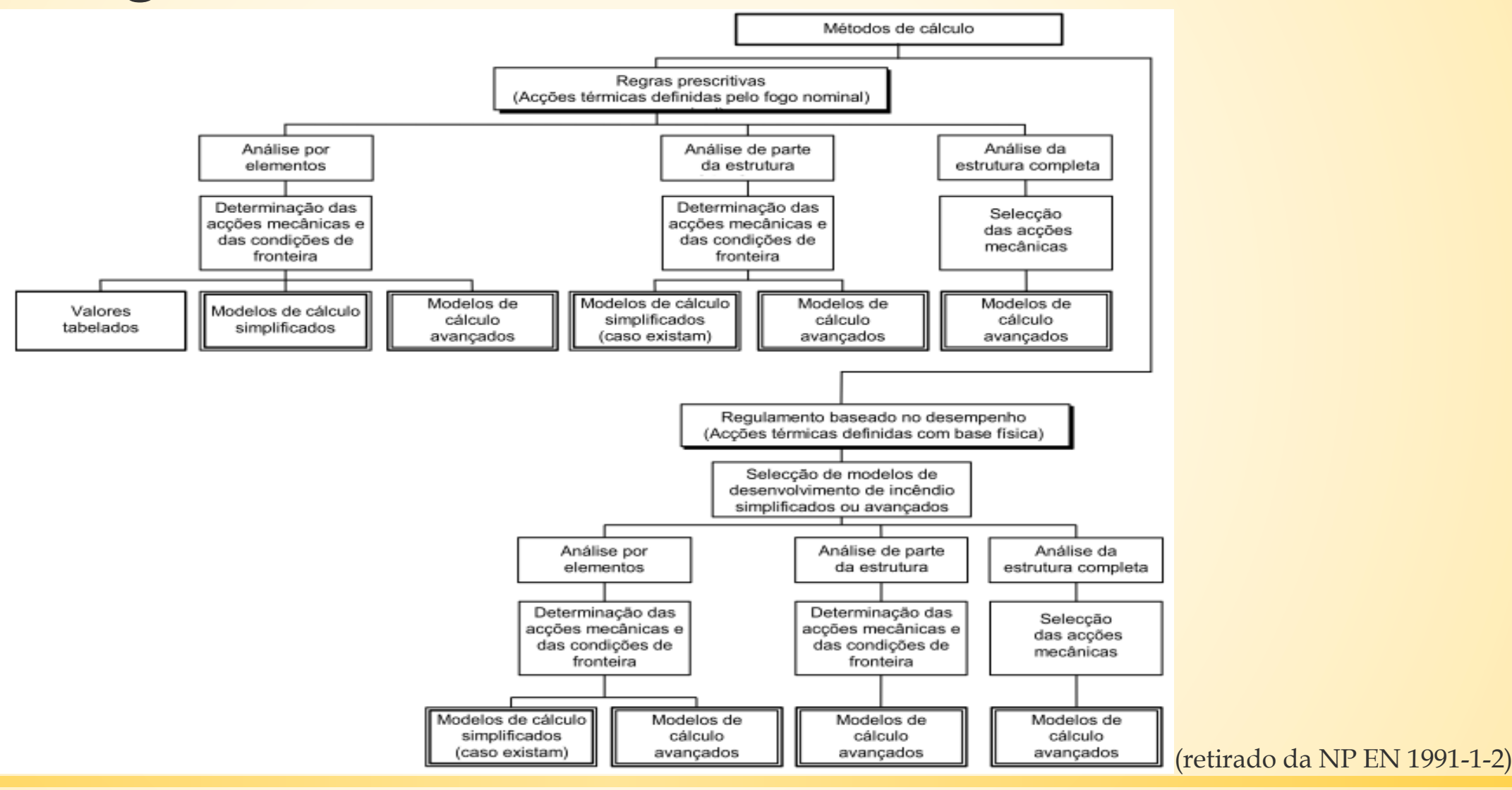

## **Regulamentação Nacional de Segurança contra Incêndios em Edifícios (SCIE)**

 **Regime Jurídico de Segurança contra Incêndio em Edifícios (Decreto Lei nº 220/2008)**

 **Decreto-Lei n.º 224/2015 - primeira alteração ao Decreto -Lei n.º 220/2008, de 12 de novembro, que aprova o regime jurídico da segurança contra incêndio em edifícios**

 **Regulamento Técnico de Segurança contra Incêndio em Edifícios (Portaria n.º 1532/2008)**

 **Critérios técnicos para determinação da densidade de carga de incêndio modificada (Despacho n.º 2074/2009)**

http://www.prociv.pt/pt-pt/SEGCINCENDEDIF/SEGURANCACONTRAINCENDIOSEDIFICIOS/Paginas/default.aspx

## **Qualificações de Resistência ao Fogo**

**Critérios de classificação**

**R – Resistência mecânica; E – Estanquidade; I – Isolamento térmico**

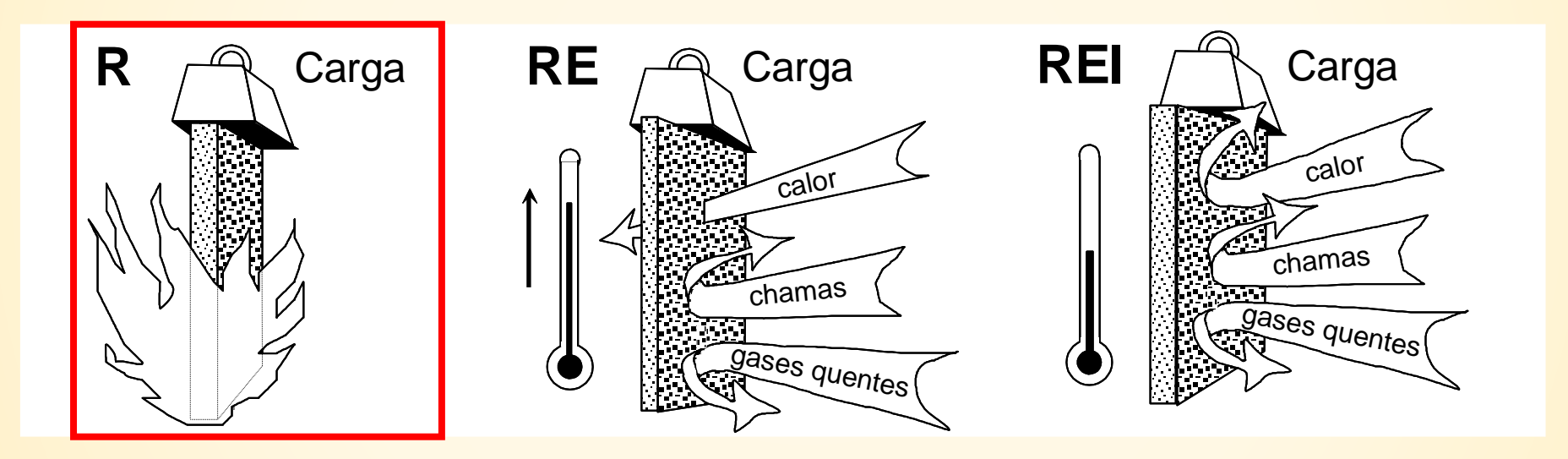

- **Apenas capacidade de carga: critério R**
- **Capacidade de carga e compartimentação: critério R, E e quando requerido, I**

**Abordagem prescritiva: Para cada utilização tipo (habitacionais, estacionamento, administrativos, escolares…) 1. Engenharia de segurança Contra Incêndio: Contexto legal e documentos de referência**

**□ Os fatores de risco são, entre outros:** 

- Altura do último piso ocupado do edifício (h) acima do plano de referência
- Número de pisos abaixo do plano de referência (n)
- Área bruta ocupada
- $\blacksquare$  N<sup>o</sup> de ocupantes (efetivo)

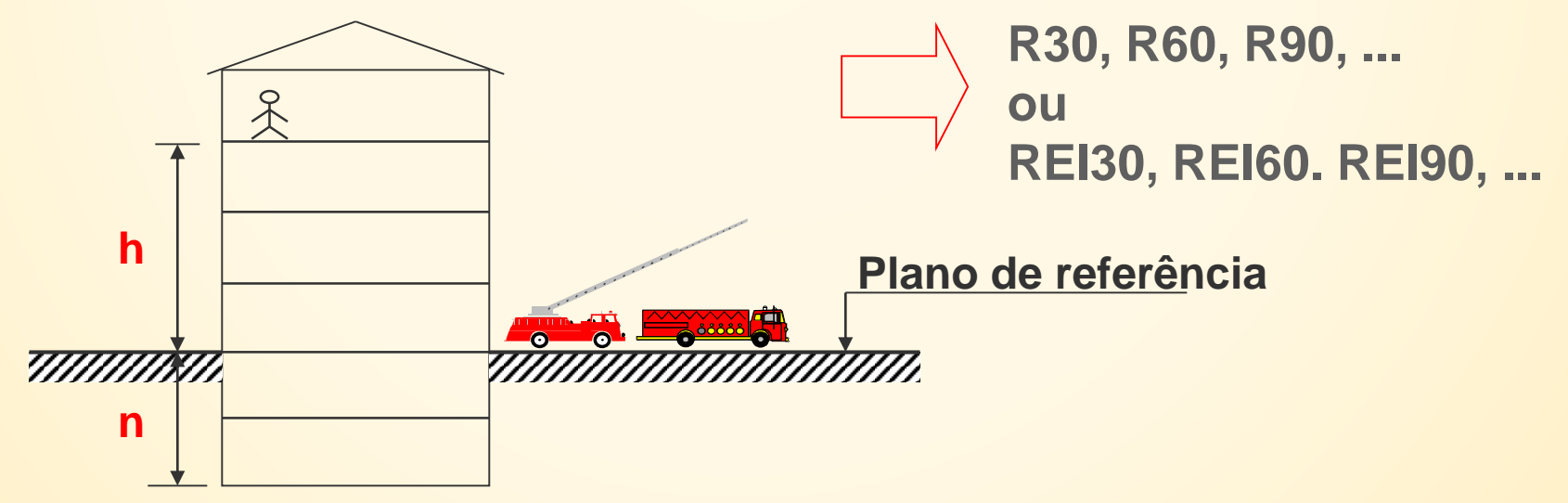

## **Abordagem baseada no desempenho**

▪ Abordagem baseada na definição de cenários de incêndio e tendo em conta parâmetros físicos: carga de incêndio, localização do fogo, dimensão do fogo, velocidade de propagação, condições de ventilação, características térmicas das paredes…

→ Os parâmetros físicos devem ser selecionados de forma a serem representativos dos cenários mais desfavoráveis!

- Abordagem probabilística tendo em conta a probabilidade de ocorrência de um incêndio e a presença de medidas ativas de combate ao fogo.
- A aplicação desta abordagem é o âmbito **Regulamento Técnico** de SCIE (**Artigo 15º**)

### **Regulamento Técnico de Segurança contra Incêndio em Edifícios (Portaria n.º 1532/2008)**

**Resistência ao fogo de elementos estruturais e incorporados (Capítulo I)**

**Resistência ao fogo de elementos estruturais (Artigo 15º)**

**Consoante o seu tipo, os elementos estruturais de edifícios devem possuir uma resistência ao fogo que garanta as suas funções de suporte de cargas, de isolamento térmico e de estanquidade durante todas as fases de combate ao incêndio, incluindo o rescaldo, ou, em alternativa, devem possuir a resistência ao fogo padrão mínima indicada no quadro abaixo:**

QUADRO IX Resistência ao fogo padrão mínima de elementos estruturais de edifícios Categorias de risco Utilizações-tipo Função do elemento estrutural  $1.$  $3<sup>a</sup>$  $4.3$  $2<sup>a</sup>$ I, III, IV, V, VI, VII, VIII, IX e X R 30 R 60 R 90 R 120 Apenas suporte. **REI 120 REI 30 REI 60 REI 90** Suporte e compartimentação. II, XI e XII R 60 R 90 R 120 R 180 Apenas suporte **REI 60** REI 90 **REI 120 REI 180** Suporte e compartimentação

## **Regulamento Técnico de Segurança contra Incêndio em Edifícios (Portaria n.º 1532/2008)**

**Resistência ao fogo de elementos estruturais e incorporados (Capítulo I)**

**Resistência ao fogo de elementos estruturais (Artigo 15º)**

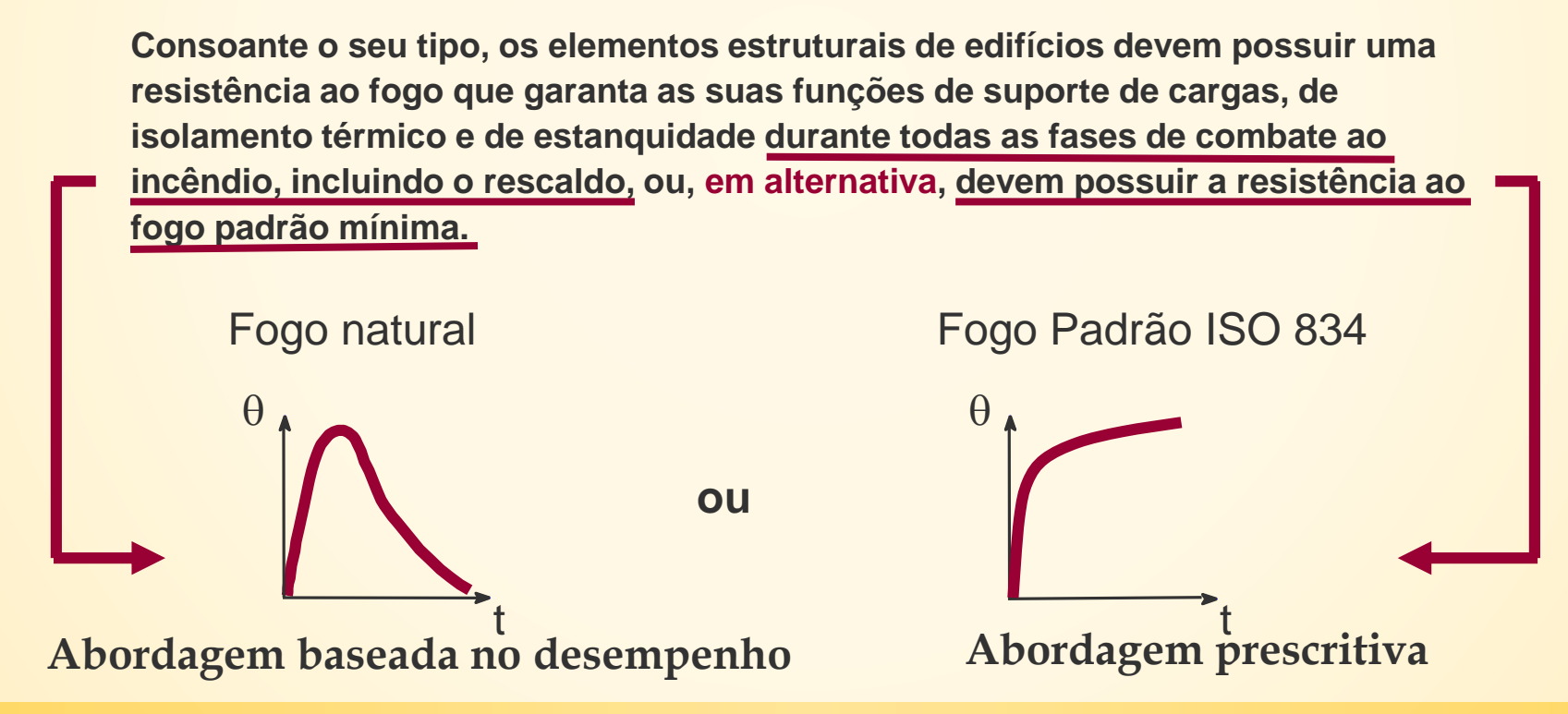

## **Interação entre os efeitos locais e globais**

- Os cenários de incêndio que não levam a uma conflagração generalizada devem ser analisados considerando os efeitos de incêndios localizados cuja posição levará aos efeitos mais desfavoráveis na estrutura.
- O Anexo C da NP EN 1991-1-2:2010 indica as expressões a utilizar para determinar a ação térmica de um incêndio localizado num elemento estrutural.

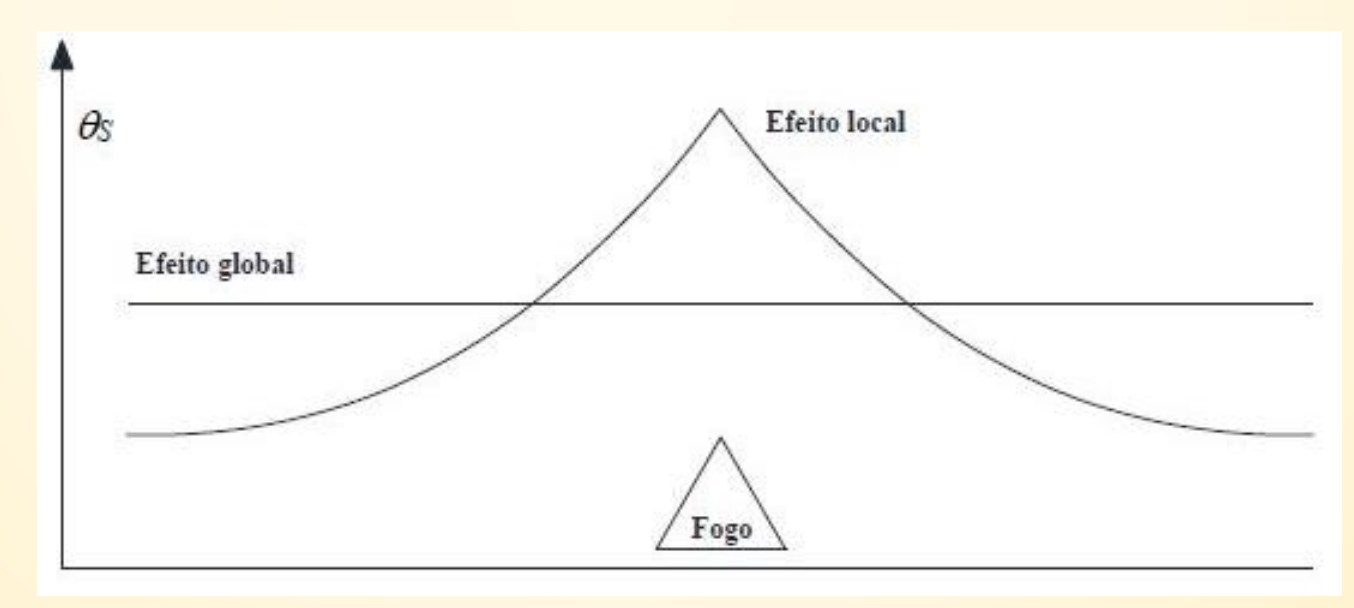

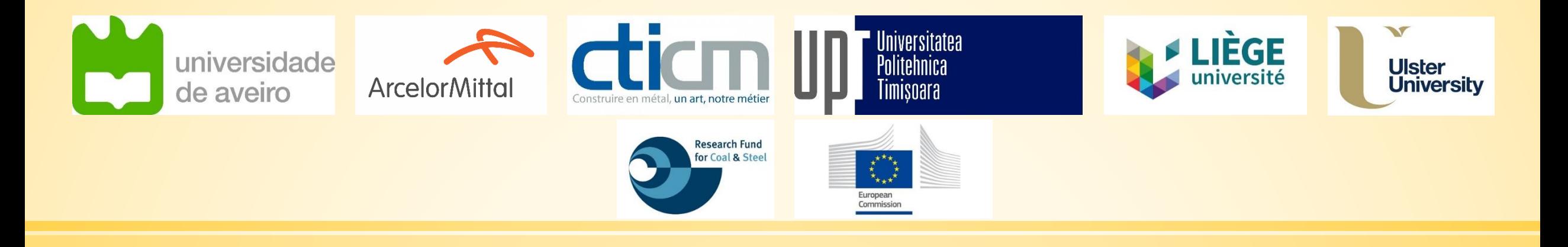

# **LOCAFI+**

#### Temperature assessment of a vertical member subjected to LOCAlised FIre Dissemination

Grant Agreement n° 754072

## **2. Estado de arte e justificação do projeto**

## **Estado de arte: Desenvolvimento de um incêndio**

**Chama (Energia de ativação) Oxigénio (Comburente)**

**Início do incêndio: Presença de três elementos simultaneamente** 

**Fim do incêndio: Perda de oxigénio e/ou combustível**

**Madeira, Plástico, Gás… (Combustível)**

## **Estado de arte: Desenvolvimento de um incêndio**

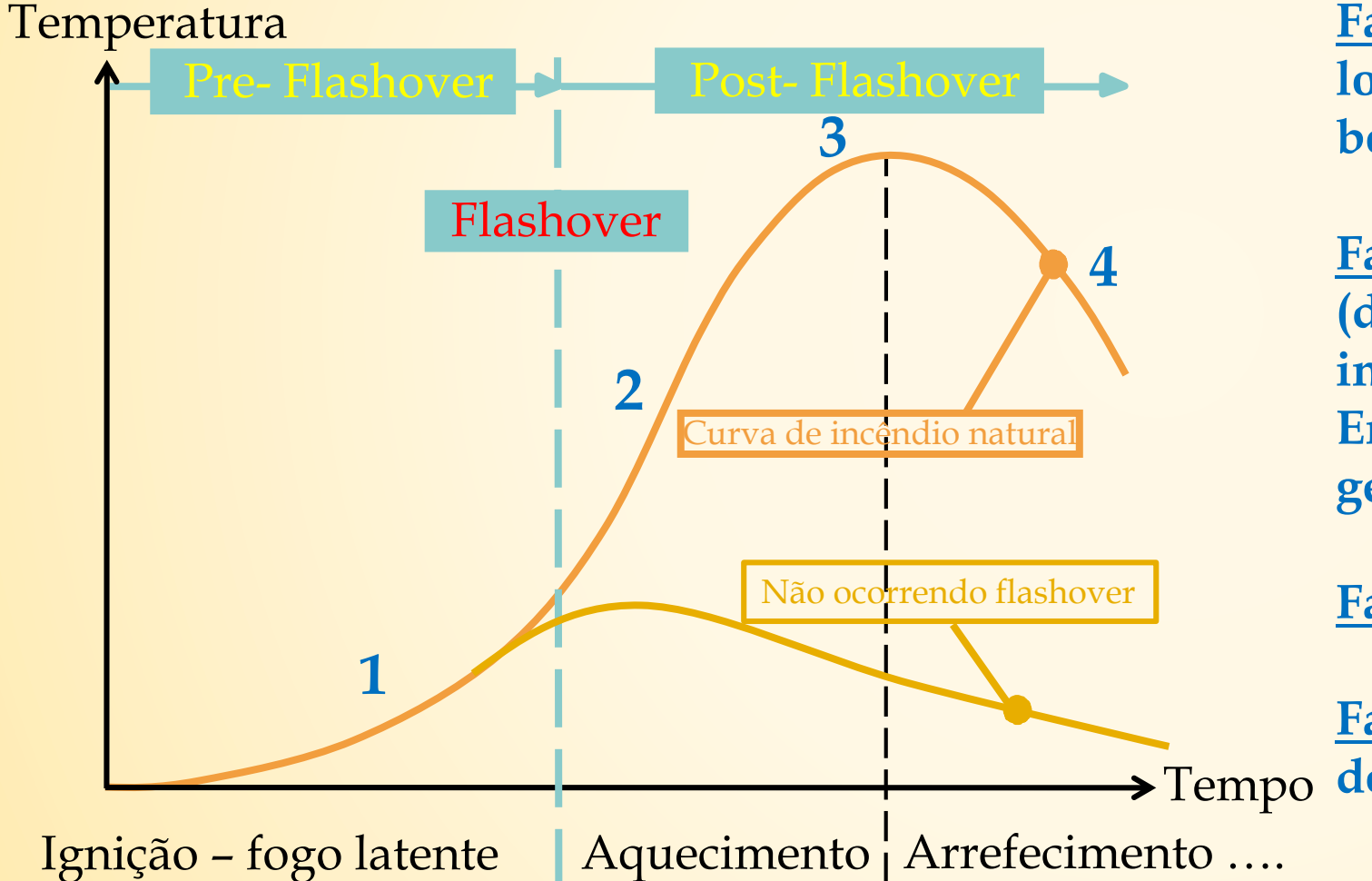

**Fase 1: Ignição do incêndio (incêndio localizado, possível ação dos bombeiros/sprinklers)**

**Fase 2: Desenvolvimento do incêndio (dependendo da ventilação, carga de incêndio,…) Entre 2 e 3: Flashover (de localizado a generalizado)**

**Fase 3: Incêndio totalmente desenvolvido**

**Fase 4: Fase de extinção (redução da RHR devido à perda de combustível)** Tempo

## **Estado de arte: Curva de incêndio prescritiva**

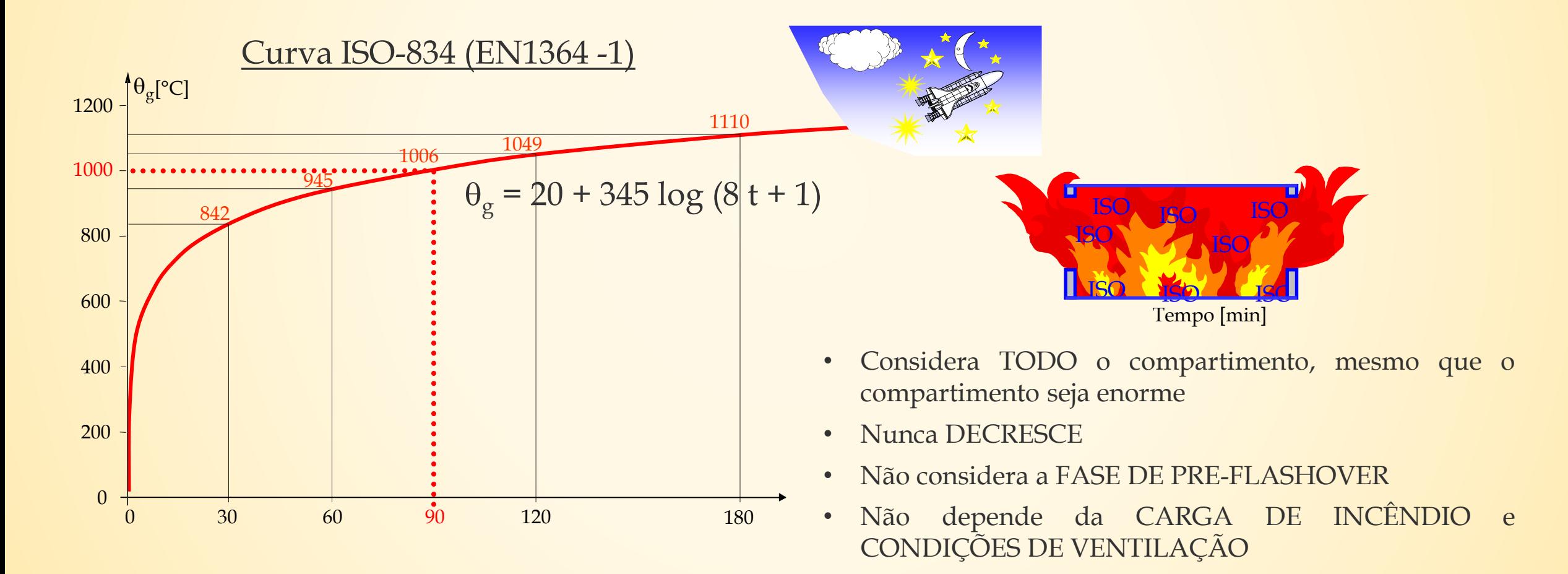

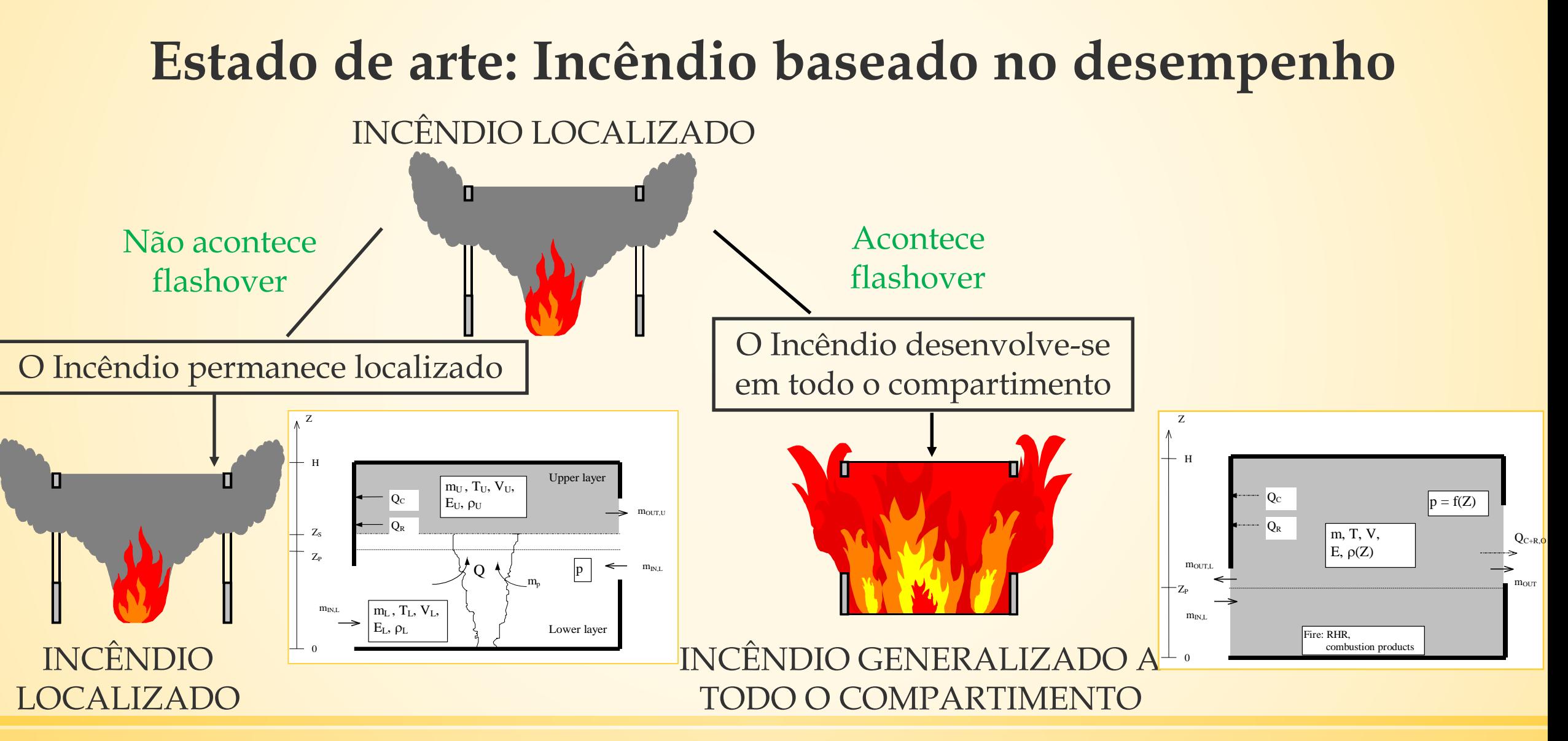

## **Estado de arte: Curva de incêndio baseada no desempenho**

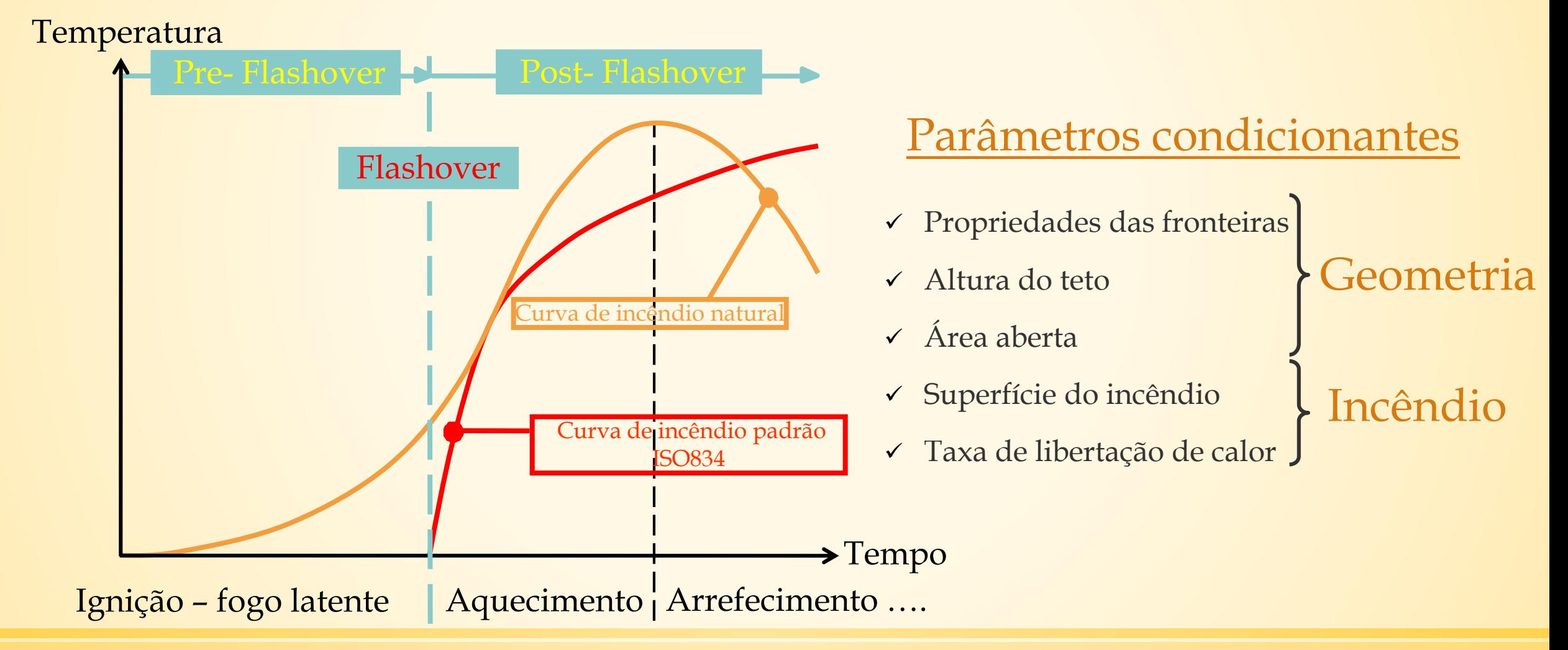

## **Estado de arte: Curva de incêndio baseada no desempenho**

Passo 1: Divisão do edifício em compartimentos

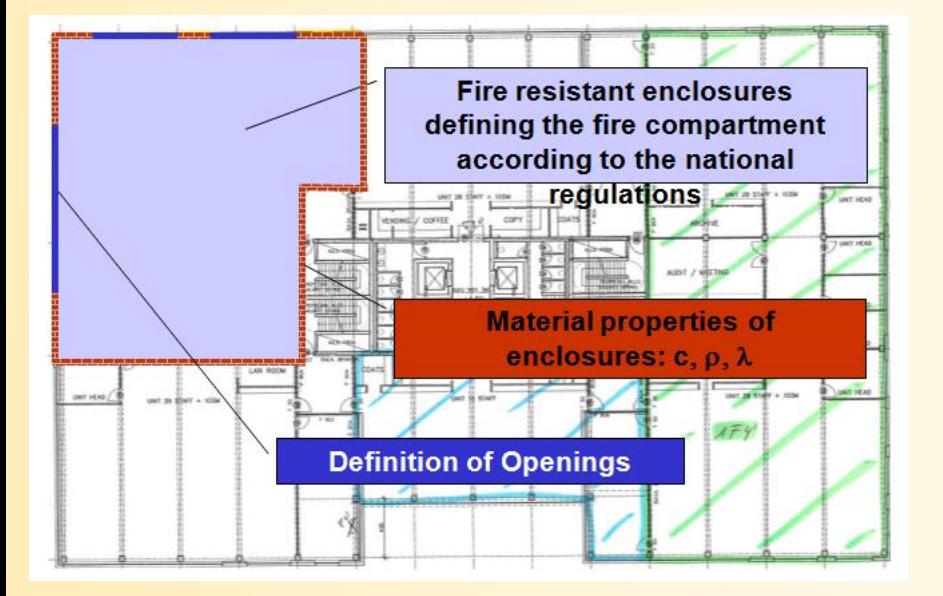

Passo 2: Parâmetros físicos relacionados com a Ocupação

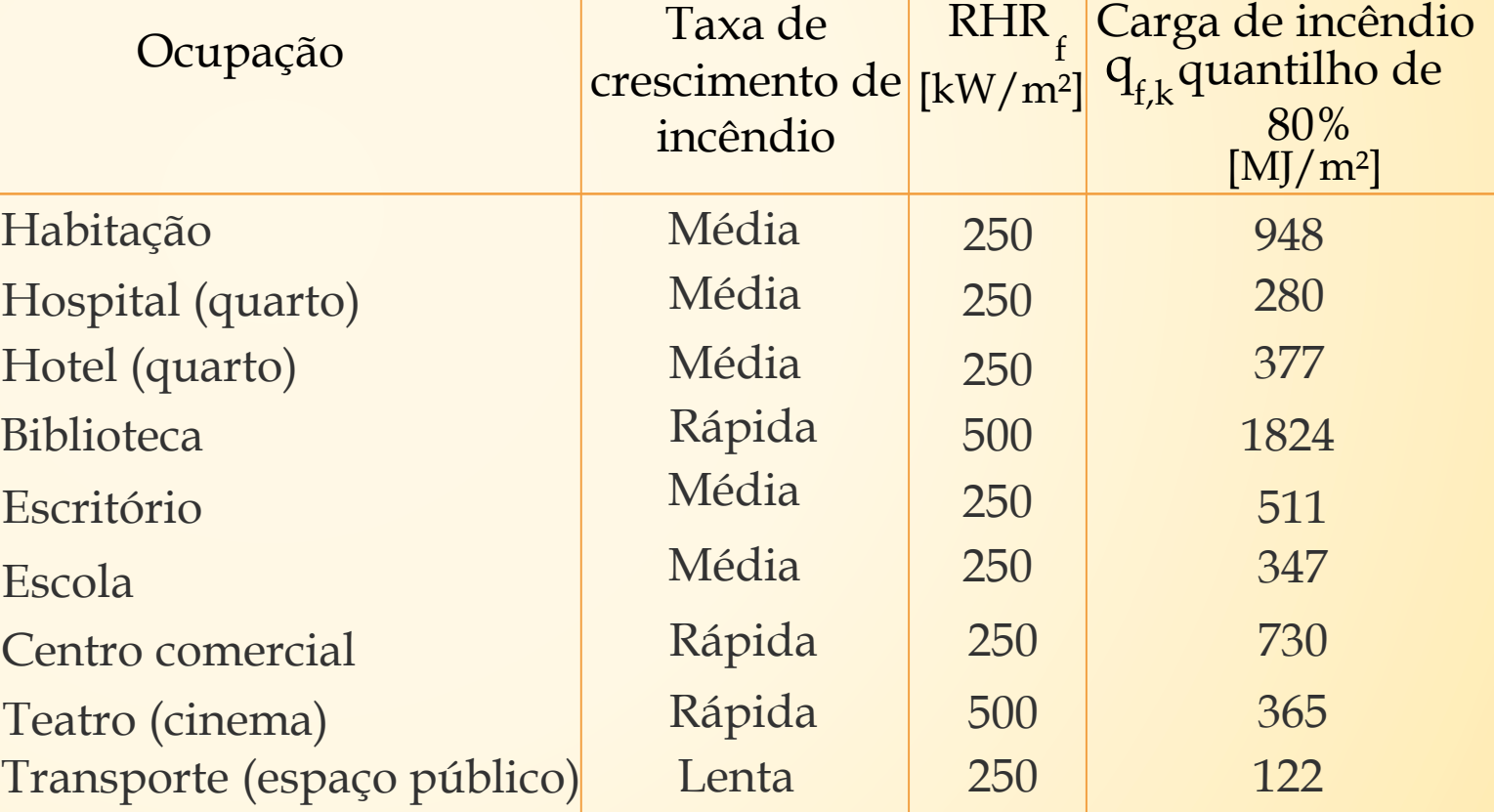

## **Estado de arte: Curva de incêndio baseada no desempenho**

Passo 3: Perigo de ativação de incêndio

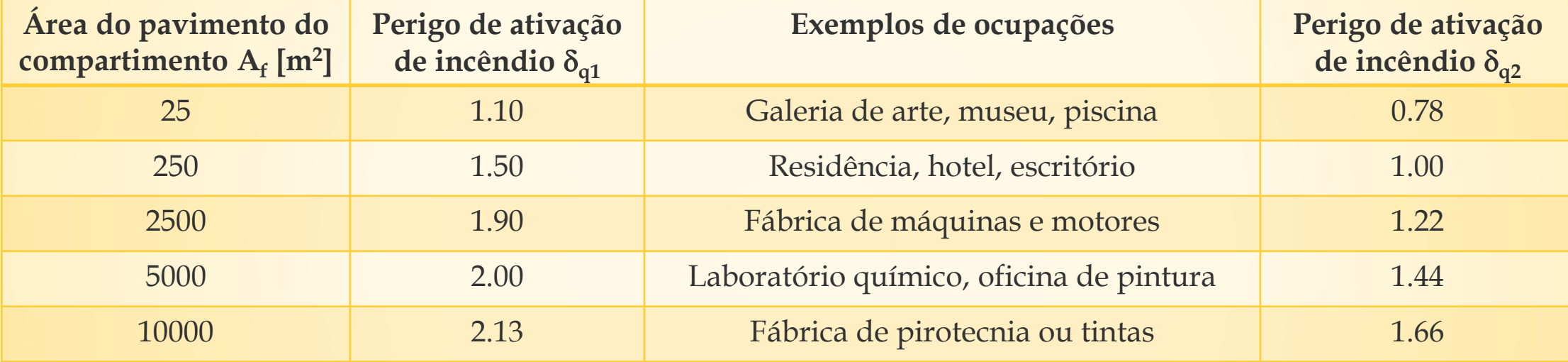

#### Passo 4: Medidas ativas

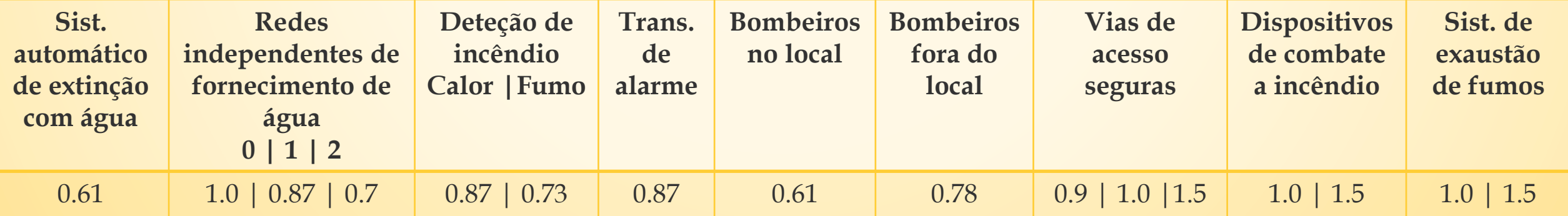

## **Estado de arte: Curva de incêndio baseada no desempenho**

Passo 5: Cálculo da carga de incêndio

$$
q_{f,d} = \delta_{q1} \cdot \delta_{q2} \cdot \prod \delta_{ni} \cdot m \cdot q_{f,k}
$$

Passo 6: Diagrama RHR

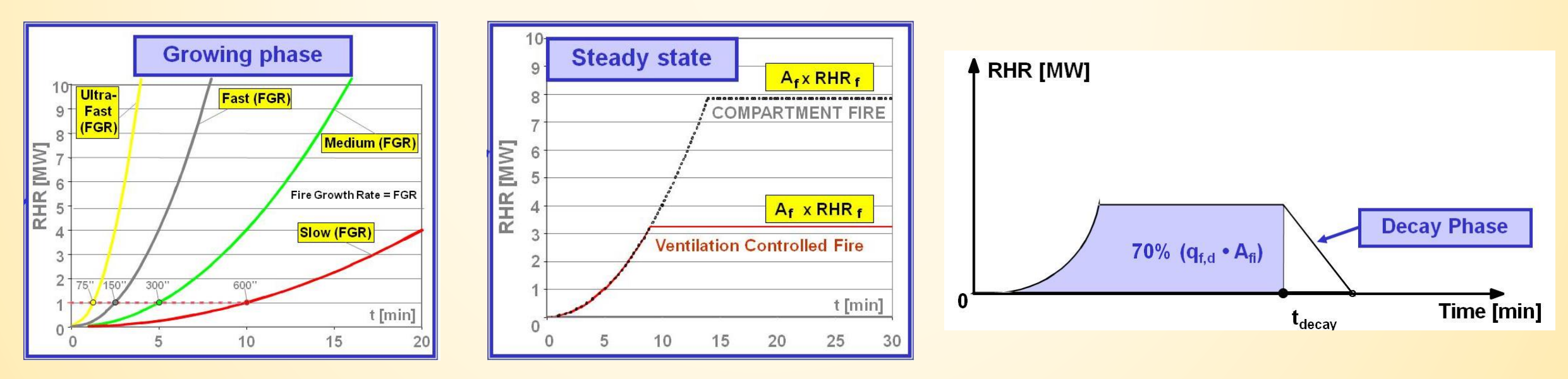

## **Estado de arte: Incêndio localizado**

Em algumas circunstâncias, a análise da estrutura segundo um incêndio natural não é suficiente nem totalmente realística:

- Compartimento muito grande (ou complexo)
- Incêndio controlado pela ventilação
- A carga de incêndio é localizada (parque de estacionamento)

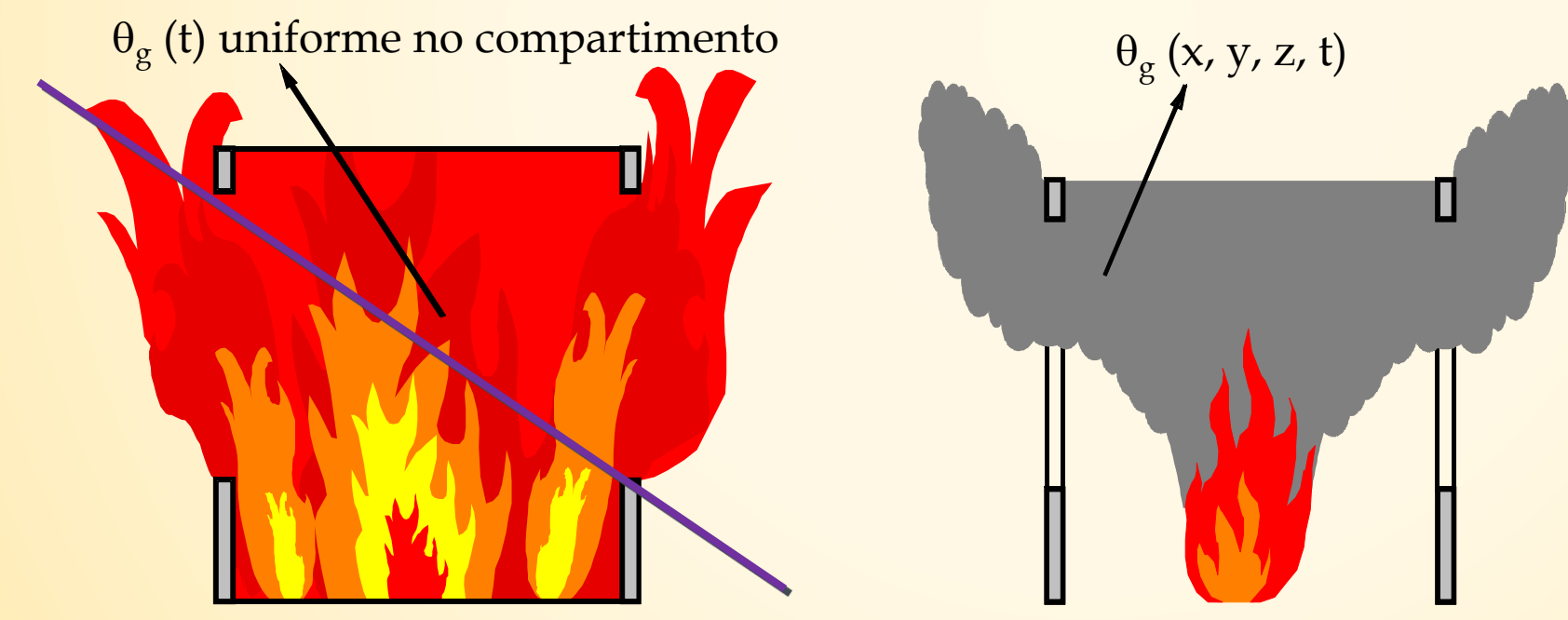

## **Estado de arte: Incêndio localizado**

Actualmente são disponibilizados dois modelos no Anexo C da NP EN1991-1-2:2010 para descrever os efeitos de um incêndio localizado numa estrutura:

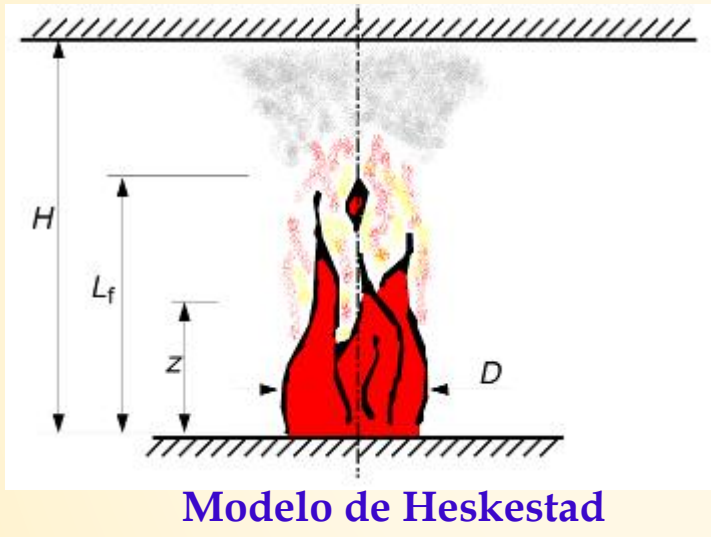

para incêndios que não atingem o teto

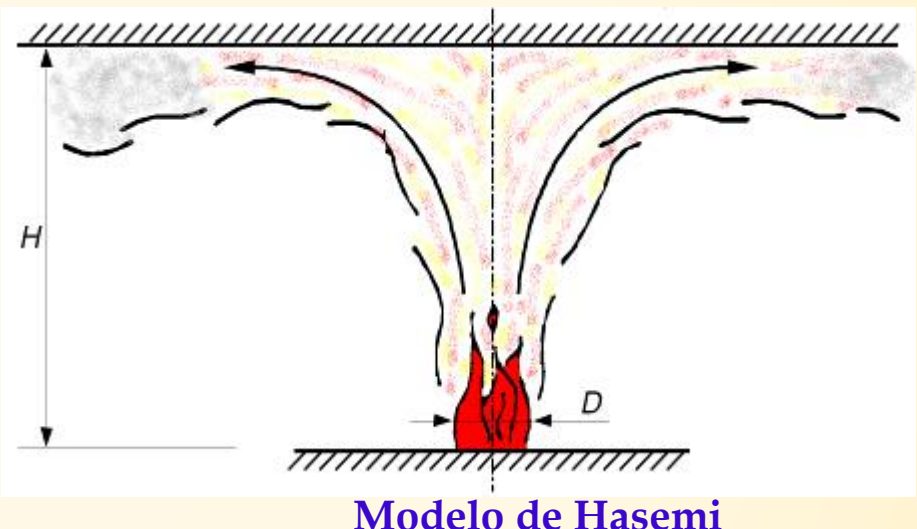

para incêndios que atingem o teto

Para estruturas de parques de estacionamentos, foram utilizadas várias campanhas experimentais para validar o *modelo de Hasemi* como ferramenta de cálculo capaz de reproduzir com uma suficiente margem de segurança o campo de temperaturas em elementos estruturais horizontais causado pelo incêndio de carros.

## **Motivação para o projeto**

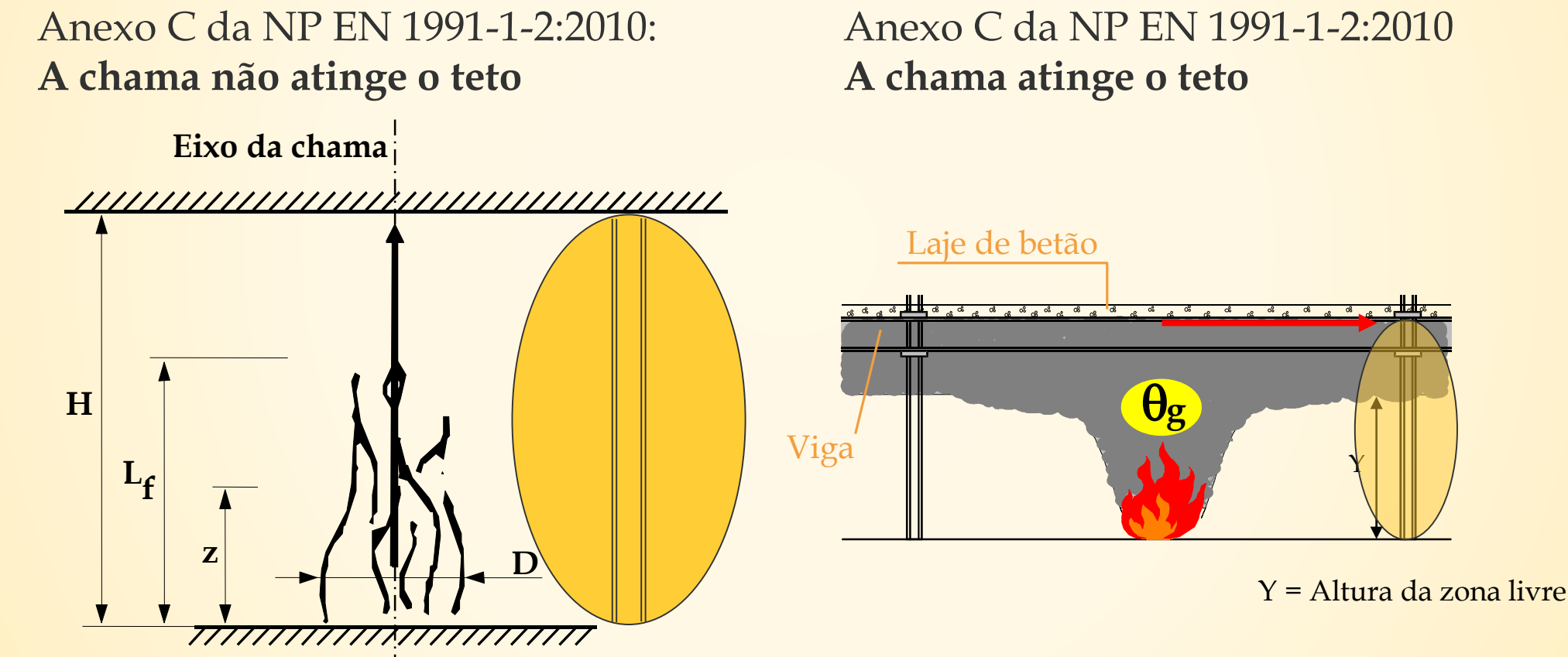

**Nesta situação, a temperatura da coluna é maioritariamente influenciada por fluxos de radiação. Mas como abordar isso?**

## **Objetivos do Projeto LOCAFI**

- Fornecer evidências científicas sobre a ação térmica imposta a uma coluna de aço rodeada por um incêndio localizado ou influenciada por um incêndio localizado a determinada distância da coluna (incluindo verificação das equações que fornecem a temperatura ao longo do eixo da fonte de incêndio);
- Fornecer equações de cálculo que permitam reproduzir esse ataque térmico tão bem como as temperaturas induzidas na coluna, publicação dessas equações e implementação em software existente (OZone, SAFIR,…);
- Fornecer regras que constituam as bases das equações de cálculo de forma a serem implementadas nos Eurocódigos, fazendo com que os modelos sejam automaticamente aceites sem nenhuma discussão das autoridades dos diferentes Estados Membros.

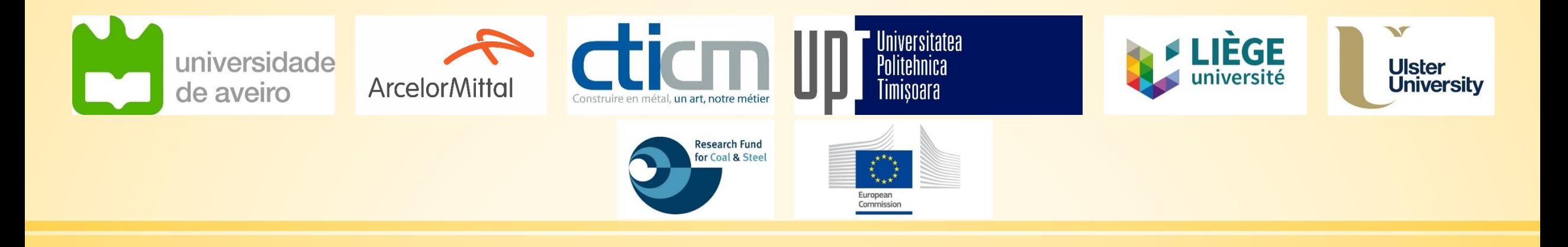

# **LOCAFI+**

#### Temperature assessment of a vertical member subjected to LOCAlised FIre Dissemination

Grant Agreement n° 754072

## **3. Ensaios experimentais e calibração CFD**

## **Ensaios realizados na Universidade de Liège**

#### Caracterização dos fluxos de calor recebidos por elementos envolvidos pelo incêndio

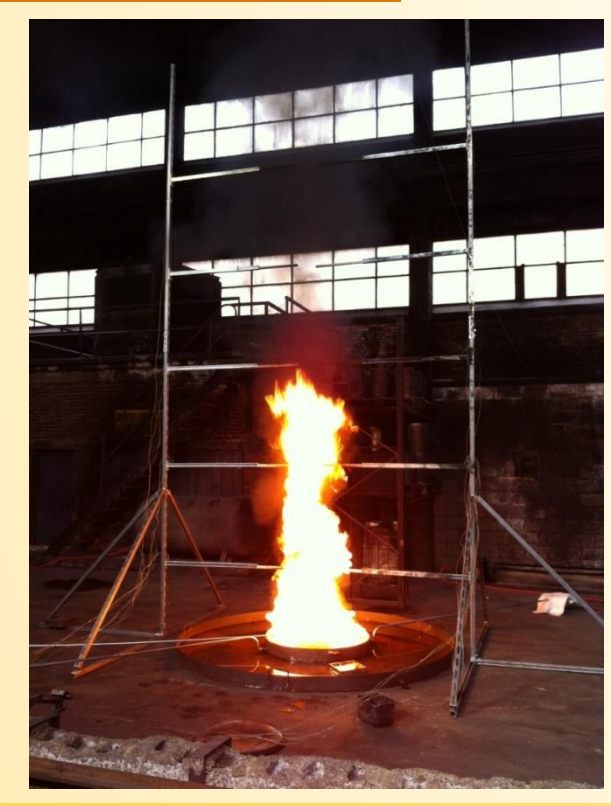

- Foram realizados 24 testes na Universidade de Liège variando:
	- O diâmetro do incêndio (*5 diâmetros: 0.6m, 1.0m, 1.4m, 1.8m e 2.2m*)
	- O tipo de combustível (*2 combustíveis líquidos diferentes (diesel e N-heptano) + 1 carga de incêndio celulosa*)
	- A presença de uma coluna envolvida pelo incêndio
- Para cada diâmetro e para os dois combustíveis líquidos:
	- Um teste sem coluna no incêndio
	- Um teste com uma coluna no centro da fonte de incêndio

## **Ensaios realizados na Universidade de Liège** Configuração geral do teste

#### **Hot water Cooling water Fire Combustible TANK OF** Column **COMBUSTIBLE** Œ

- Foram colocados dois tanques preenchidos com heptano e diesel a uma altura superior à altura do pavimento permitindo o escoamento do combustível por gravidade;
- A Taxa de Libertação de Calor da piscina de fogo foi controlada ajustando-se a descarga de combustível injetado através de uma válvula manual;
- recipiente foi continuamente preenchido com água fria de forma a arrefecer a camada abaixo do combustível de queima, possibilitando assim um regime de incêndio mais estável evitando a ebulição da água.

## **Ensaios realizados na Universidade de Liège**

#### Medições experimentais: comprimento da chama

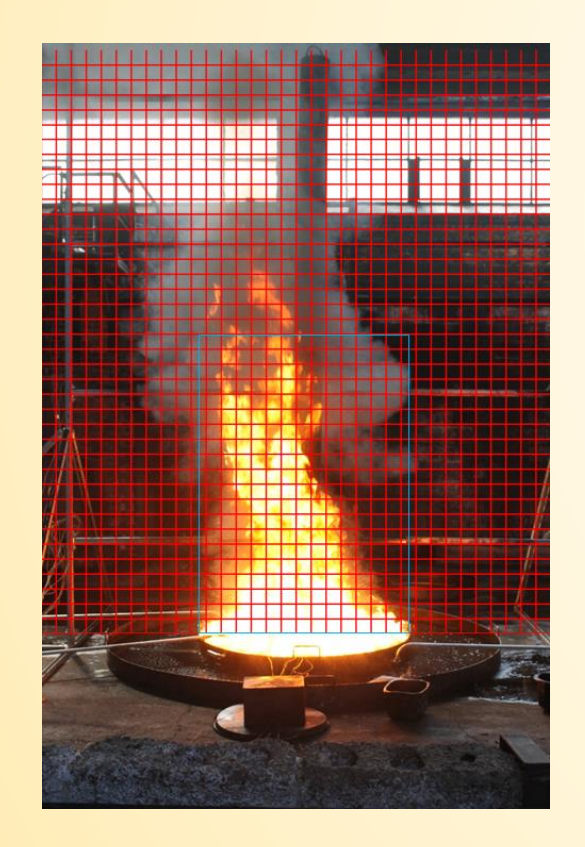

O comprimento de chama médio L é a distância acima da fonte de incêndio onde a intermitência decai para 0.5, sendo a intermitência I(z) definida como a fração de tempo em que a chama está acima da fonte de incêndio. Esta avaliação foi realizada através de análise de imagens digitais.

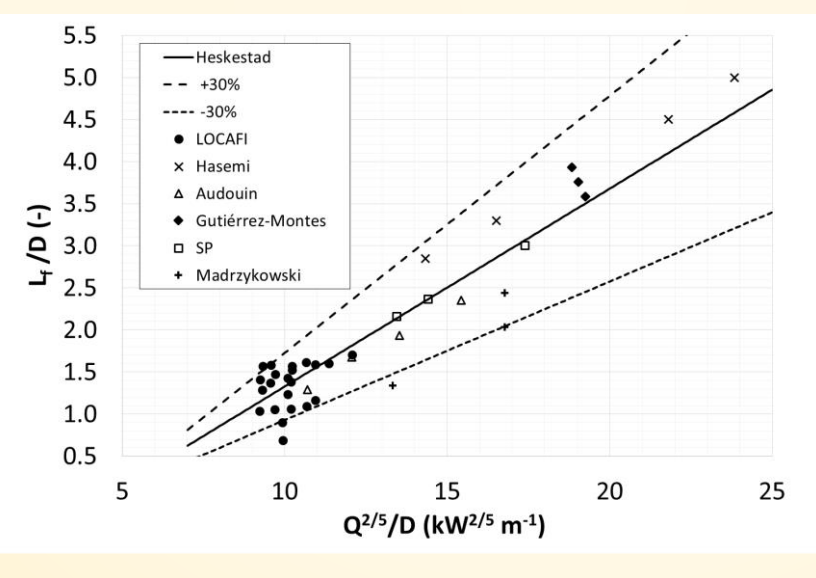

A diferença entre o comprimento de chama experimental e o comprimento de chama previsto por Heskestad é cerca de +30% e -30% mas isto está de acordo com outras investigações de piscina de fogo e sobretudo devido à incerteza relacionada com a eficiência da combustão e com a densidade do combustível.

N. Tondini, J.M. Franssen, "Analysis of experimental hydrocarbon localised fires with and without engulfed steel members", Fire Safety Journal 92 (2017), 9-22

## **Ensaios realizados na Universidade de Liège**

Medições experimentais: temperatura e fluxos

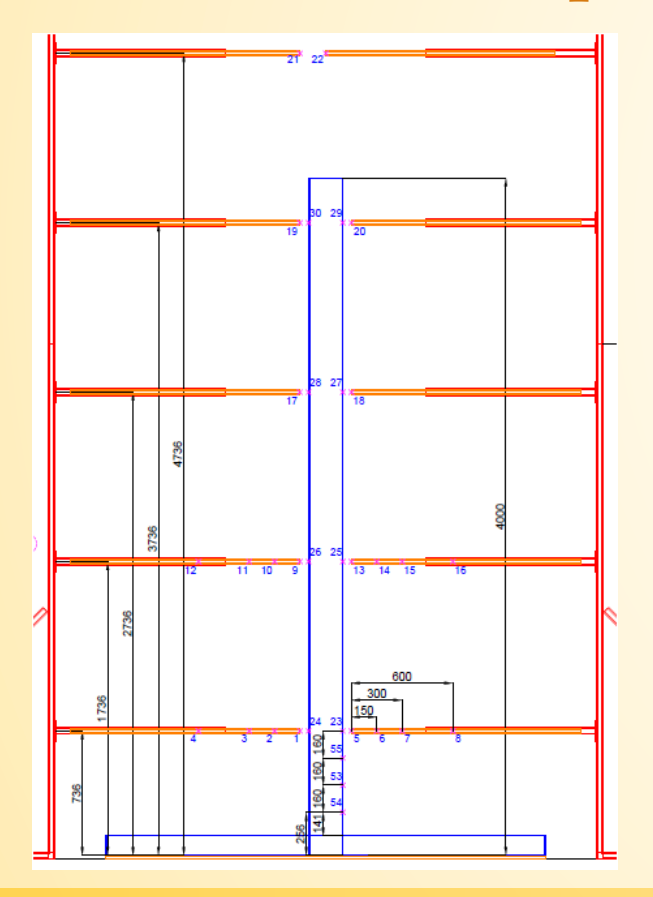

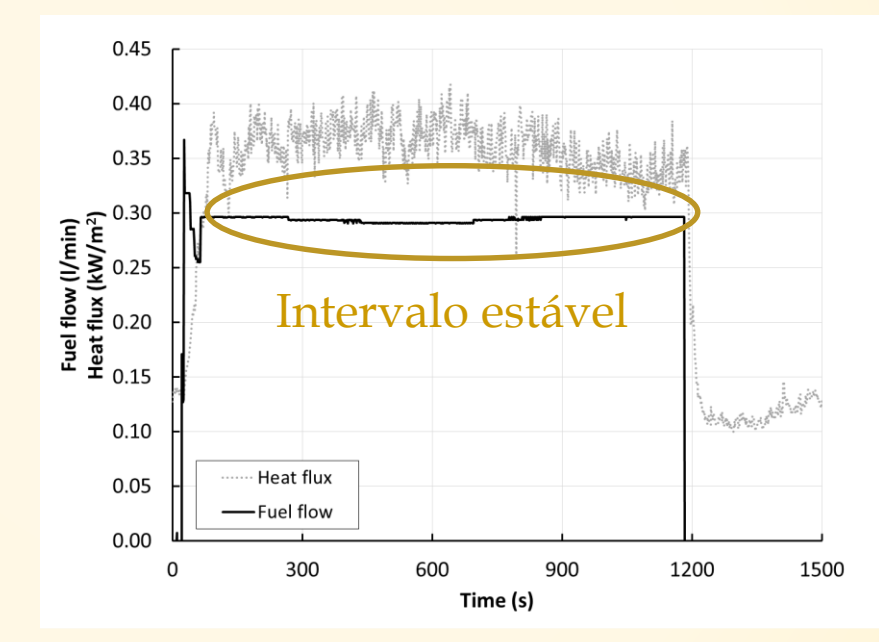

- Os testes são realizados até se atingir uma configuração estacionária (as medições da temperatura dos gases e dos fluxos de calor por radiação são estabilizados);
- De acordo com a configuração das colunas de aço, os termopares também fornecem a evolução da temperatura do aço.

## **Ensaios realizados na Universidade de Liège**

Medições experimentais: temperatura e fluxos

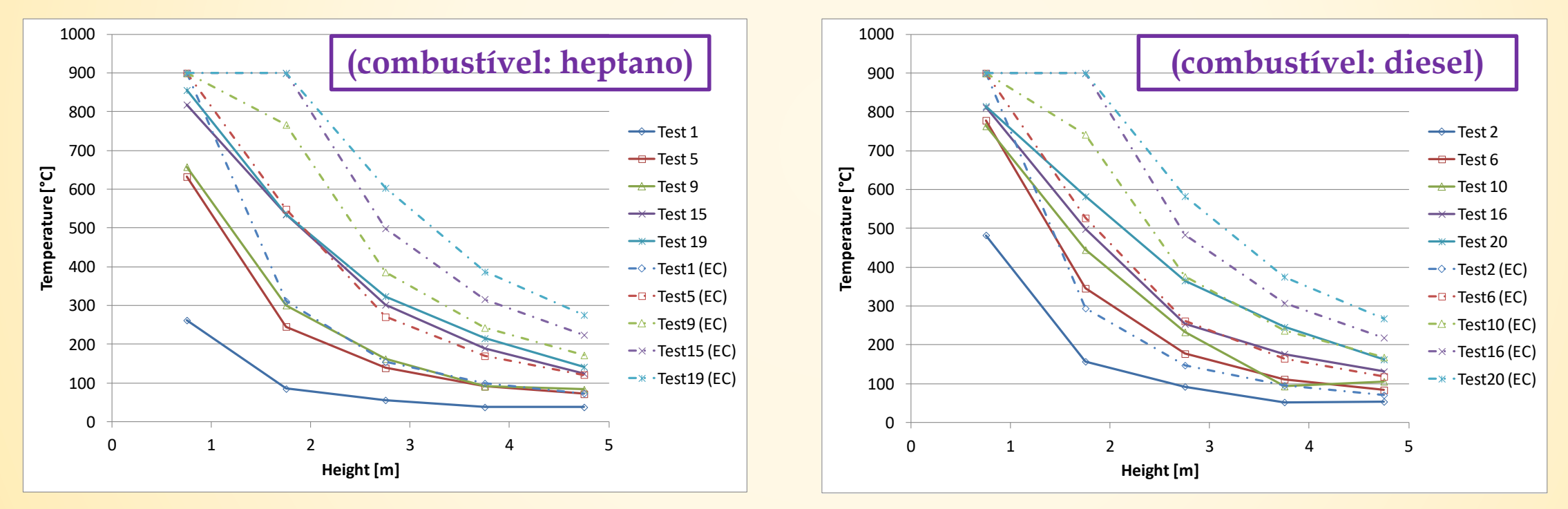

A correlação de Heskestad (NP EN 1991-1-2:2010) sobredimensiona as temperaturas da chama ( $\theta_g \ge 500^{\circ}$ C) e da pluma ( $\theta_{\rm g}$  < 500°C)

## **Ensaios realizados na Universidade de Liège**

Medições experimentais: temperatura e fluxos

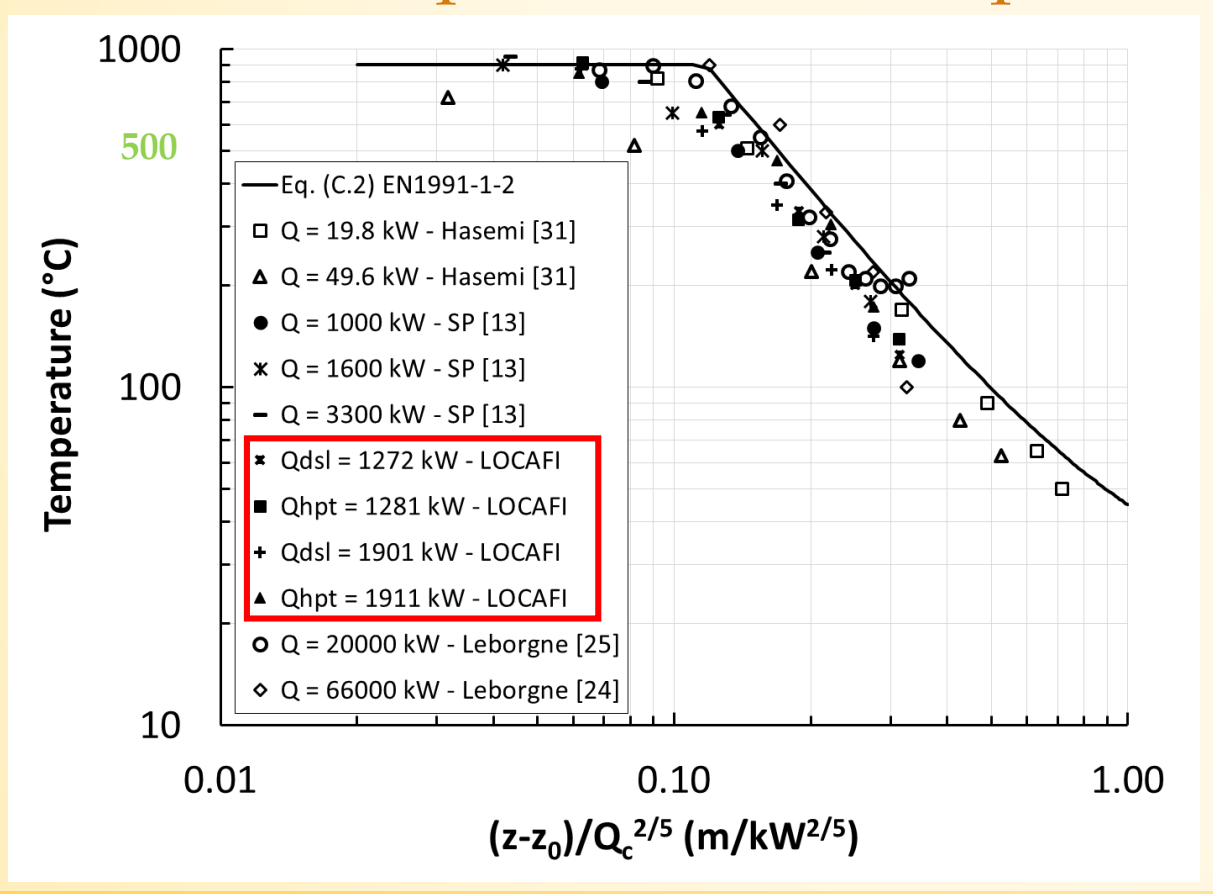

A correlação da NP EN 1991-1-2:2010 fornece uma boa avaliação da temperatura tanto da chama ( $\theta_{g} \geq 500^{\circ}$ C) como da pluma ( $\theta_{\rm g}$  < 500°C).

## **Ensaios realizados na Universidade de Ulster**

## Caracterização dos fluxos de calor recebidos por elementos exteriores ao

incêndio

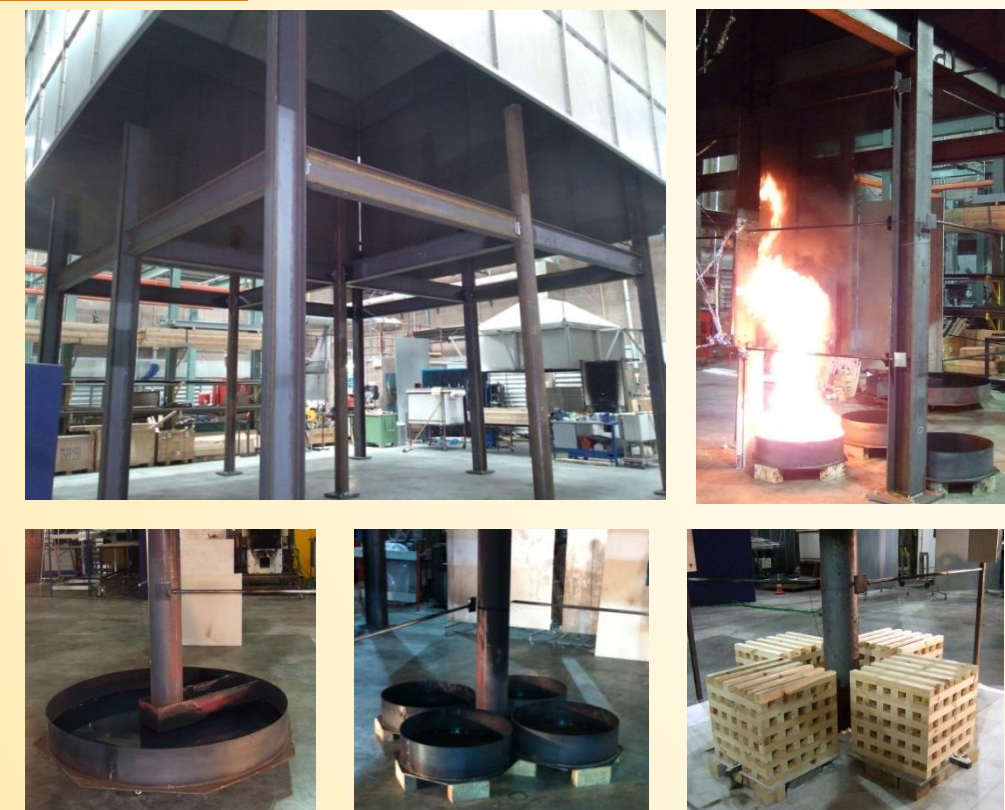

- Foram realizados 58 testes na Universidade de Ulster variando:
	- A presença ou não de teto (37 testes sem / 21 testes com)
	- O número de incêndios (*de 1 a 4*) e o seu diâmetro (*2 diâmetros: 0.7m e 1.6m*)
	- O tipo de combustível (*2 combustíveis líquidos diferentes (diesel e querosene) + 1 carga de incêndio celulosa*)
- A estrutura de 9mx9m é composta por três tipos de colunas (*secções em I, secções em H e secções em O*)
- A HRR variou com o tempo (não controlada) e foi medida por um calorímetro
- O comprimento de chama é avaliado utilizando uma câmara e com base na probabilidade da presença da chama

## **Ensaios realizados na Universidade de Ulster**

#### Medições experimentais: temperatura da chama

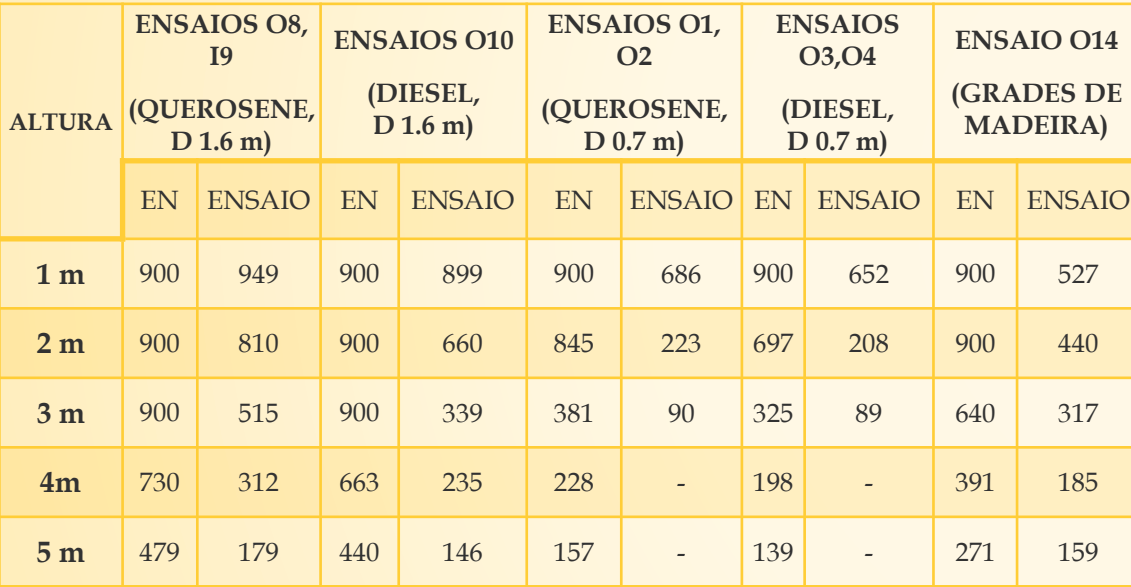

Estes testes confirmam que a correlação de Heskestad (NP EN 1991-1-2:2010) sobredimensiona as temperaturas tanto da chama ( $\theta_{g} \ge 500^{\circ}$ C) como da pluma ( $\theta_{\rm g}$  < 500°C).

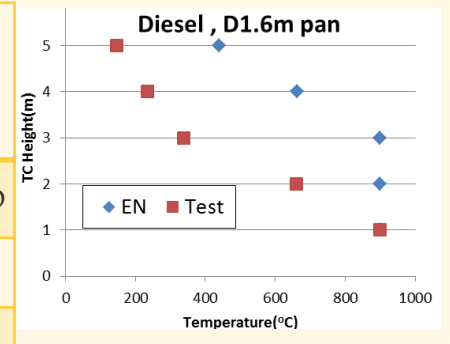

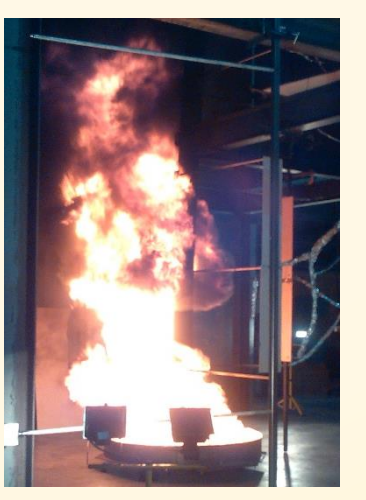

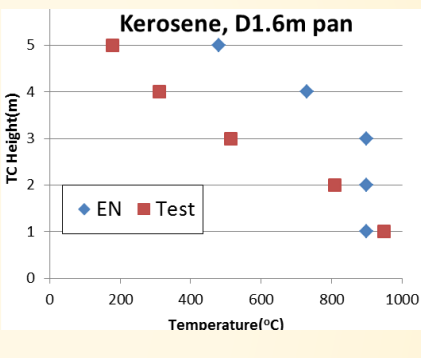

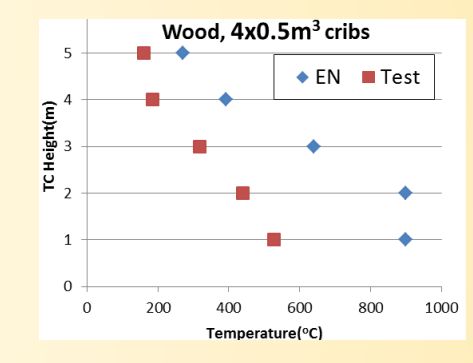

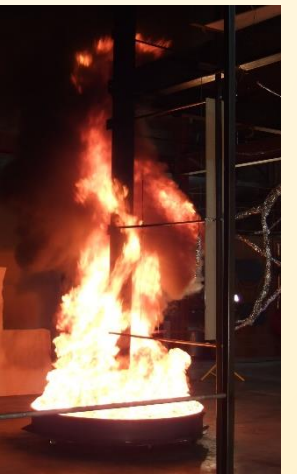

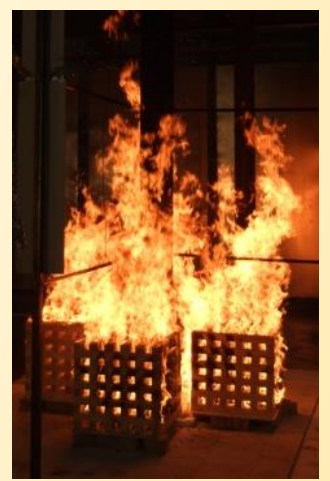

## **Ensaios realizados na Universidade de Ulster**

Medições experimentais: temperatura e fluxos fora do incêndio

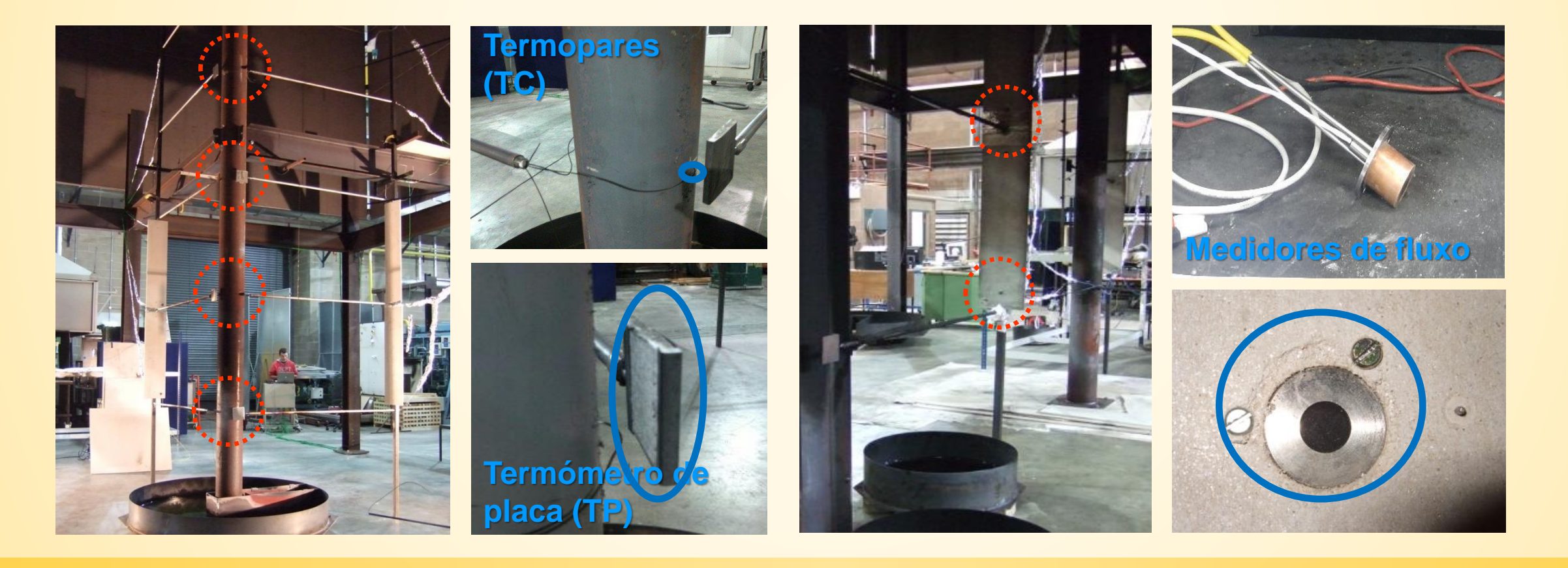

## **Ensaios realizados na Universidade de Ulster**

Medições experimentais: resultados obtidos através do teste O8

- Número de piscinas: 1
- Diâmetro da piscina: 1.6 m
- Tipo de combustível: Querosene
- Quantidade de combustível: 60 L
- Distância coluna-piscina: 0 m
- Distância medidores-coluna: 1.5m
- Sem teto

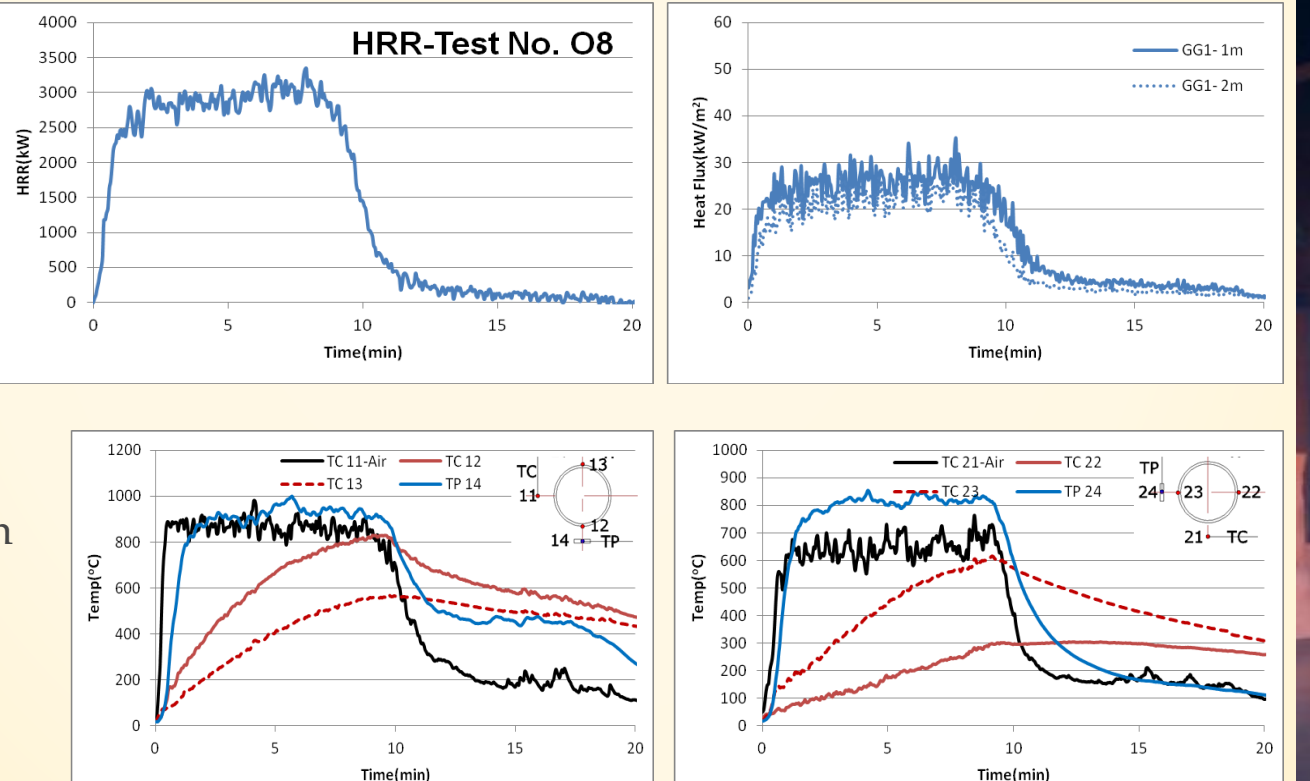

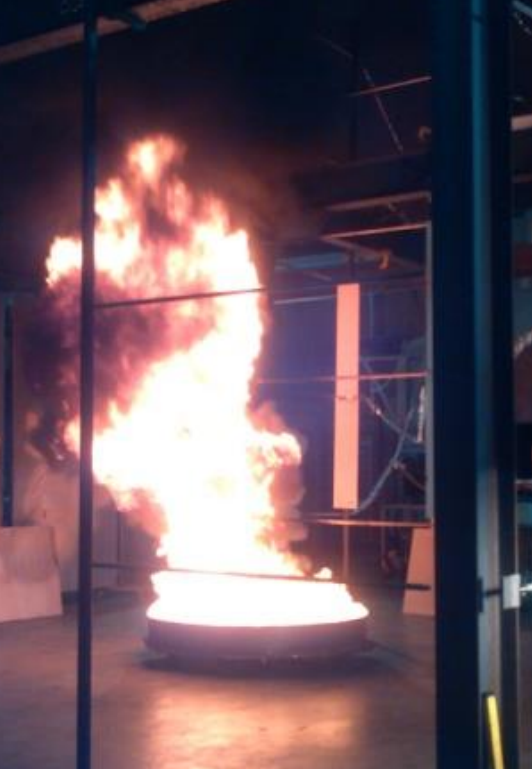

## **Calibração de um modelo CFD utilizando software FDS** bjetivos

- **·** O número de testes é limitado e as medições realizadas durante esses testes também são limitadas.
- **·** Devido à dimensão do edifício/laboratório onde os testes experimentais foram realizados, não foi possível abranger toda a gama de incêndios localizados (o Anexo C da NP EN 1991-1-2:2010 aplica-se até D = 10 m e Q = 50 MW)

 $\rightarrow$  Após validação do modelo(s), a modelação CFD é uma ferramenta poderosa e económica capaz de fornecer um vasto conjunto de **resultados para validação de métodos de cálculo analítico**

▪ O software FDS é um software livre, desenvolvido pela NIST, e muito utilizado pela comunidade de engenheiros de segurança contra incêndios

A calibração dos modelos FDS foi processada através da reprodução de 5 testes selecionados de acordo com os seguintes critérios:

- Testes realizados sobre condições constantes e controladas (Liège) e condições livres (Ulster)
- Os testes exibiam longa estabilidade e resultados estáveis
- Diferentes tipos de combustíveis, diâmetros de incêndio pequenos e grandes, com e sem teto,…
## **Calibração de um modelo CFD utilizando software FDS** Parâmetros de calibração

Os parâmetros mais influentes ajustados durante o processo de calibração são:

- Modelo de turbulência (Smagorinski,  $C_s = 0.1$ )
- Propriedades do combustível, incluindo produção de fuligem, retirado da literatura (condições sobreventiladas)
- Número de ângulos de radiação (200)
- Parcela de perda de radiação (entre 0.2-0.5, maioritariamente dependente do tipo de combustível e do diâmetro do incêndio)
- Efeitos do vento (baseado em medições)
- Dimensões da malha da grelha (baseado no comprimento característico e medida de resolução da turbulência)

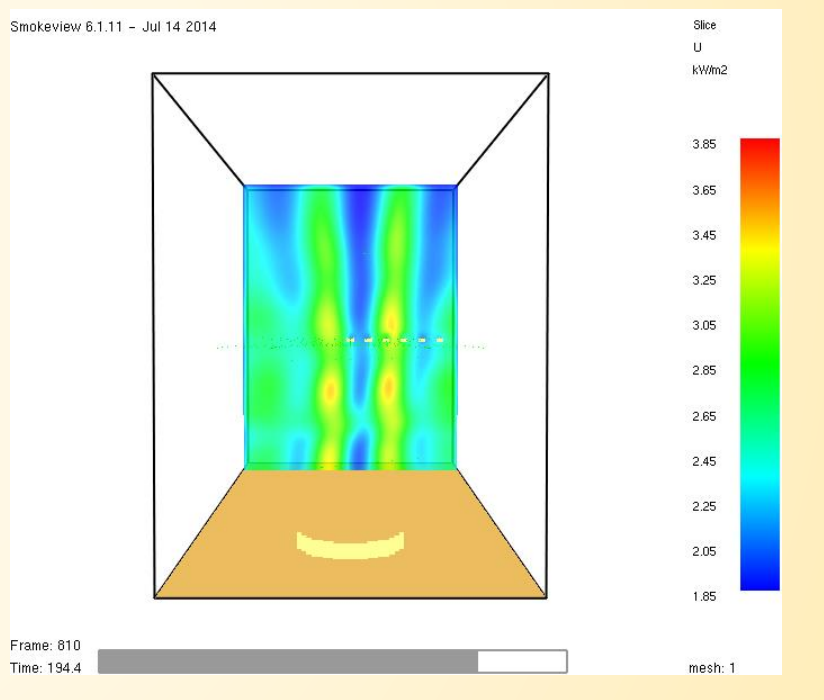

Exemplo de variação de fluxos devido a número insuficiente de ângulos de Radiação

### **Calibração de um modelo CFD utilizando software FDS**

Ensaio ULG 06 (D = 1m, Heptano, sem coluna)

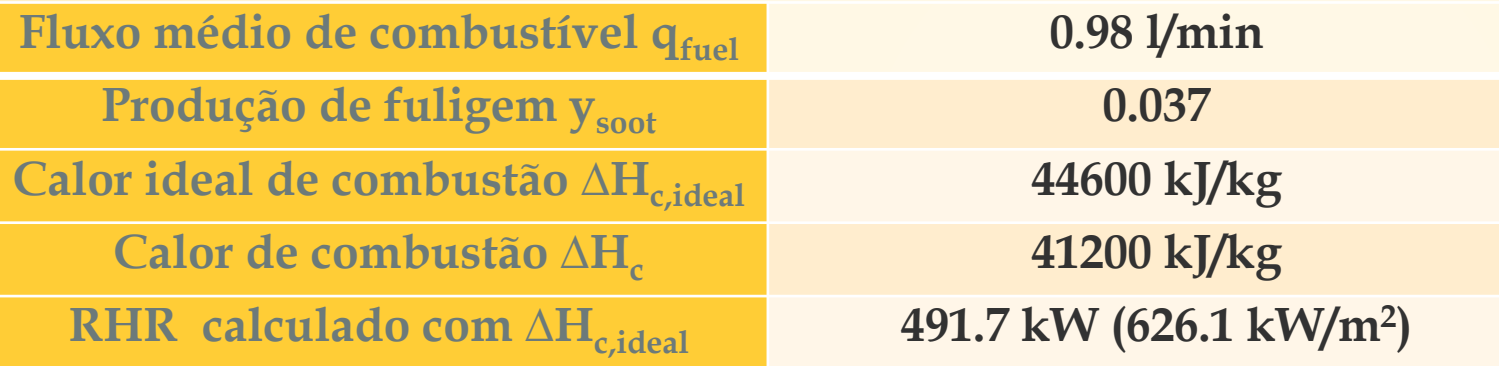

- Dimensão do domínio CFD: 5.75m x 3m x 4m
- Dimensão da grelha: 5cm x 5 cm x 5 cm
- Velocidade do vento: 0.22 m/s
- Parcela de perda de radiação: 0.45 (SFPE)

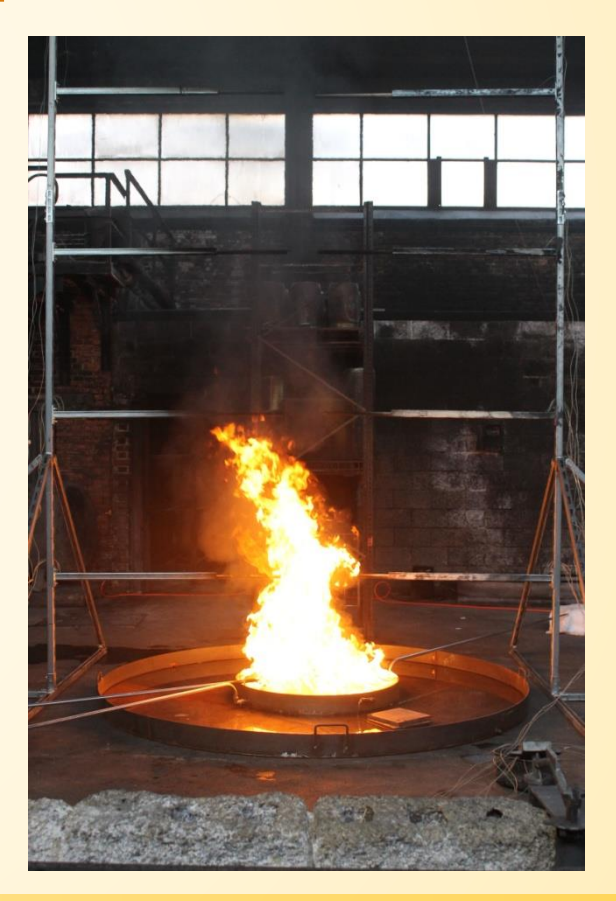

# **Calibração de um modelo CFD utilizando software FDS** Ensaio ULG 06 (D = 1m, Heptano, sem coluna)

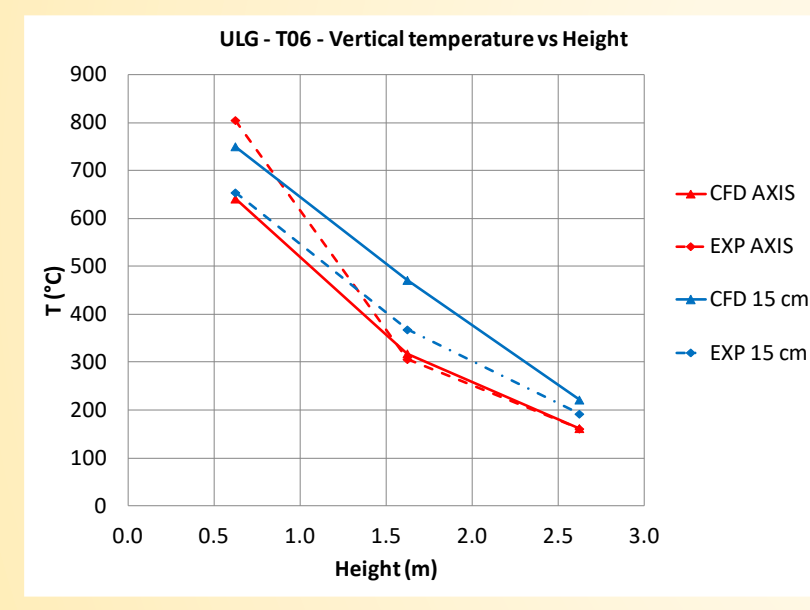

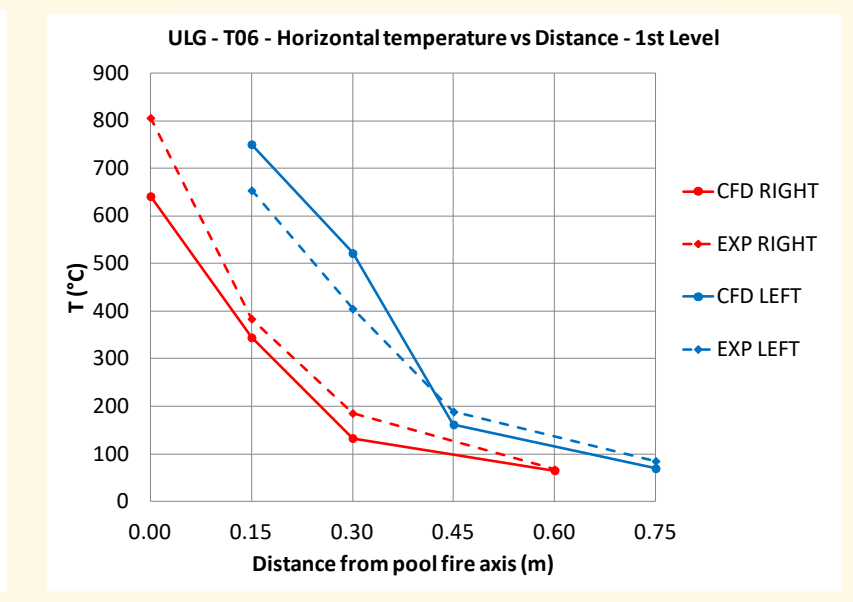

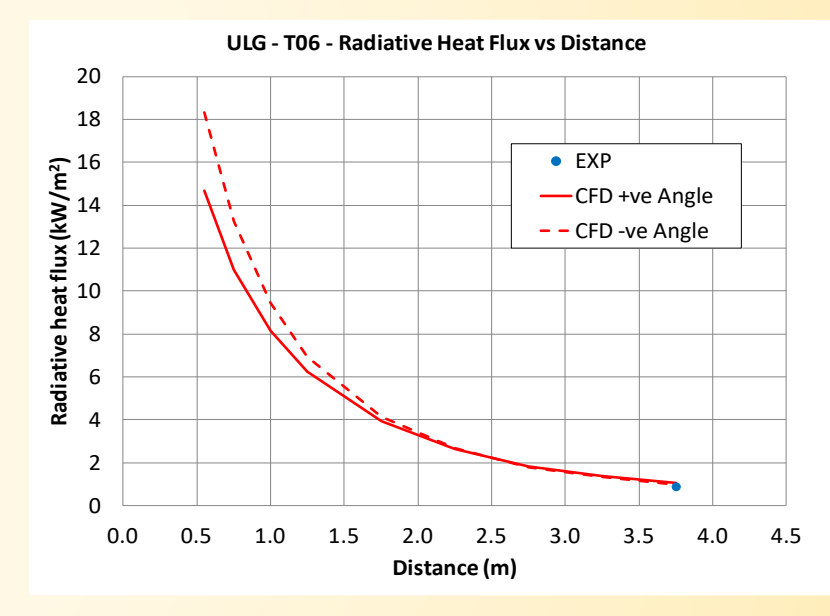

# **Calibração de um modelo CFD utilizando software FDS** Ensaio Ulster O29 (D =  $0.7$ m, Diesel, com teto a  $3.5$ m)

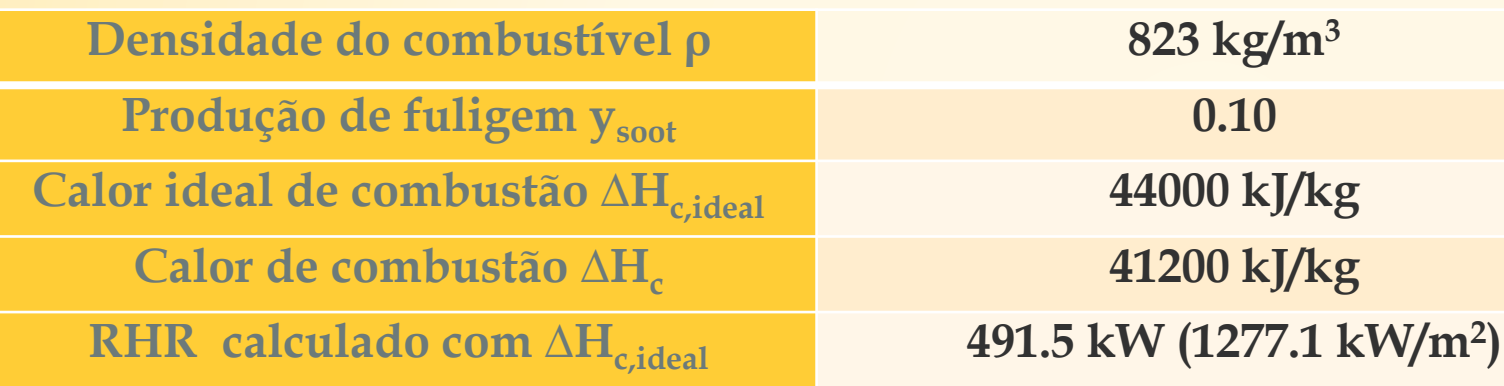

- Dimensão do domínio CFD: 7m x 7m x 3.5m
- Dimensão da grelha: 5cm x 5 cm x 5 cm
- Velocidade do vento: 0.76 m/s
- Parcela de perda de radiação: 0.45 (SFPE)

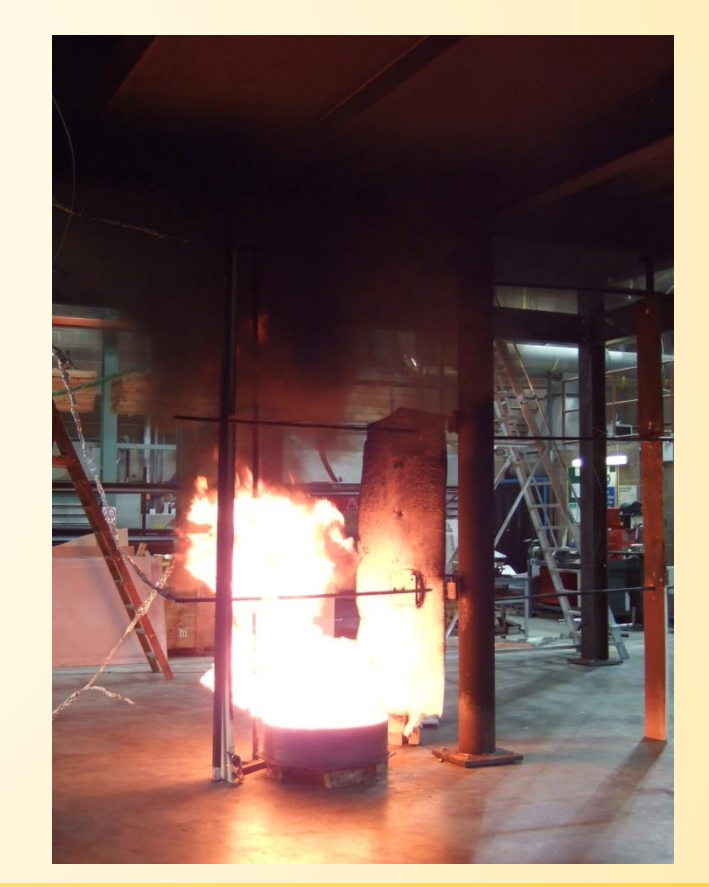

### **Calibração de um modelo CFD utilizando software FDS**

#### Ensaio Ulster O29 (D = 0.7m, Diesel, com teto a 3.5m)

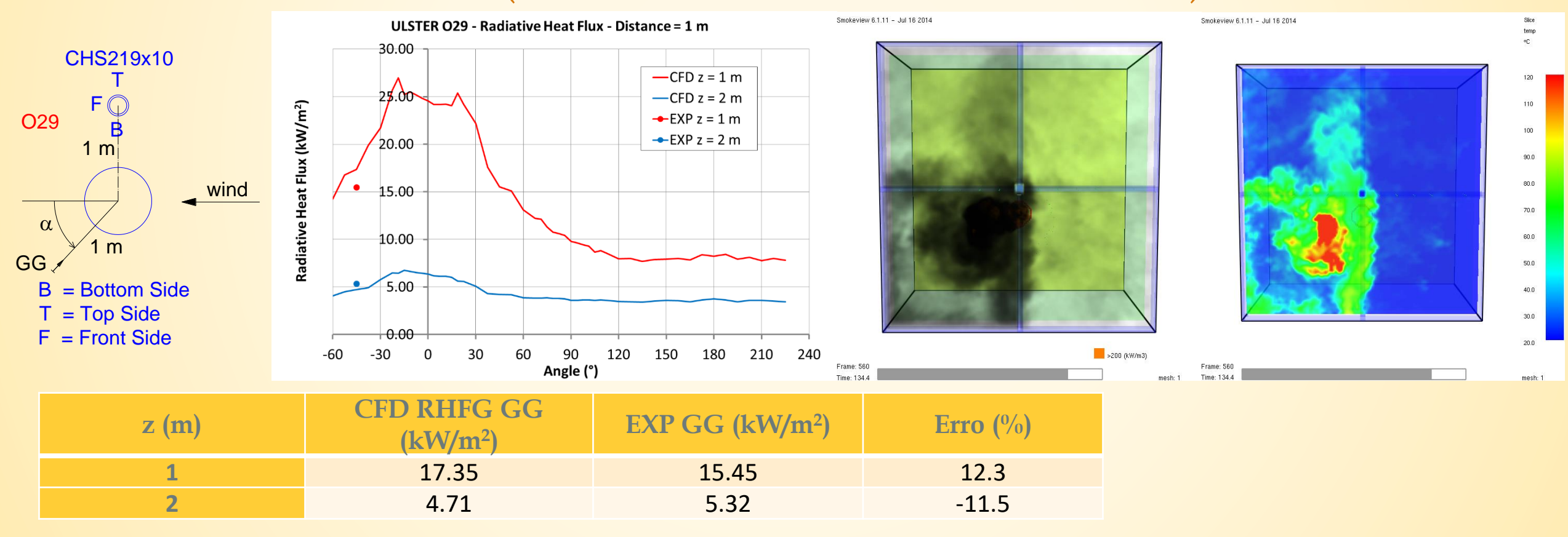

# **Ensaios franceses (fora do âmbito do LOCAFI+)** Ensaios iniciados por LCPP num grande volume:

- Sala principal:  $300 \text{ m} \times 50 \times 17 \text{ m}$
- 2 tipos de combustível: paletes de madeira / querosene
- Testes de fogo repetidos
- Muito instrumentados: termopares, medidores de fluxo de calor, vídeos (IR e normal)

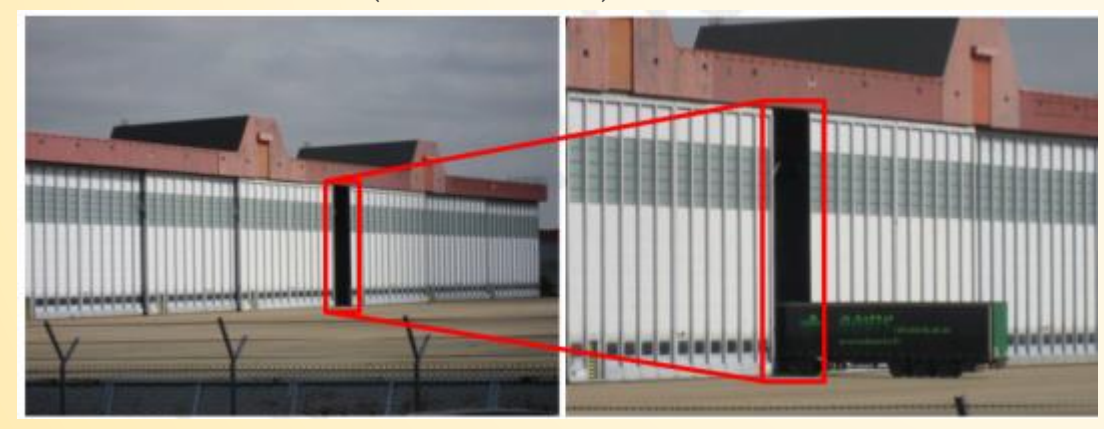

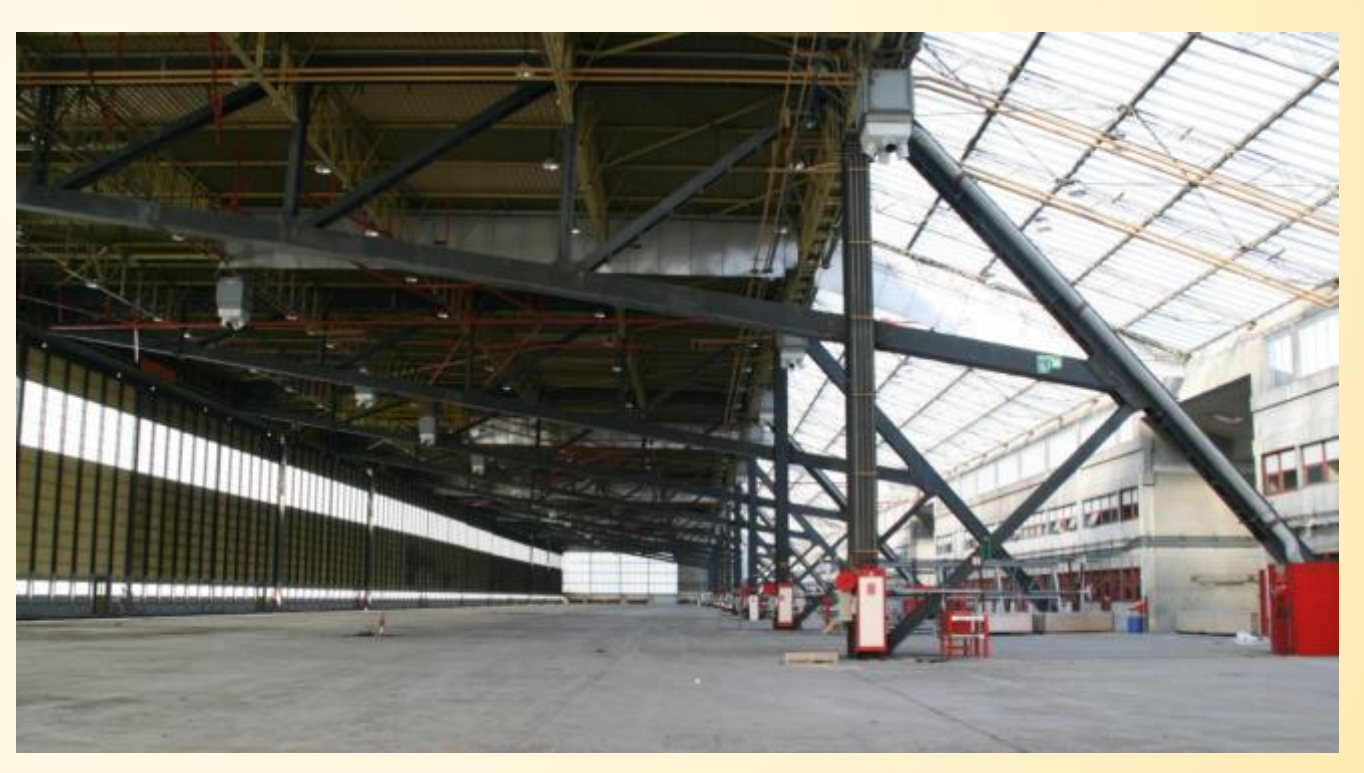

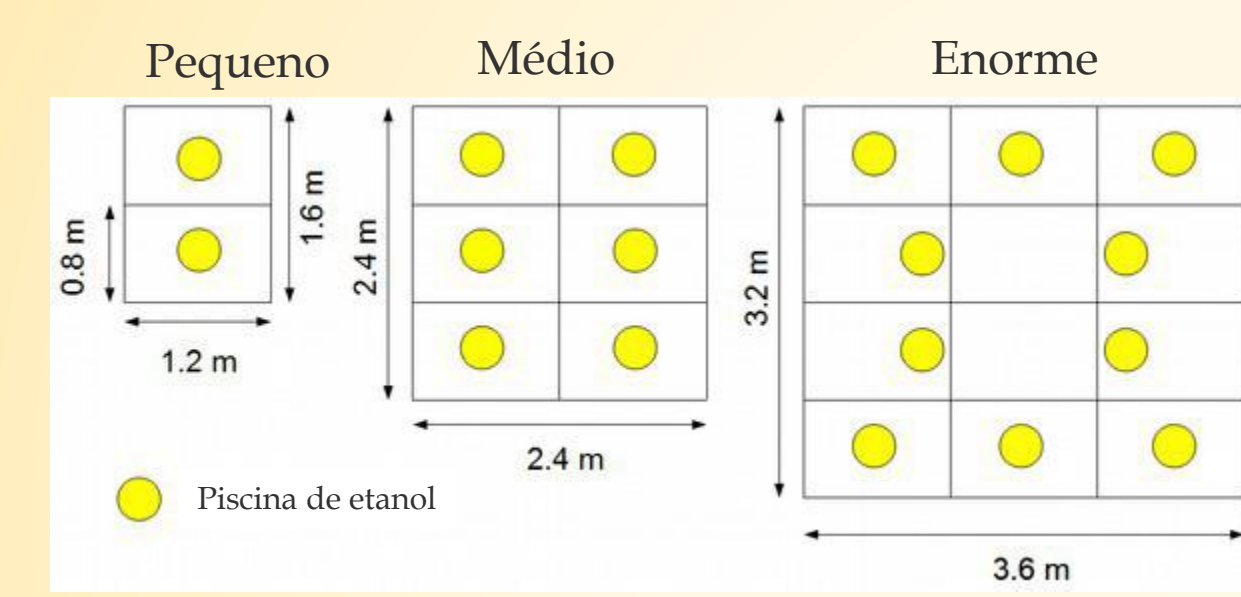

Ensaio pequeno: ~ 20 paletes Ensaio médio: ~ 60 paletes Ensaio enorme: ~ 110 paletes

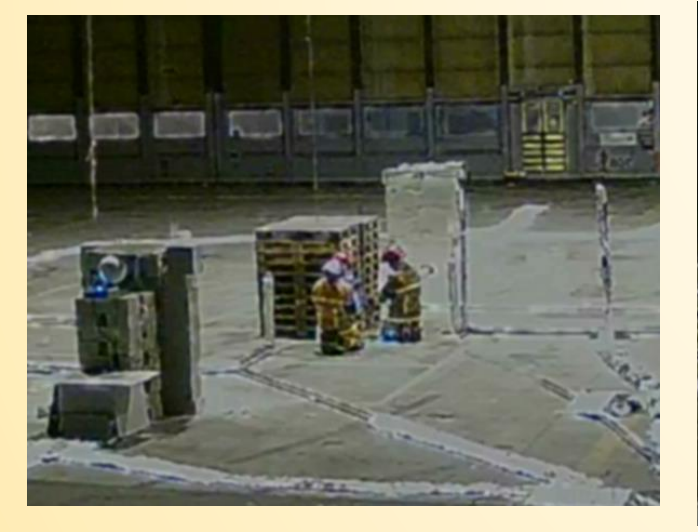

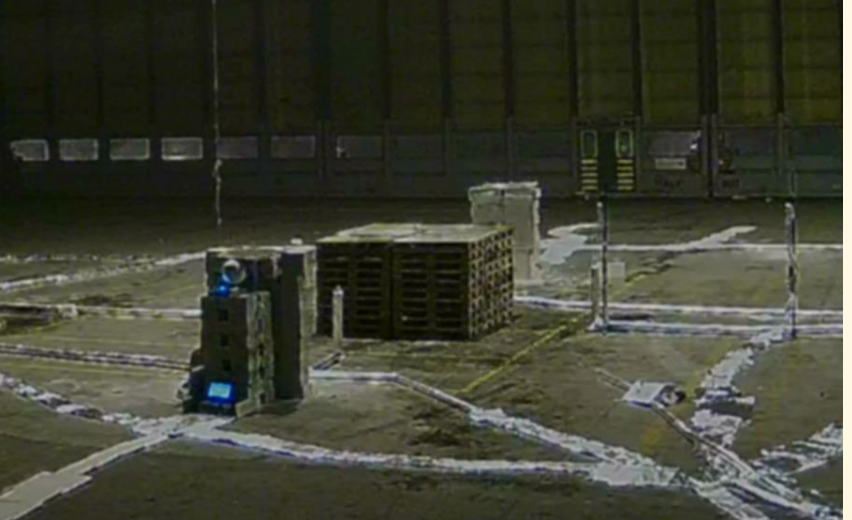

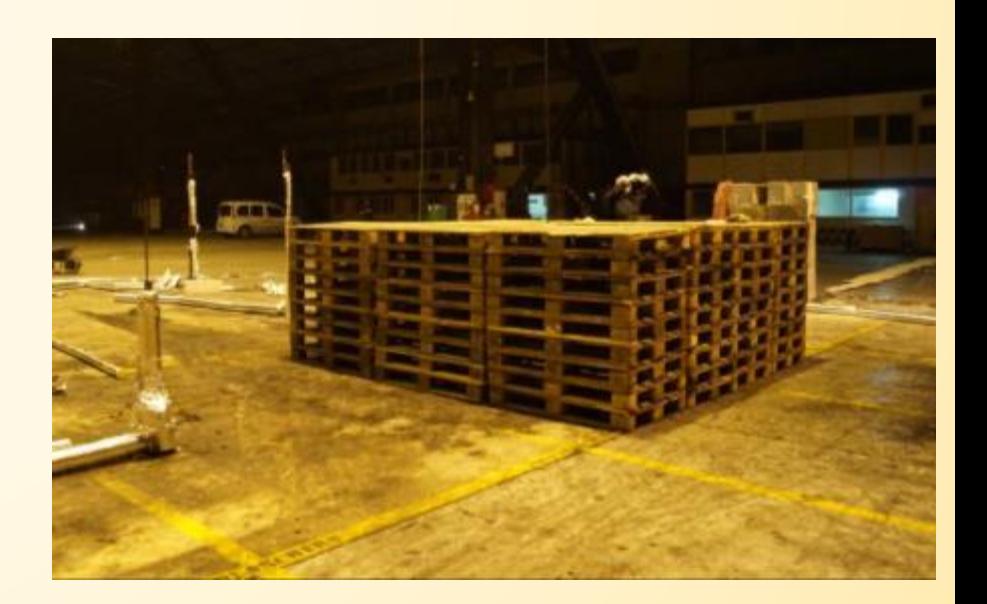

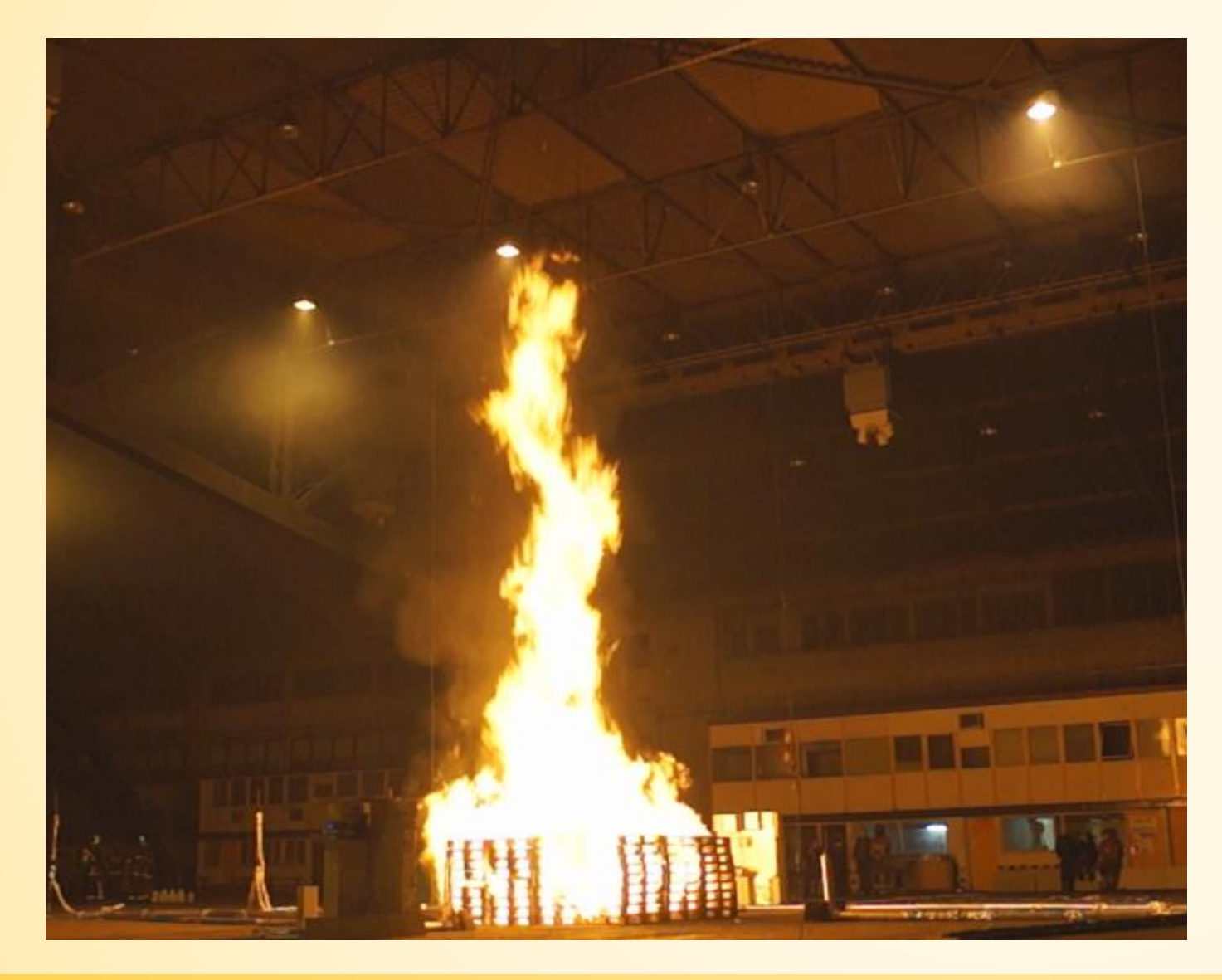

HRR ~ 30 MW

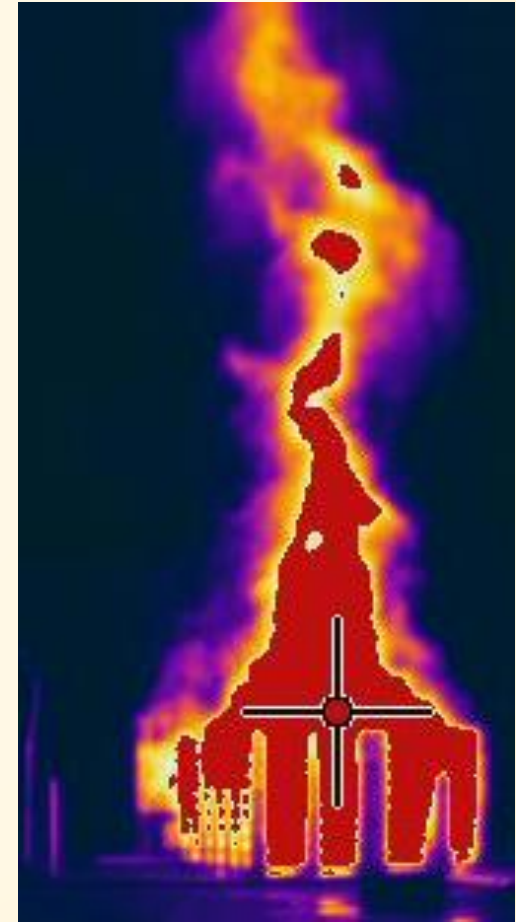

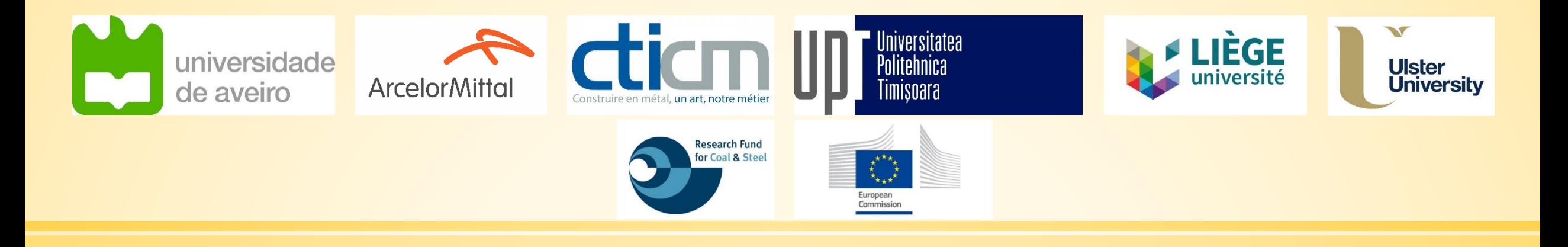

# **LOCAFI+**

#### Temperature assessment of a vertical member subjected to LOCAlised FIre Dissemination

Grant Agreement n° 754072

# **4. Método analítico e validação**

#### **4.1. Conceito de Chama Sólida Virtual** Modelação da chama

Passo 1: A superfície do fogo é transformada num disco equivalente

$$
D_{fire} = \sqrt{\frac{4.S}{\pi}}
$$

Passo 2: A evolução da Taxa de Libertação de Calor é calculada de acordo com o Anexo E da NP EN 1991-1-2:2010 (fase de crescimento, fase estacionária, fase de extinção)

Passo 3: O comprimento da chama L<sub>í</sub> é calculado através da aplicação do Anexo C da NP EN 1991-1-2:2010  $L_f(t) = -1.02 D_{fire} + 0.0148 Q(t)^{0.4}$ 

Passo 4: A ação do fogo é representada por uma chama sólida virtual, cónica ou cilíndrica, definida por D<sub>eq</sub> e L<sub>f</sub>

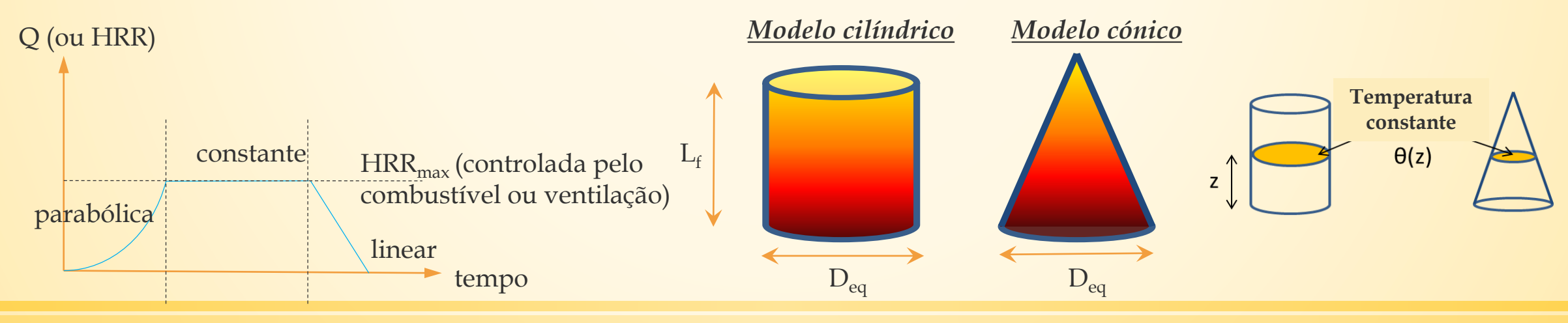

# **4.1. Conceito de Chama Sólida Virtual**

#### Modelação da chama

*Se a chama não atinge o teto (L<sup>f</sup> < Hceiling ou sem teto)*

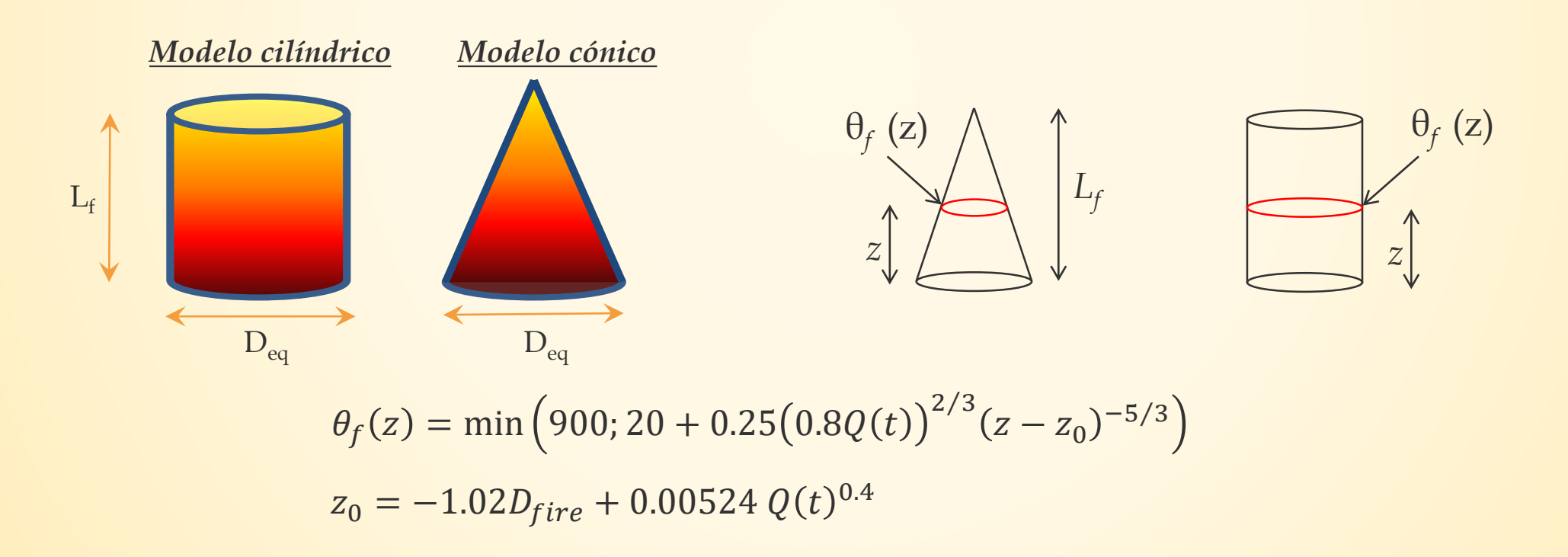

### **4.1. Conceito de Chama Sólida Virtual**

#### Modelação da chama

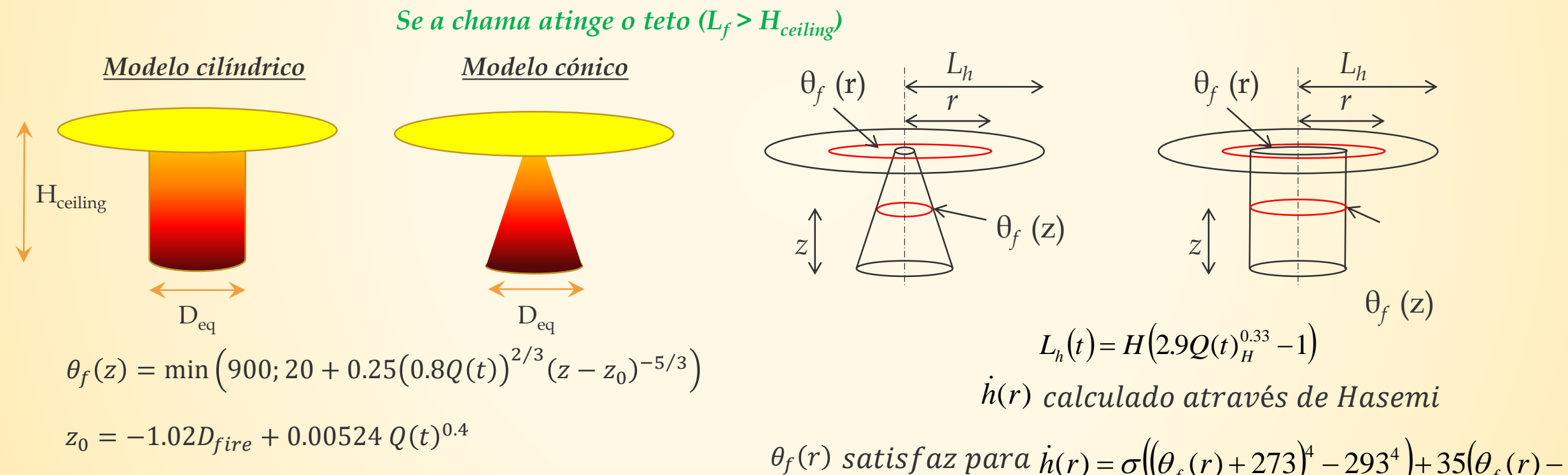

 $\dot{h}(r) = \sigma \left( \left( \theta_f(r) + 273 \right)^4 - 293^4 \right) + 35 \left( \theta_f(r) - 20 \right)^4$ 

Nota: a contribuição dos anéis é bastante baixa, exceto se o elemento estiver situado no anel → considerado apenas para elementos ao nível do teto

# **4.2. Método geométrico para fluxos de calor trocados** Avaliação dos fluxos de calor por radiação

O fluxo de calor por radiação que emana de uma dada superfície radiante d ${\rm A_1}$  e que é recebido por uma superfície d $\rm A_2$  é :

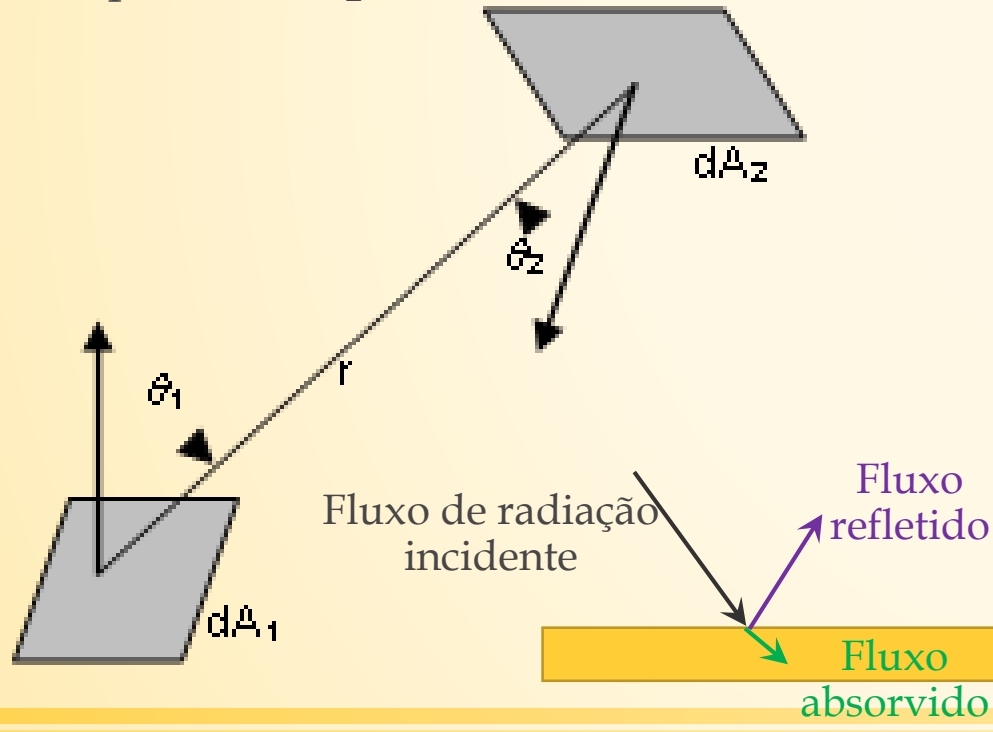

$$
\phi_{dA_1 \to dA_2} = \alpha_2 \varepsilon_1 \sigma. T^4 \frac{\cos(\theta_1) \cos(\theta_2) dA_1 dA_2}{\pi r^2}
$$

- a emissividade  $\varepsilon_1$  (da superfície emissora) é assumida igual a 1 para chamas
- a absorção  $\alpha_2$  depende das propriedades da superfície recetora
- Lei de Kirchoff: absorção  $(\alpha)$  = emissividade  $(\epsilon)$
- para o aço,  $\varepsilon = \alpha = 0.7$

### **4.2. Geometrical method for exchanged heat fluxes**

#### Modelação do elemento vertical

As secções côncavas implicam **efeito sombra**  $\rightarrow$  Como simplificação, os fluxos de calor são calculados num perímetro convexo.

Para secções em I ou H, o elemento estrutural é transformado numa forma retangular com secção tubular (de acordo com o Anexo G da NP EN 1991-1-2:2010)

Face<sub>i</sub>

Assim, o perímetro da superfície é subdividido em faces

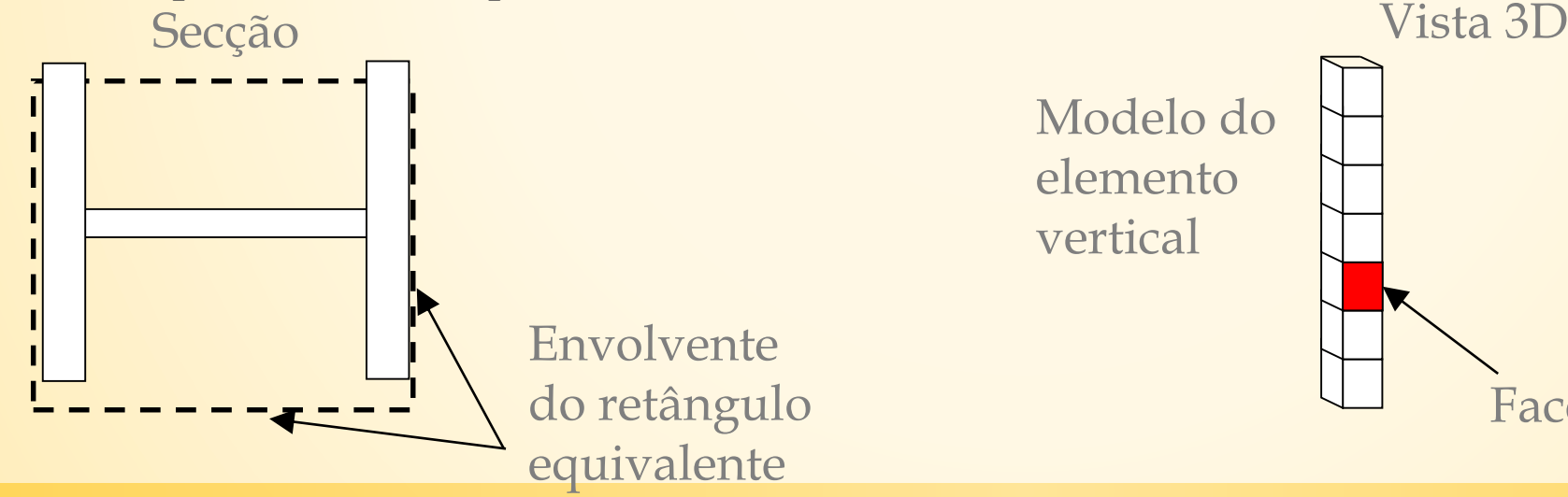

## **4.2. Geometrical method for exchanged heat fluxes** Integração numérica

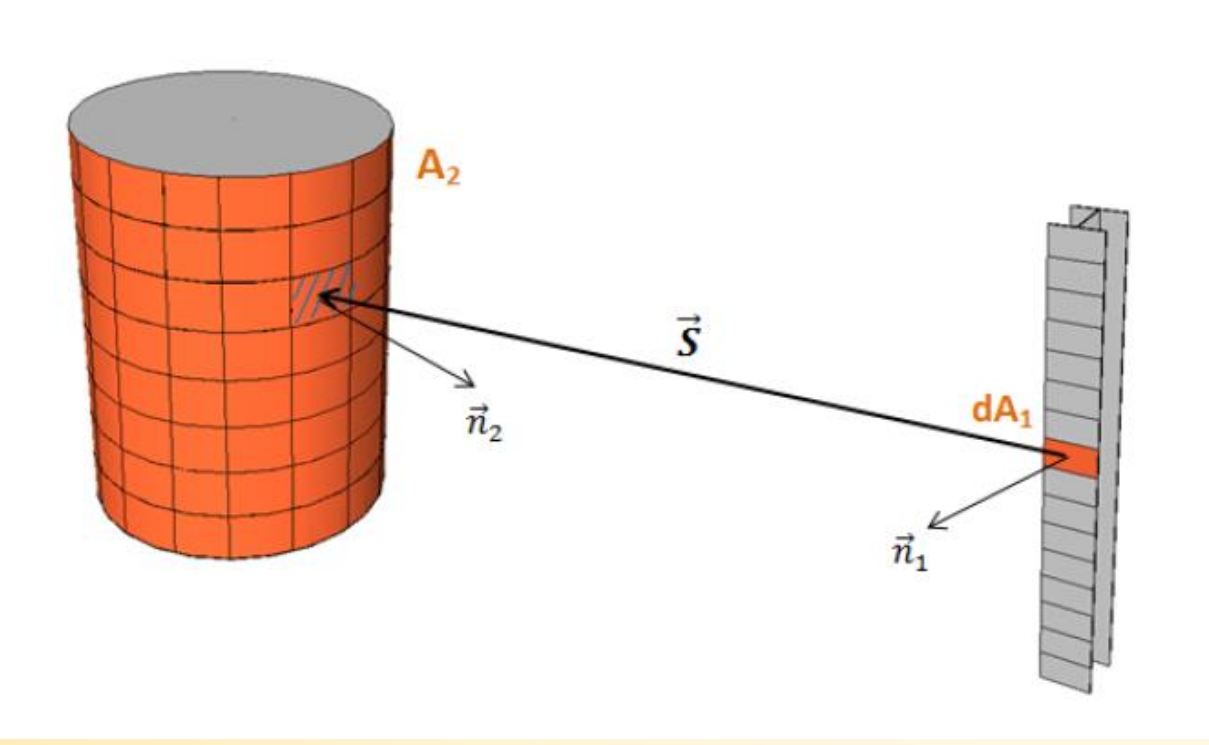

$$
F_{d1-2} \simeq \frac{-1}{\pi} \sum_{i} \frac{(\vec{S}.\vec{n_1})(\vec{S}.\vec{n_2})}{S^4} \Delta A_i
$$

- Cada troca de radiação "individual" é calculada (a cada passo de tempo).
- Necessita de um programa para aplicações reais.
- Permite a aplicação de condições não uniformes (fluxos de radiação) no perímetro da secção.

### **4.3. Modelo simplificado**

Fator de vista entre uma superfície infinitesimal e um cilindro

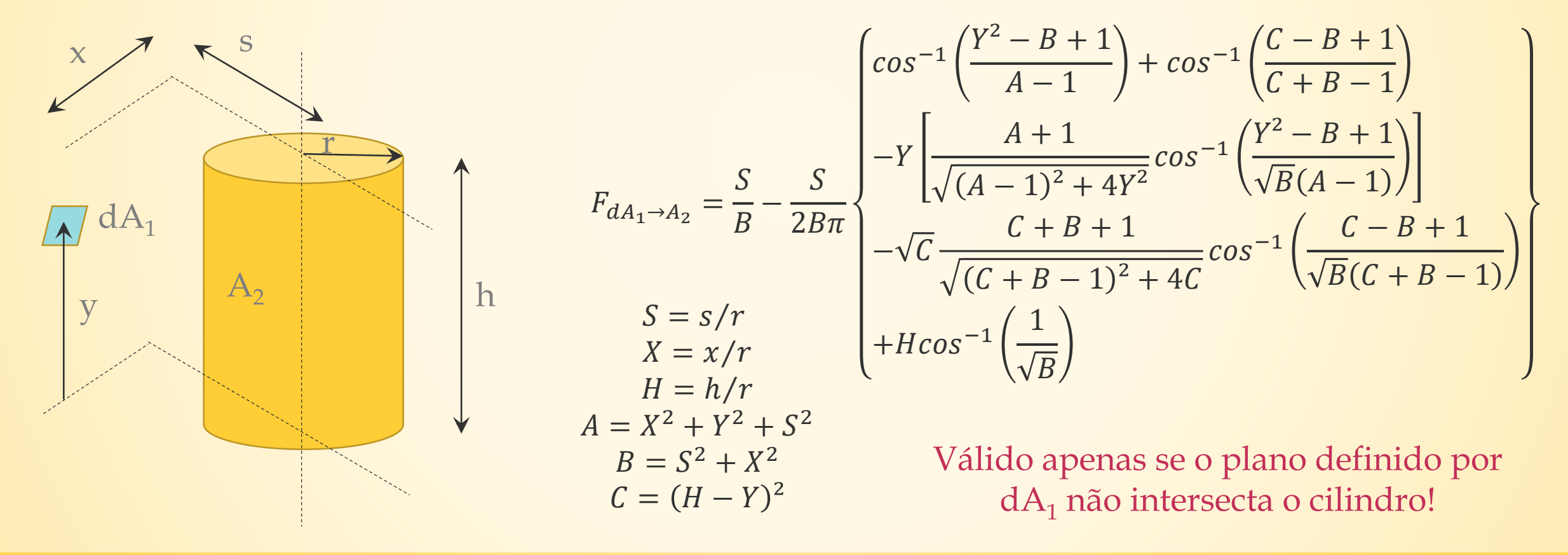

### **4.3. Modelo simplificado**

Fator de vista entre uma superfície infinitesimal e um cilindro

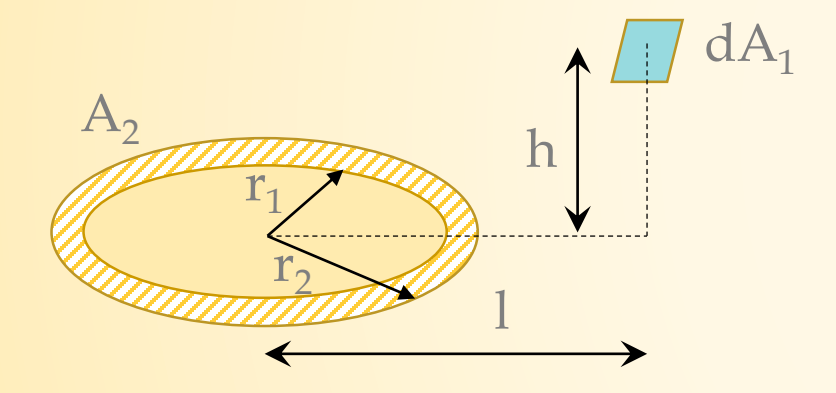

$$
F_{dA_1 \to A_2} = \frac{H}{2} \left( \frac{H^2 + R_2^2 + 1}{\sqrt{(H^2 + R_2^2 + 1)^2 - 4R_2^2}} - \frac{H^2 + R_1^2 + 1}{\sqrt{(H^2 + R_1^2 + 1)^2 - 4R_1^2}} \right)
$$
  
H = h/l  
R = r/l

Válido apenas se *l* > r<sub>2</sub>!

### **4.3. Modelo simplificado**

#### Subdivisão da chama em cilindros e anéis

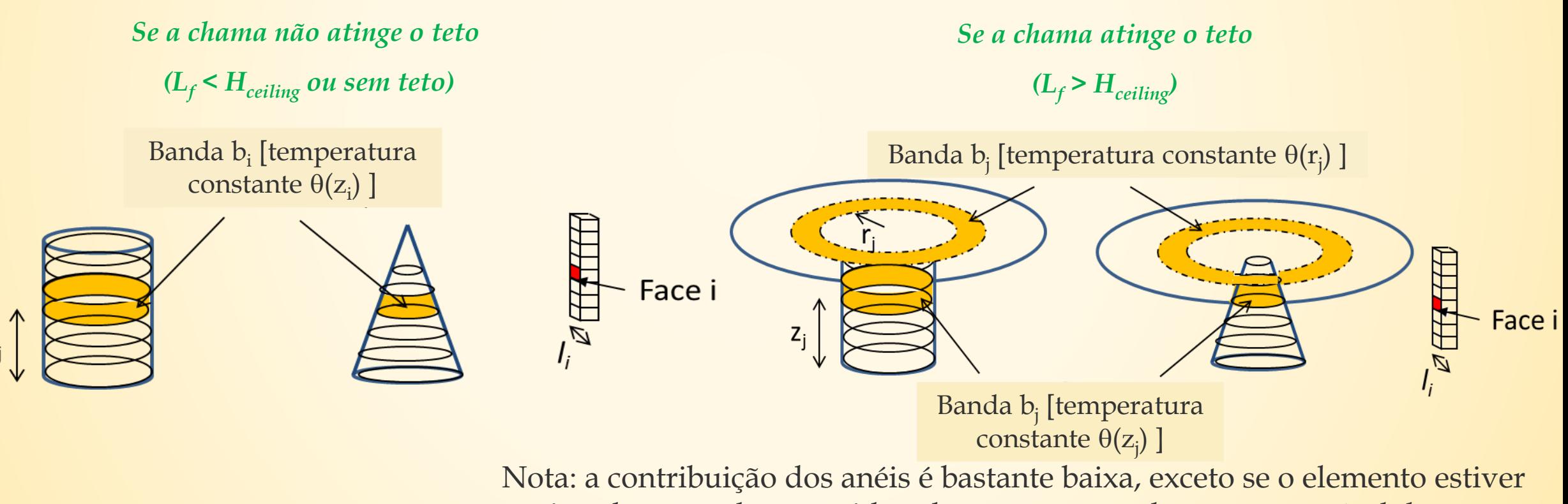

situado no anel → considerado apenas para elementos ao nível do teto

### **4.3. Modelo simplificado**

Subdivisão da chama em cilindros e anéis (Adaptação 1)

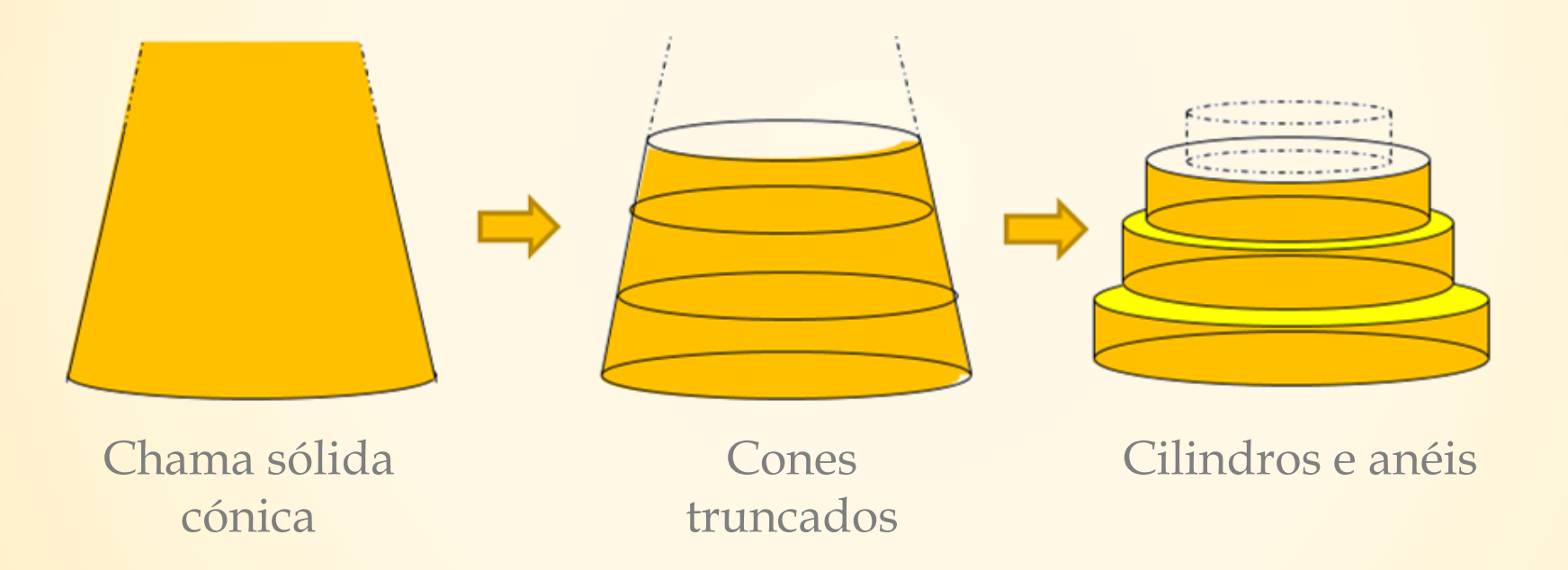

Ignorando a contribuição dos anéis, subestimamos o fluxo recebido e podemos obter um fluxo incidente igual a 0 acima do incêndio!

### **4.3. Modelo simplificado**

#### Subdivisão da chama em cilindros e anéis (Adaptação 2)

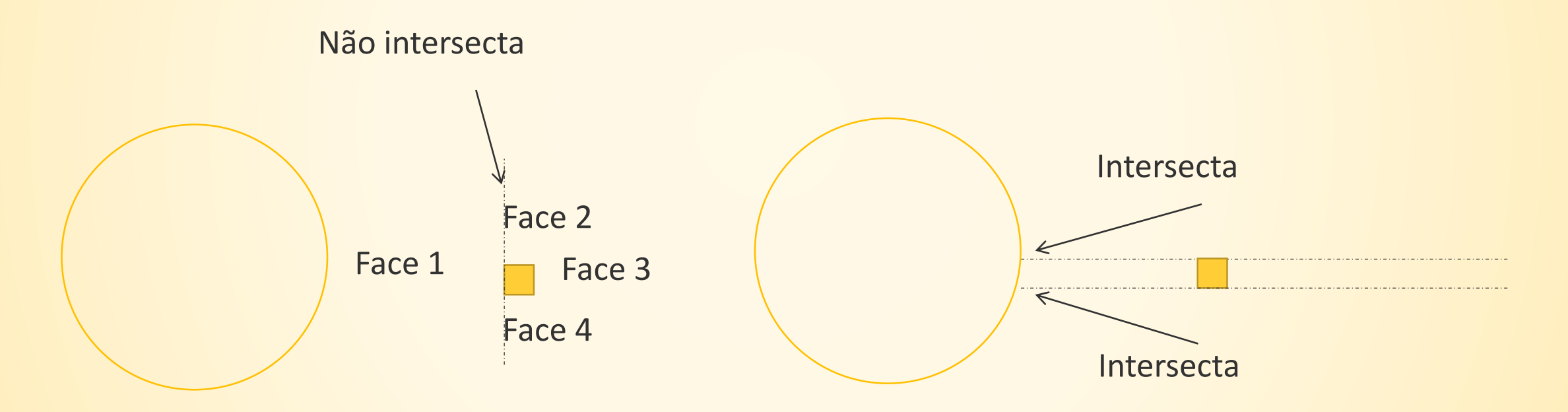

A fórmula para cilindro não é válida se a superfície recetora intersecta o cilindro!

### **4.3. Modelo simplificado**

Subdivisão da chama em cilindros e anéis (Adaptação 2)

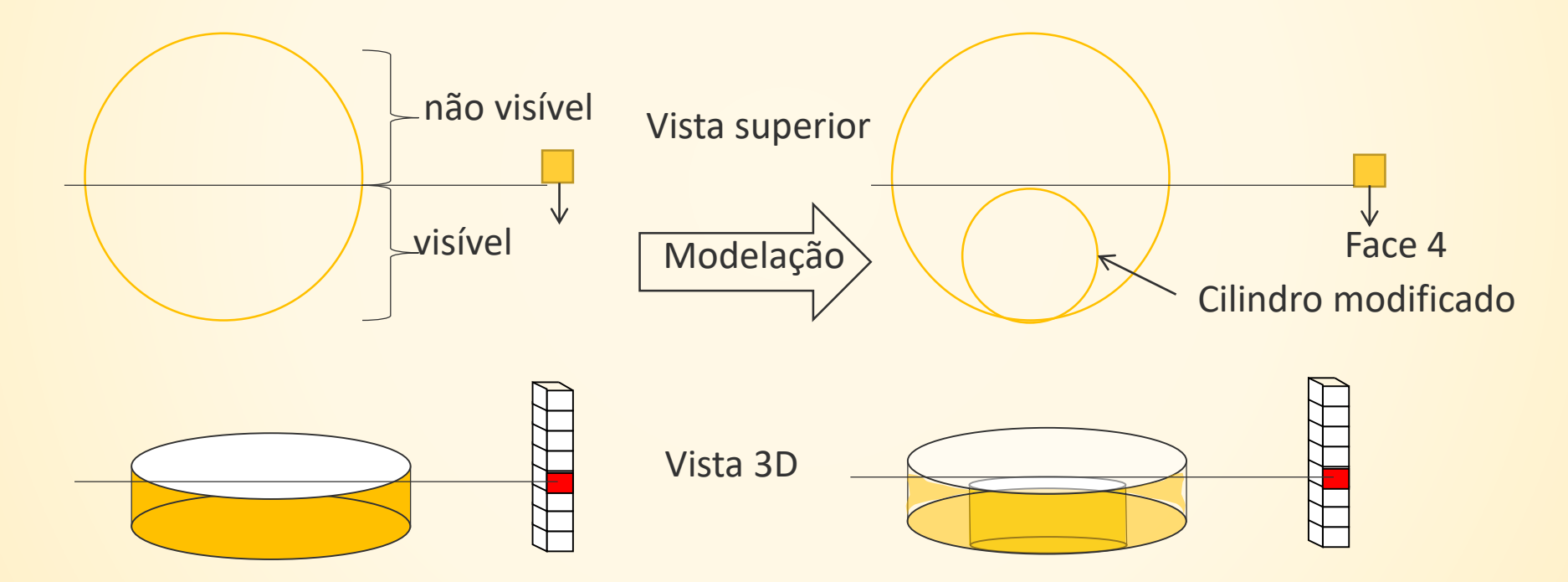

Neste caso, o cilindro inicial é transformado num cilindro modificado na zona visível

### **4.3. Modelo simplificado**

Subdivisão da chama em cilindros e anéis (Adaptação 3)

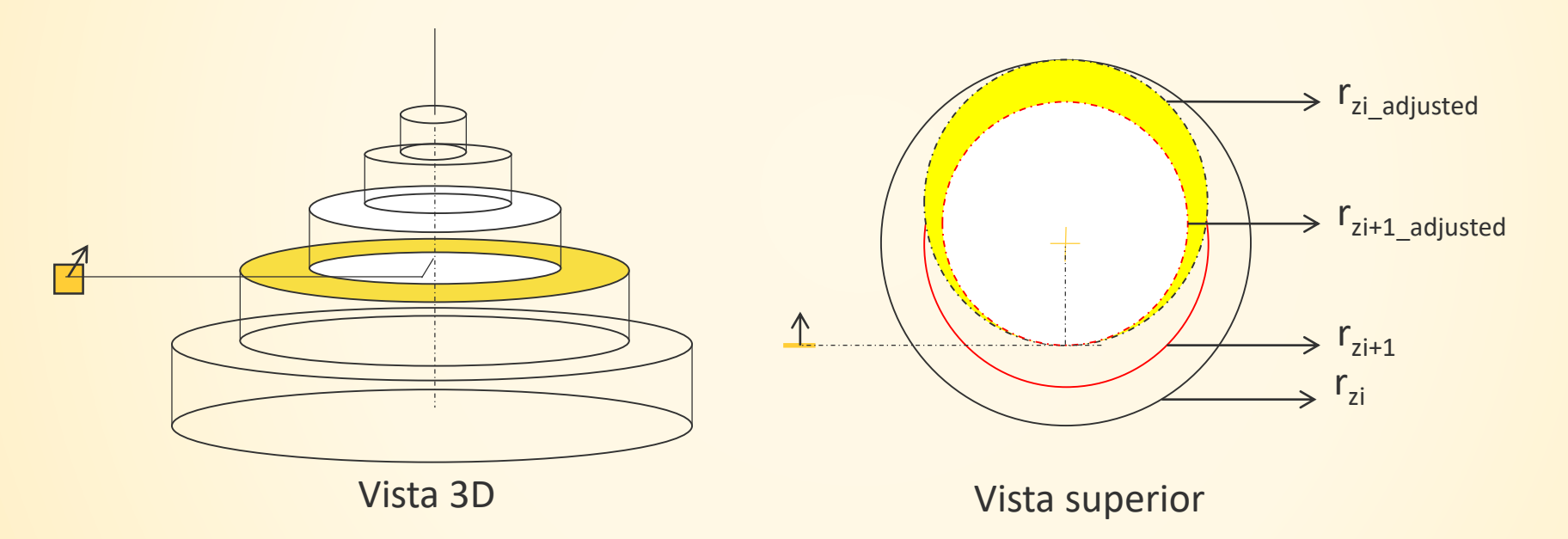

Uma porção dos anéis é «escondida» pelo cilindro situado acima  $\rightarrow$  Deve ser considerada uma zona reduzida (do lado da segurança se ignorar esta redução…)

### **4.3. Modelo simplificado**

#### Notas adicionais

- O valor recomendado para a largura do cilindro é 50 cm
- Para elementos situados abaixo do teto, deve ser adicionada a convecção  $\rightarrow$  Hasemi
- Para vários incêndios, os fluxos recebidos por cada incêndio devem ser adicionados. O fluxo total incidente é limitado a 100 kW/m<sup>2</sup>

$$
\dot{h}_{tot} = min(\dot{h}_{rad\_section} + \dot{h}_{conv}; 100000) \qquad \text{[W.m-2]}
$$

- A temperatura do elemento é calculada estabelecendo-se o balanço térmico do elemento

$$
\rho_a c_a(T) \frac{dT}{dt} = \frac{A_m}{V} \Big[ \dot{h}_{z_j} + \alpha_c (20 - \theta) + \varepsilon \big( \sigma (293^4 - (\theta + 273)^4) \big) \Big] \qquad \text{[W.m-2]}
$$

 $\rho_a$ ,  $c_{a}$ , e  $A_m/V$  são densidade [kg.m<sup>-3</sup>], calor especifico [J.kg<sup>-1</sup>.K<sup>-1</sup>] e massividade [m<sup>-1</sup>] do elemento

## **4.3. Modelo simplificado**

Validação do modelo baseado nos ensaios de Liège (e modelação FDS)

- Medidor situado a 3.75 m da fonte de incêndio (altura: 1.75 m)
- Orientação do medidor: perpendicular ao eixo fogo-medidor

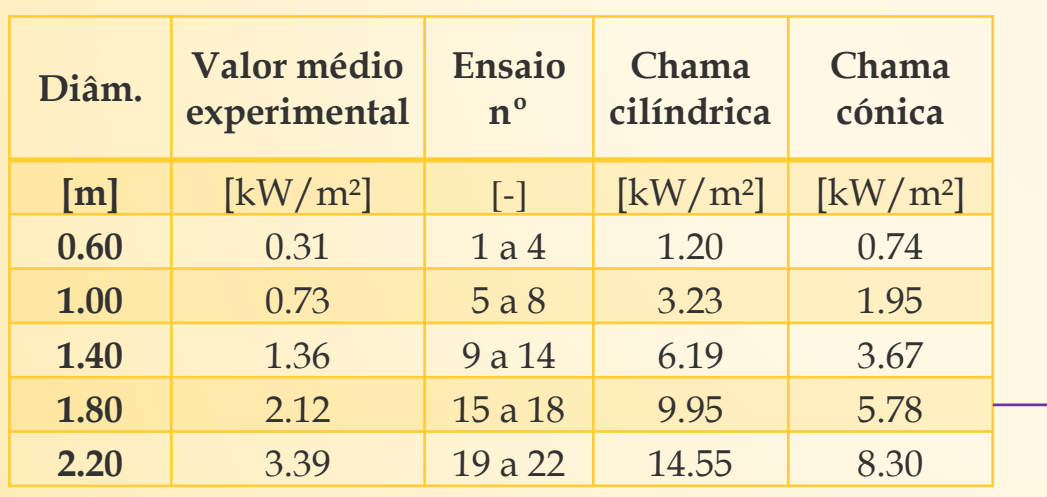

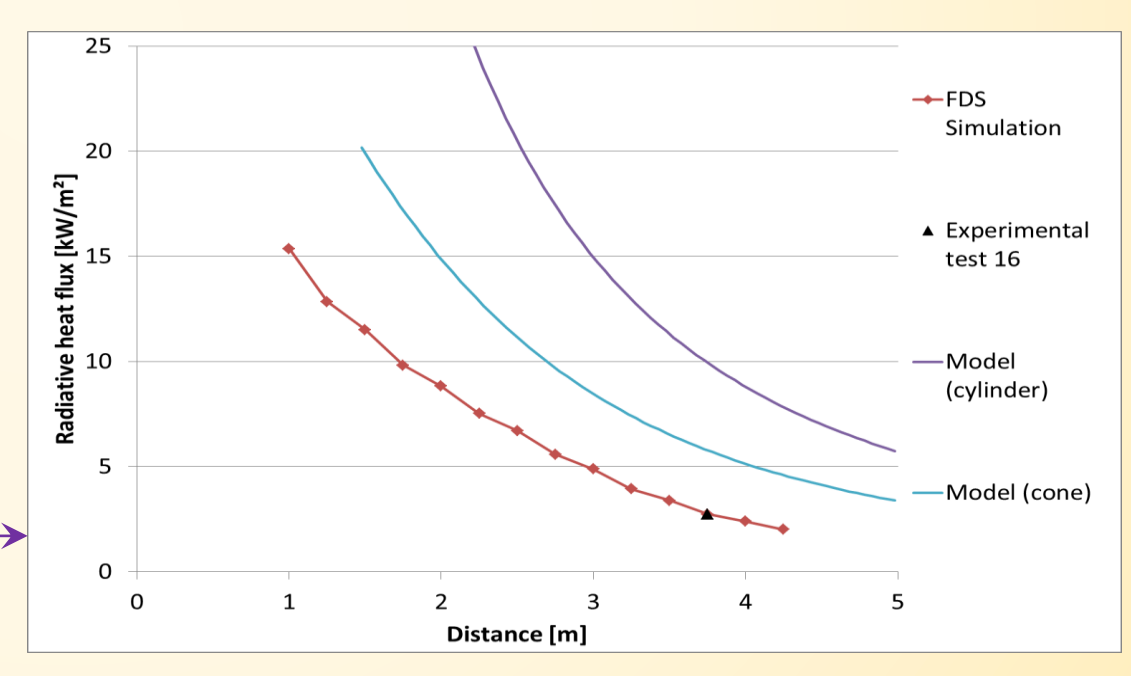

### **4.3. Modelo simplificado**

Validação do modelo baseado nos ensaios de Ulster (e modelação FDS)

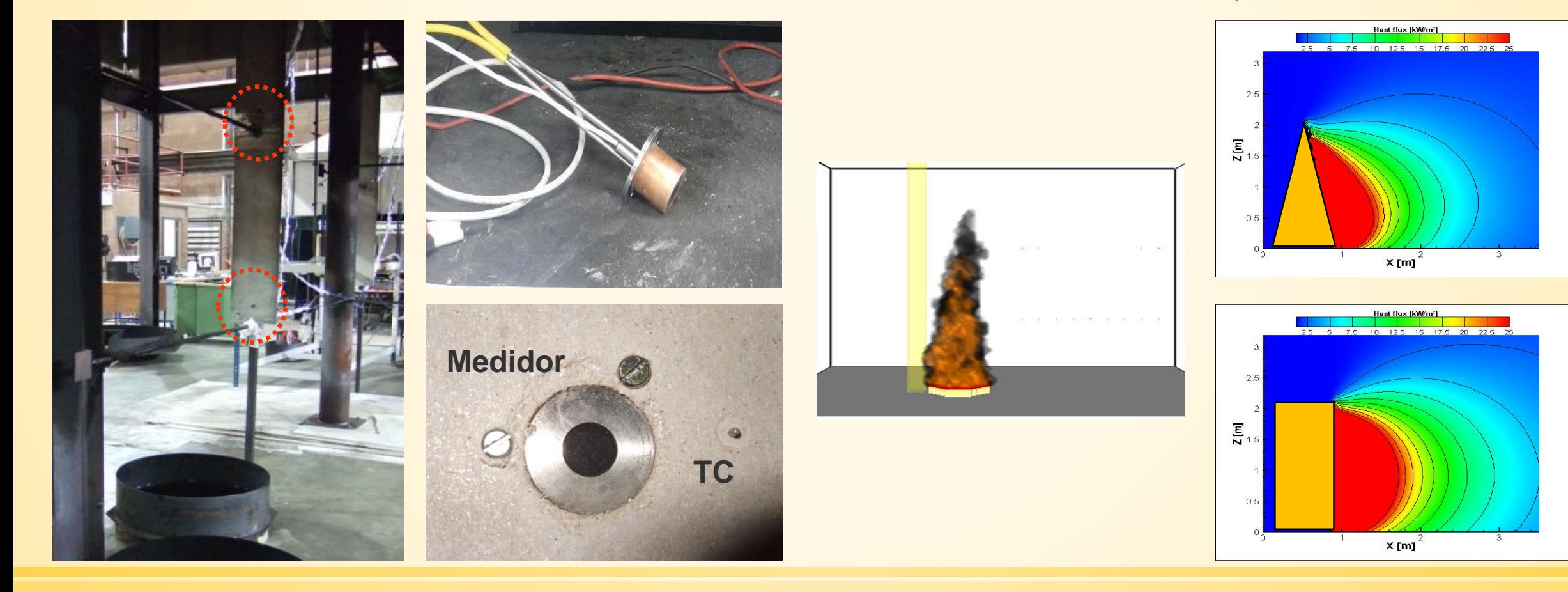

### **4.3. Modelo simplificado**

Validação do modelo baseado nos ensios de Ulster (e modelação FDS)

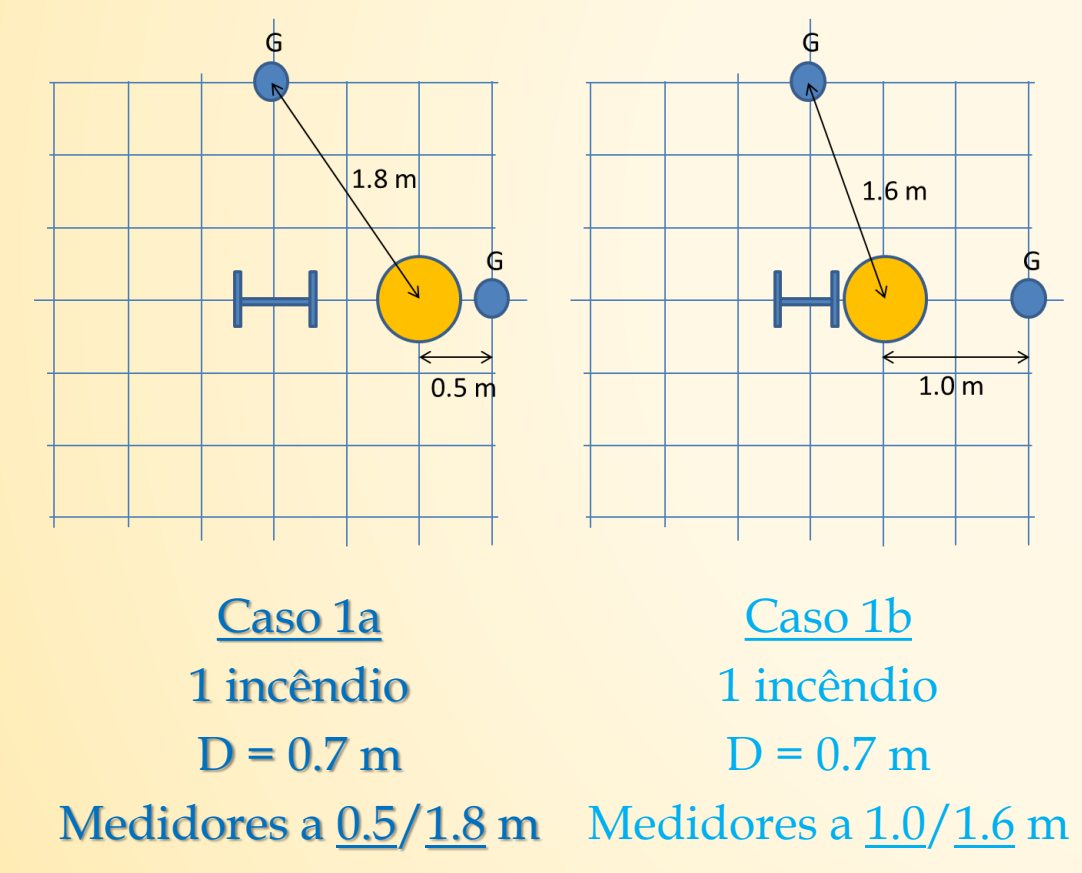

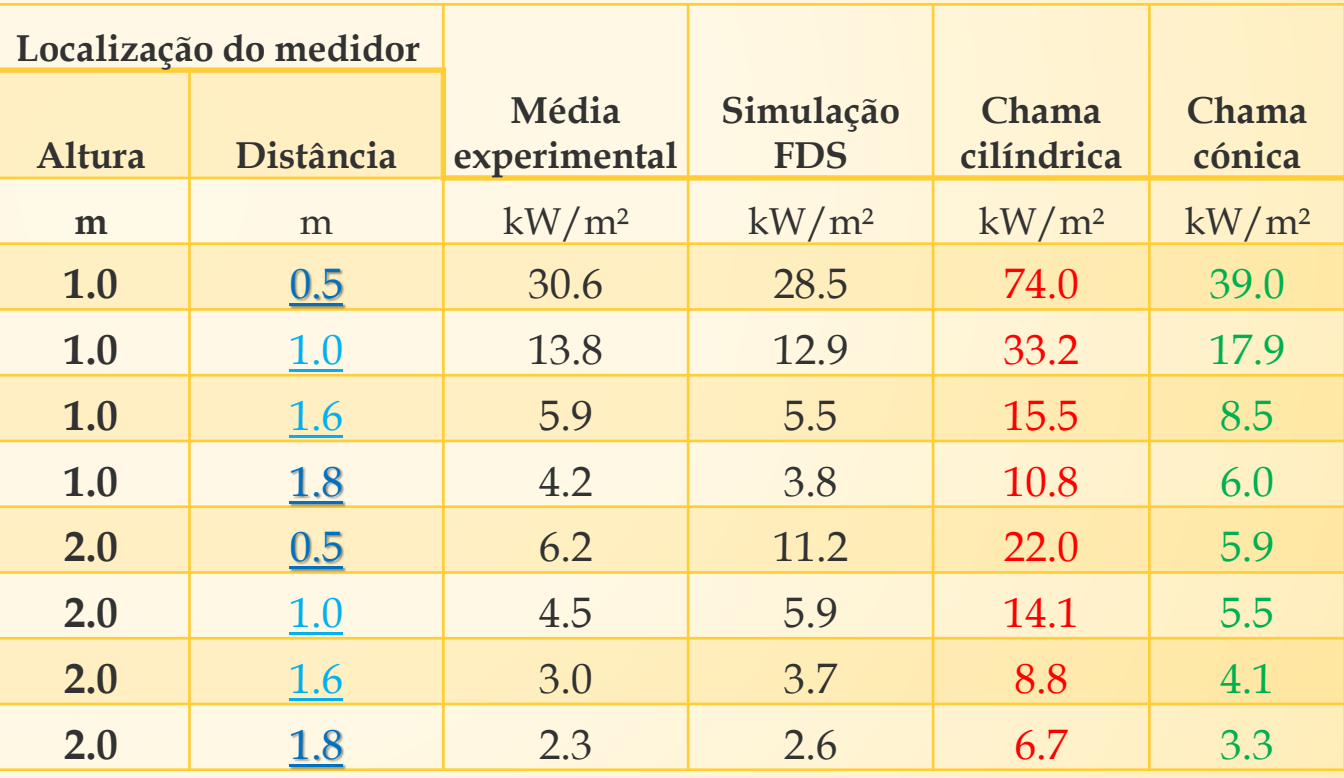

### **4.3. Modelo simplificado**

Validação do modelo baseado nos ensaios de Ulster (e modelação FDS)

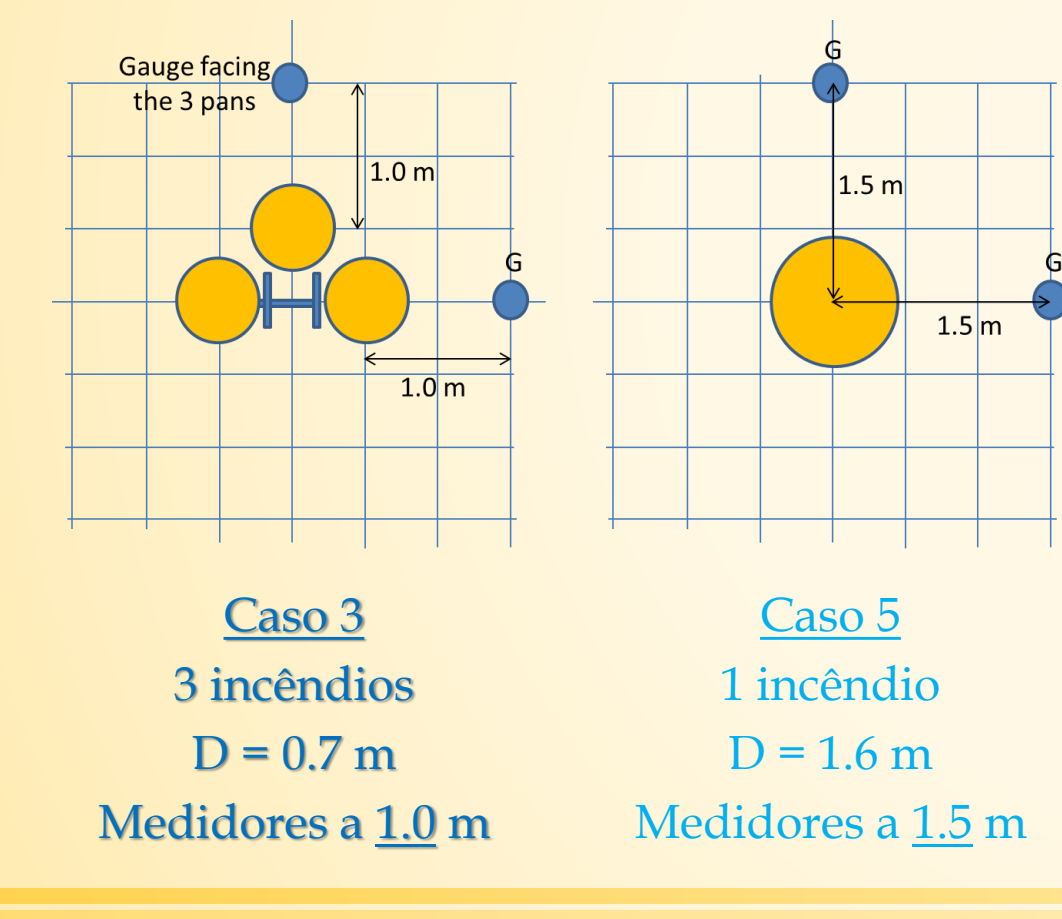

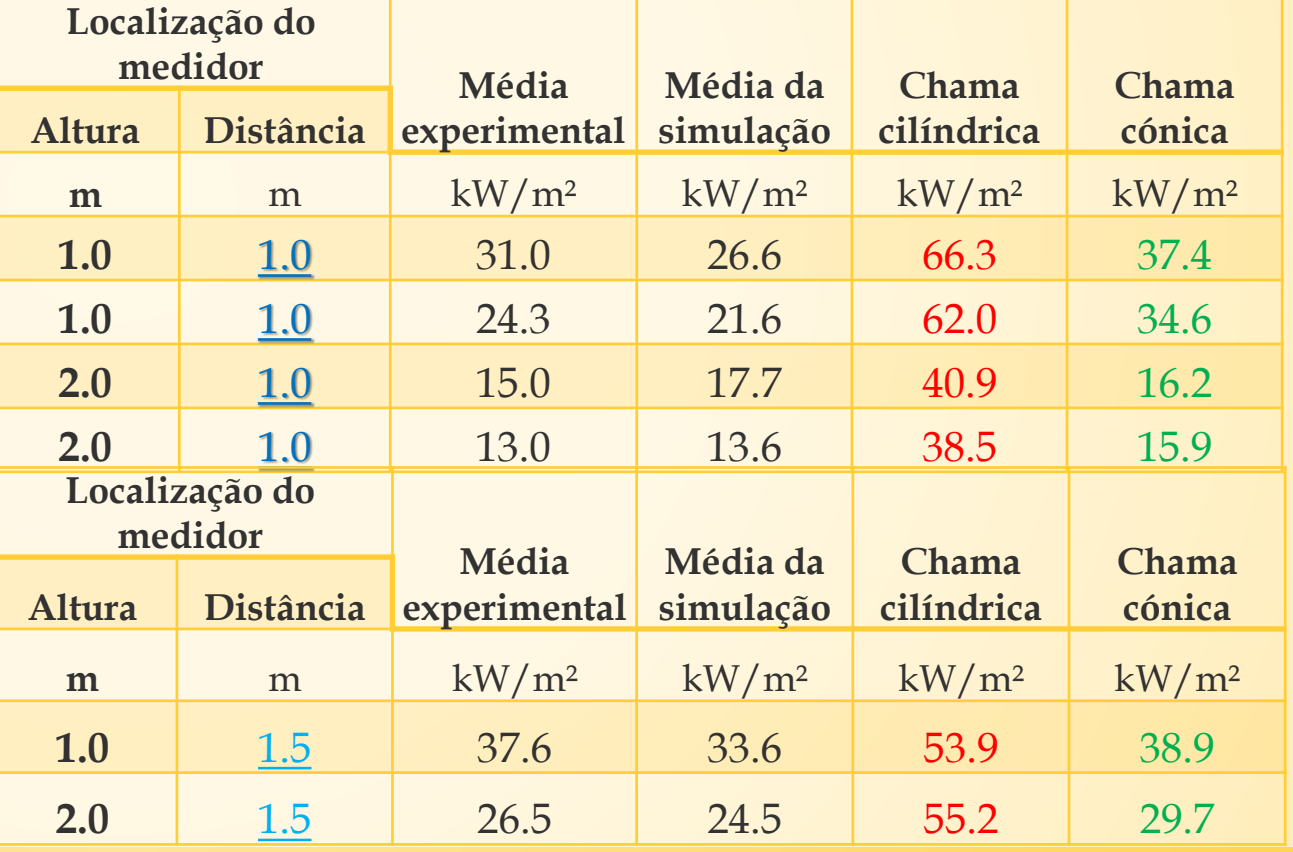

### **4.3. Modelo simplificado**

Validação do modelo para grandes diâmetros (testes LCPP)

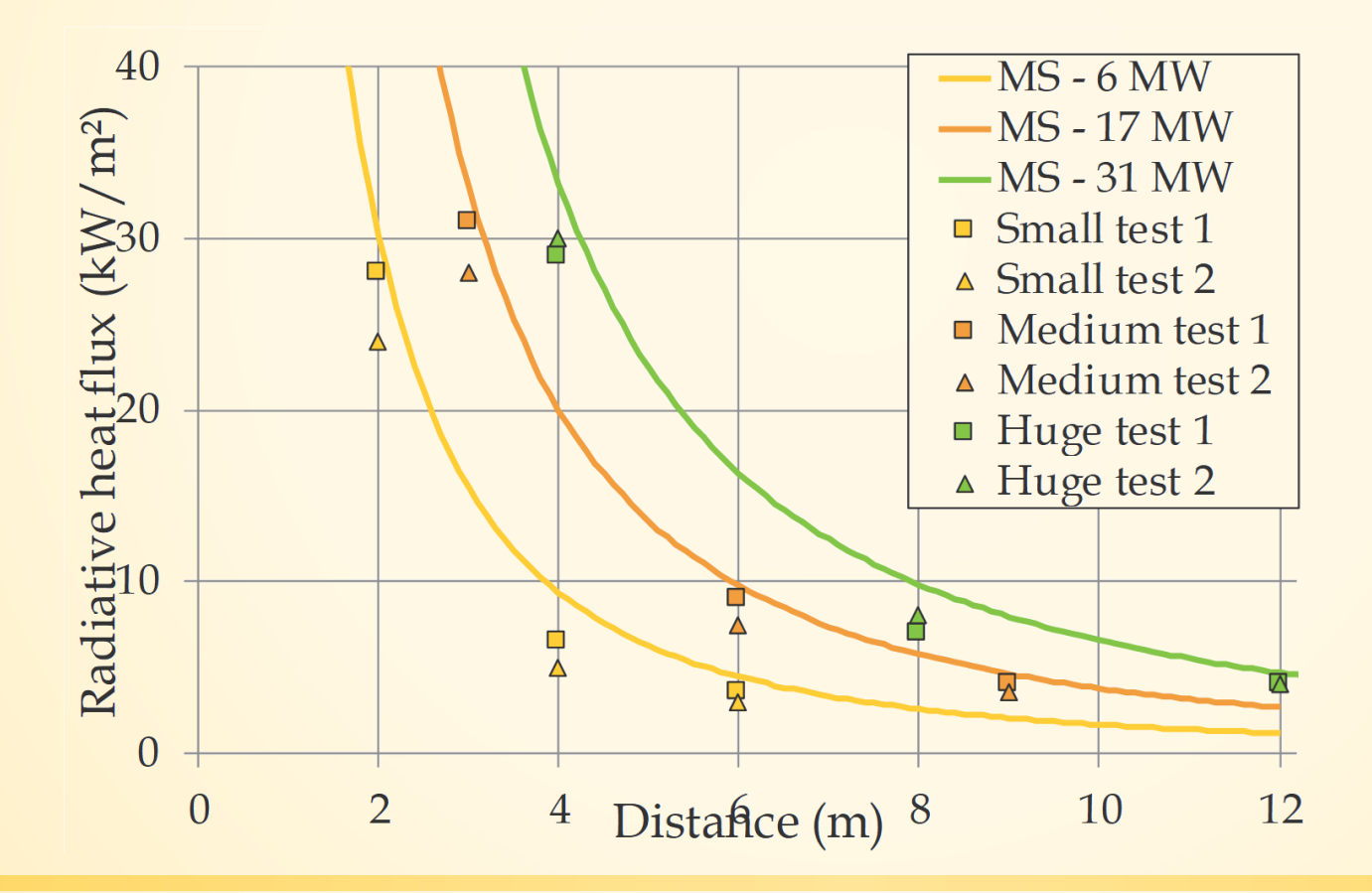

### **4.4. Nomogramas**

- Fornece um novo conjunto de resultados para validação da implementação do SAFIR e do OZone
- Fornece resultados rápidos e seguros para uma ampla gama de configurações (pré dimensionamento) e um método de interpolação para aplicação a uma ainda mais vasta gama de configurações
- Fornece um conjunto de resultados para validação da implementação de métodos analíticos por profissionais (folhas de cálculo ou software)

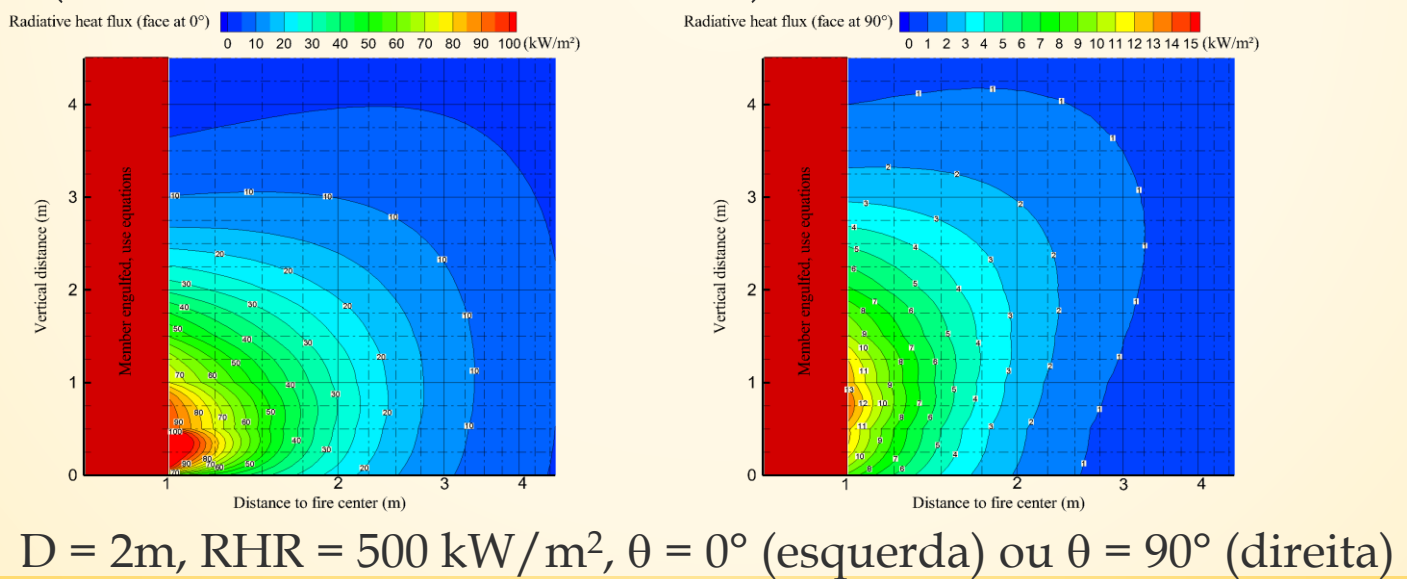

## **4.4. Nomogramas**

- Cada nomograma é caracterizado por:
	- o diâmetro do fogo (m)
	- a RHR  $(kW/m^2)$
	- a orientação da superfície recetora (°)
- Os nomogramas apenas representam a radiação. Não usar:
	- No interior do incêndio  $\rightarrow$  HESKESTAD
	- Ao nível do teto  $\rightarrow$  HASEMI
- Assume que a emissividade da chama é 1.0
- Fornecem o fluxo incidente, não o fluxo absorvido (deve ser multiplicado pela emissividade!)

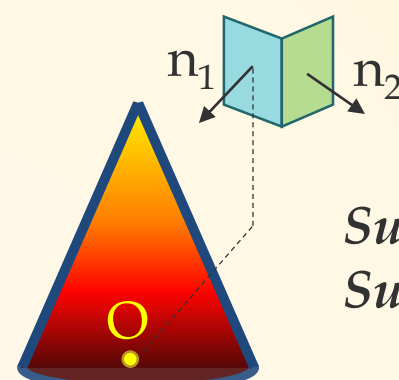

 $\Box$ 

*Superfície Finita 1:*  $\theta = 0^{\circ}$ *Superfície Finita 2: = 90°*

### **4.4. Nomogramas**

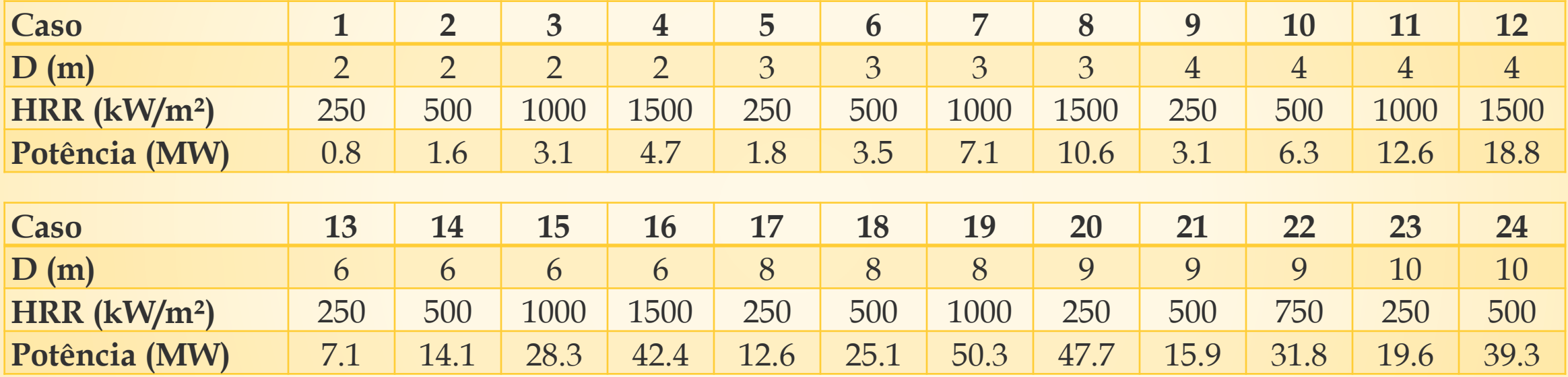

*Âmbito de aplicação do método (idem do Anexo C da NP EN 1991-1-2:2010): D < 10 m ; Q < 50 MW* 

*As configurações escolhidas abrangem o campo de aplicação do método de cálculo*

### **4.4. Nomogramas**

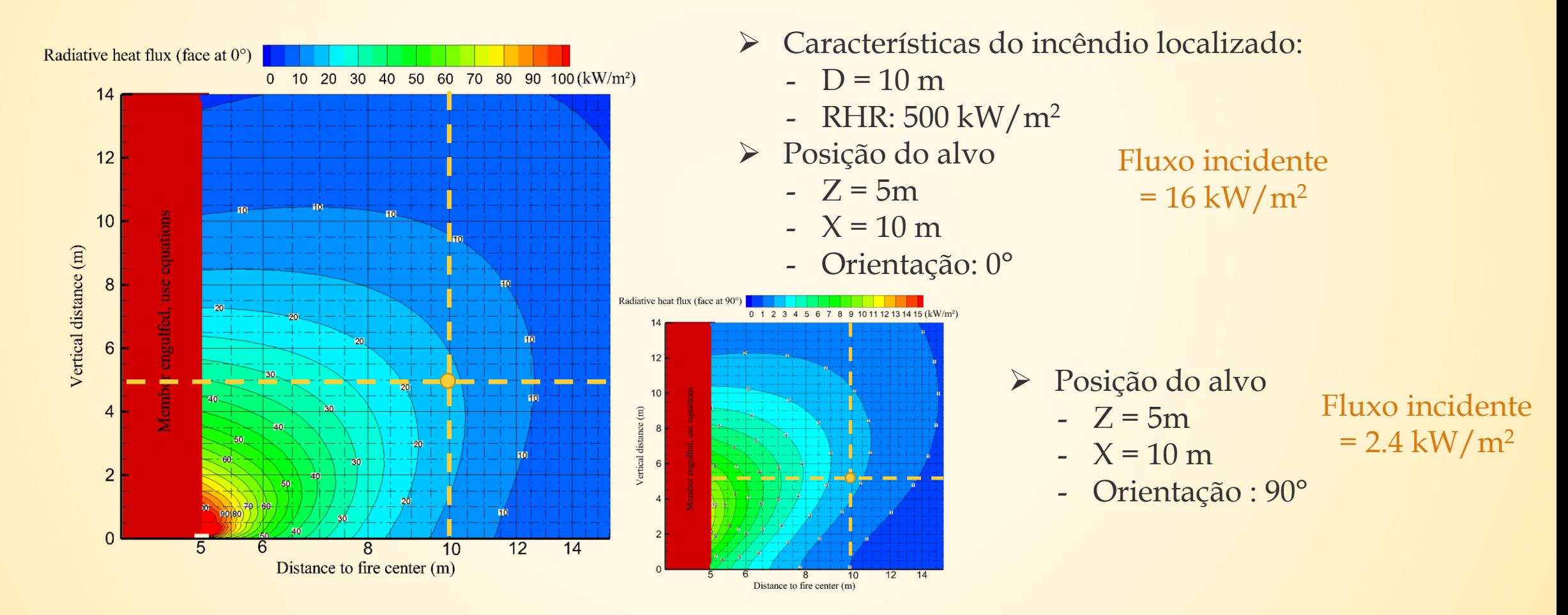

### **4.5. Conclusões**

- O projeto LOCAFI introduz o novo conceito de Chama Sólida Virtual.
- A distribuição de temperatura no perímetro da Chama Sólida Virtual é baseada em equações existentes do Anexo C da NP EN 1991-1-2:2010 (Heskestad, Hasemi).
- A troca de fluxos de radiação é baseada no fator de vista do Anexo G da NP EN 1991-1-2:2010.
- O modelo simplificado é baseado em equações matemáticas que fornecem o fluxo por radiação recebido por uma superfície infinitesimal proveniente de cilindros e anéis.
- Os fluxos convectivos devem ser calculados separadamente. Contudo, os fluxos de calor convectivos apenas tem um efeito significativo em configurações já abrangidas pelo Anexo C da NP EN 1991-1-2:2010 (elementos totalmente envolvidos pelas chamas ou situados ao nível do teto).

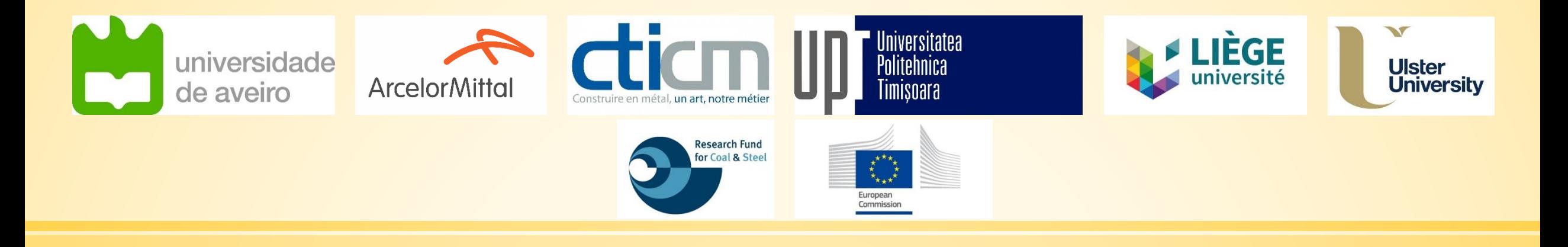

# **LOCAFI+**

#### Temperature assessment of a vertical member subjected to LOCAlised FIre Dissemination

Grant Agreement n° 754072

# **5. Programa de cálcuo automático**

### **5. Programa de cálculo automático**

### **5.1. OZone Compartimento**

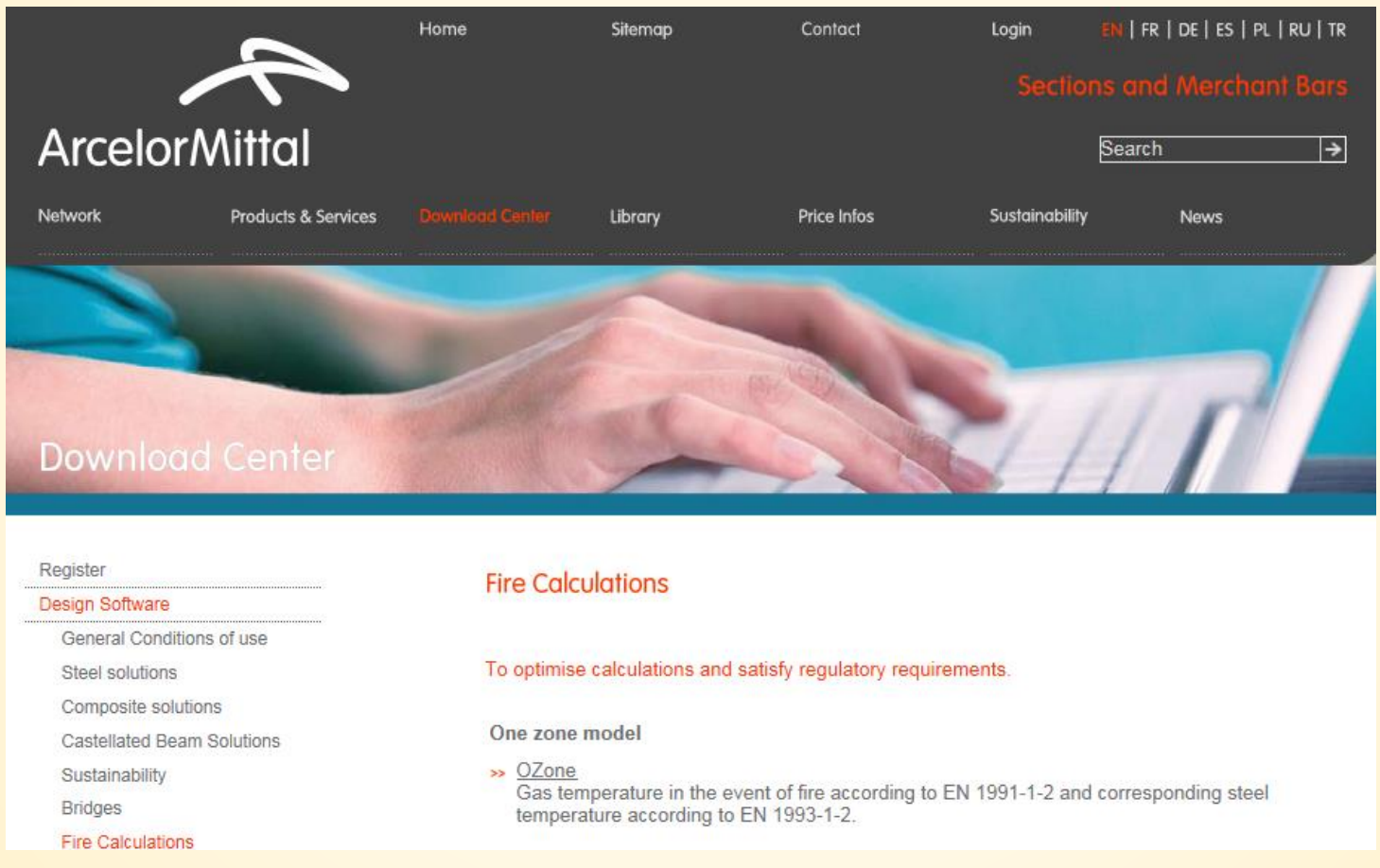

http://sections.arcelormittal.com/download-center/design-software/fire-calculations.html

### **5. Programa de cálculo automático**

### **5.1. OZone Compartimento**

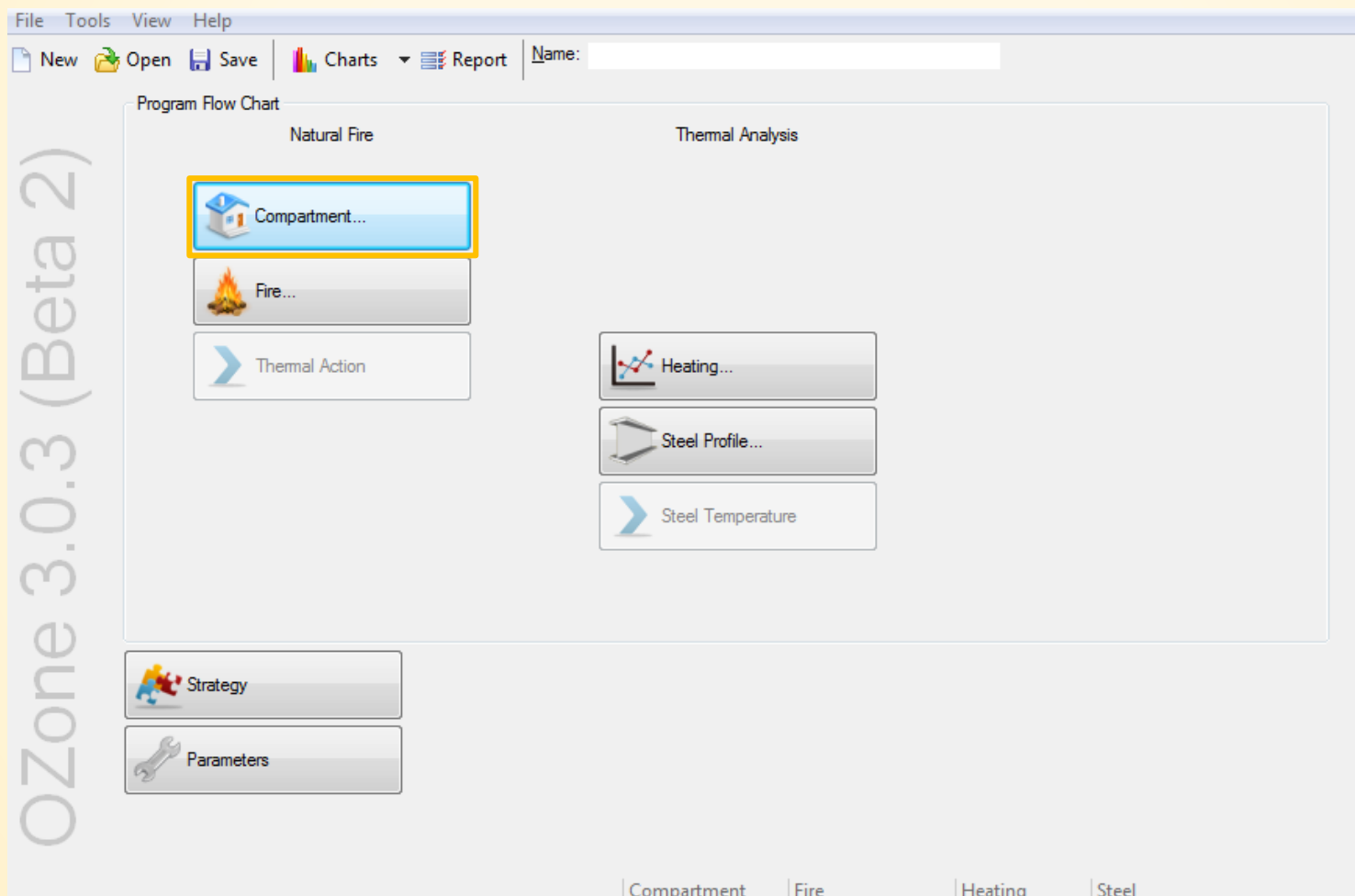
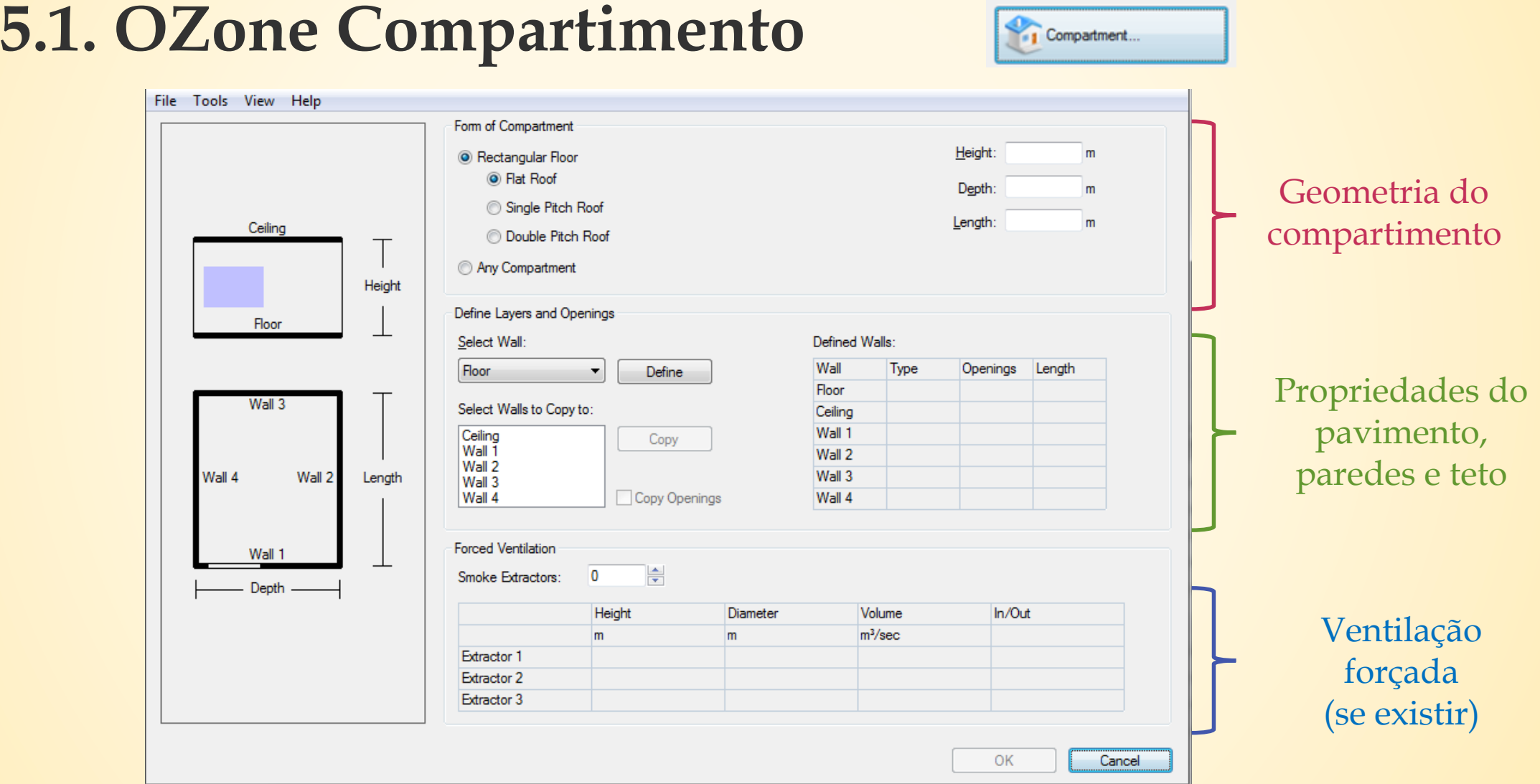

## **5.1. OZone Compartimento**

#### File Tools View Help

 $\mathbf{m}$ 

Inside

Layer 1

Layer 2

Layer 3

Laver 4

Outside

#### Wall Length: 13

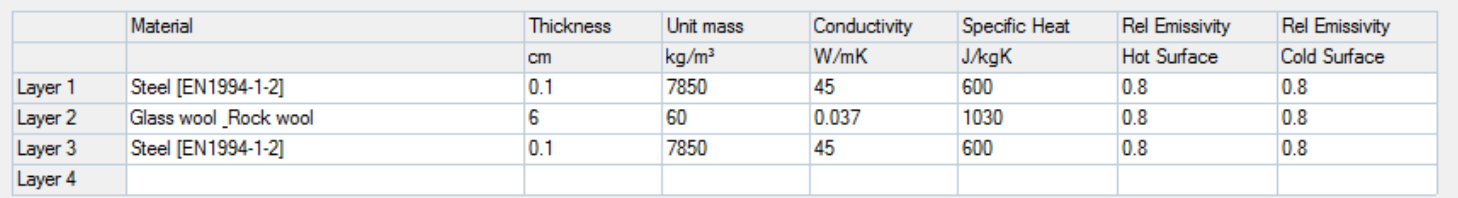

Enter each layer on a single row in the table above (up to four layers). Just click in a cell and edit it's value. If not found in the list of materials you can define your own material, by filling in the apropriate cells. Define your layers starting from Layer 1 (Inside).

Define your openings if any (up to three openings in a single wall). Click in the desired cell and input your values. Start from Opening 1.

To delete or insert a row, right click on a row header and select the appropriate command from the popup menu.

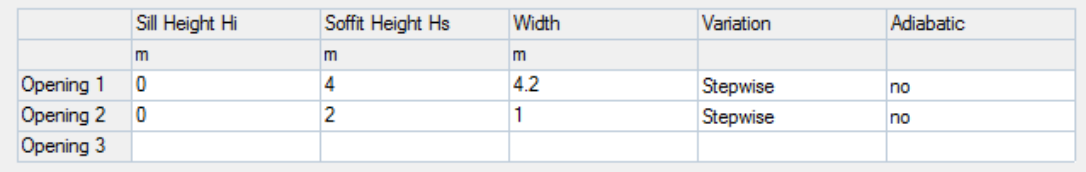

#### Propriedades das camadas para cada parede

Aberturas

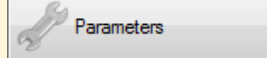

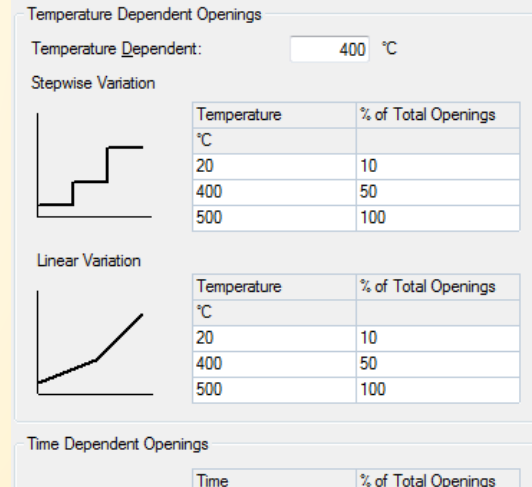

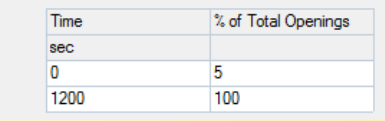

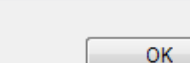

Cancel

## **5.1. OZone Compartimento**

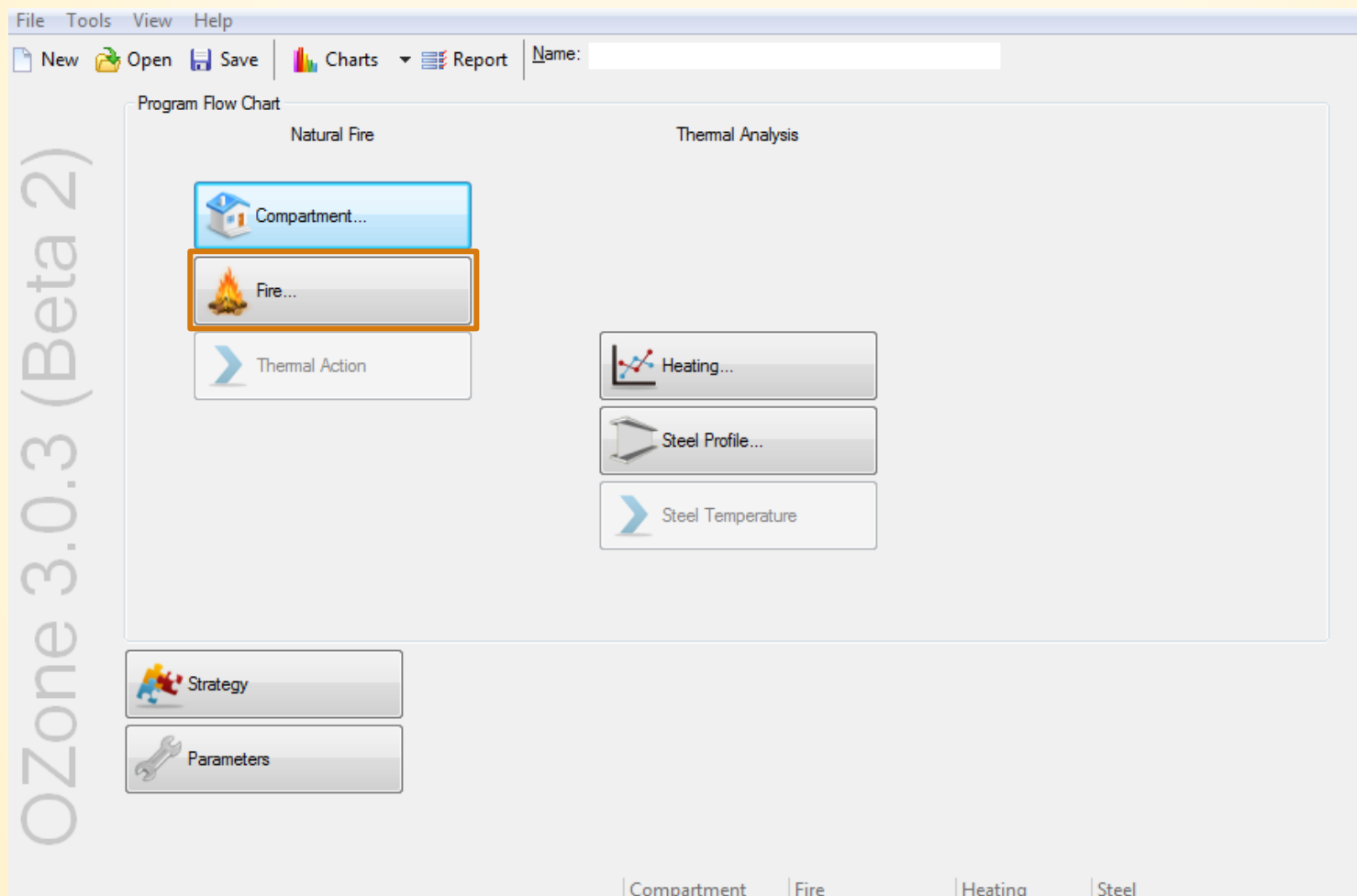

## **5.1. OZone Compartimento**

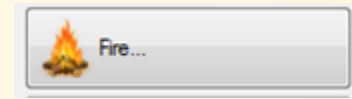

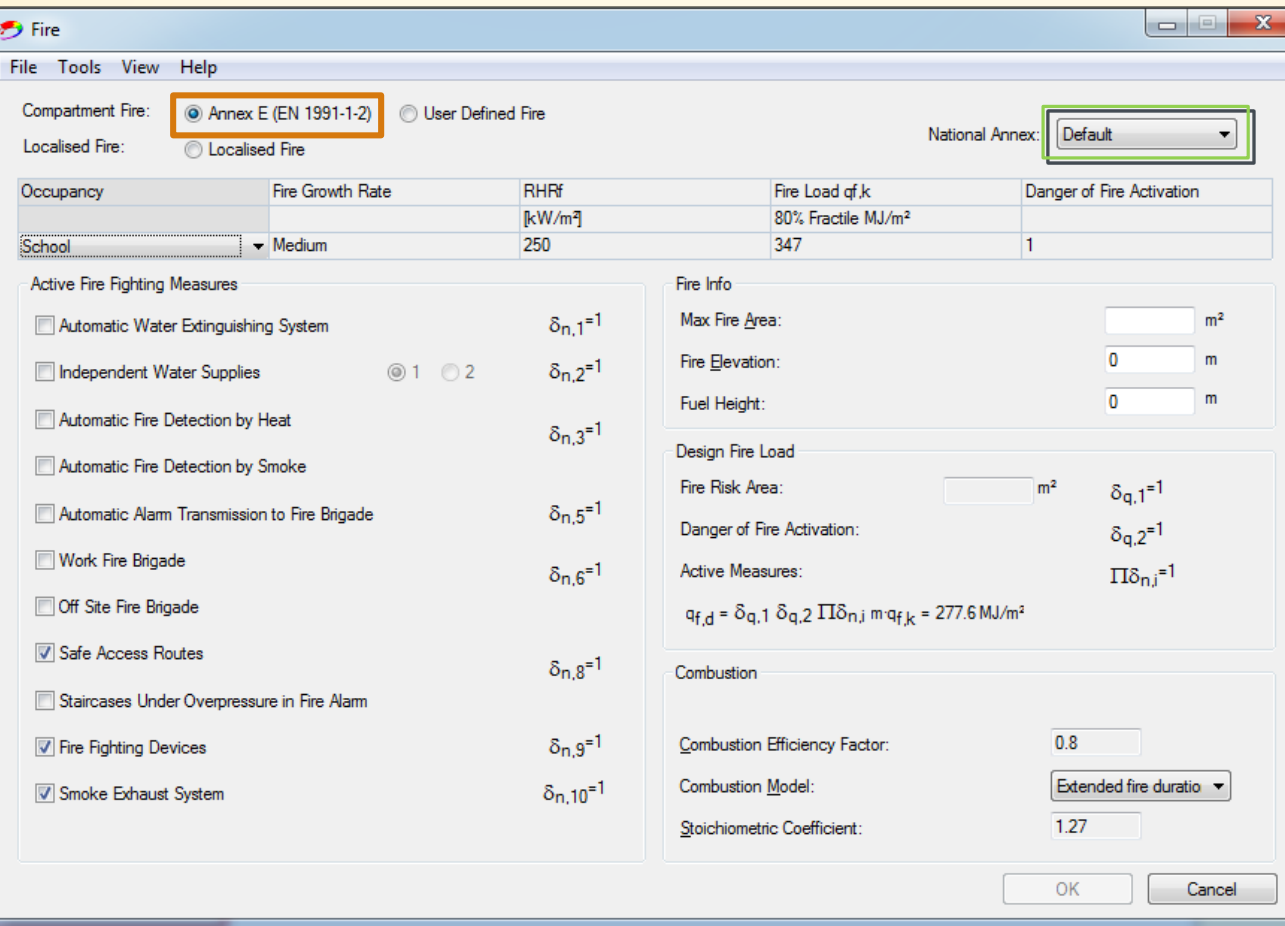

## **5.1. OZone Compartimento**

**Antes do incêndio Ignição**

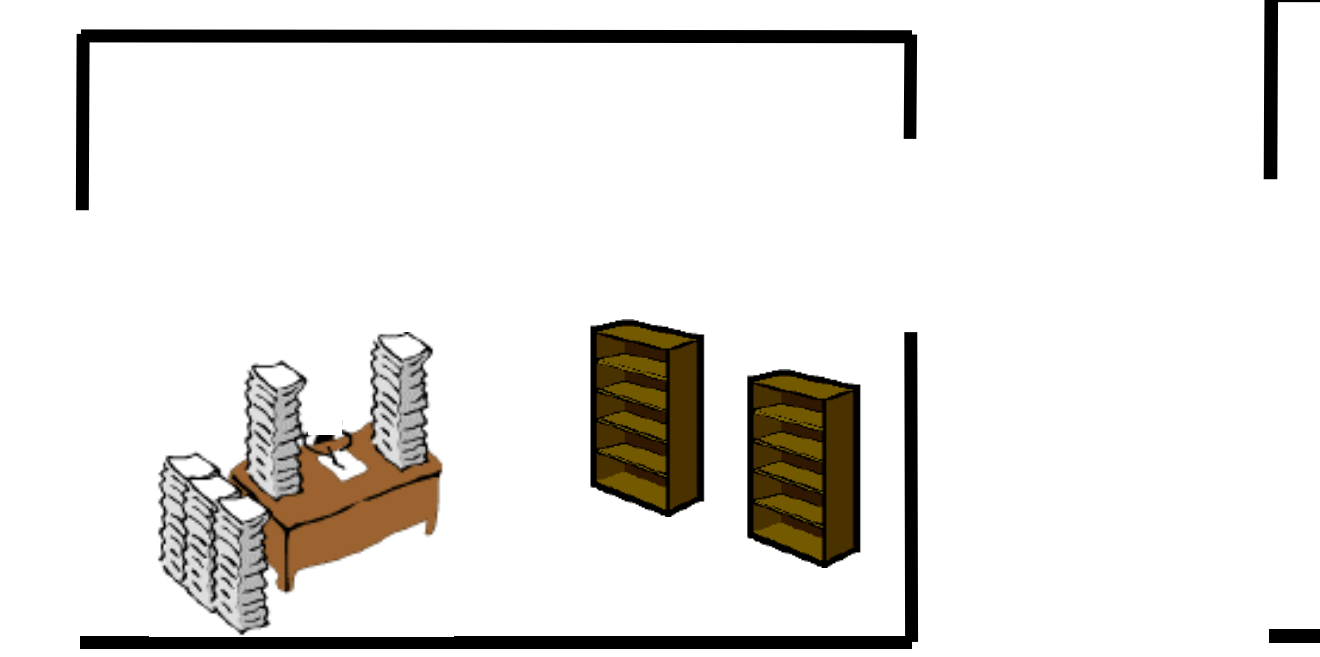

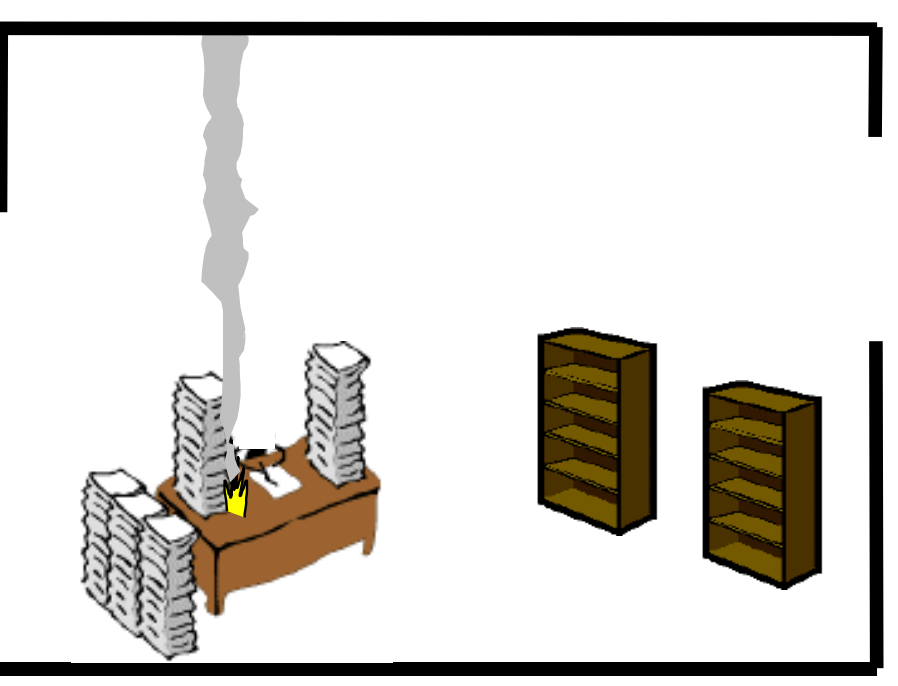

## **5.1. OZone Compartimento**

**Incêndio localizado Incêndio totalmente desenvolvido** 

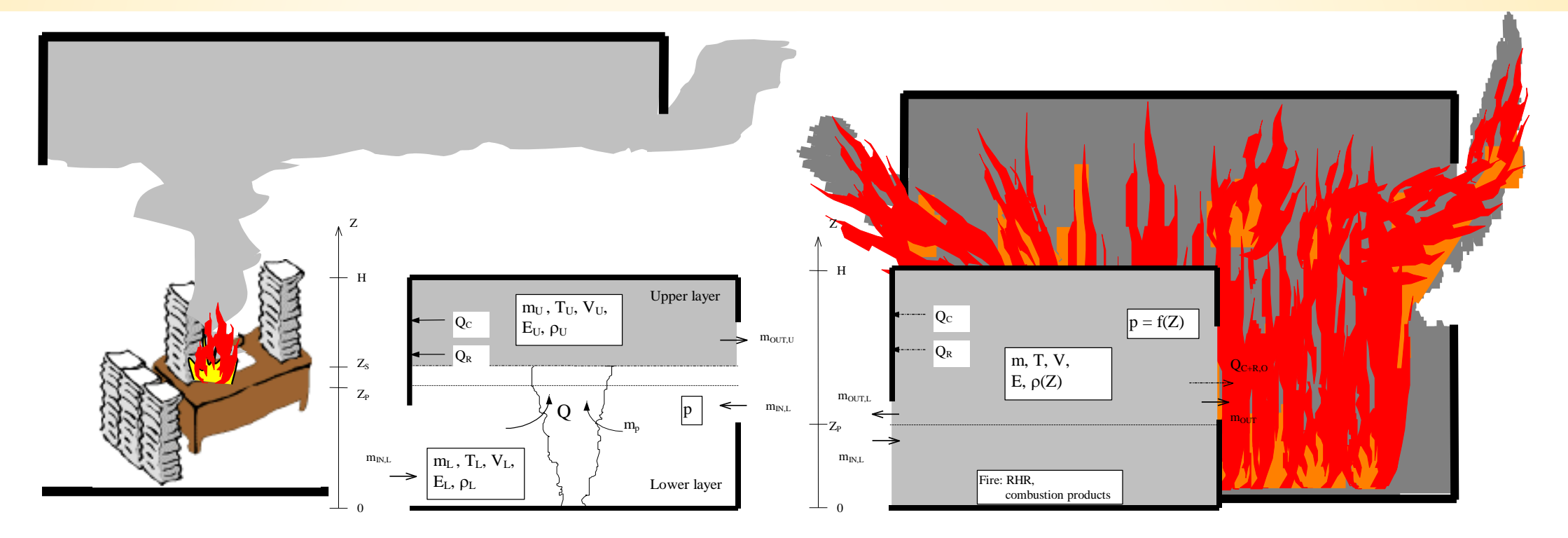

## **5.1. OZone Compartimento**

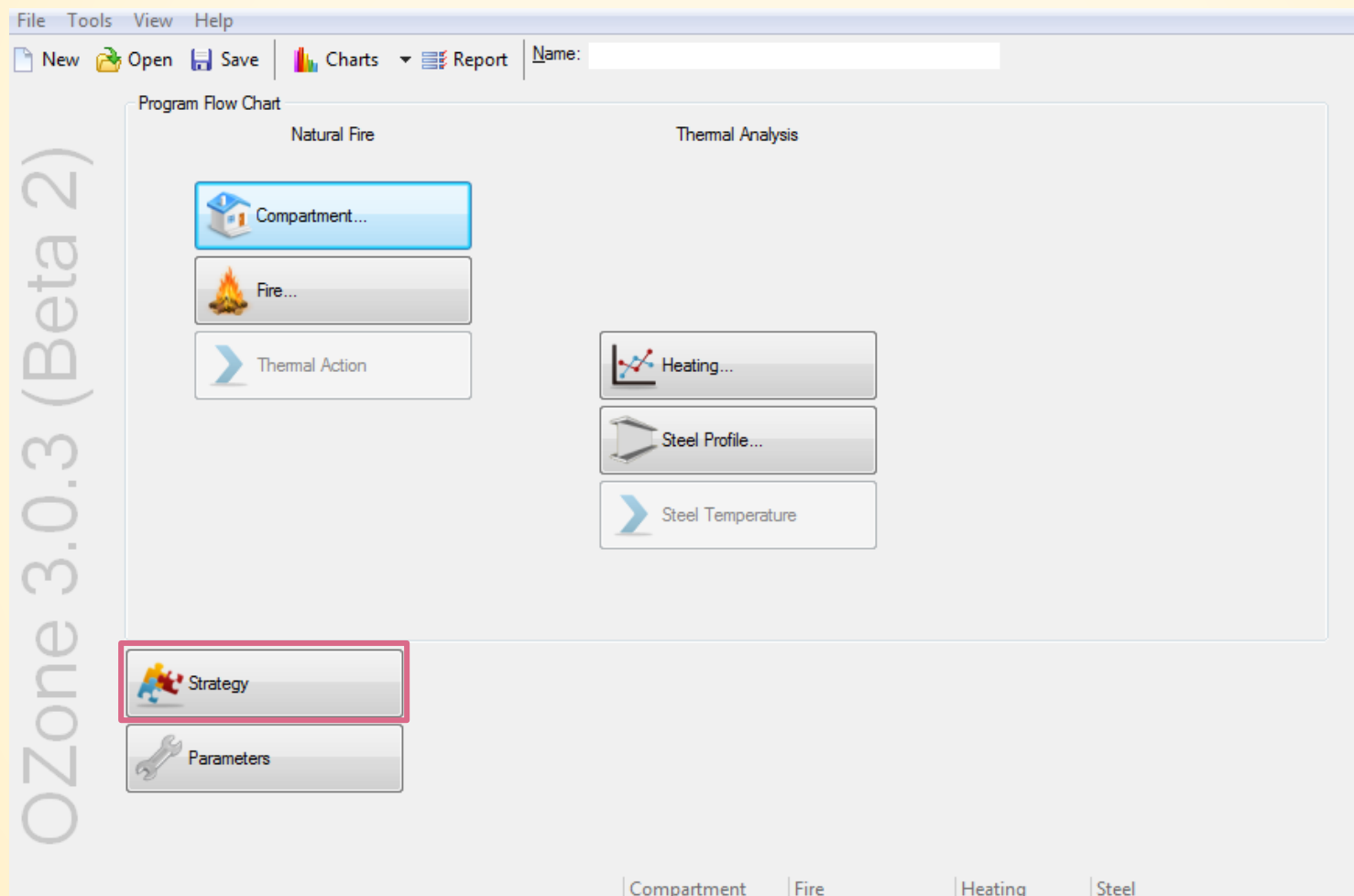

## **5.1. OZone Compartimento**

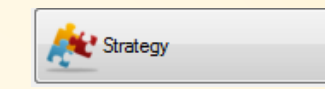

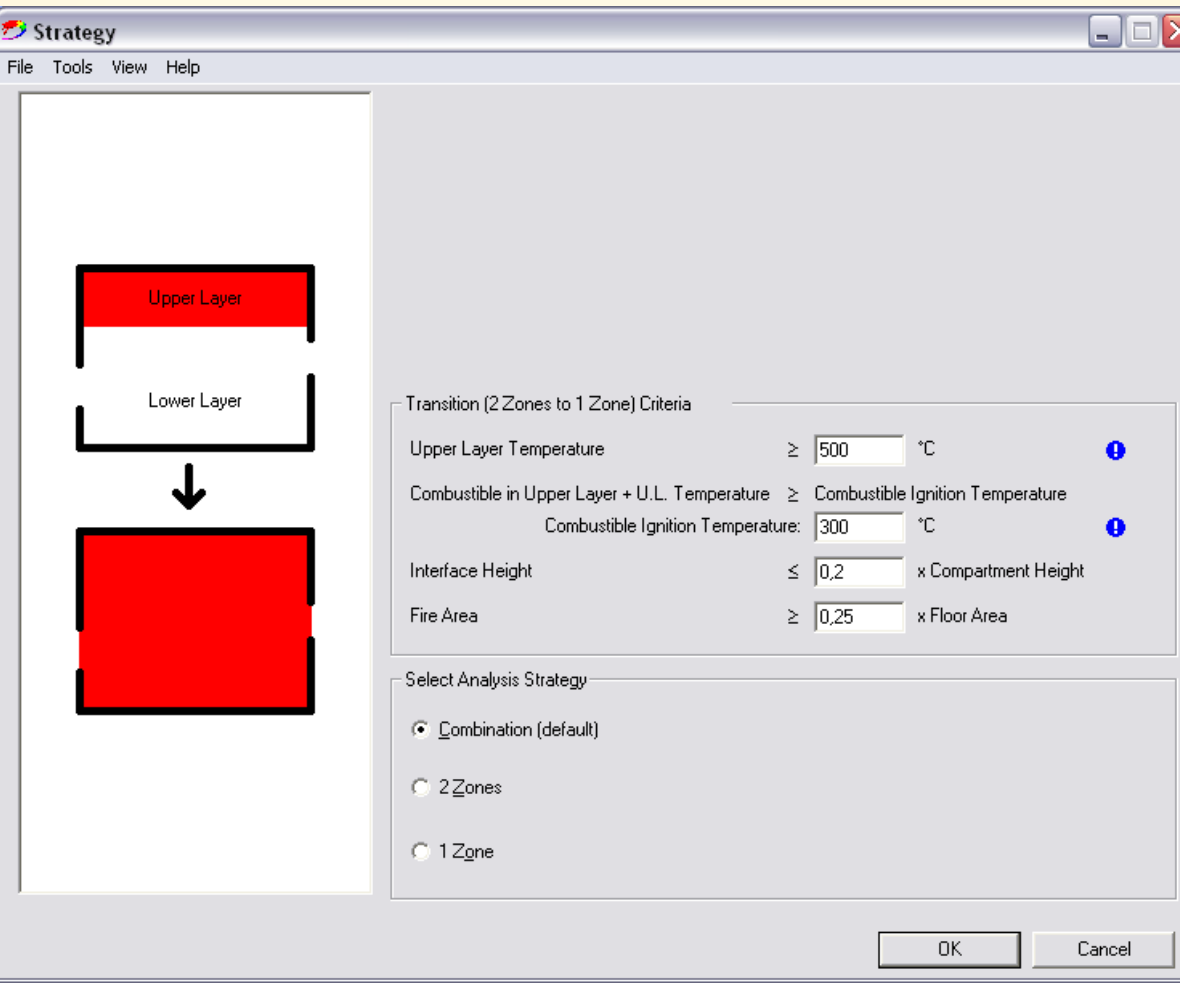

## **5.1. OZone Compartimento**

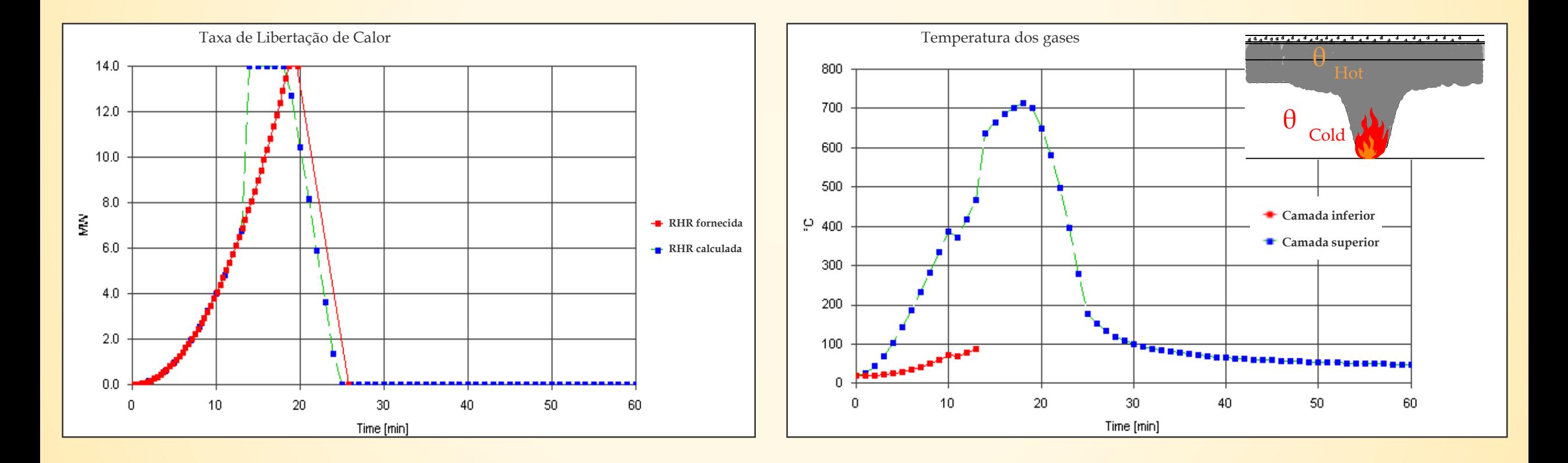

Após 13 minutos, a temperatura da camada superior atinge os 500°C → Passando de 2 zonas para 1 zona

## **5.1. OZone Compartimento**

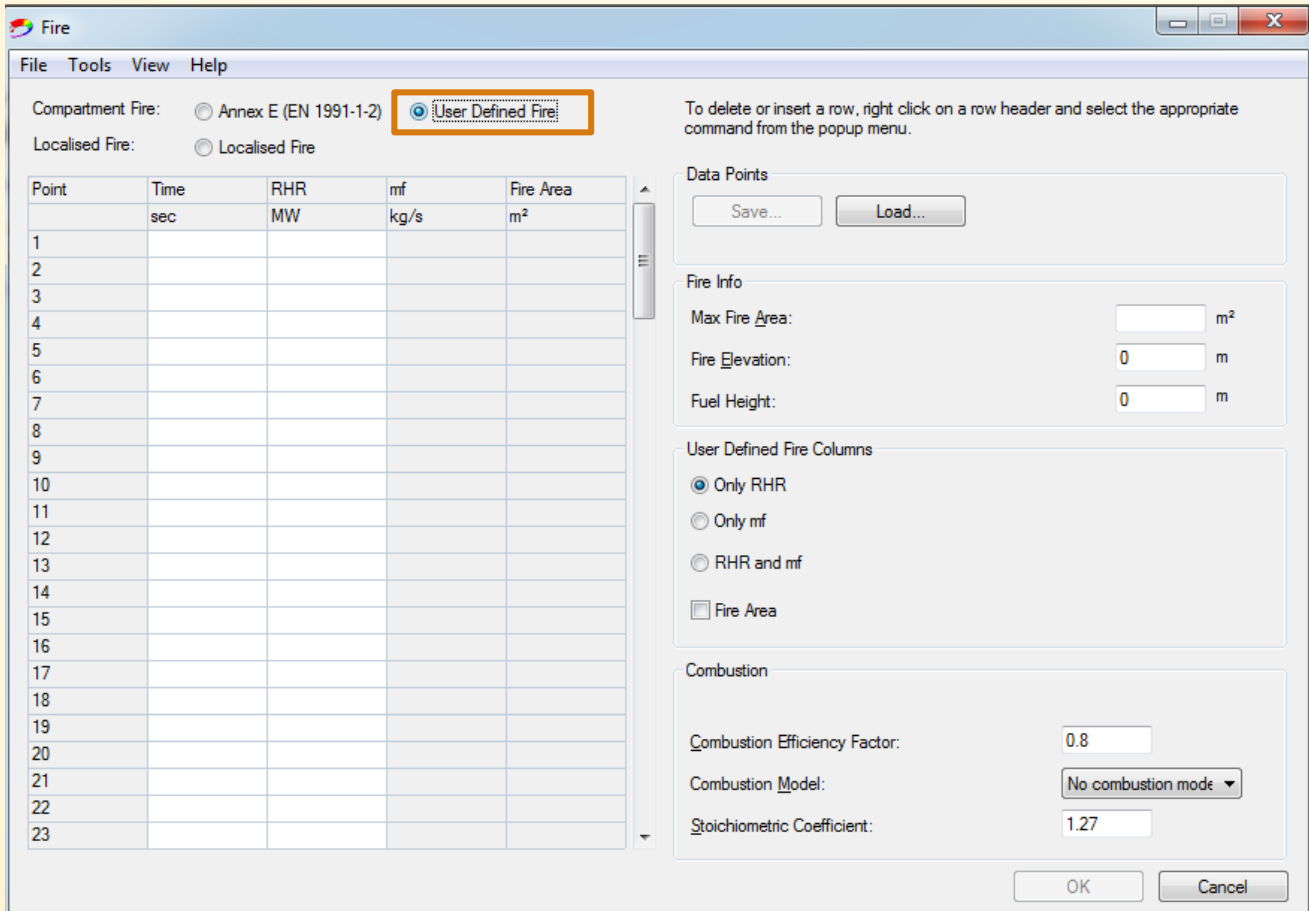

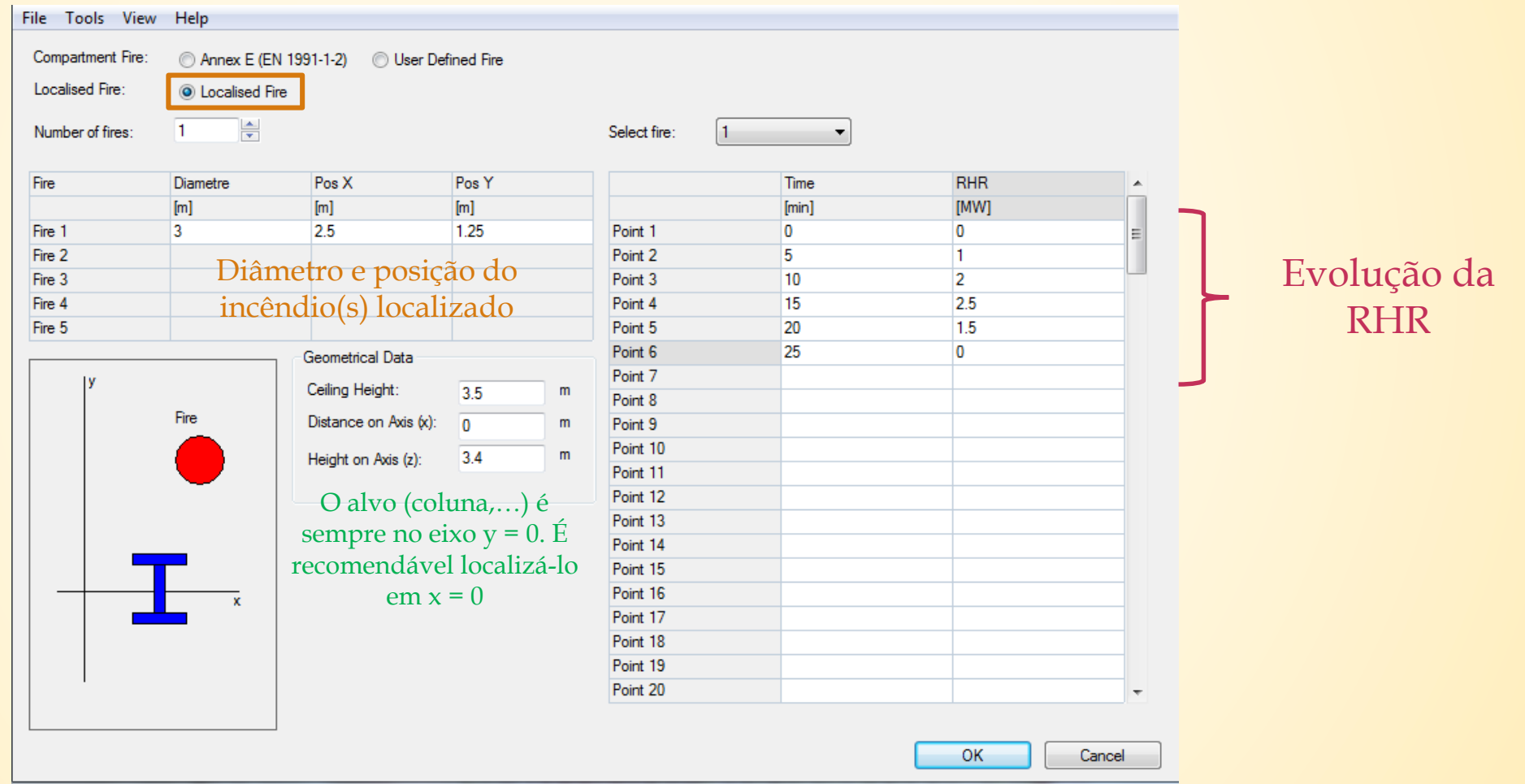

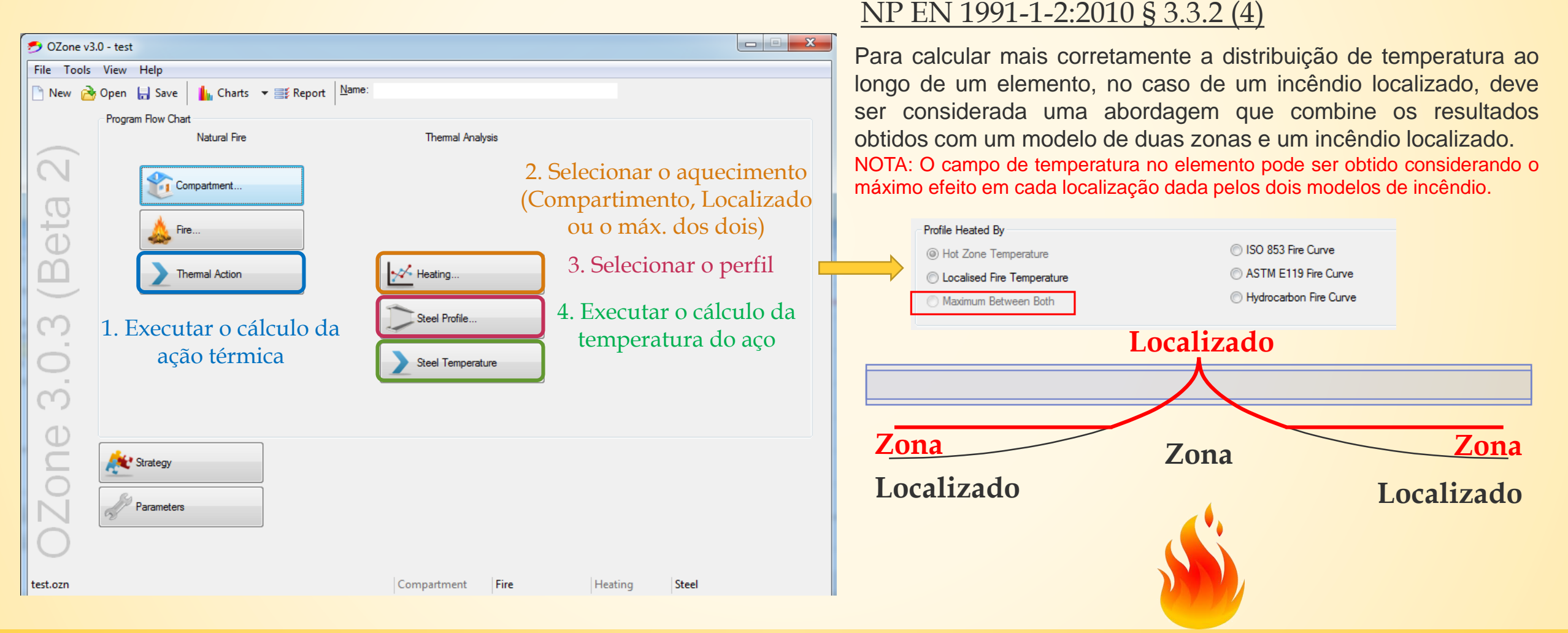

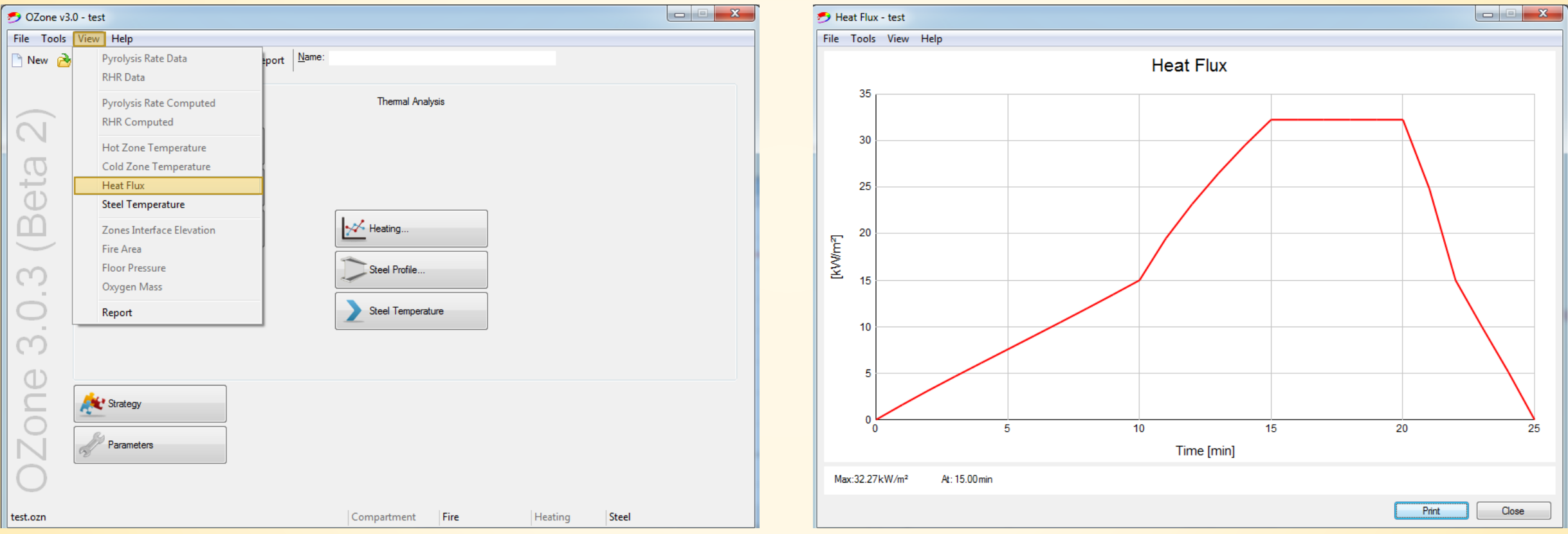

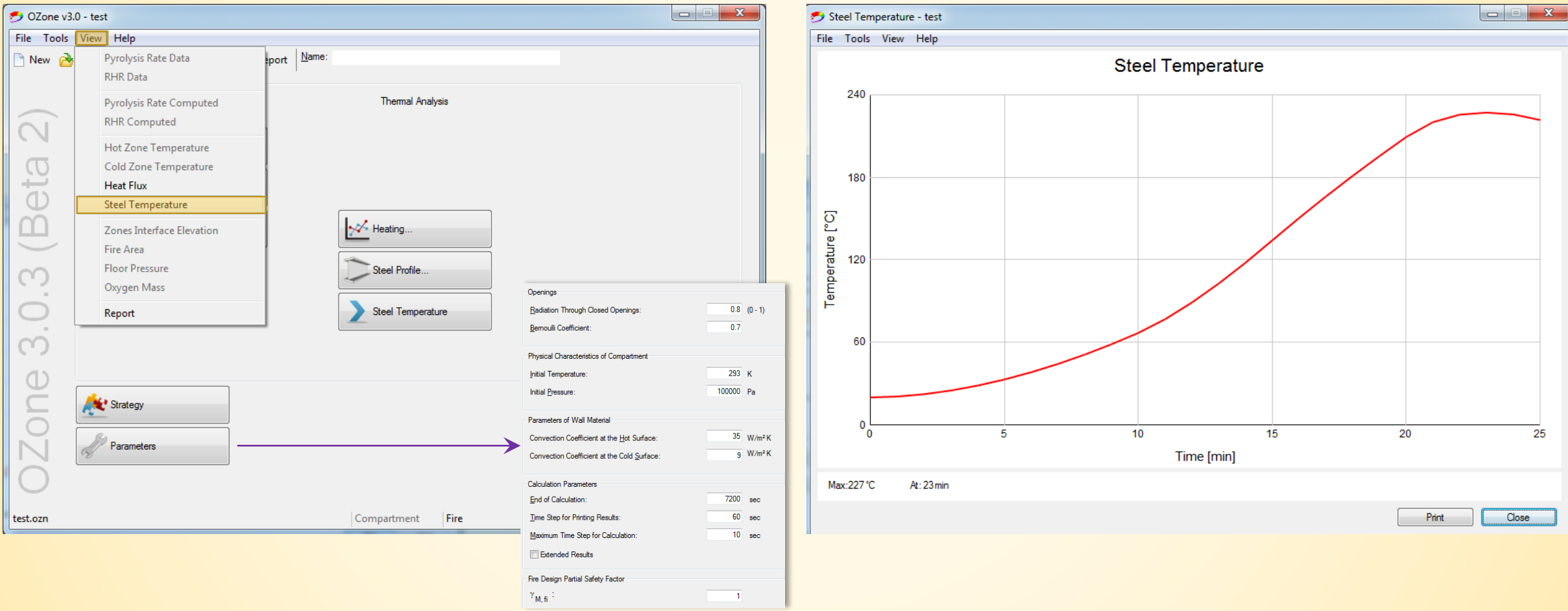

## **5.3. SAFIR Incêndio Localizado**

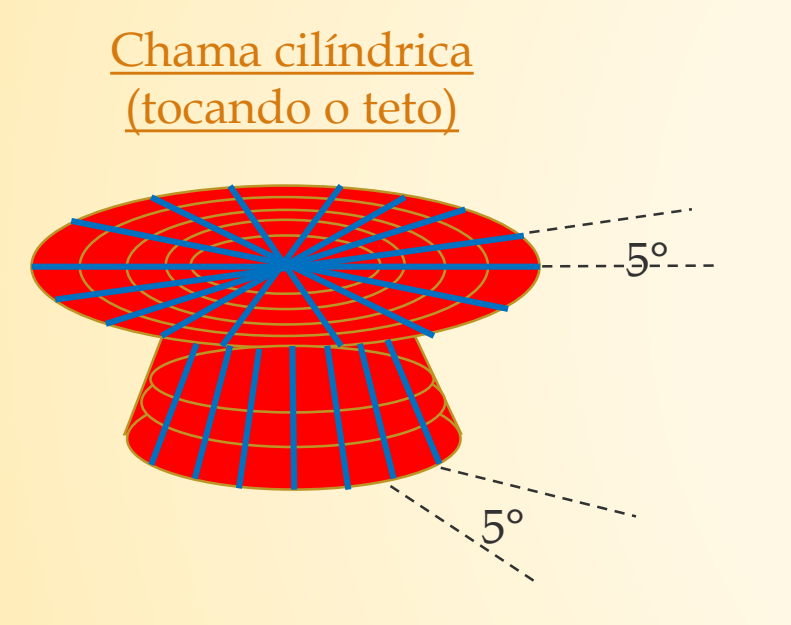

- O método geométrico foi implementado no SAFIR (troca direta de calor entre superfícies finitas).
- Isto gera uma distribuição não uniforme de temperatura nas secções analisadas.
- Cada incêndio é descrito pela posição (x, y, z), forma (cilíndrica ou cónica), posição vertical do teto, evolução do diâmetro no tempo, evolução da RHR no tempo.
- No caso de vários incêndios, os efeitos são somados e limitados a 100 kW/m<sup>2</sup> .

Franssen, J.-M., & Gernay, T. (2017). Modeling structures in fire with SAFIR®: Theoretical background and capabilities. Journal of Structural Fire Engineering, 8(3), 300-323.

## **5.3. SAFIR Incêndio Localizado**

- Uma análise térmica 2D é realizada em cada ponto de Gauss de cada elemento finito de barra (ou casca).

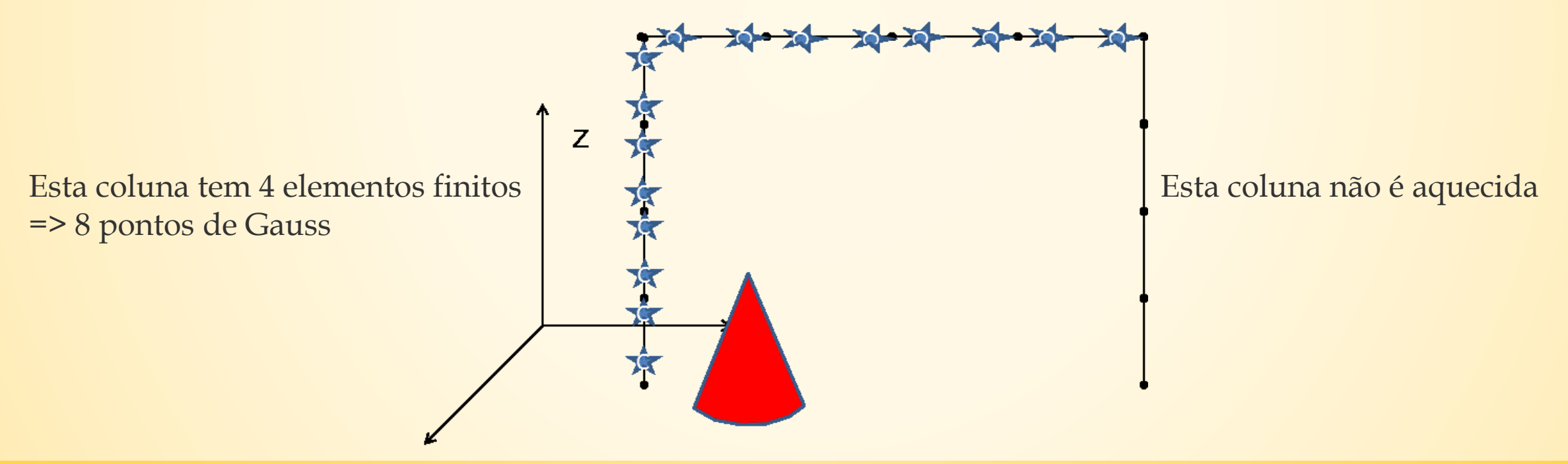

Esta coluna tem 4 elementos finitos => 8 pontos de Gauss

## **5.3. SAFIR Incêndio Localizado**

- Numa secção côncava, o efeito de sombra é automaticamente considerado se a secção estiver fora do incêndio.

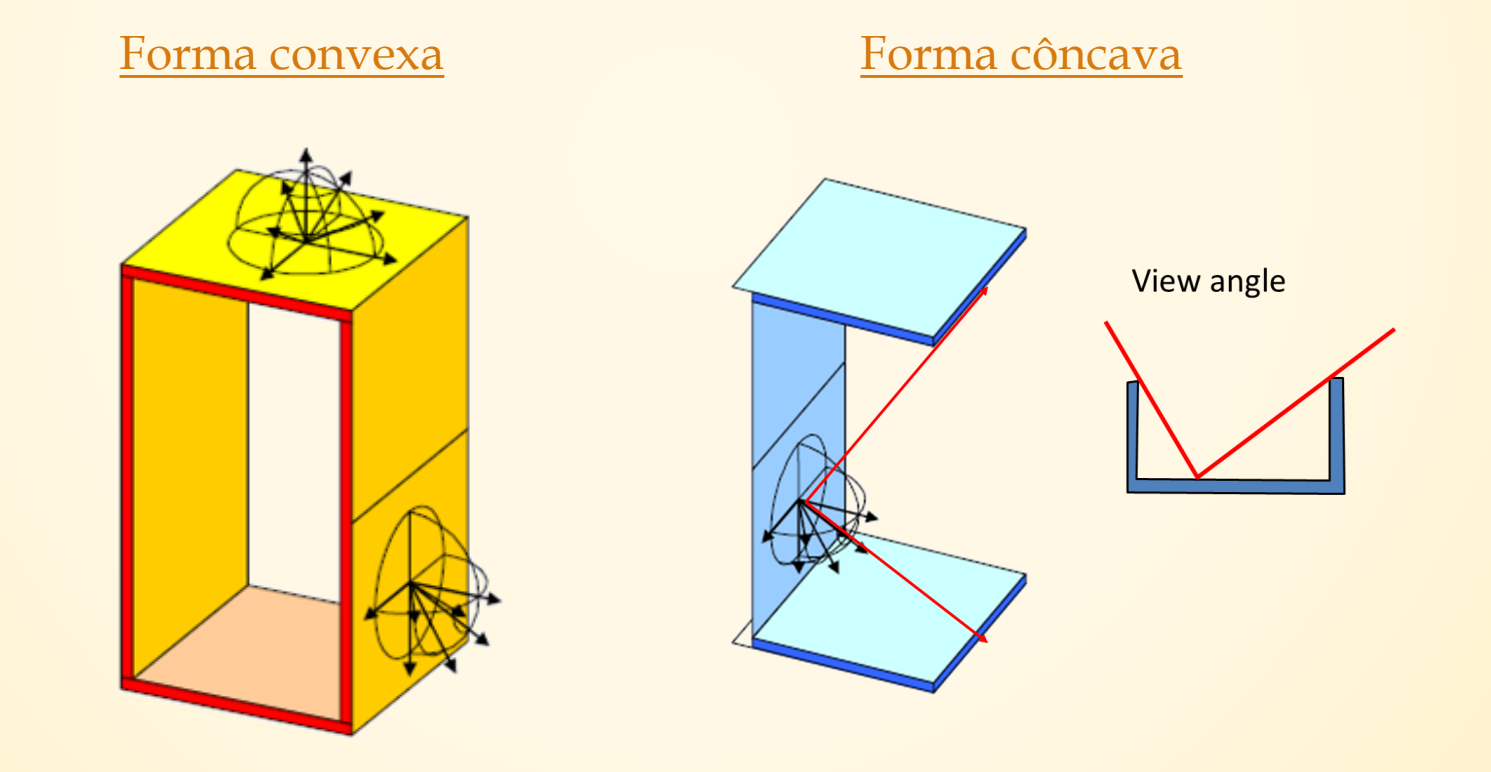

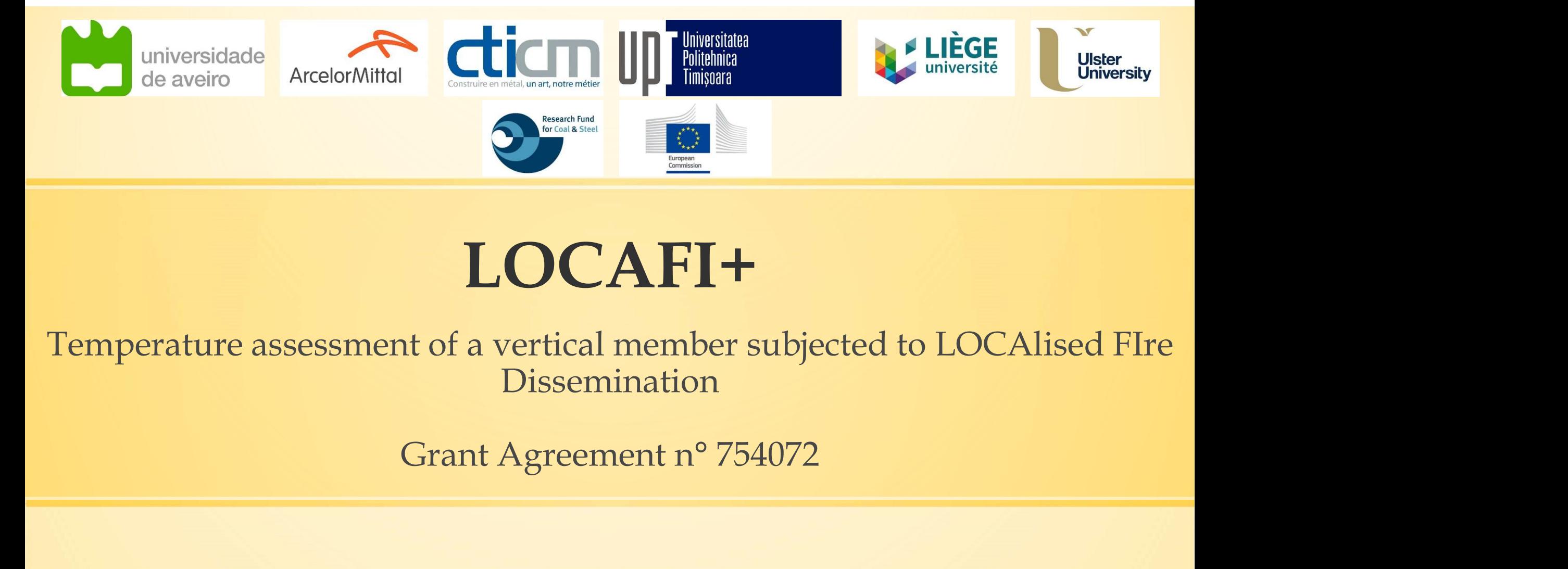

# LOCAFI+

Dissemination

6. Síntese da resistência ao fogo

# 6. Síntese da resistência ao fogo **6. Síntese da resistência ao fogo<br>6.1. Procedimento Geral<br>Passo 1: Definição da carga térmica<br>Passo 2: Análise térmica**

## 6.1. Procedimento Geral

**6. Síntese da resistência ao 6.1. Procedimento Geral<br>Passo 1: Definição da carga térmica<br>Passo 2: Análise térmica<br>Passo 3: Análise mecânica<br>Quees dinaste ossal é nasse a masse (Bassa 1. d. 1** 

**6. Síntese da resistência a<br>
6.1. Procedimento Geral<br>
Passo 1: Definição da carga térmica<br>
Passo 2: Análise térmica<br>
Passo 3: Análise mecânica<br>
O procedimento geral é passo a passo (Passo 1**  $\rightarrow$  **I<br>
precisamente, a conexã** 6. Síntese da resistência ao fogo<br>
6.1. Procedimento Geral<br>
Passo 1: Definição da carga térmica<br>
Passo 2: Análise térmica<br>
Passo 3: Análise mecânica<br>
O procedimento geral é passo a passo (Passo 1 → Passo 2 → Passo 3) mas, **6.1. Procedimento Geral**<br>Passo 1: Definição da carga térmica<br>Passo 2: Análise térmica<br>O procedimento geral é passo a passo (Passo 1  $\rightarrow$  Passo 2  $\rightarrow$  Passo 3) mas, mais<br>precisamente, a conexão deve ser nas duas direções. **6.1. Procedimento Geral**<br>Passo 1: Definição da carga térmica<br>Passo 2: Análise térmica<br>O procedimento geral é passo a passo (Passo 1  $\rightarrow$  Passo 2  $\rightarrow$  Passo 3) mas, mais<br>precisamente, a conexão deve ser nas duas direções. **CA. I TOCEDITIENTO GETAT**<br>
Passo 2: Análise térmica<br>
Passo 3: Análise mecânica<br>
O procedimento geral é passo a passo (Passo  $1 \rightarrow$  Passo  $2 \rightarrow$  Passo 3) mas, mais<br>
precisamente, a conexão deve ser nas duas direções. Se est Passo 1: Definição da carga térmica<br>Passo 2: Análise térmica<br>O procedimento geral é passo a passo (Passo 1 → Passo 2 → Passo 3) mas, mais<br>precisamente, a conexão deve ser nas duas direções. Se estas duas conexões não<br>fore Passo 1: Deriffication da carga termica<br>
Passo 3: Análise térmica<br>
O procedimento geral é passo a passo (Passo  $1 \rightarrow$  Passo  $2 \rightarrow$  Passo 3) mas, mais<br>
precisamente, a conexão deve ser nas duas direções. Se estas duas conexõ Passo 2: Análise térmica<br>
Passo 3: Análise mecânica<br>
O procedimento geral é passo a passo (Passo  $1 \rightarrow$  Passo  $2 \rightarrow$  Passo 3) mas, mais<br>
precisamente, a conexão deve ser nas duas direções. Se estas duas conexões não<br>
forem Passo 3: Análise mecânica<br>
O procedimento geral é passo a pas<br>
precisamente, a conexão deve ser n<br>
forem consideradas, o engenheiro de<br>
- As deflexões/deslocamentos de um elemento e<br>
- A elevação de temperatura nos element

- 
- 
- paredes/pavimentos
- 

# 6.2. Definição do cenário de incêndio **6. Síntese da resistência ao fo<br>6.2. Definição do cenário de incêndio<br>6.2.1. Incêndios em compartimentos<br>- Curva de incêndio nominal (ISO-834, Hidrocar**

- 
- <sup>6</sup> **6. Síntese da resistência ao fogo<br>
6.2. Definição do cenário de incêndio<br>
6.2.1. Incêndios em compartimentos<br>
 Curva de incêndio nominal (ISO-834, Hidrocarbonetos,...)<br>
 Curva de incêndio natural (curva paramétrica** 6. Síntese da resistência ao fogo<br>
6.2. Definição do cenário de incêndio<br>
6.2.1. Incêndios em compartimentos<br>
- Curva de incêndio nominal (ISO-834, Hidrocarbonetos,...)<br>
- Curva de incêndio natural (curva paramétrica de ac 6.2. Definição do cenário de incêndio<br>
1. Incêndios em compartimentos<br>
Curva de incêndio nominal (ISO-834, Hidrocarbonetos,...)<br>
Curva de incêndio natural (curva paramétrica de acordo com o<br>
Anexo A da NP EN 1991-1-2:2010, **6.2. Definição do cenário de incêndio**<br>
1. Incêndios em compartimentos<br>
Curva de incêndio nominal (ISO-834, Hidrocarbonetos,...)<br>
Curva de incêndio natural (curva paramétrica de acordo com<br>
Anexo A da NP EN 1991-1-2:2010, 6.2.1. Incêndios em compartimentos<br>
- Curva de incêndio nominal (ISO-834, Hidro<br>
- Curva de incêndio natural (curva paramé<br>
Anexo A da NP EN 1991-1-2:2010, softwa<br>
NP EN 1991-1-2:2010 Anexos D e E)<br>
6.2.2. Incêndios locali - Curva de incêndio nominal (ISO-834, Hidrocarbonetos,...)<br>- Curva de incêndio natural (curva paramétrica de acordo com o<br>Anexo A da NP EN 1991-1-2:2010, software OZone baseado na<br>NP EN 1991-1-2:2010 Anexos D e E)<br>6.2.2. I Curva de incêndio nominal (ISO-834, Hic<br>Curva de incêndio natural (curva paran<br>Anexo A da NP EN 1991-1-2:2010, soft<br>NP EN 1991-1-2:2010 Anexos D e E)<br>2. Incêndios localizados<br>Cenário de incêndio definido pelo<br>(diâmetro, RH
- 
- 

## 6.2. Definição do cenário de incêndio

#### 6.2.2. Incêndio localizado

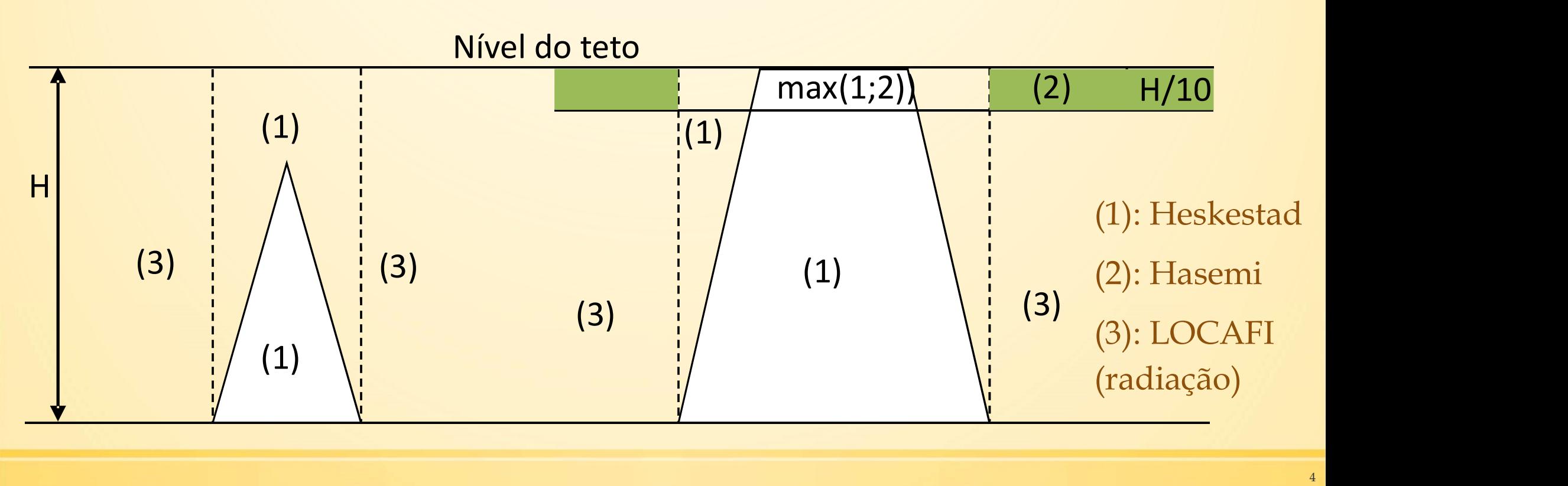

#### 6.3. Análise térmica

#### 6.3.1. Temperatura estacionária

**6. Síntese da resistência ao fogo<br>
6.3. Análise térmica**<br>
6.3.1. Temperatura estacionária<br>
A temperatura estacionária  $\theta$  é a temperatura em que o fluxo absorvido é equilibrado pelo fluxo<br>
mitido (convectivo e radiação)

6. Síntese da resistência ao fogo  
\n6.3.1. Temperatura estacionária  
\nA temperatura estacionária e é a temperatura em que o fluxo absorbido é equilibrado pelo fluxo  
\nemitido (convective e radiação)  
\n
$$
0 = \alpha_c(\theta - 20) + \sigma\epsilon[(\theta + 273)^4 - (20 + 273)^4] - \epsilon * h_{m,r}
$$
\nFluxo convective  
\nFluxo convective  
\nFluxo de  
\nNo caso de incêndios em compartimentos, o fluxo incidente médio por radiação h\_{m,r} deve ser  
\nsubstituído por h\_{m,tot, intolundo os fluxos convectivos e por radiação.  
\n
$$
h_{m,tot} = min(h_{m,r} + h_{m,c}; 100000)
$$
\n[W.m<sup>-2</sup>]  
\nEsta abordagem simplificada ignora a inércia térmica do elemento

 $\dot{h}_{m\,tot} = min(\dot{h}_{m,r} + \dot{h}_{m,c}; 100000)$  $\lceil W.m^{-2} \rceil$ 

#### 6.3. Análise térmica

#### 6.3.2. Procedimento incremental (temperatura uniforme)

6. Síntese da resistência ao fogo  
\n6.3. Análise térmica  
\n6.3.2. Procedimento incremental (temperature uniforme)  
\nA temperatura do elemento é calculada formulando-se o balanco térmico do elemento  
\n
$$
\rho_a c_a(T) \frac{dT}{dt} = \frac{A_m}{V} \left[ \varepsilon * \dot{h}_{m,r} + \alpha_c (20 - \theta) + \varepsilon (\sigma (293^4 - (\theta + 273)^4)) \right]
$$
\n
$$
\rho_a c_a e A_m / V \text{ são densidade [kg.m-3], calor especifico [J.kg-1,K-1] e massividade [m-1] do elemento  
\nA NP EN 1993-1-2:2010 impõe que o passo de tempo At não seja superior a 5 segundos  
\nNa case do incândios em commertimentos, e fluxo por radioção incidento médioh, douo cor
$$

**6.3. Análise térmica**<br>6.3.2. Procedimento incremental (temperatura uniforme)<br>A temperatura do elemento é calculada formulando-se o balanço térmico do elemento<br> $\rho_a c_a(T) \frac{dT}{dt} = \frac{A_m}{V} \left[ \varepsilon * \dot{h}_{m,r} + \alpha_c (20 - \theta) + \varepsilon (\sigma (29$ 6.3.2. Procedimento incremental (temperatura uniforme)<br>
A temperatura do elemento é calculada formulando-se o balanço térmico do elemento<br>  $\rho_a c_a(T) \frac{dT}{dt} = \frac{A_m}{V} \left[ \varepsilon * \dot{h}_{m,r} + \alpha_c (20 - \theta) + \varepsilon (\sigma (293^4 - (\theta + 273)^4)) \right]$ <br> 6.3.2. Procedimento incremental (temperatura uniforme)<br>
A temperatura do elemento é calculada formulando-se o balanço térmico do elemento<br>  $\rho_a c_a(T) \frac{dT}{dt} = \frac{A_m}{V} \left[ \varepsilon * \dot{h}_{m,r} + \alpha_c (20 - \theta) + \varepsilon (\sigma (293^4 - (\theta + 273)^4)) \right]$ <br>

$$
\dot{h}_{m,tot} = min(\dot{h}_{m,r} + \dot{h}_{m,c}; 100000)
$$
 [W.m<sup>-2</sup>]

## 6.3. Análise térmica

#### 6.3.2. Procedimento incremental (temperatura uniforme)

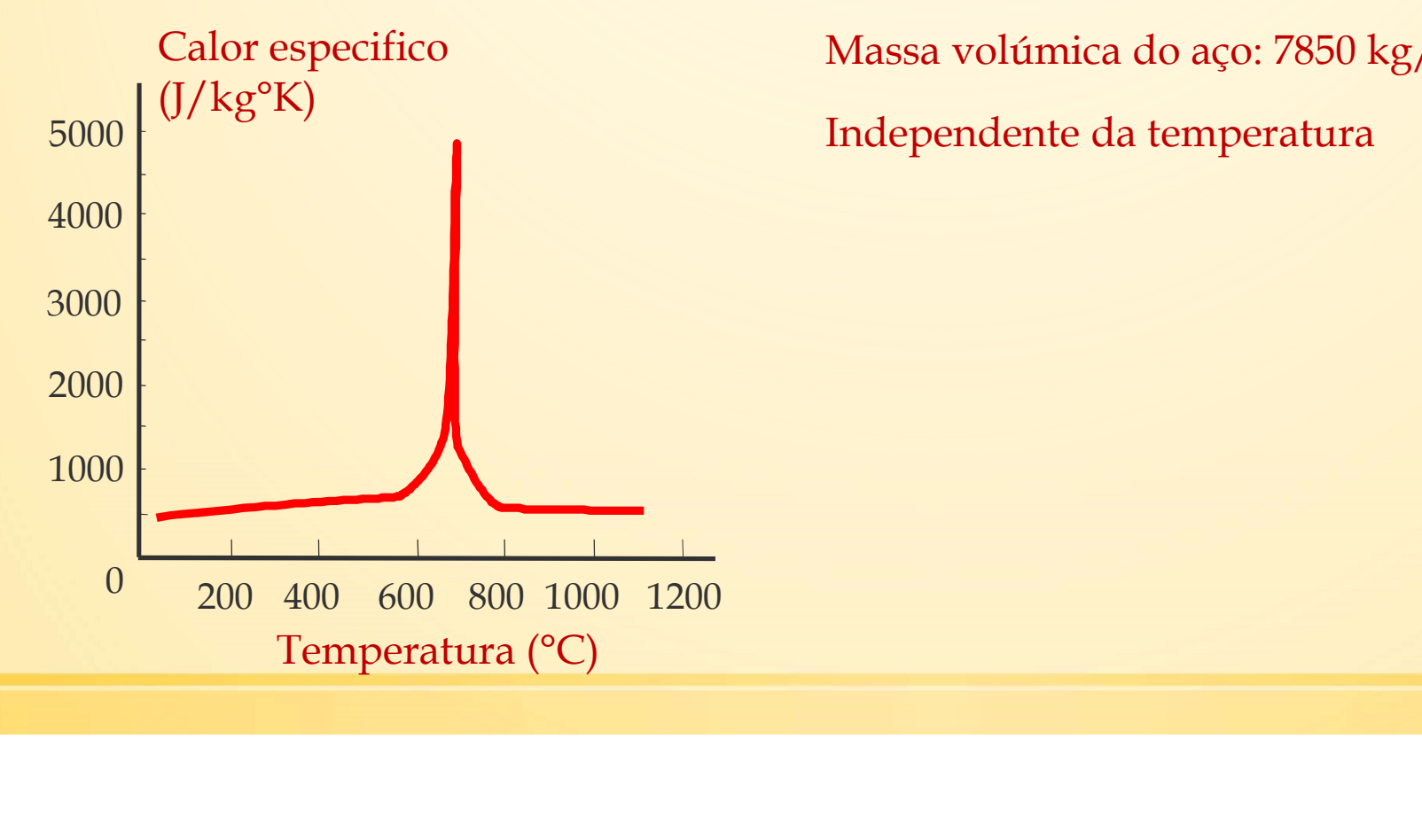

Massa volúmica do aço: 7850 kg/m3

Independente da temperatura

#### 6.3. Análise térmica

#### 6.3.3. Análise térmica de E.F. (temperatura não uniforme)

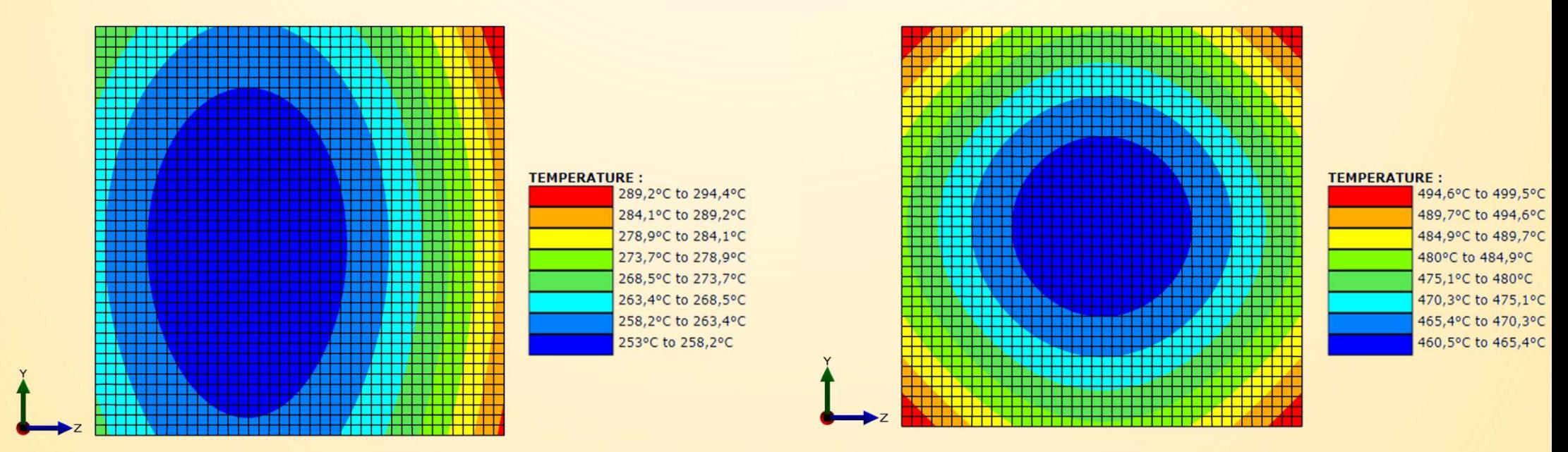

Distribuição de temperatura [°C] após 33 minutos para uma coluna de 3.36 [m] com uma secção transversal quadrada 130[mm]x130[mm] rodeada por 3 carros e uma 1 carrinha a a) uma altura de 0.94[m]; b) uma altura de 3.1[m]

### 6.4. Análise mecânica

#### 6.4.1. Regras gerais da NP EN 1993-1-2:2010

6. Síntese da resistência ao fogo<br>6.4. Análise mecânica<br>4.1. Regras gerais da NP EN 1993-1-2:2010<br>As regras de dimensionamento de estruturas metálicas em situação de incêndio<br>do Eurocódigo 3 apenas abrangem a função de res 6. Síntese da resistência ao fogo<br>6.4. Análise mecânica<br>4.1. Regras gerais da NP EN 1993-1-2:2010<br>As regras de dimensionamento de estruturas metálicas em situação de incêndio<br>do Eurocódigo 3 apenas abrangem a função de res

**6.4. Análise mecânica**<br>4.1. Regras gerais da NP EN 1993-1-2:2010<br>As regras de dimensionamento de estruturas metálicas em situação de incêndio<br>do Eurocódigo 3 apenas abrangem a função de resistência estrutural R<br>A função **6.4. Análise mecânica**<br>
4.1. Regras gerais da NP EN 1993-1-2:2010<br>
As regras de dimensionamento de estruturas metálicas em situação de incêndio<br>
do Eurocódigo 3 apenas abrangem a função de resistência estrutural R<br>
A fun

$$
E_{fi,d,t} \le R_{fi,d,t}
$$

P EN 1993-1-2:2010<br>
ento de estruturas metálicas em situação de incêndio<br>
rangem a função de resistência estrutural R<br>
strutural de uma estrutura apenas é garantida se<br>
e de exposição ao fogo t<br>
onde  $E_{\text{fid},\text{di}}$ : efeit Es estruturas metálicas em situação de incêndio<br>
a função de resistência estrutural R<br>
cal de uma estrutura apenas é garantida se<br>
posição ao fogo t<br>  $E_{fi,d,t}$ : efeito de cálculo das ações (Eurocódigos 0 e 1)<br>  $R_{fi,d,t}$ : co turas metálicas em situação de incênd<br>cão de resistência estrutural R<br>uma estrutura apenas é garantida :<br>o ao fogo t<br>efeito de cálculo das ações (Eurocódigos 0 e 1<br>correspondente resistência de cálculo da estru<br>no instante

#### 6.4. Análise mecânica

6.4.1. Regras gerais da NP EN 1993-1-2:2010

#### Combinação de ULS

$$
E_{d} = 1.35 \times \sum_{j\geq 1} G_{k,j} + 1.5 \times Q_{k,1} + 1.5 \times \sum_{i\geq 2} \Psi_{0,i} Q_{k,i}
$$
  
\n
$$
= \sum_{j\geq 1} G_{k,j} + \Psi_{2,1} Q_{k,1} + \sum_{i\geq 2} \Psi_{2,i} Q_{k,i}
$$
  
\n
$$
= \sum_{j\geq 1} G_{k,j} + \Psi_{2,1} Q_{k,1} + \sum_{i\geq 2} \Psi_{2,i} Q_{k,i}
$$
  
\n
$$
= \sum_{j\geq 1} G_{k,j} + \Psi_{2,1} Q_{k,1} + \sum_{i\geq 2} \Psi_{2,i} Q_{k,i}
$$
  
\n
$$
= \sum_{\text{categoria D : zd}} G_{\text{reuniao de pess}}
$$

Nota: dependendo do país deve ser aplicado  $\psi_{1,1}$  ou  $\psi_{2,1}$ .

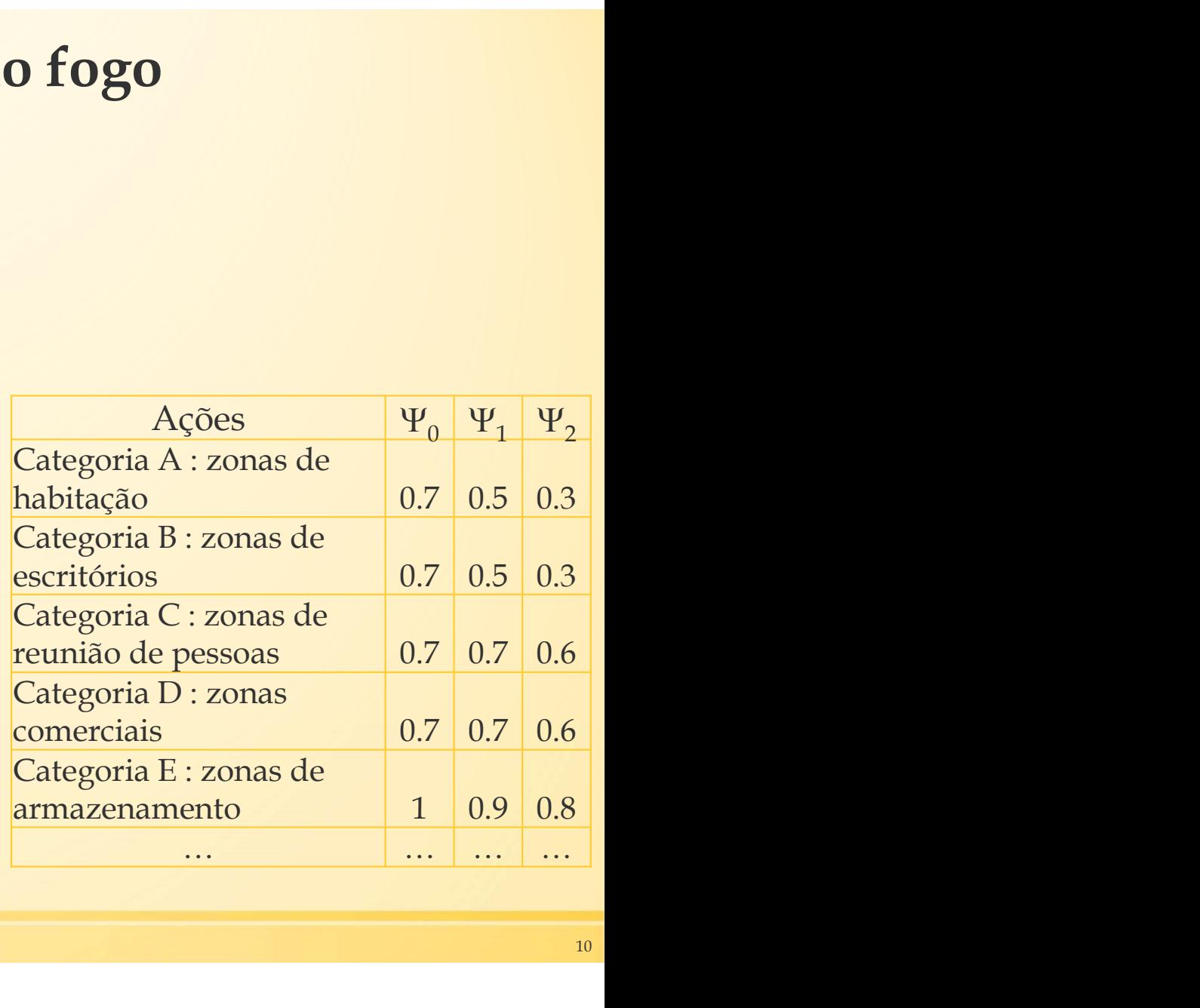

#### 6.4. Análise mecânica

#### 6.4.1. Regras gerais da NP EN 1993-1-2:2010

Fatores parciais do aço a elevadas temperaturas

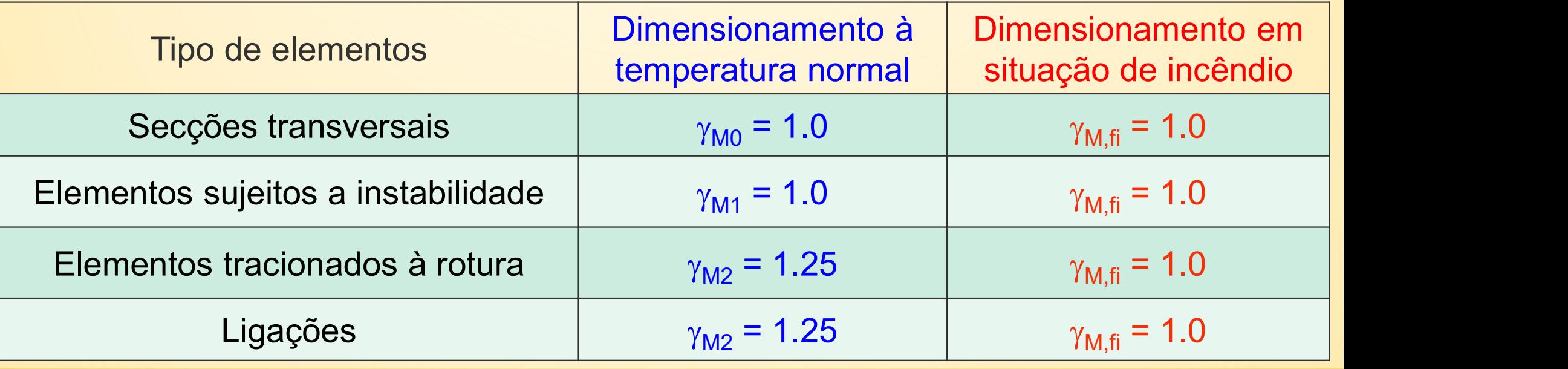

#### 6.4. Análise mecânica

6.4.1. Regras gerais da NP EN 1993-1-2:2010

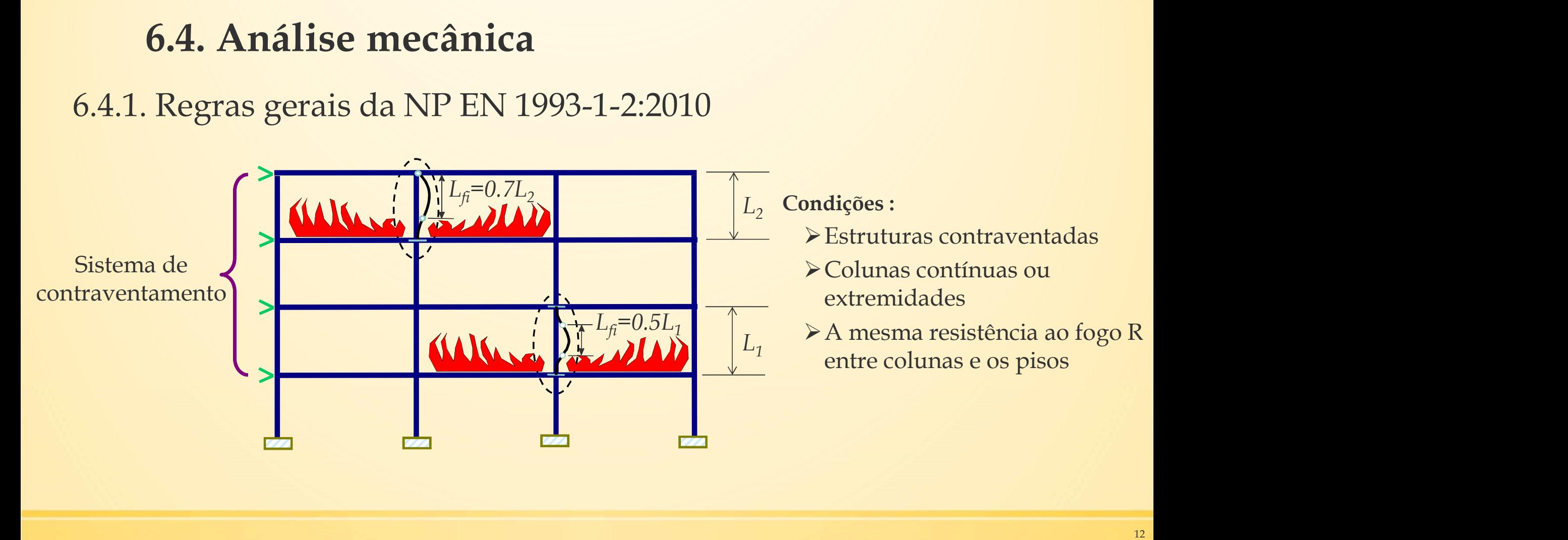

## 6.4. Análise mecânica

6.4.1. Regras gerais da NP EN 1993-1-2:2010

**6. Síntese da resistência ao fogo<br>
6.4. Análise mecânica**<br>
1.1. Regras gerais da NP EN 1993-1-2:2010<br>
Verificação da resistência ao fogo de acordo com um dos 3 métodos seguintes :<br> **1997-11-2:2010**<br>
Verificação da resist

Temperatura:  $\theta_{cr,d} \ge \theta_d$ 

Capacidade de carga:  $R_{fi,d,t} \ge E_{fi,d,t}$ 

Tempo:  $t_{fi,d} \geq t_{fi,required}$ 

O método mais simples e mais usado, sendo apenas válido para temperatura uniforme T°

Viável para cálculo manual (capacidade reduzida no tempo requerido)

Apenas é realizável utilizando-se ferramentas avançadas, como Modelos de Elementos Finitos

## 6.4. Análise mecânica

6.4.2. Verificação analítica de coluna de acordo com a NP EN 1993-1-2:2010

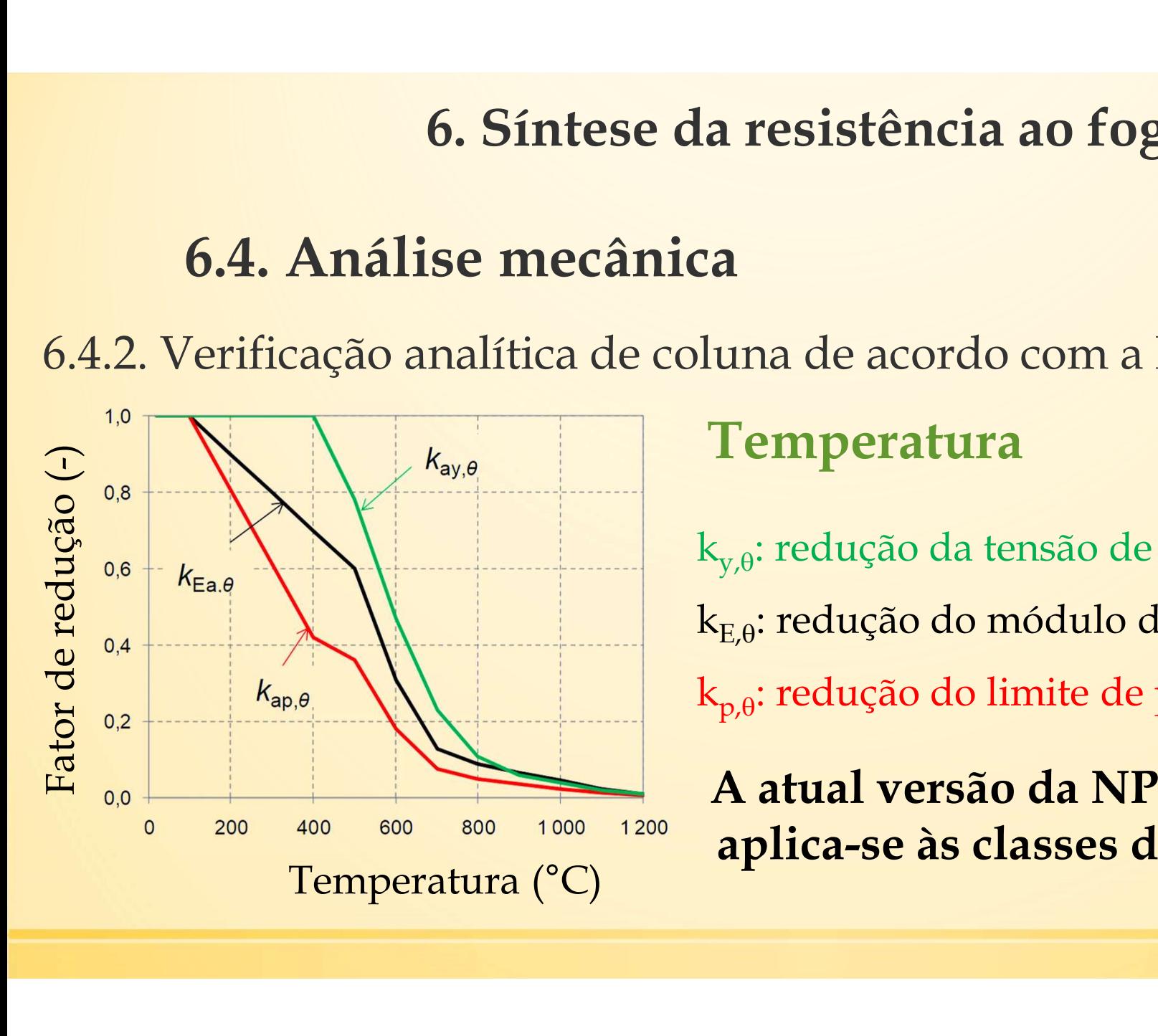

## Temperatura

k<sub>v. e</sub>: redução da tensão de cedência efetiva

 $k_{E,\theta}$ : redução do módulo de Young

 $\rm k_{p,\theta}$ : redução do limite de proporcionalidade  $\qquad \qquad$ 

A atual versão da NP EN 1993-1-2:2010 aplica-se às classes de aço S235 a S460

#### 6.4. Análise mecânica

6.4.2. Verificação analítica de coluna de acordo com a NP EN 1993-1-2:2010

#### Temperatura

Combinação de acidente Fator de redução para o nível de carregamento

$$
E_{fi,d,t} = \sum_{j\geq 1} G_{k,j} + \Psi_{2,1} Q_{k,1} + \sum_{i\geq 2} \Psi_{2,i} Q_{k,i}
$$

Nota: dependendo do país deve ser aplicado  $\psi_{1,1}$  ou  $\psi_{2,1}$ .

$$
\eta_{fi} = \frac{E_{fi,d,t}}{E_d}
$$

$$
E_d = 1.35 \times \sum_{j \ge 1} G_{k,j} + 1.5 \times Q_{k,1} + 1.5 \times \sum_{i \ge 2} \Psi_{0,i} Q_{k,i}
$$

## 6.4. Análise mecânica

6.4.2. Verificação analítica de coluna de acordo com a NP EN 1993-1-2:2010 Temperatura

#### Fator de redução para o nível de carregamento

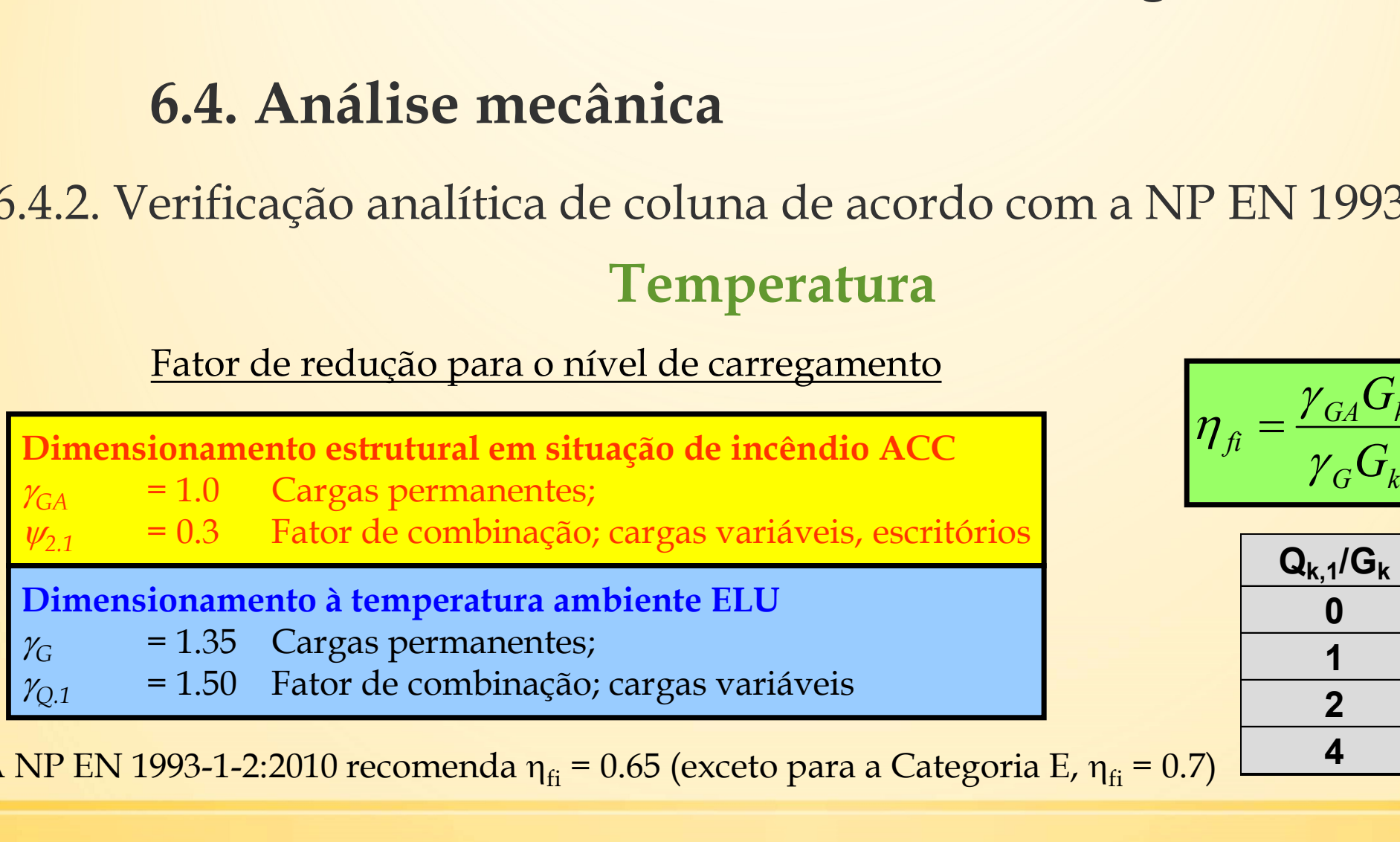

A NP EN 1993-1-2:2010 recomenda  $\eta_{fi} = 0.65$  (exceto para a Categoria E,  $\eta_{fi} = 0.7$ )

$$
\eta_{fi} = \frac{\gamma_{GA} G_k + \psi_{2.1} Q_{k.1}}{\gamma_G G_k + \gamma_{Q.1} Q_{k.1}}
$$

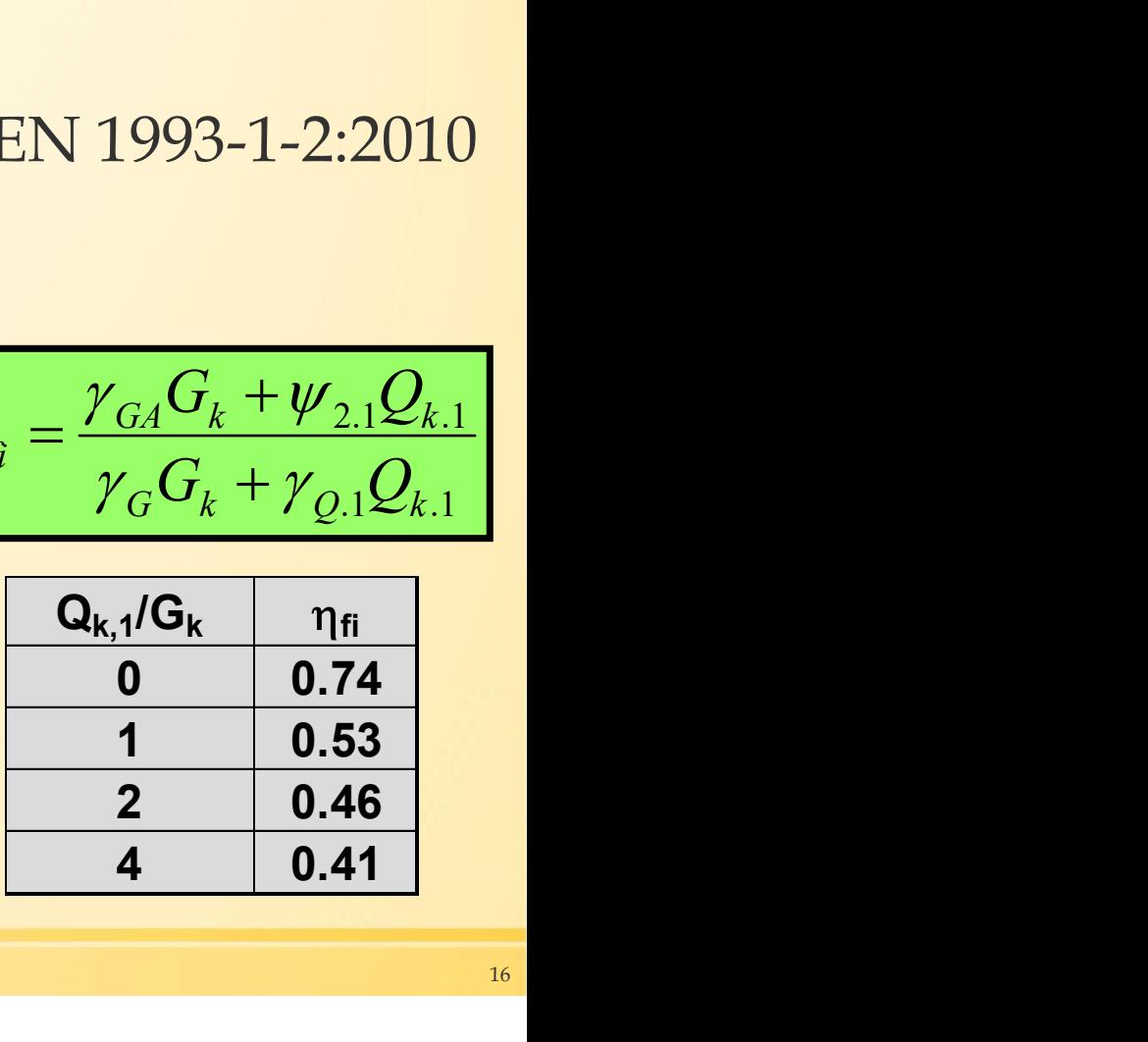

#### 6.4. Análise mecânica

6.4.2. Verificação analítica de coluna de acordo com a NP EN 1993-1-2:2010

#### Temperatura

 $\sum G_{k,j}$  +  $\Psi_{2,1}$   $Q_{k,1}$  +  $\sum \Psi_{2,i}$   $Q_{k,i}$  $j \ge 1$  i  $\ge 2$  $E_{fi,d,t} = \sum G_{k,i} + \Psi_{2,1} Q_{k,1}$ 

Nota: dependendo do país deve ser aplicado  $\psi_{1,1}$  ou  $\psi_{2,1}$ .

Combinação de acidente Fator de redução para o nível de carregamento

$$
\eta_{f_{i,t}} = \frac{E_{f_{i,d,t}}}{R_d} < \eta_{f_i}
$$

Resistência de cálculo à temperatura ambiente

## 6.4. Análise mecânica

6.4.2. Verificação analítica de coluna de acordo com a NP EN 1993-1-2:2010 Temperatura

Grau de Utilização

$$
\mu_0 = \left(\frac{E_{d,fi}}{R_{d,fi,0}}\right) = \eta_{fi,t} \left(\frac{\gamma_{M,fi}}{\gamma_{M0}}\right)
$$

- **tência ao fogo<br>
acordo com a NP EN 1993-1-2:2010<br>
ura<br>
 Representa os fatores de segurança<br>
parciais à temperatura normal e<br>
elevada temperatura (normalmente<br>
os dois são 1.0) ncia ao fogo<br>
ordo com a NP EN 1993-1-2:2010<br>
ra<br>
Representa os fatores de segurança<br>
parciais à temperatura normal e<br>
elevada temperatura (normalmente<br>
os dois são 1.0)<br>Permite o cálculo direto da** ordo com a NP EN 1993-1-2:2010<br> **ra**<br>
Representa os fatores de segurança<br>
parciais à temperatura normal e<br>
elevada temperatura (normalmente<br>
os dois são 1.0)<br>
Permite o cálculo direto da<br>
temperatura critica  $\theta$ ordo com a NP EN 1993-1-2:2010<br> **ra**<br>
Representa os fatores de segurança<br>
parciais à temperatura normal e<br>
elevada temperatura (normalmente<br>
os dois são 1.0)<br>
Permite o cálculo direto da<br>
temperatura critica  $\theta$ <br>
No caso **acordo com a NP EN 1993-1-2:2010**<br> **ura**<br>
• Representa os fatores de segurança<br>
parciais à temperatura normal e<br>
elevada temperatura (normalmente<br>
os dois são 1.0)<br>
• Permite o cálculo direto da<br>
temperatura critica  $\theta$ ordo com a NP EN 1993-1-2:2010<br> **ra**<br>
Representa os fatores de segurança<br>
parciais à temperatura normal e<br>
elevada temperatura (normalmente<br>
os dois são 1.0)<br>
Permite o cálculo direto da<br>
temperatura critica  $\theta$ <br>
No caso acordo com a NP EN 1993-1-2:2010<br> **ura**<br>
• Representa os fatores de segurança<br>
parciais à temperatura normal e<br>
elevada temperatura (normalmente<br>
os dois são 1.0)<br>
• Permite o cálculo direto da<br>
temperatura critica  $\theta$ <br> **ra**<br>Representa os fatores de segurança<br>parciais à temperatura normal e<br>elevada temperatura (normalmente<br>os dois são 1.0)<br>Permite o cálculo direto da<br>temperatura critica  $\theta$ <br>No caso do modo de rotura incluir<br>instabilidad ra<br>
Representa os fatores de segurança<br>
parciais à temperatura normal e<br>
elevada temperatura (normalmente<br>
os dois são 1.0)<br>
Permite o cálculo direto da<br>
temperatura critica  $\theta$ <br>
No caso do modo de rotura incluir<br>
instab
- 
- 

#### 6.4. Análise mecânica

6.4.2. Verificação analítica de coluna de acordo com a NP EN 1993-1-2:2010

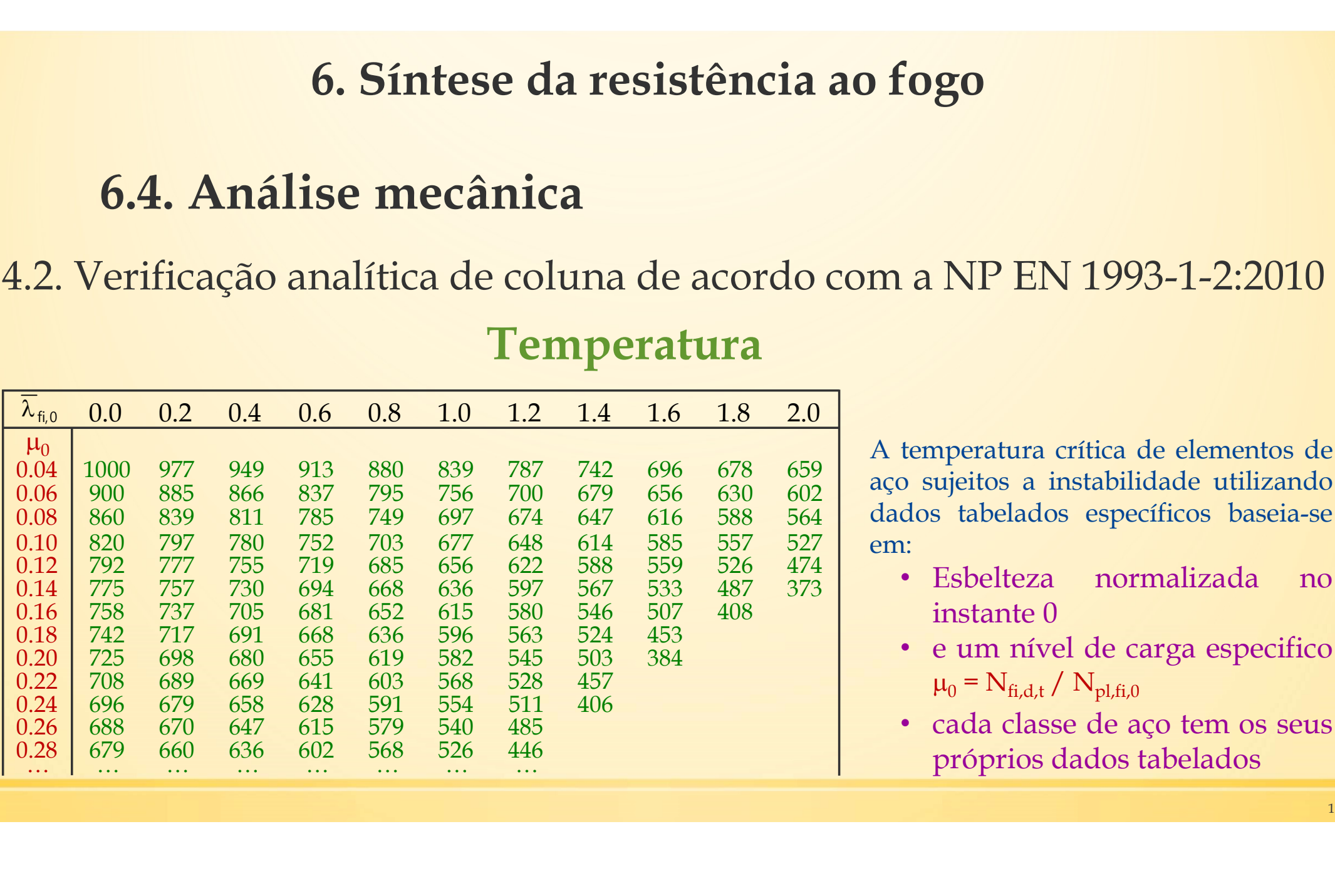

#### Temperatura

**A temperatura crítica de elementos de A temperatura crítica de elementos de aço sujeitos a instabilidade utilizando<br>dados tabelados específicos baseia-se em:<br>em:<br>A Esbelteza pormalizada no** omainta de 1993-1-2:2010<br>A temperatura crítica de elementos de<br>aço sujeitos a instabilidade utilizando<br>dados tabelados específicos baseia-se<br>em:<br>• Esbelteza normalizada no instanta 0 m a NP EN 1993-1-2:2010<br>
A temperatura crítica de elementos de<br>
aço sujeitos a instabilidade utilizando<br>
dados tabelados específicos baseia-se<br>
em:<br>
• Esbelteza normalizada no instante 0<br>
• sum aíreal de agare agaseifica em:**a NP EN 1993-1-2:2010**<br>temperatura crítica de elementos de<br>o sujeitos a instabilidade utilizando<br>dos tabelados específicos baseia-se<br>i:<br>• Esbelteza normalizada no<br>instante 0<br>• e um nível de carga especifico<br> $\mu_0 = N_{\text{fi,d$ NP EN 1993-1-2:2010<br>nperatura crítica de elementos de<br>ujeitos a instabilidade utilizando<br>s tabelados específicos baseia-se<br>Esbelteza normalizada no<br>instante 0<br>e um nível de carga específico<br> $\mu_0 = N_{fi,d,t} / N_{pl,fi,0}$ cada clas **: a** NP EN 1993-1-2:2010<br>
temperatura crítica de elementos de<br>
b sujeitos a instabilidade utilizando<br>
dos tabelados específicos baseia-se<br>
i:<br>
• Esbelteza normalizada no<br>
instante 0<br>
• e um nível de carga especifico<br> NP EN 1993-1-2:2010<br>
nperatura crítica de elementos de<br>
ujeitos a instabilidade utilizando<br>
s tabelados específicos baseia-se<br>
Esbelteza normalizada no<br>
instante 0<br>
e um nível de carga especifico<br>  $\mu_0 = N_{\text{fi,d,t}} / N_{\text{pl,fi$ temperatura crítica de elementos de<br>
b sujeitos a instabilidade utilizando<br>
dos tabelados específicos baseia-se<br>
1:<br>
• Esbelteza normalizada no<br>
instante 0<br>
• e um nível de carga especifico<br>  $\mu_0 = N_{fi,d,t} / N_{pl,fi,0}$ <br>
• cada mperatura crítica de elementos de<br>ujeitos a instabilidade utilizando<br>s tabelados específicos baseia-se<br>Esbelteza normalizada no<br>instante 0<br>e um nível de carga especifico<br> $\mu_0 = N_{fi,d,t} / N_{pl,fi,0}$ cada classe de aço tem os seu

- 
- 
-
#### 6.4. Análise mecânica

6.4.2. Verificação analítica de coluna de acordo com a NP EN 1993-1-2:2010

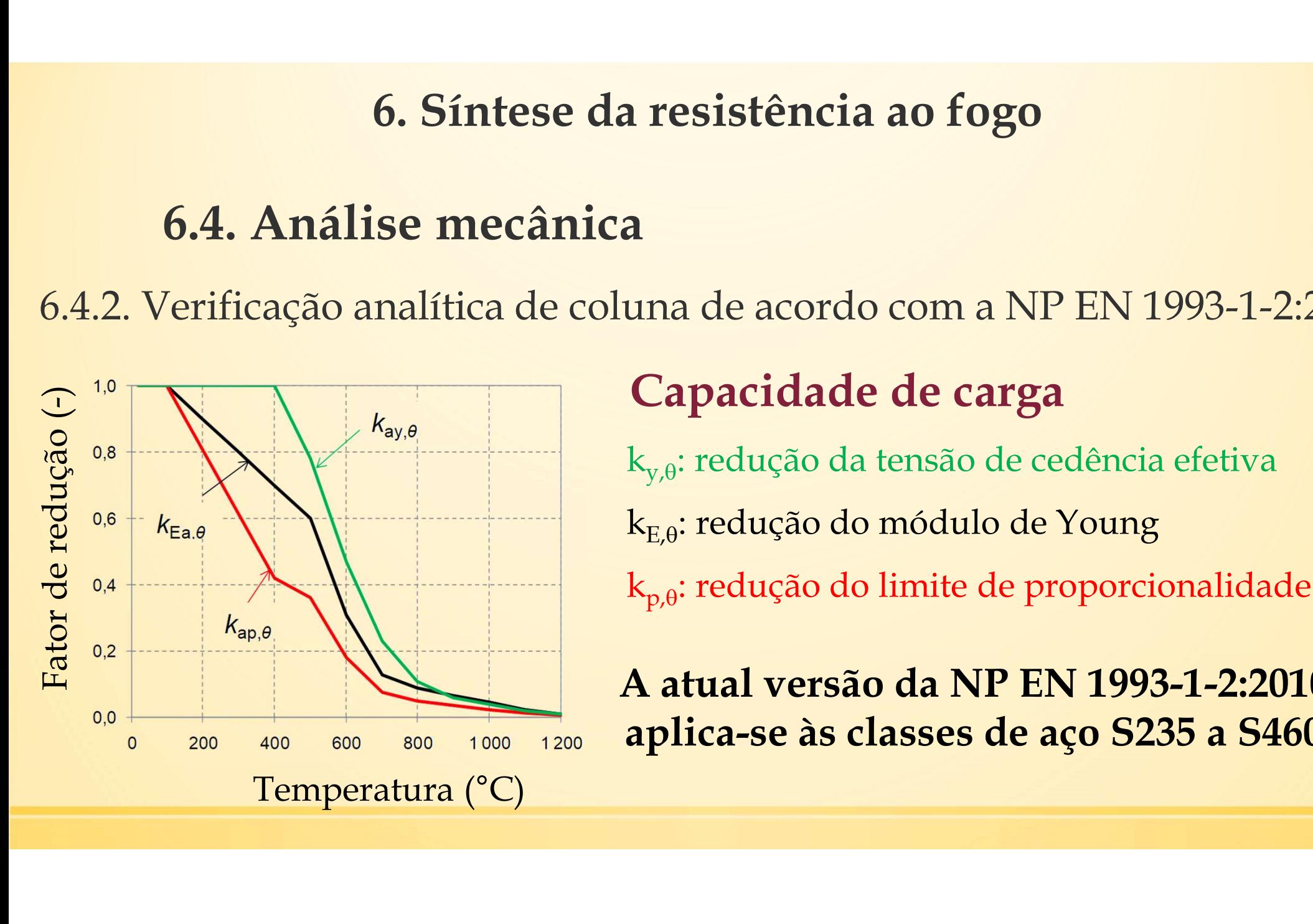

 $\rm k_{y,\theta}$ : redução da tensão de cedência efetiva  $\rm k_{E,\theta}$ : redução do módulo de Young  $\rm k_{p,\theta}$ : redução do limite de proporcionalidade

A atual versão da NP EN 1993-1-2:2010 aplica-se às classes de aço S235 a S460

#### 6.4. Análise mecânica

6.4.2. Verificação analítica de coluna de acordo com a NP EN 1993-1-2:2010 Capacidade de carga y  $\sqrt{\phantom{a}E,\theta}$  $\theta$  –  $\lambda$   $\sqrt{\frac{1}{l_{\ell}}}$  $y,\theta$  $E,\theta$  $\theta = \frac{1}{2} [1 + \alpha \lambda_{\theta} + \lambda_{\theta}]$  $21$  $fi =$   $\frac{1}{\sqrt{1-\frac{1}{\sqrt{1-\frac{1}{\sqrt{$  $\theta$  +  $\sqrt{\varphi_{\theta}}$  -  $\lambda_{\theta}$  $\frac{2}{10}$  $\theta$  $\overline{a}$  $h,f$ i,t,Rd  $\overline{\qquad \qquad }$  $fi$   $A$   $Ky$ , $\theta$   $Jy$  $M, f$ i  $L_{fi}$  $N_{\rm fid,t}$ Secção e temperatura  $0 \longleftarrow$ 0.5 1.0  $\lambda_{\theta}$ Curva de encurvadura especifica  $\chi(\lambda_{\theta})$ 

#### 6.4. Análise mecânica

6.4.2. Verificação analítica de coluna de acordo com a NP EN 1993-1-2:2010 Capacidade de carga

Critério de dimensionamento

Combinação de acidente

$$
E_{fi,d,t} = \sum_{j\geq 1} G_{k,j} + \Psi_{2,1} Q_{k,1} + \sum_{i\geq 2} \Psi_{2,i} Q_{k,i}
$$

Nota: dependendo do país deve ser aplicado  $\psi_{1,1}$  ou  $\psi_{2,1}$ .

$$
\mathbf{R}_{\text{fi,d,t}} \ge \mathbf{E}_{\text{fi,d,t}}
$$

#### 6.4. Análise mecânica

6.4.3. Análise de elementos finitos

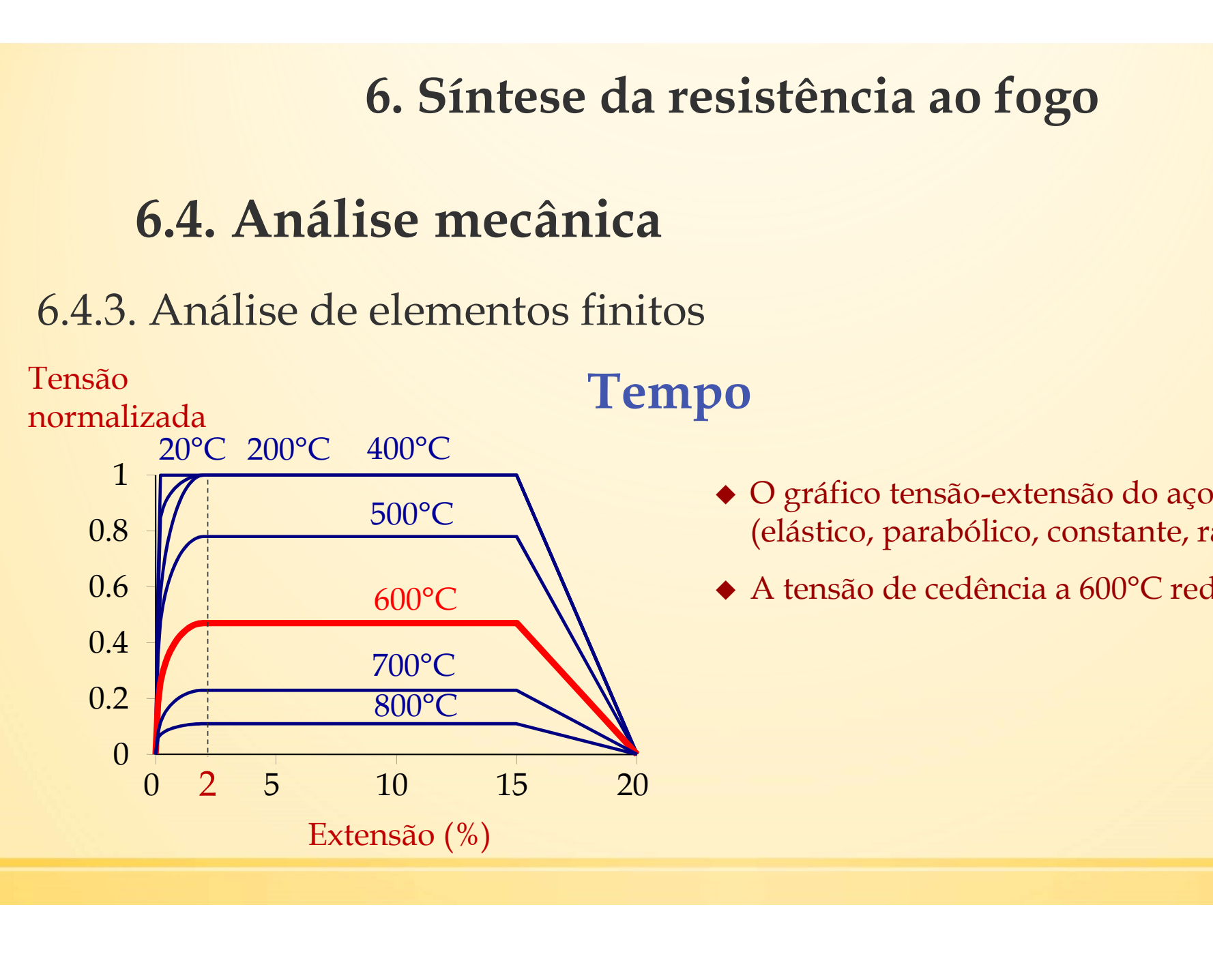

#### O gráfico tensão-extensão do aço não é linear (elástico, parabólico, constante, ramo descendente)

A tensão de cedência a 600°C reduz cerca de 50%

#### 6.4. Análise mecânica

6.4.3. Análise de elementos finitos

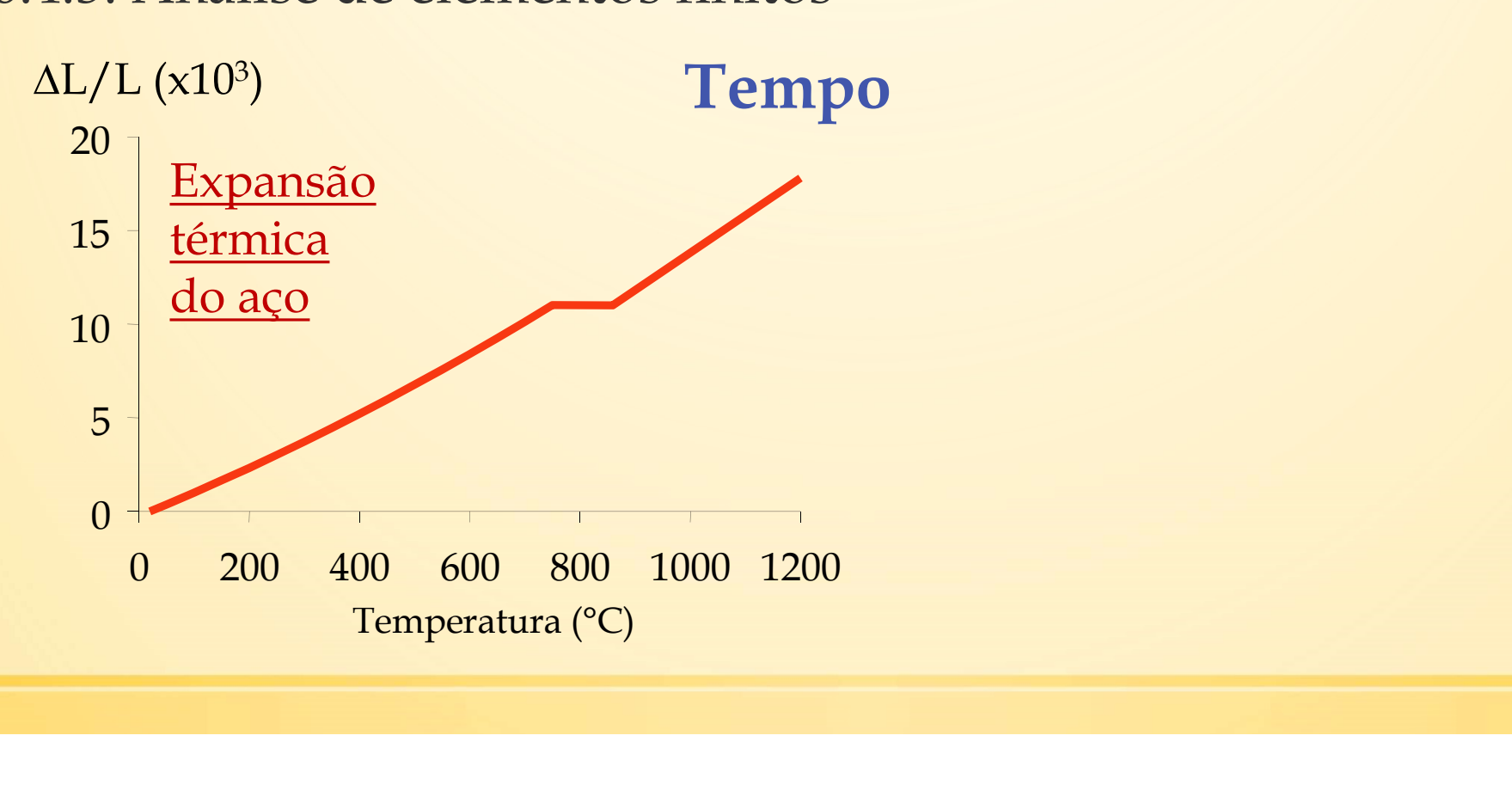

#### 6.4. Análise mecânica

6.4.3. Análise de elementos finitos

Dimensionamento à temperatura normal

6. Síntese<br>
6.4. Análise mecâni<br>
6.4.3. Análise de elementos fi<br>
<u>Dimensionamento à</u><br>
<u>temperatura normal</u><br>
- Imperfeições iniciais<br>
- Cargas aumentam<br>
até ao colapso<br>
- Perda de la Cargas aumentam<br>
de la Cargas aumentam<br> 6.4. Análise mecâni<br>
6.4.3. Análise de elementos fi<br>
<u>Dimensionamento à</u><br>
temperatura normal<br>
- Imperfeições iniciais<br>
- Cargas aumentam<br>
até ao colapso<br>
Perda de la perda de la perda de la perda de la perda de la perda de até ao colapso

Nb,Rd,cold

equilíbrio

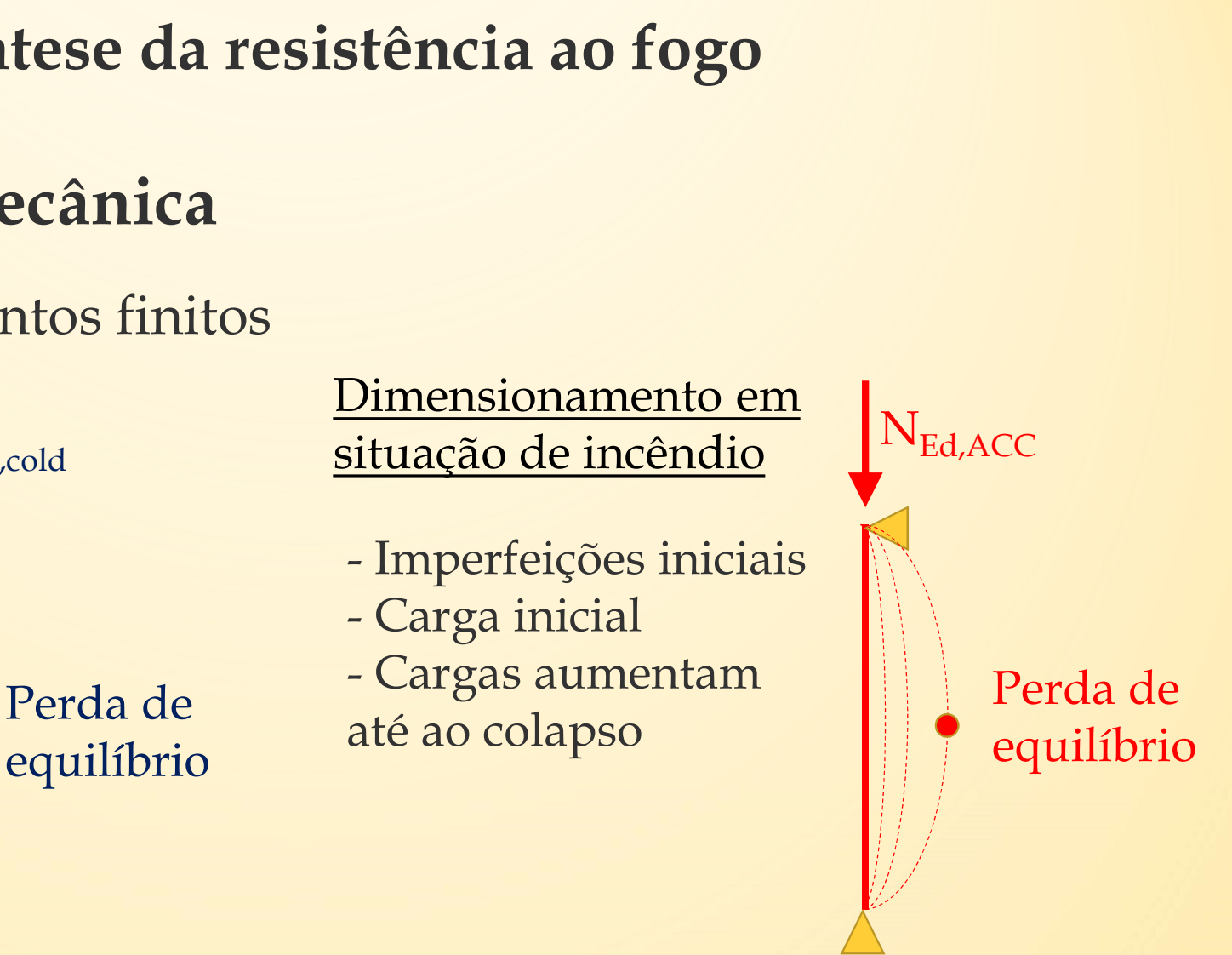

#### 6.4. Análise mecânica

6.4.3. Análise de elementos finitos

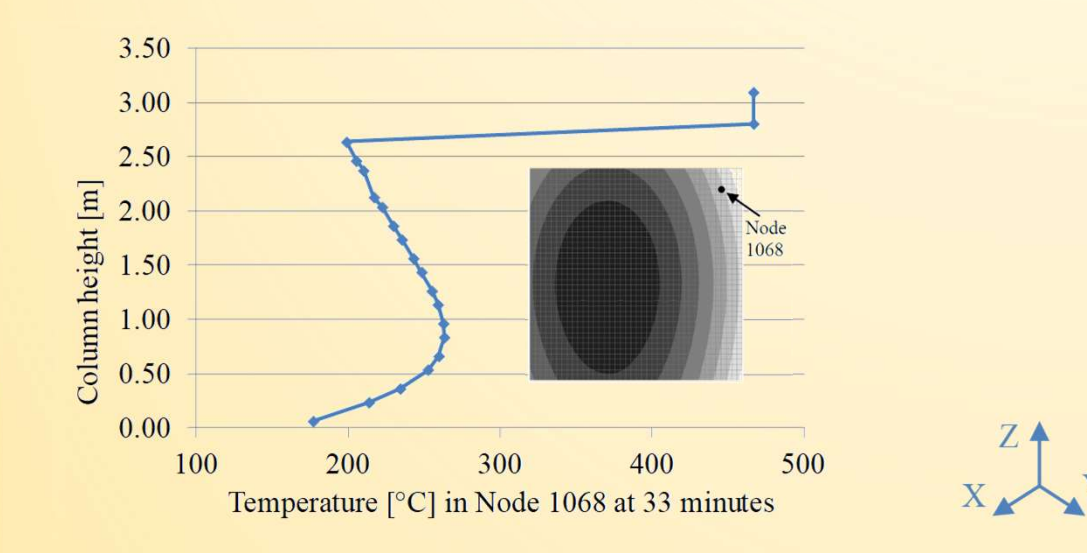

Tempo<br>Esquerda: Distribuição de temperatura no Nó 1068 após 33 minutos ao longo de uma coluna de 3.36 [m] com uma secção transversal quadrada com 130[mm]x130[mm] cercada por 3 carros e 1 carrinha

> Direita: Forma do deslocamento no colapso (fator de escala 1) de uma coluna de 3.36[m] com uma secção transversal quadrada com 130[mm]x130[mm] cercada por 3 carros e 1 carrinha

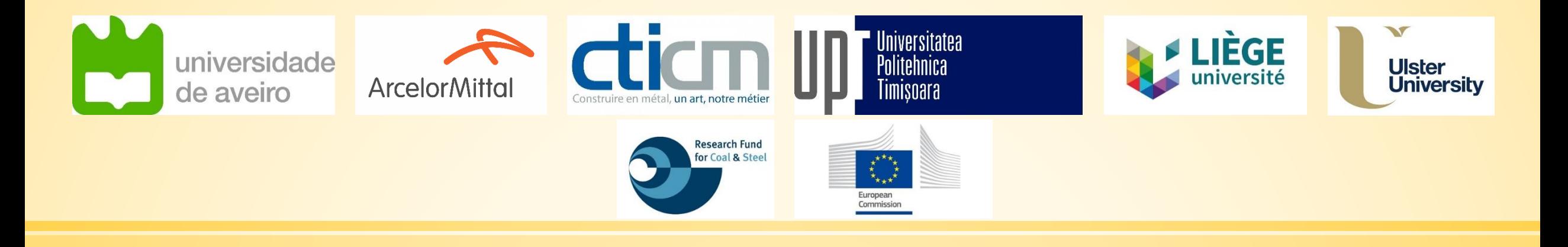

# **LOCAFI+**

#### Temperature assessment of a vertical member subjected to LOCAlised FIre Dissemination

Grant Agreement n° 754072

## **7. Exemplos de aplicação**

## **7.1. Exemplo 1: Fluxos de radiação sob incêndio localizado**

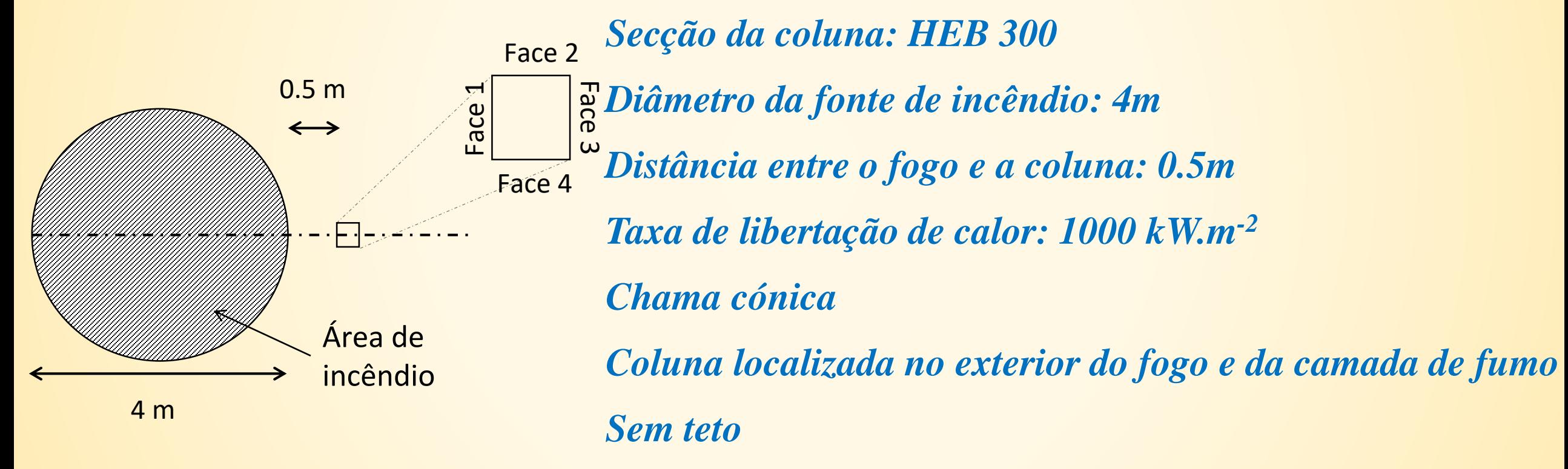

*Cálculo realizado para z = 1.0m*

#### **7.1. Exemplo 1: Fluxos de radiação sob incêndio localizado**

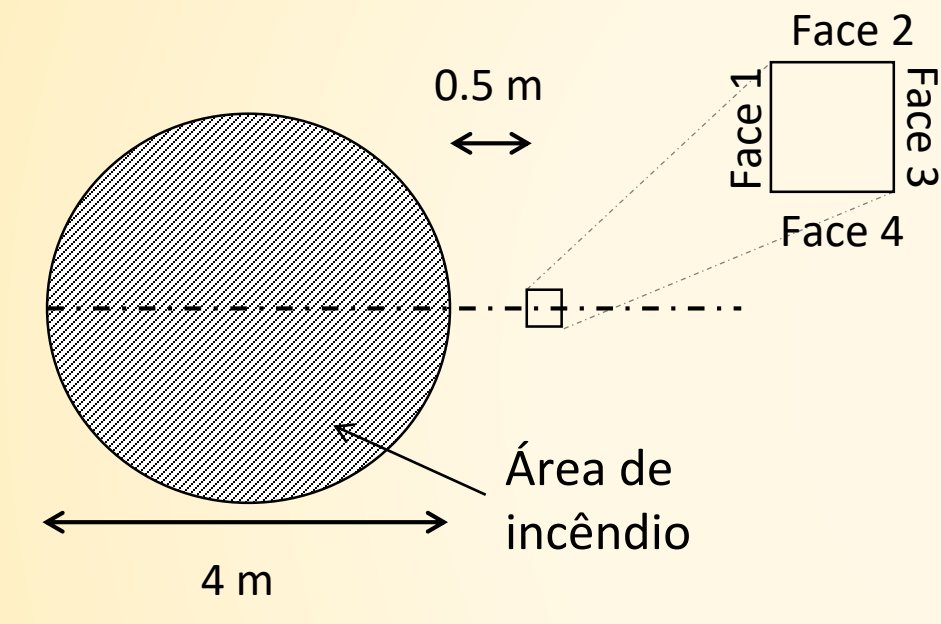

 $D = 4 m$ 

$$
Q = RHR * \frac{\pi}{4} * D^2 = 12566371 W
$$
  

$$
L_f = -1.02 D + 0.0148 Q^{0.4} = 6.15 m
$$

 $z_0 = -1.02 D + 0.00524 Q^{0.4} = -0.48 m$ 

Temperatura da chama

 $\sqrt{2}$  T (00)

$$
\theta_f(z) = \min\left(900; 20 + 0.25(0.8Q(t))^{2/3}(z - z_0)^{-5/3}\right)
$$

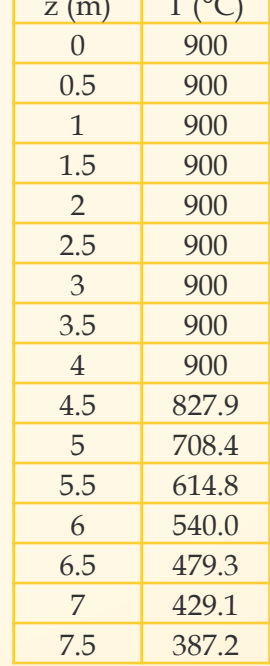

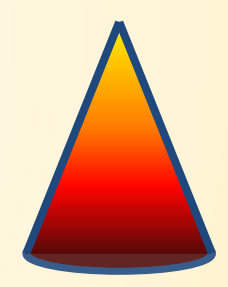

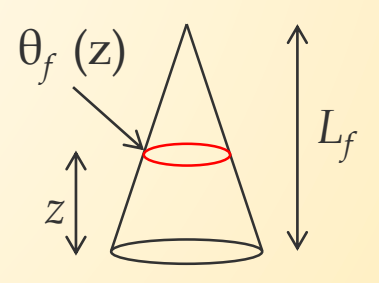

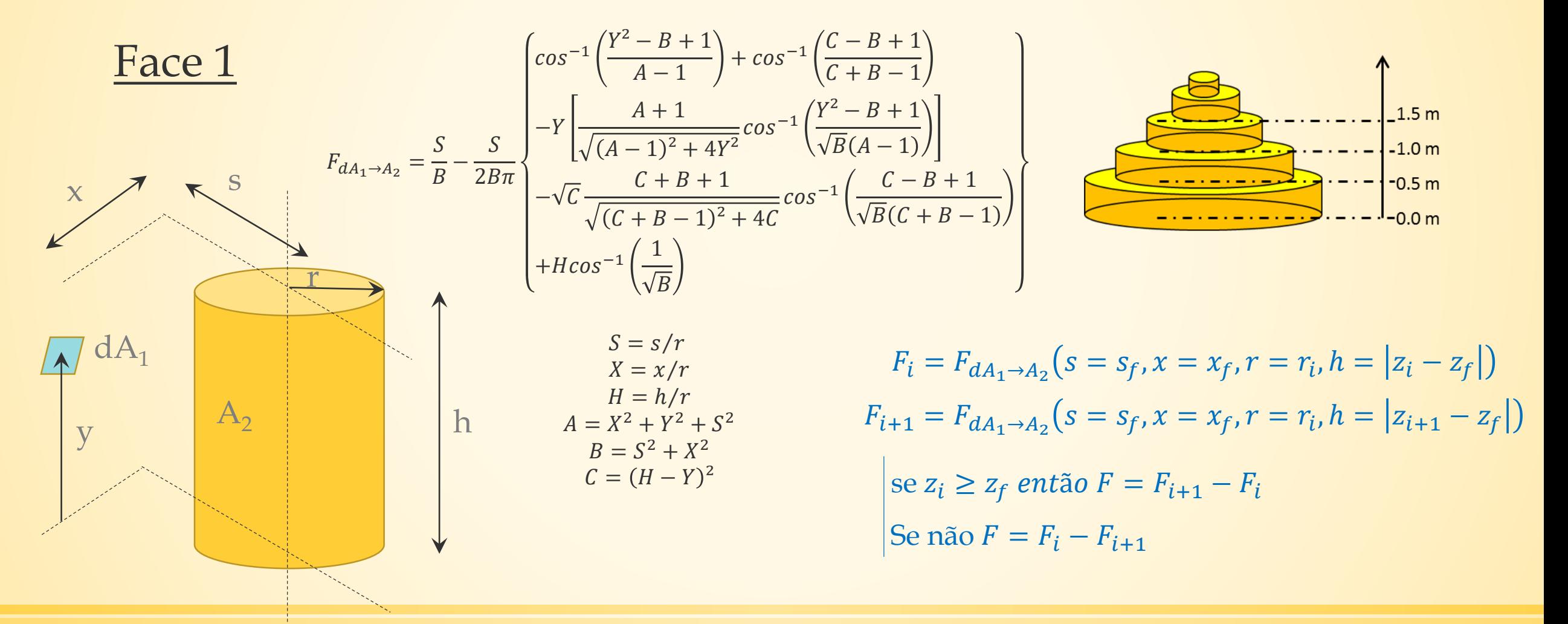

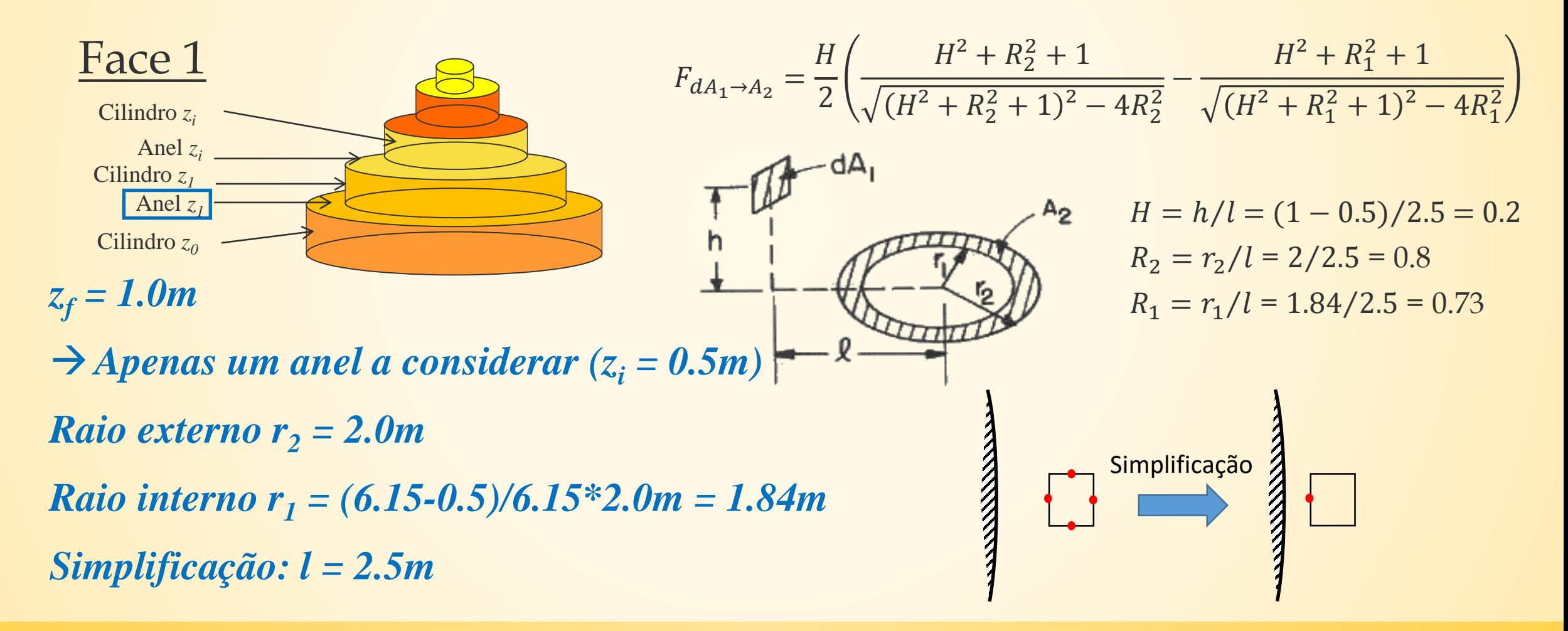

#### **7.1. Exemplo 1: Fluxos de radiação sob incêndio localizado**

#### Face 1

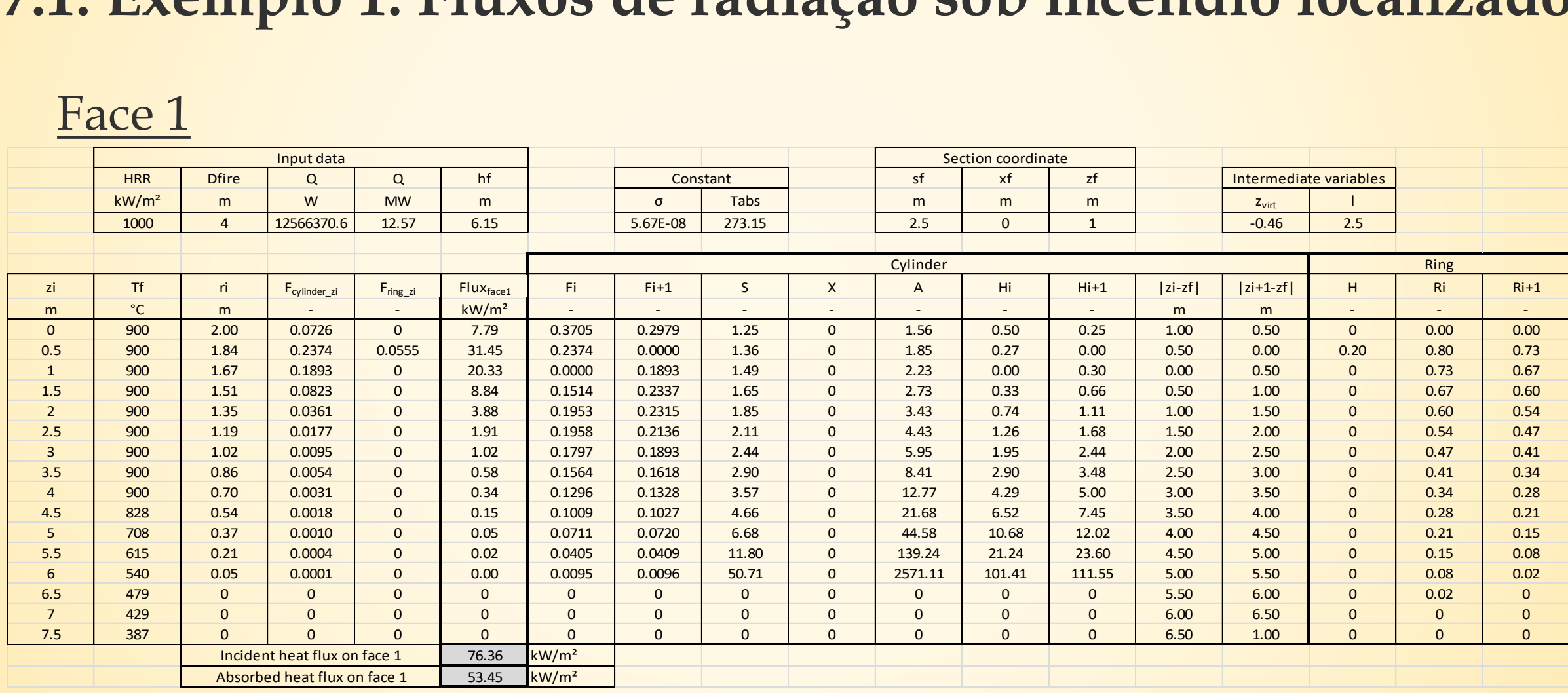

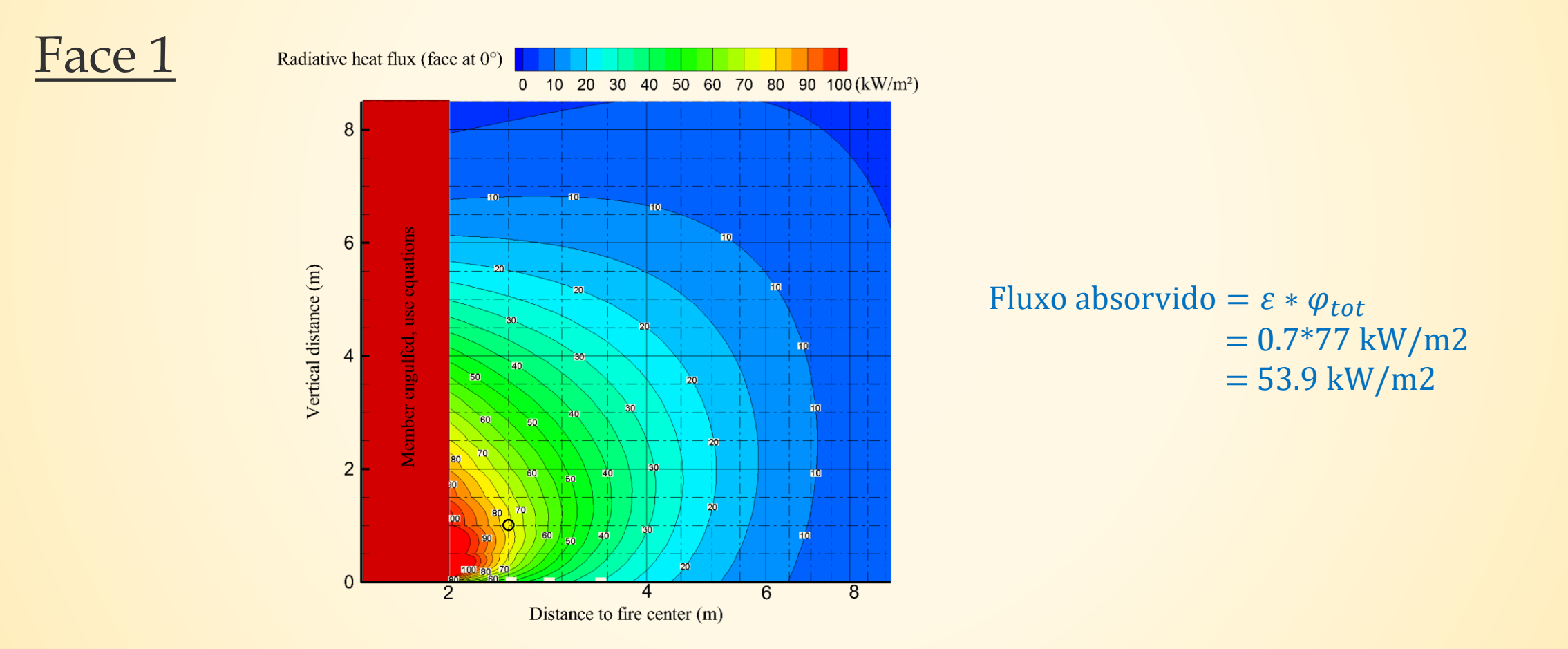

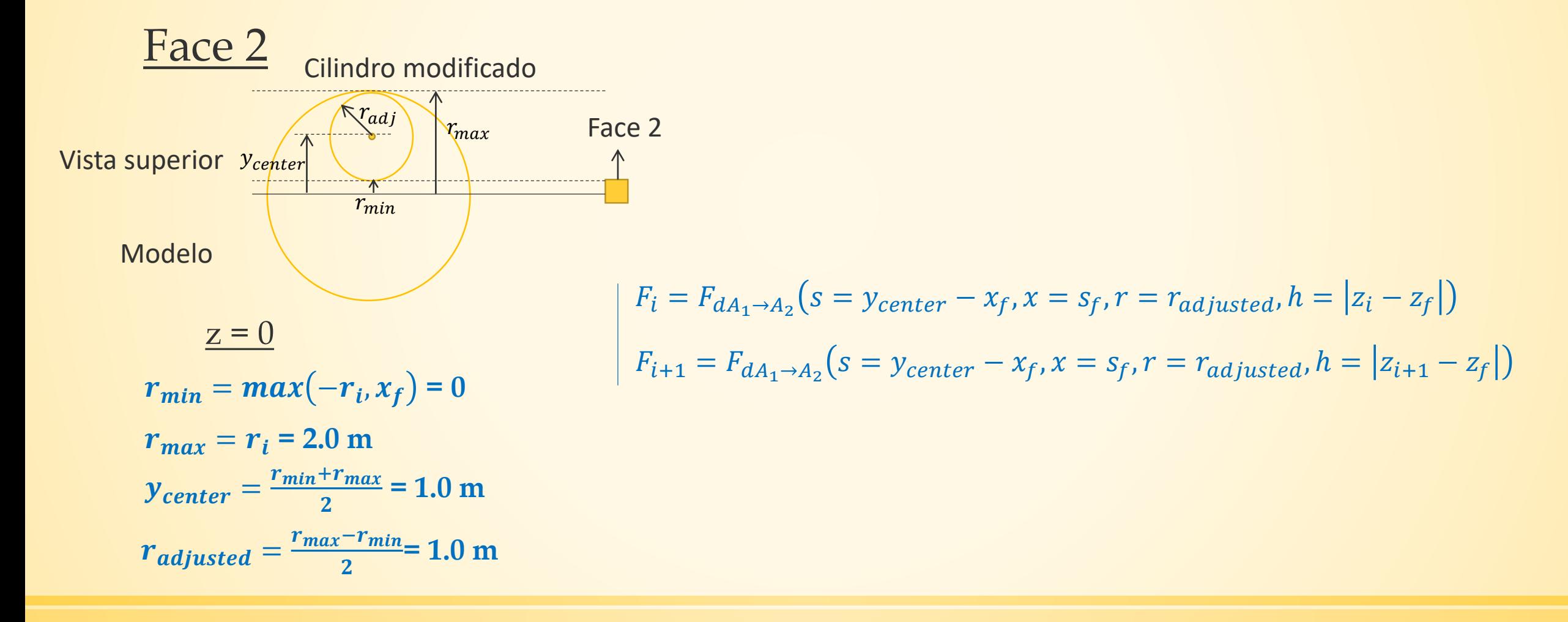

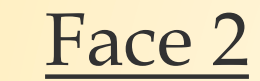

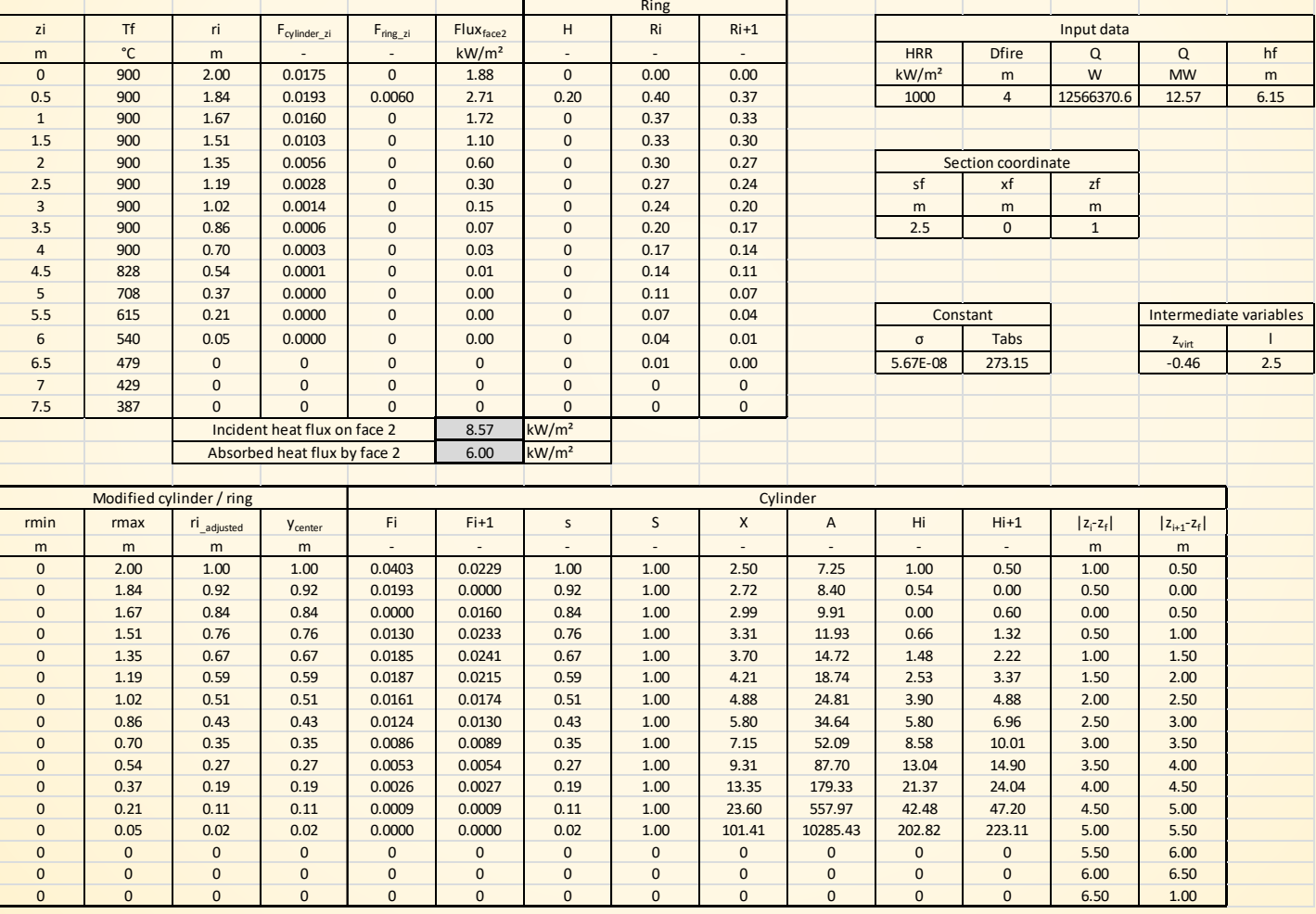

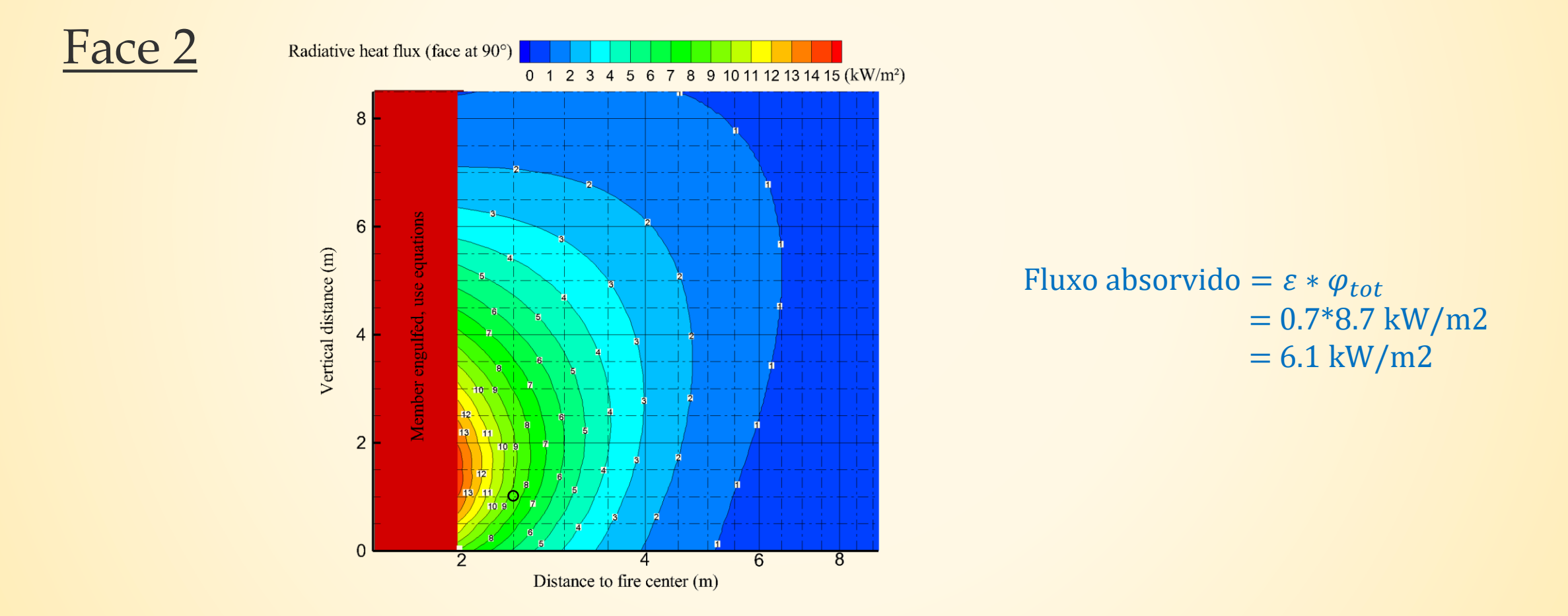

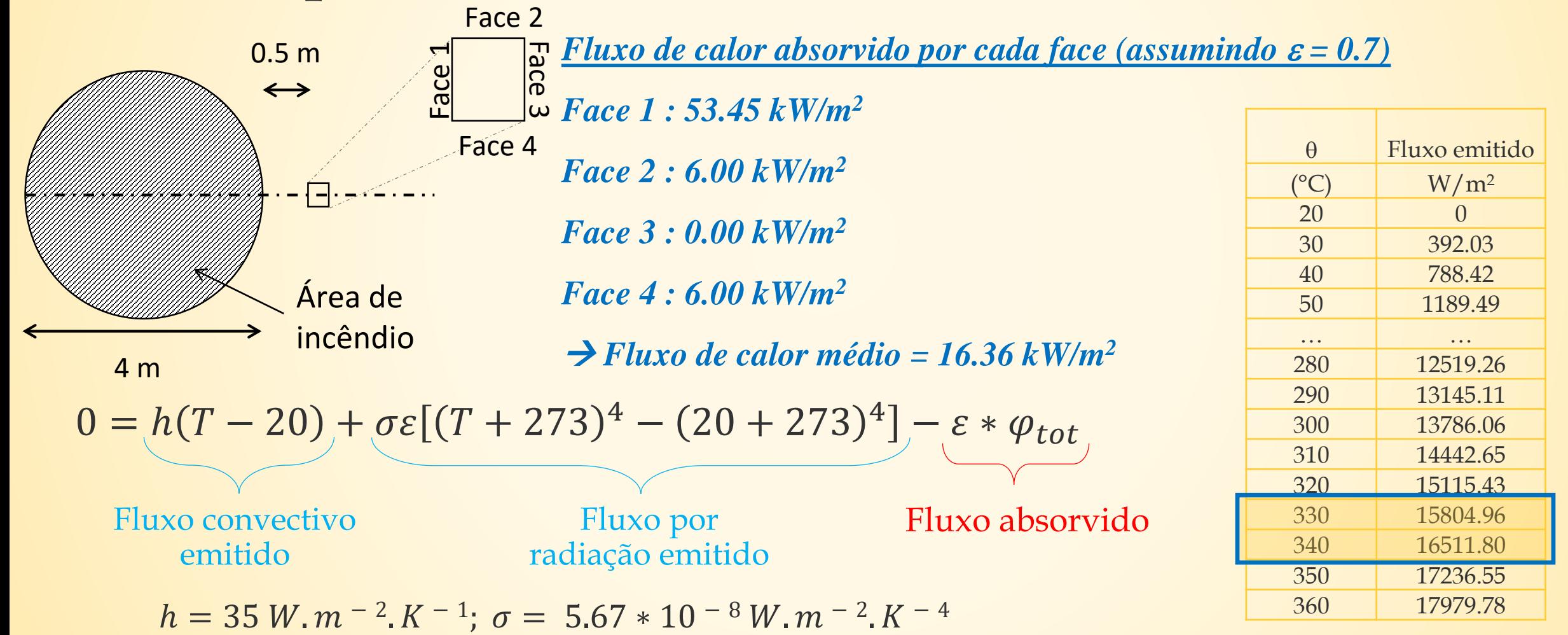

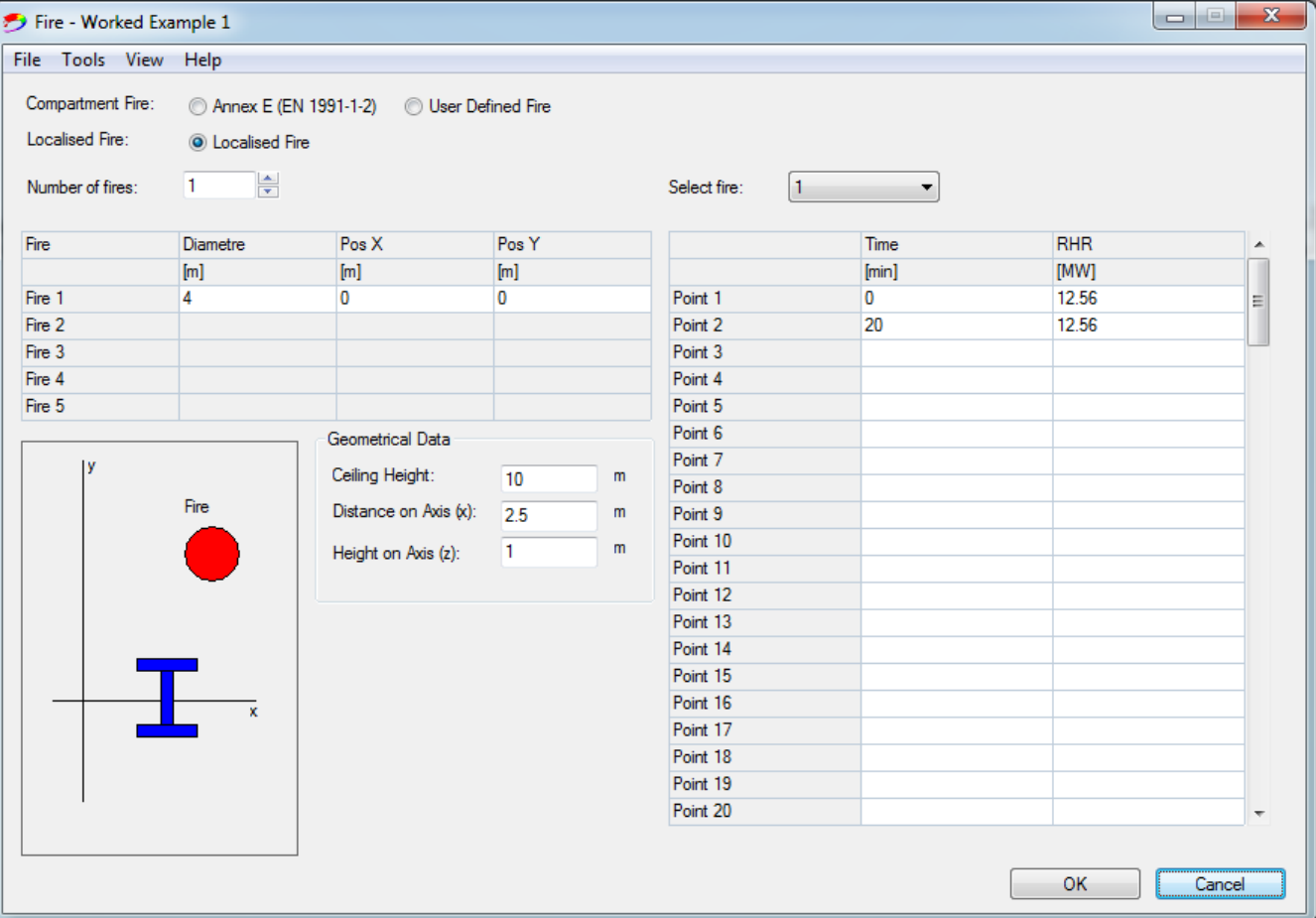

#### **7.1. Exemplo 1: Fluxos de radiação sob incêndio localizado**

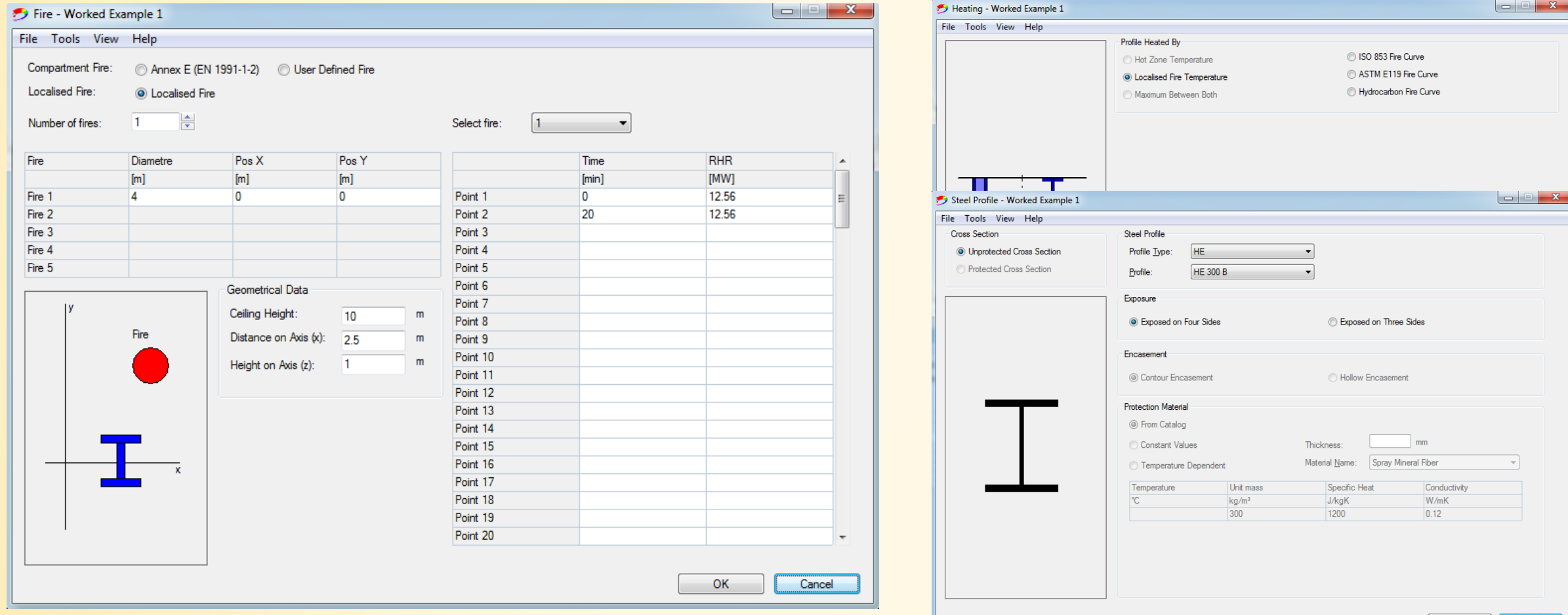

Cancel

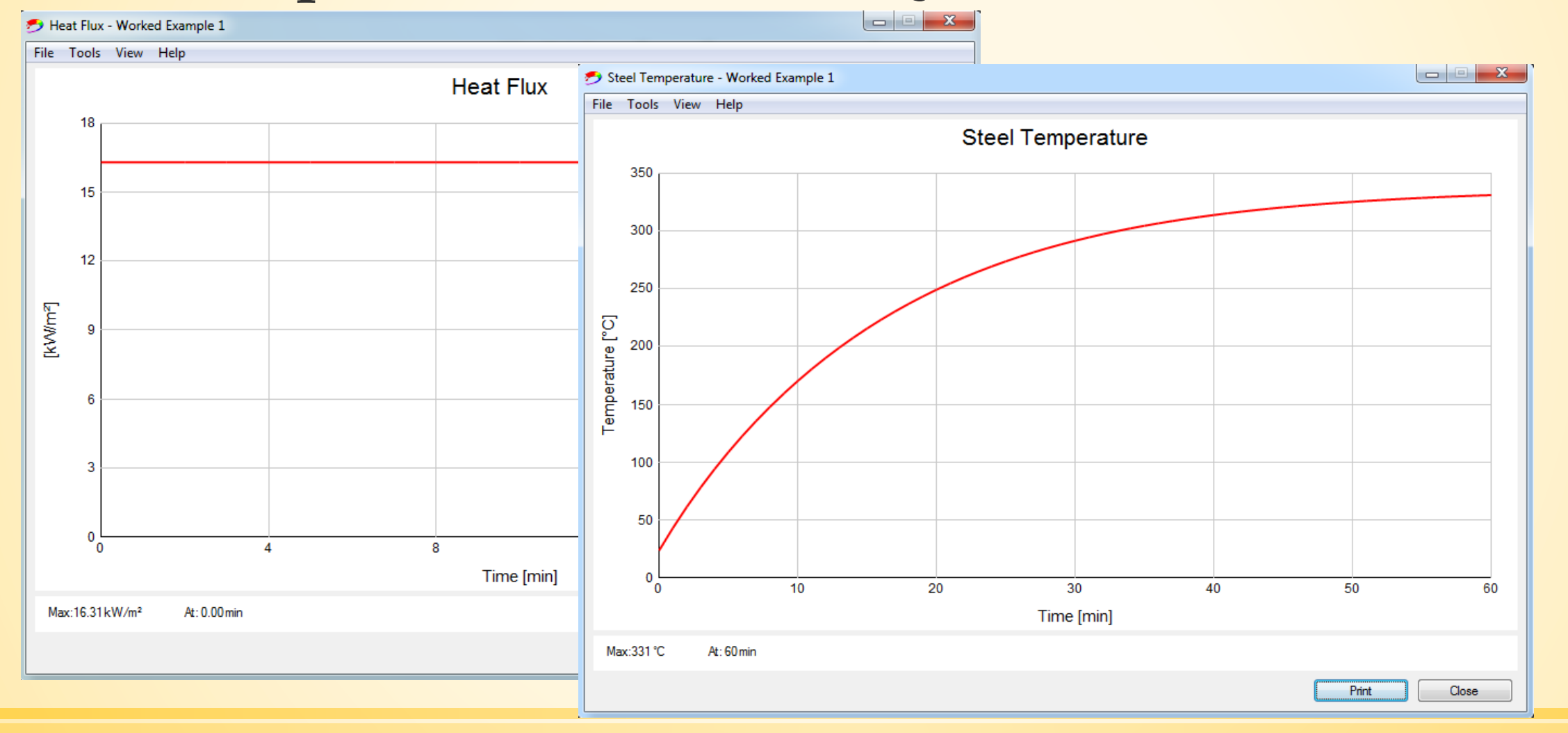

## **7.1. Exemplo 1: Fluxos de radiação sob incêndio localizado**

195.2°C to 256°C

134.5°C to 195.2°C

73.74°C to 134.5°C

Distribuição de temperatura em equilíbrio (LOCAFI)

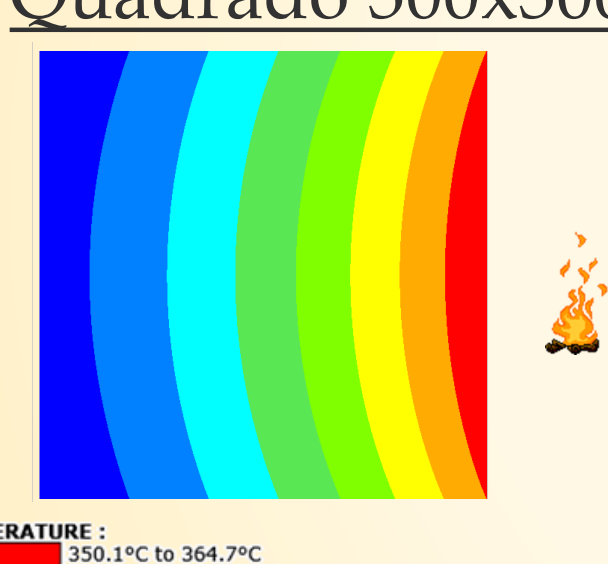

**TEMPERATURE:** 335.5°C to 350.1°C 320.9°C to 335.5°C 306.2°C to 320.9°C 291.6°C to 306.2°C 277°C to 291.6°C 262.4°C to 277°C 247.8°C to 262.4°C

```
(T_{\text{max}} + T_{\text{min}})/2= 306°C
```
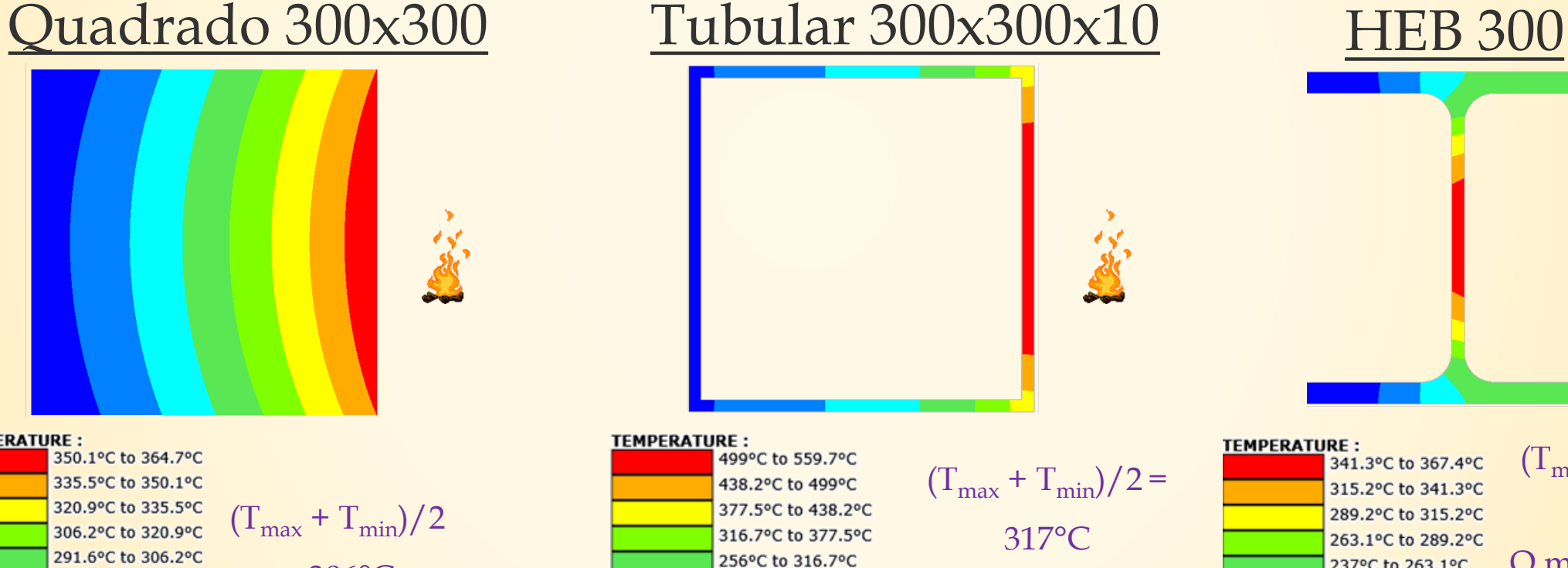

Grande variação em toda a secção

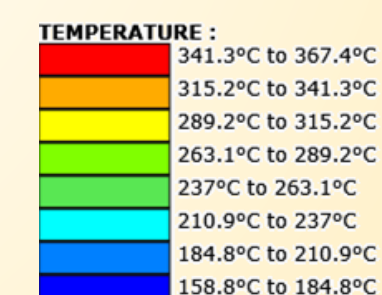

 $(T_{\text{max}} + T_{\text{min}})/2 =$ 262°C O modelo tem em consideração o efeito de sombra

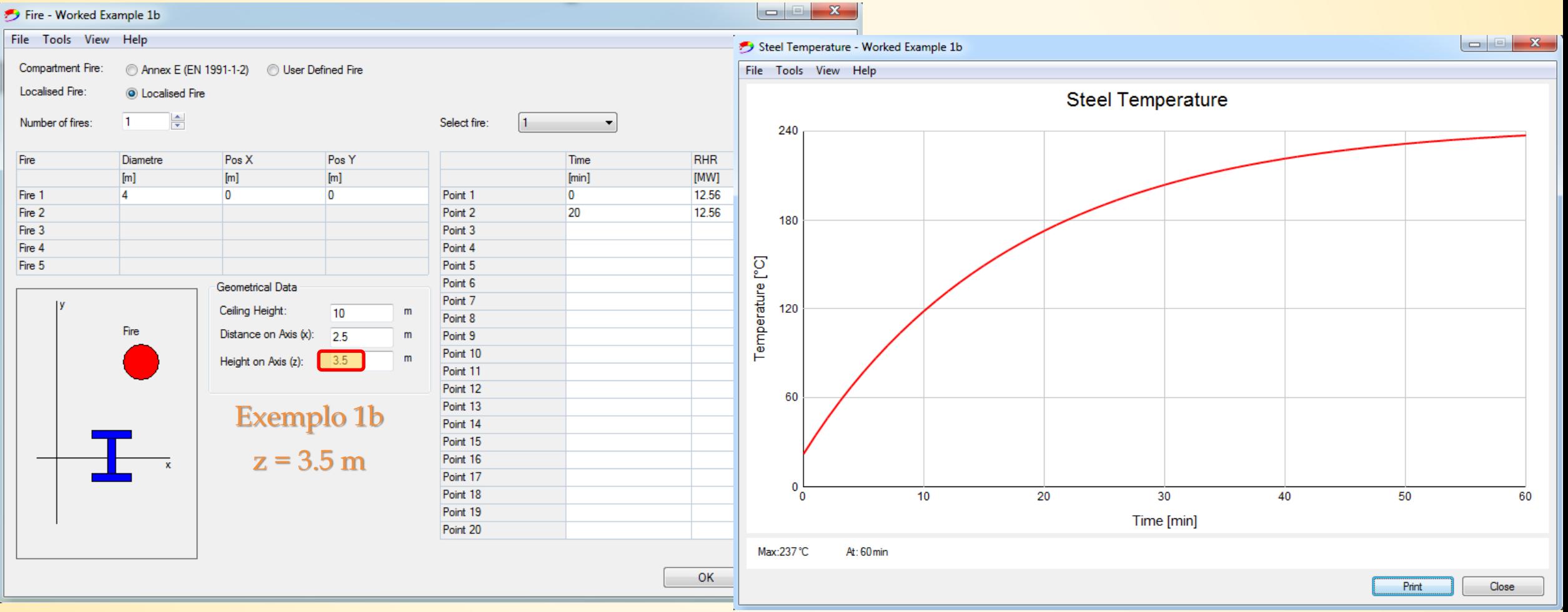

#### **7.1. Exemplo 1: Fluxos de radiação sob incêndio localizado**

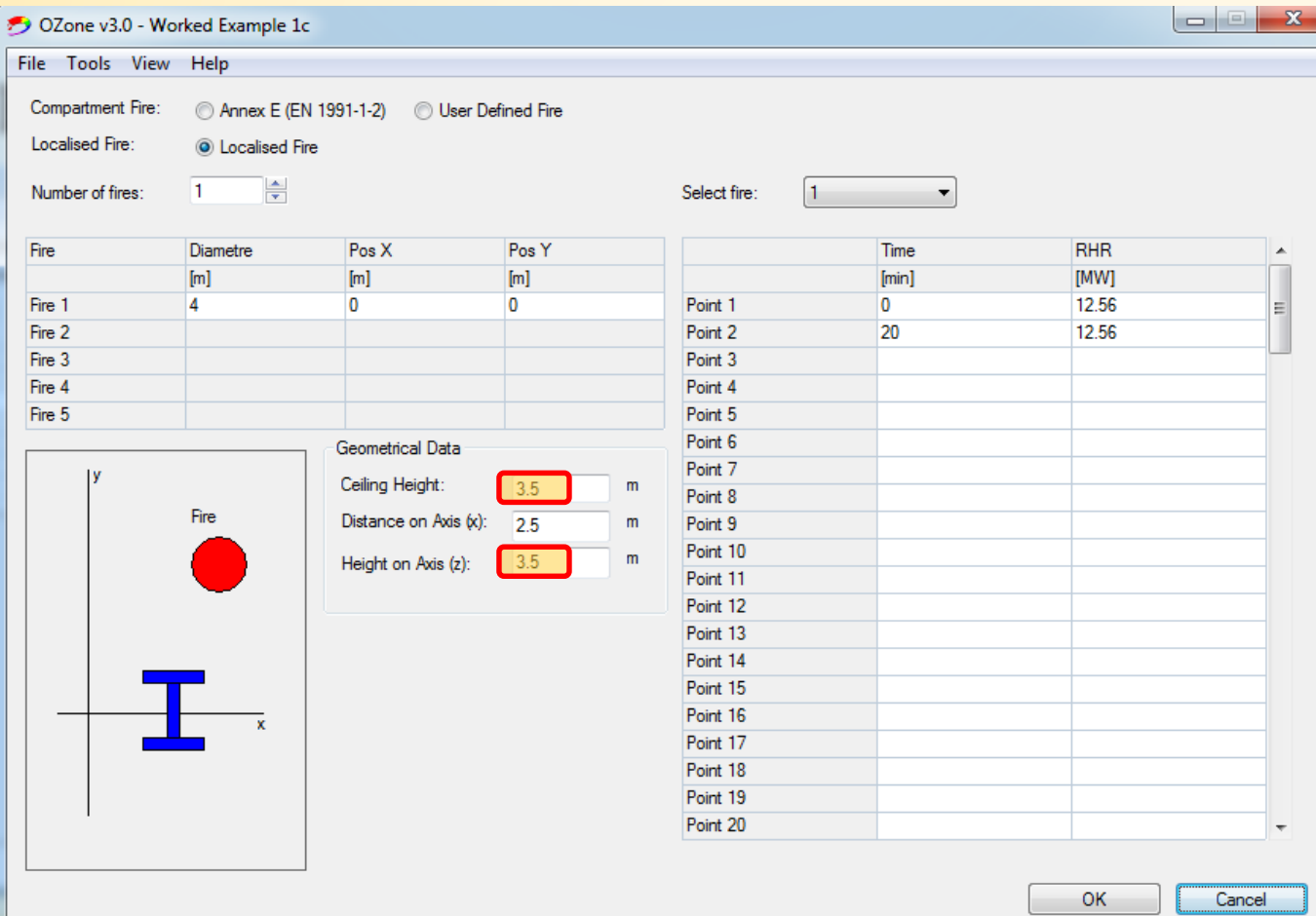

Exemplo 1c  $z = 3.5$  m  $z_{\text{ceiling}} = 3.5 \text{ m}$ 

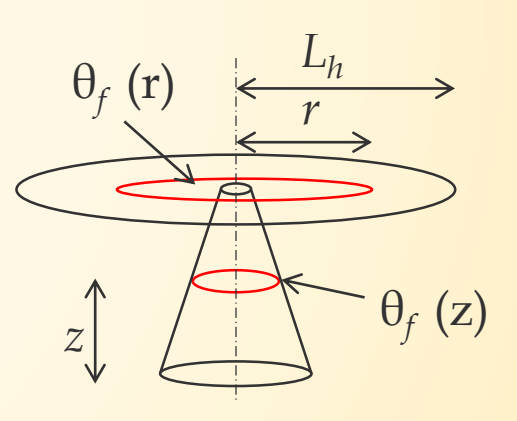

 $L_h = H(2.9Q_H^{0.33} - 1) = 4.54 \text{ m}$ 

### **7.1. Exemplo 1: Fluxos de radiação sob incêndio localizado**

#### HASEMI (EN 1991-1-2 – Anexo C)

$$
Q_D^* = \frac{Q}{1.11 * 10^6 * D^{2.5}} = 0.3536
$$
  
\n
$$
z' = 2.4 * D^* (Q_D^*{}^{2/5} - Q_D^*{}^{2/3}) = 1.535
$$
  
\n
$$
y = \frac{r + H + z'}{L_h + H + z'} = 0.787
$$
  
\n
$$
0.3 < y < 1 \rightarrow \dot{h} = 136300 - 121000 \, y
$$
  
\n
$$
\rightarrow \dot{h} = 41073 \, W/m^2
$$

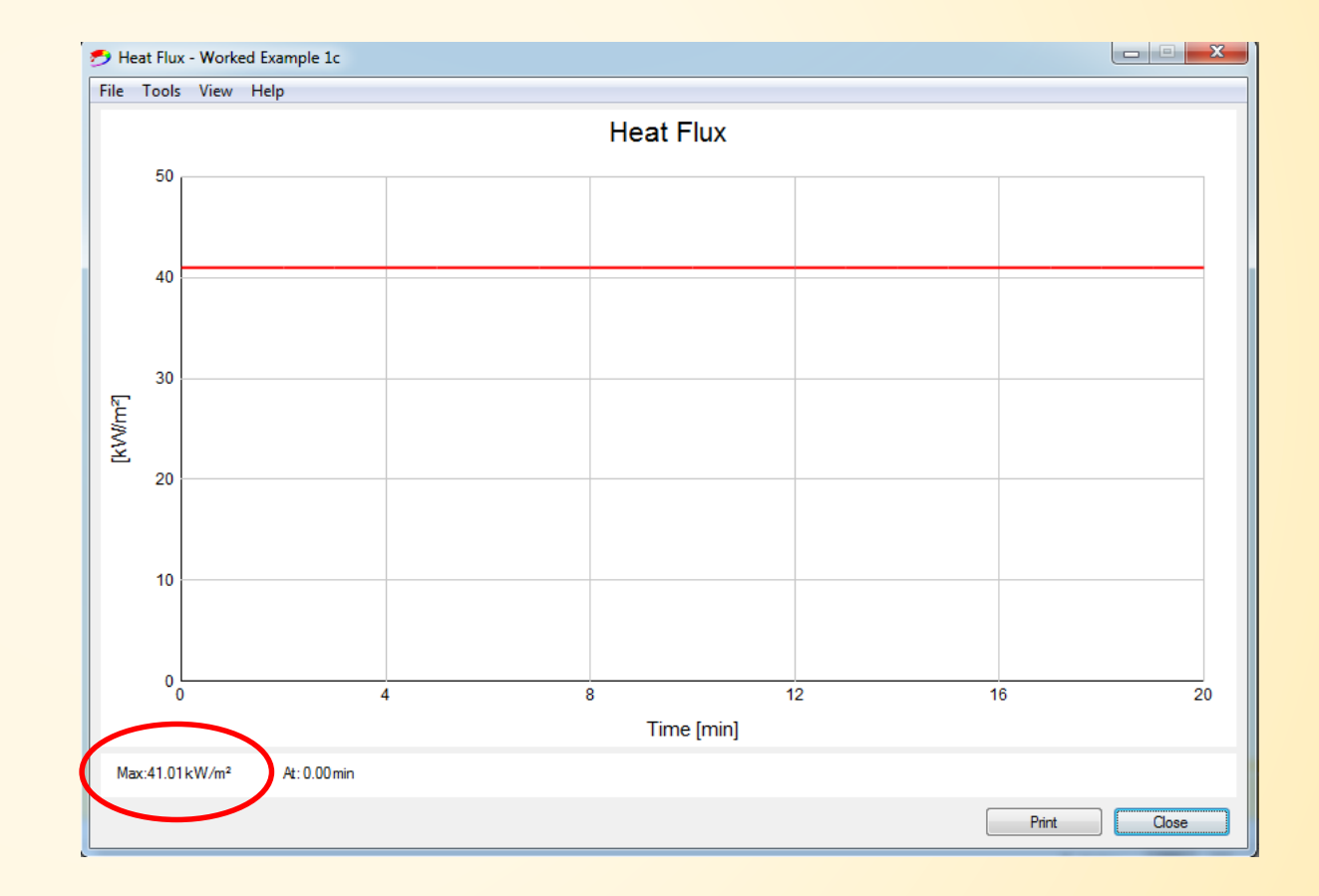

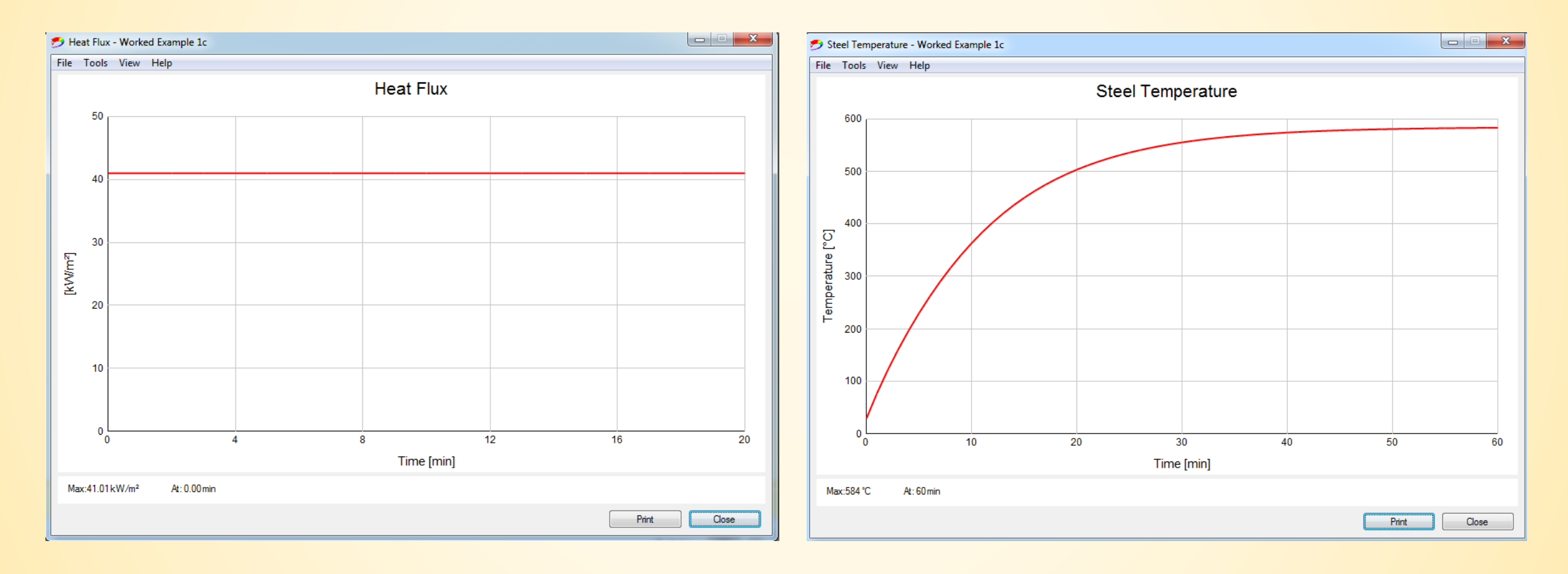

## **7.1. Exemplo 1: Fluxos de radiação sob incêndio localizado** Distribuição de temperatura em equilíbrio (HASEMI)

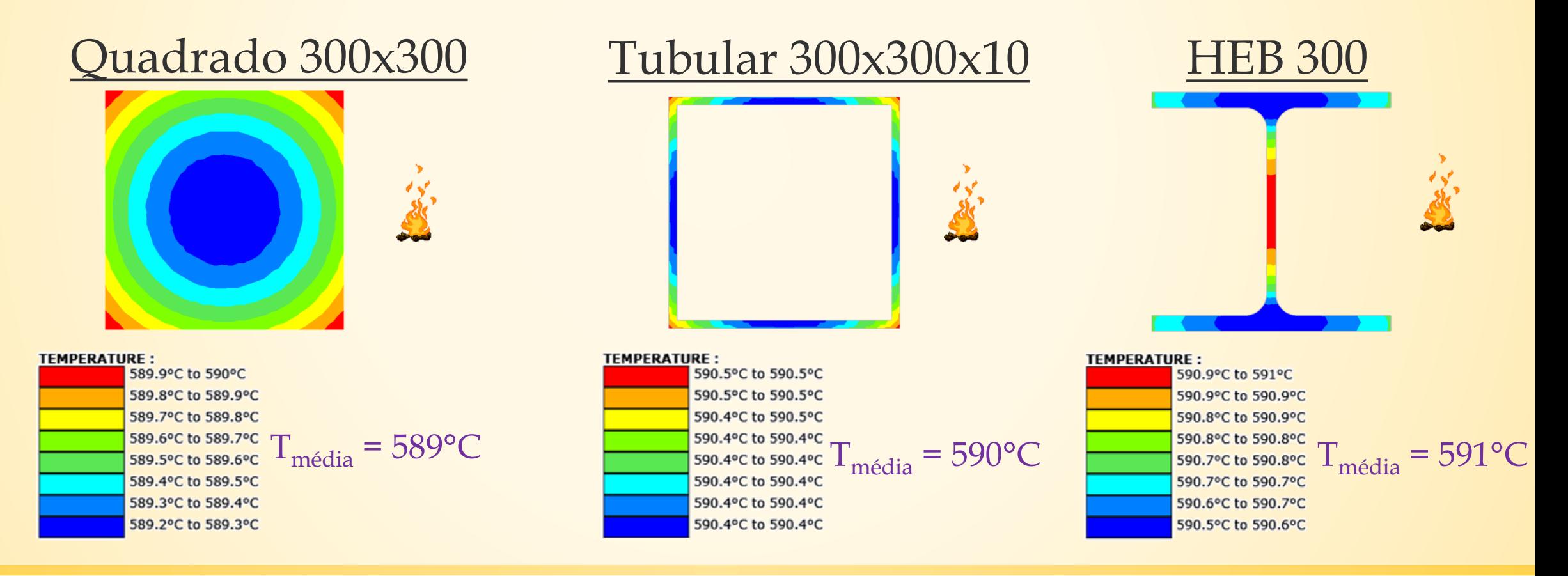

## **7.2. Exemplo 2: Coluna de um edifício de escritórios**

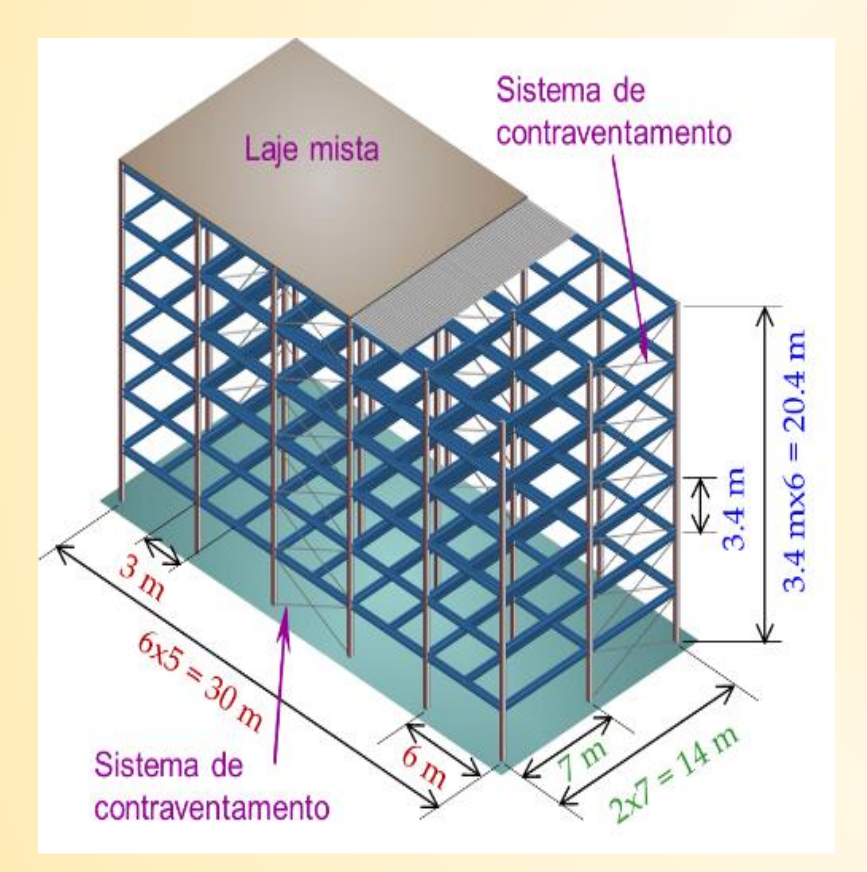

*Origem do incêndio localizada a 0.5 m da coluna Nível do teto: 3.5 m*

*Fonte de incêndio: 500 kg de papel (17.5 MJ/kg) numa área de 2.5m<sup>2</sup>*

*RHRmax = 1000 kW/m<sup>2</sup>*

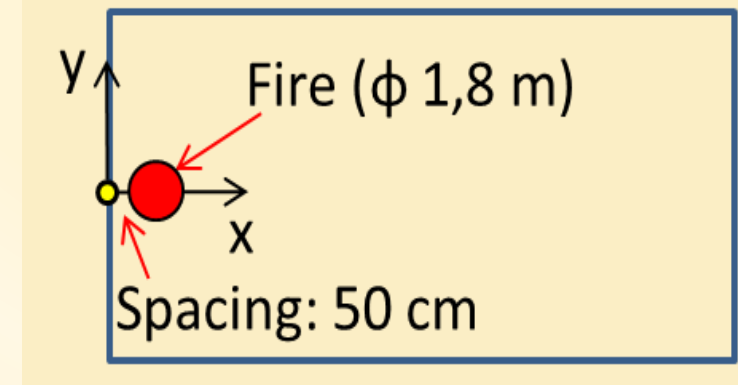

## **7.2. Exemplo 2: Coluna de um edifício de escritórios**

*Desenvolvimento do incêndio de acordo com o Anexo E da NP EN 1991-1-2:2010*

- *- Fase de crescimento:*  $Q(t) = 10^{6*}(t/t_a)^2$
- *- Velocidade de desenvolvimento: Média*  $\rightarrow$  *RHR* = 1 *MW* após  $t_a$  = 300 sec
- *- RHRmax = 2.5m2 \* 1000kW/m<sup>2</sup> = 2.5 MW*
- *- A fase de arrefecimento começa após 70% do combustível ter ardido* 0.0

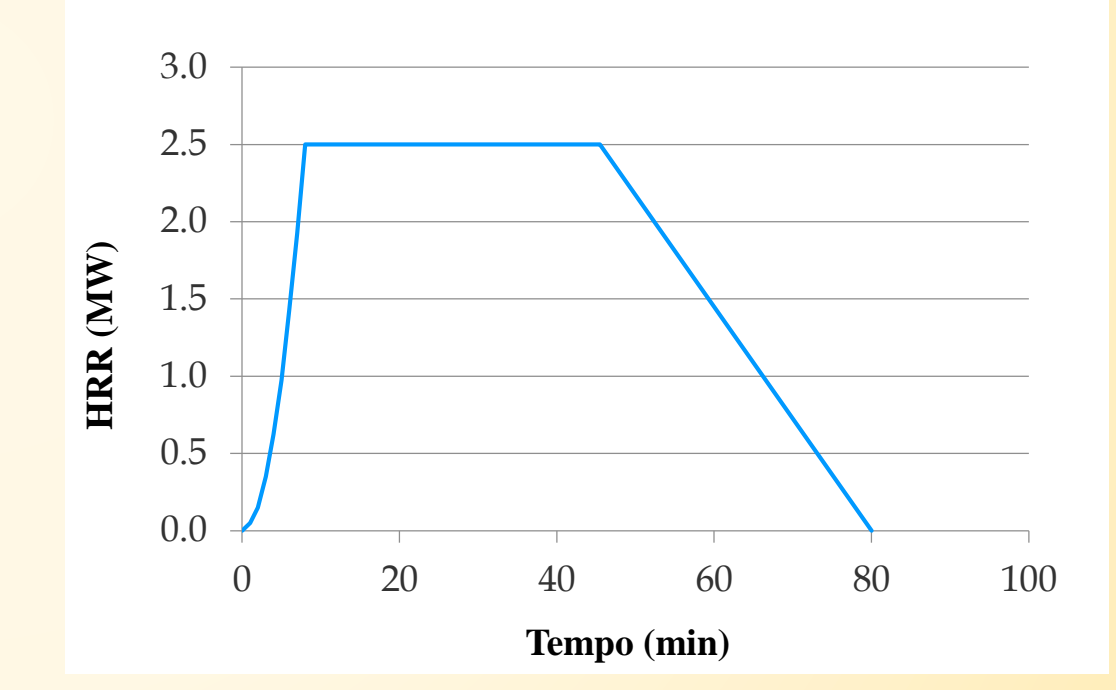

### **7.2. Exemplo 2: Coluna de um edifício de escritórios**

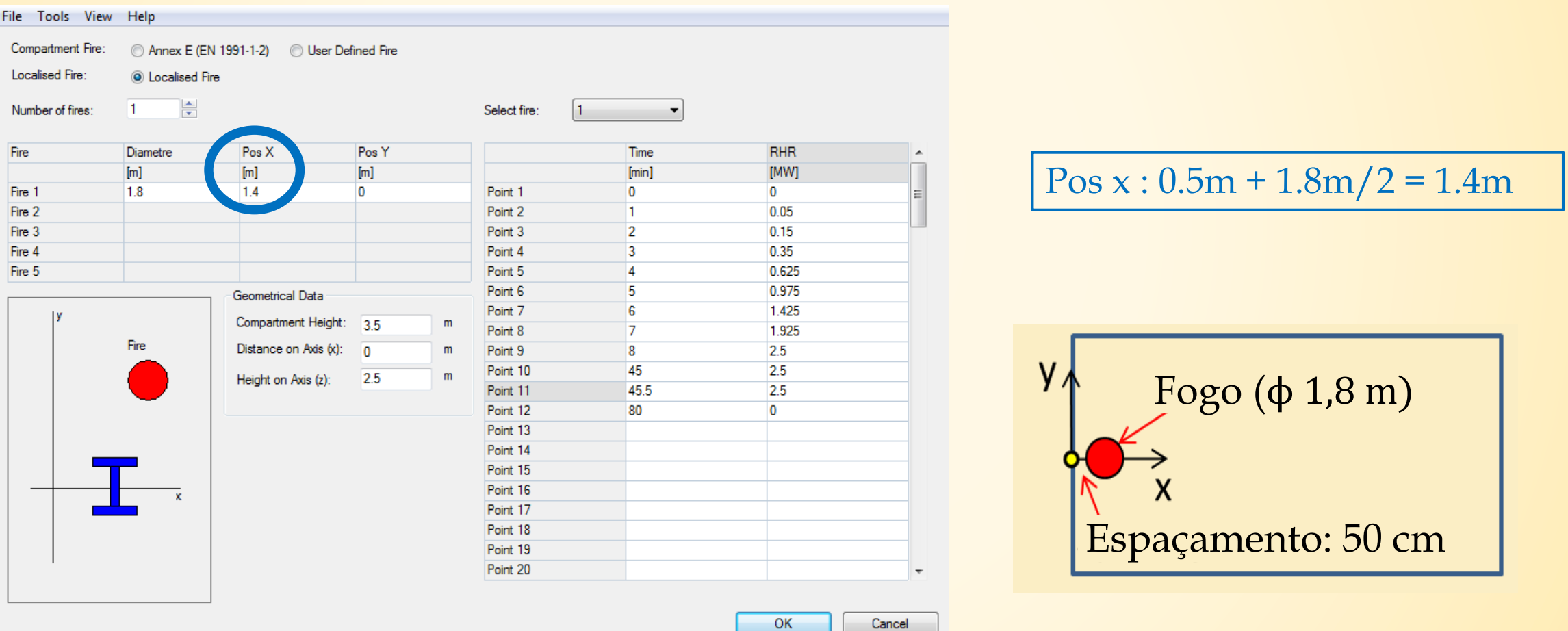

#### **7.2. Exemplo 2: Coluna de um edifício de escritórios**

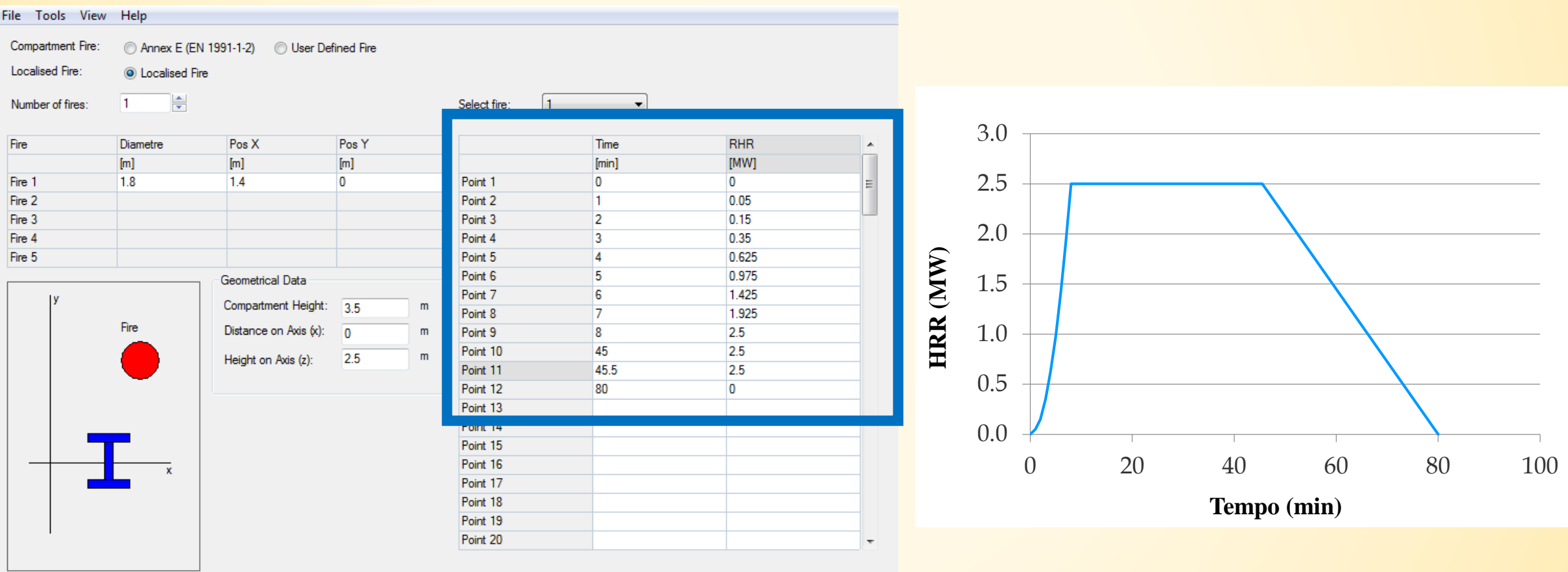

### **7.2. Exemplo 2: Coluna de um edifício de escritórios**

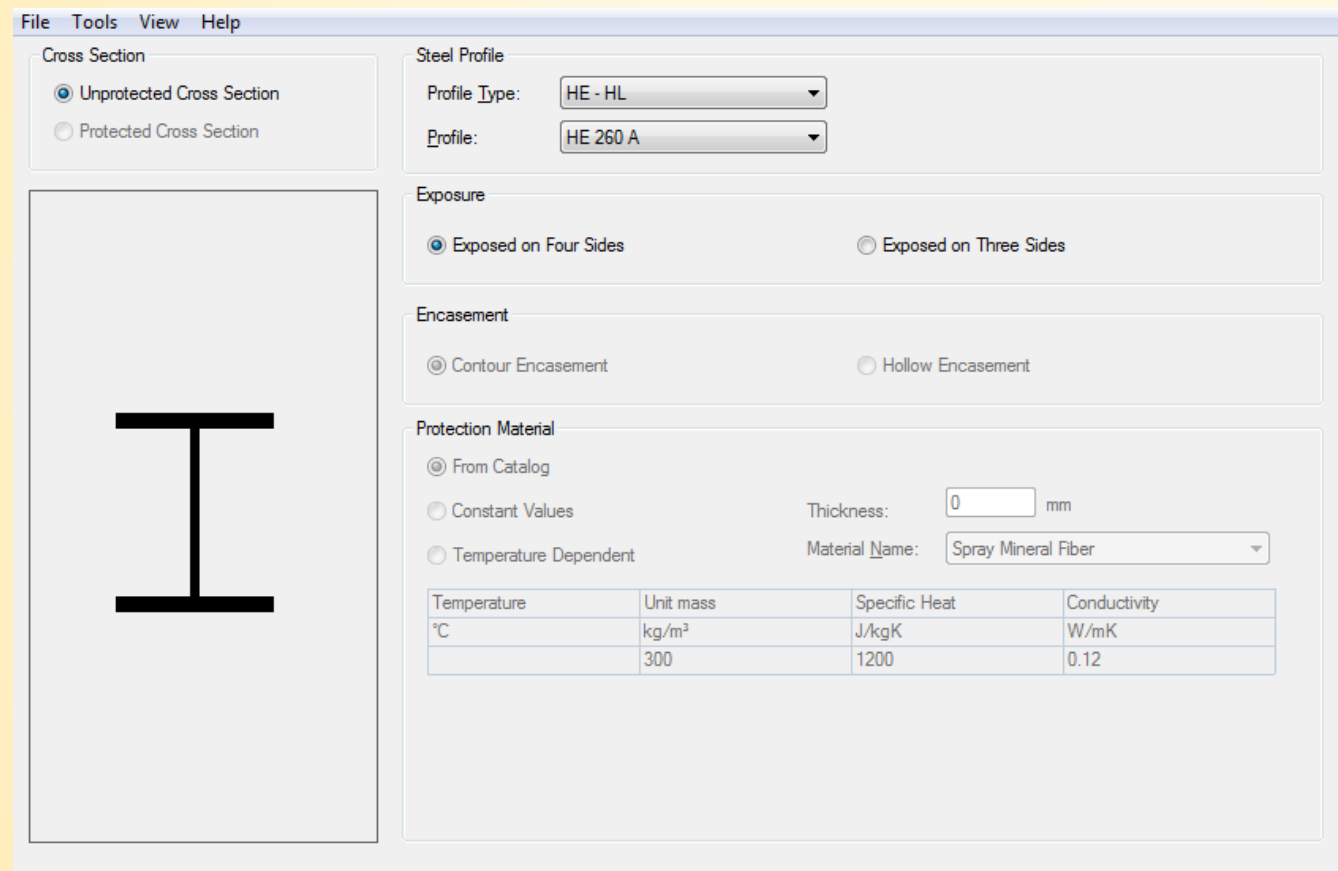

OK

Cancel

#### **7.2. Exemplo 2: Coluna de um edifício de escritórios**

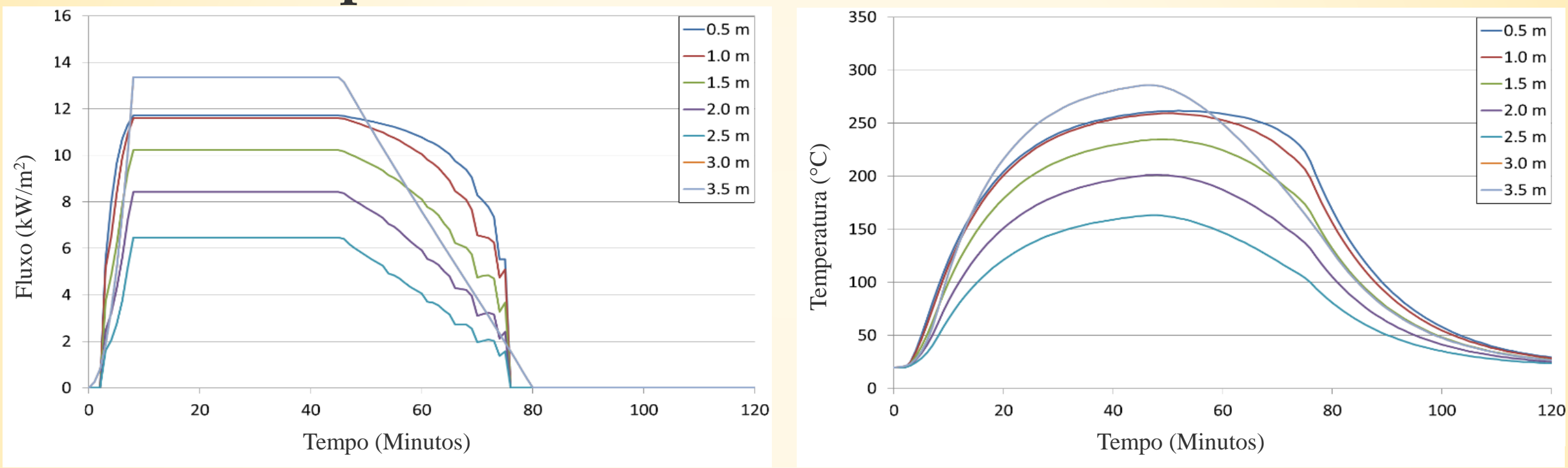

- Fluxo de calor por radiação máximo absorvido na camada de fumo
- Camada de fumo (z = 3.5m): a temperatura atinge 290°C
- No exterior da camada de fumo  $(z = 0.5m$  and  $z = 1m)$ : ~250 $^{\circ}$ C

## **7.3. Exemplo 3: Coluna de um parque de estacionamento**

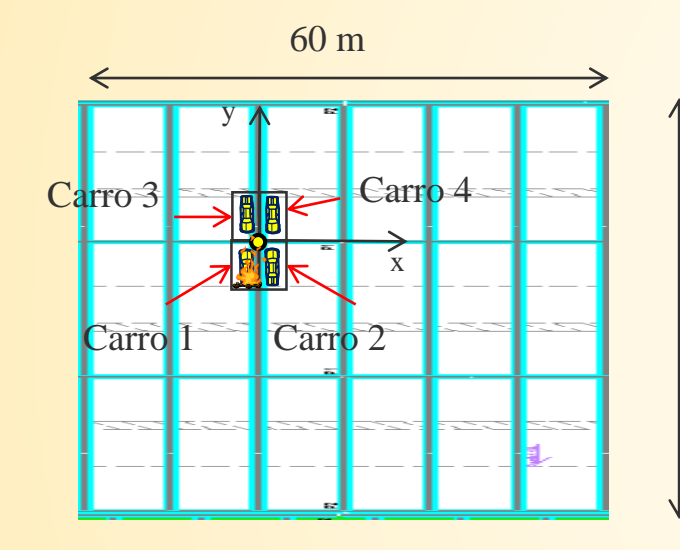

*Coluna HEA 300*

*Nível do teto: 3.5 m*

- *Dimensões do lugar de estacionamento: 2.5m\*5m* 45 m
	- *Diâmetro equivalente do incêndio: 4 m*
	- *Cenário de incêndio: 3 carros + 1 carrinha (análise de risco – pressuposto altamente severo)*

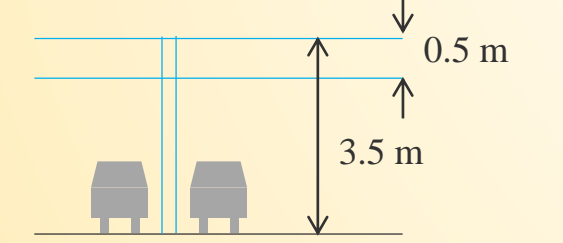

*Tempo de ignição entre dois carros consecutivos: 12 minutos*

### **7.3. Exemplo 3: Coluna de um parque de estacionamento**

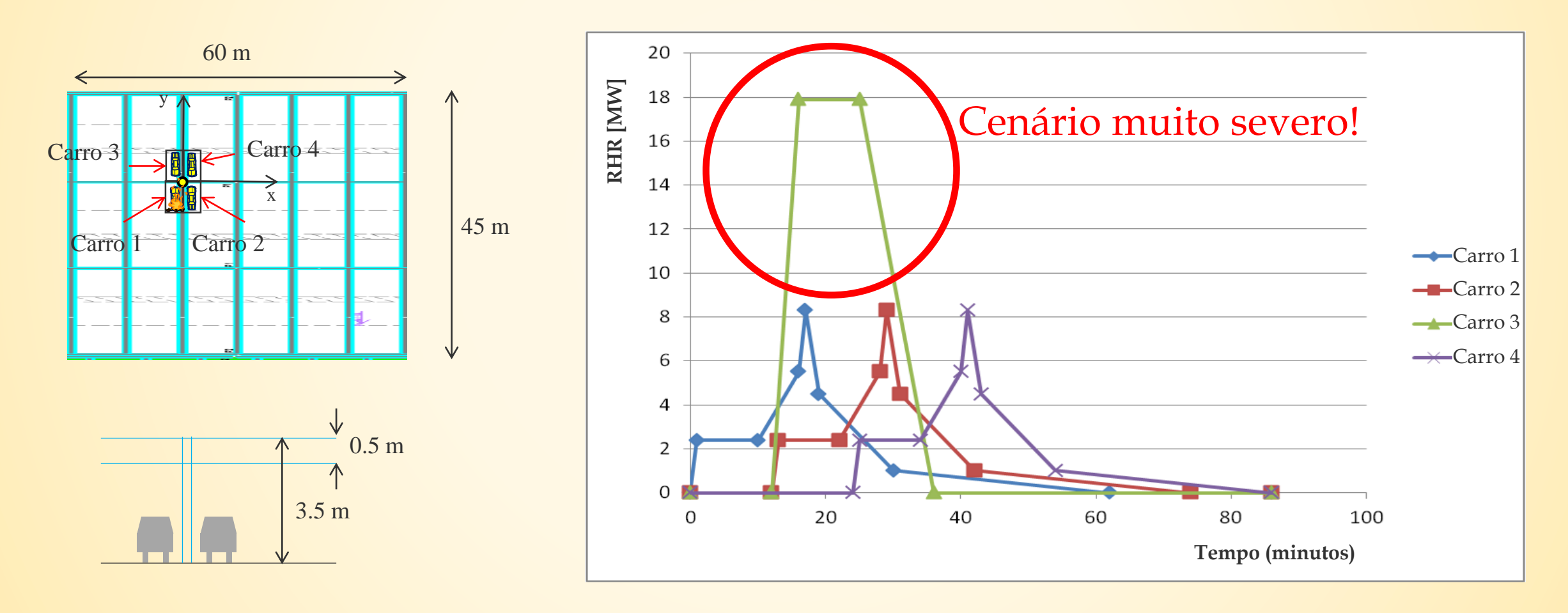

### **7.3. Exemplo 3: Coluna de um parque de estacionamento**

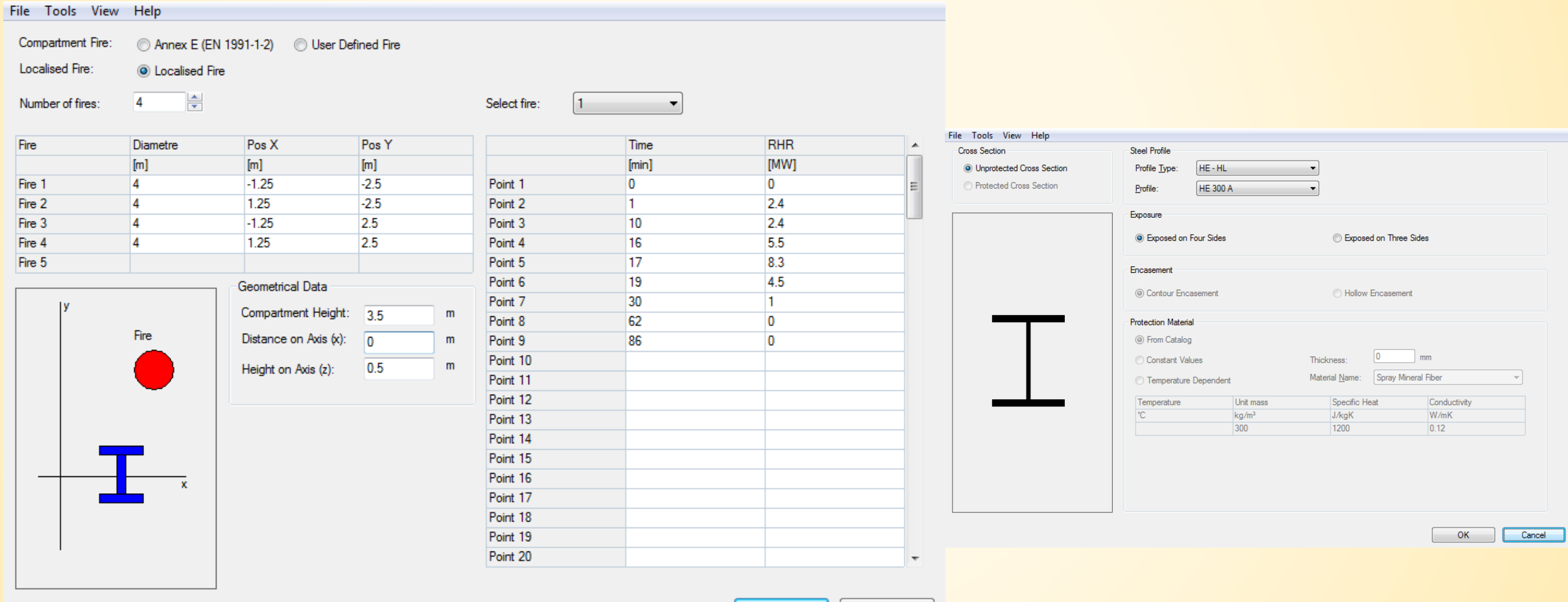

OK.

Cancel
#### **7.3. Exemplo 3: Coluna de um parque de estacionamento**

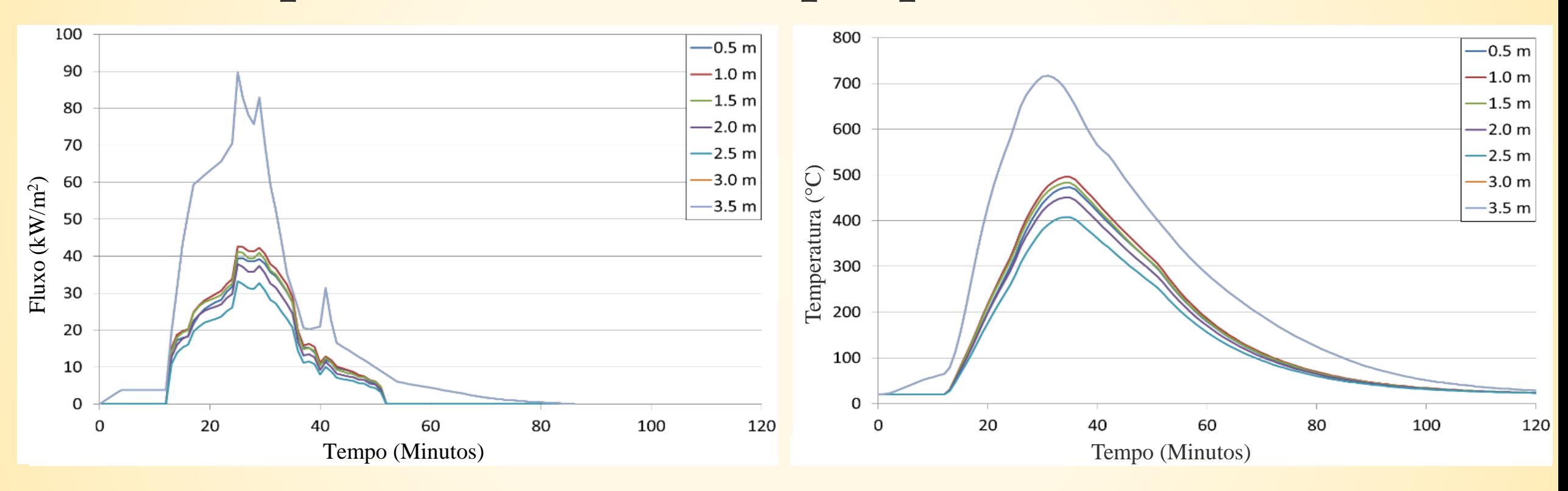

- Fora da camada de fumo  $(z = 1 m)$ :  $t_{max} = 500$ °C
- Na camada de fumo  $(z = 3.5 \text{ m})$ :  $t_{max} = 718$ °C

## **7.4. Exemplo 4: Treliça de um edifício industrial**

*Secção dos banzos da treliça: HEA 220 Secção das diagonais da treliça: 2 L60\*60\*6 Distância entre dois pórticos: 10 m*

*Altura do cume: 14 m*

*Descrição da estrutura:*

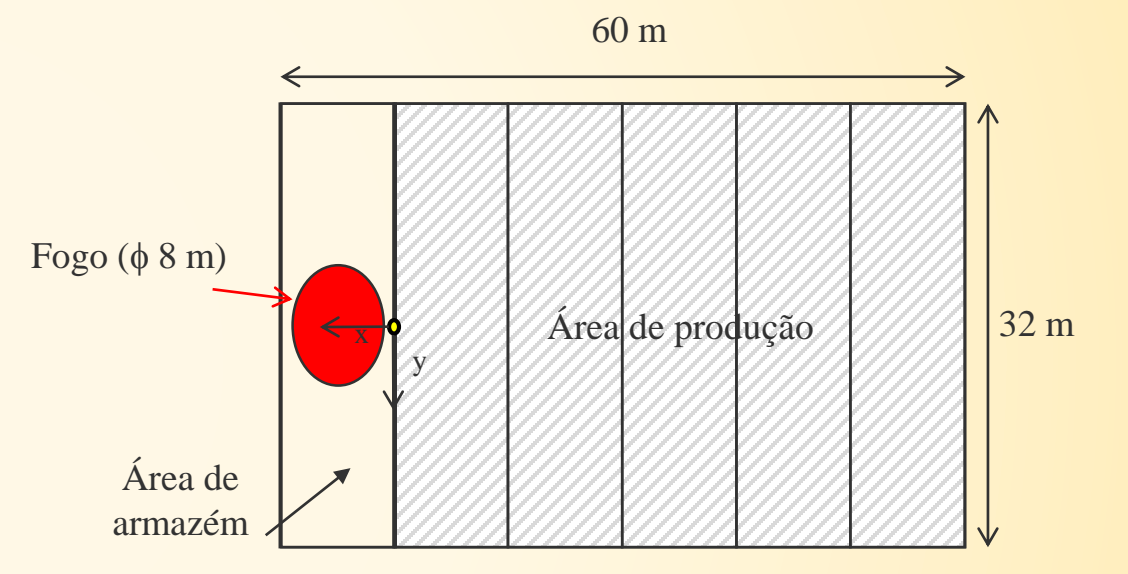

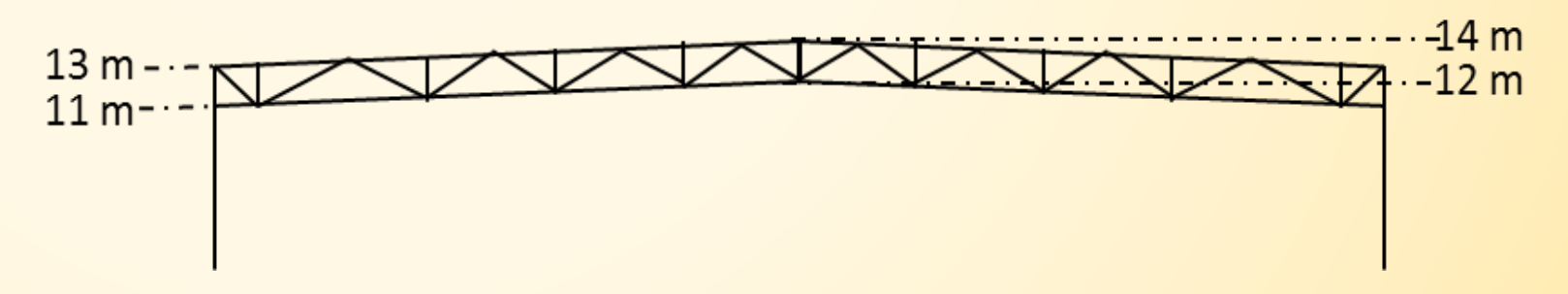

# **7.4. Exemplo 4: Treliça de um edifício industrial**

*Cenário de incêndio:*

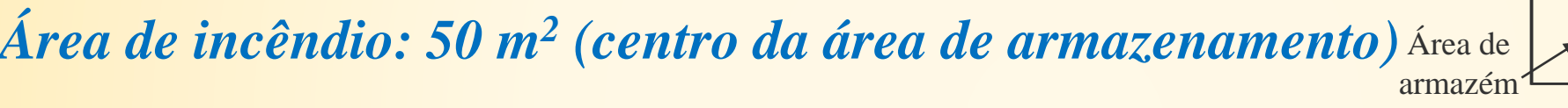

*Diâmetro equivalente: 8 m*

*Velocidade de desenvolvimento: Média*

 $\rightarrow$  *RHR* = 1 MW após  $t_a$  = 300 sec

*RHRmax = 1000 kW/m<sup>2</sup>\*50m<sup>2</sup> = 50 MW*

*Carga de incêndio: 10 To (celulosa)*

 $\rightarrow Q = 17.5$  *MJ/kg*\*10000 *kg* = 175000 *MJ* 

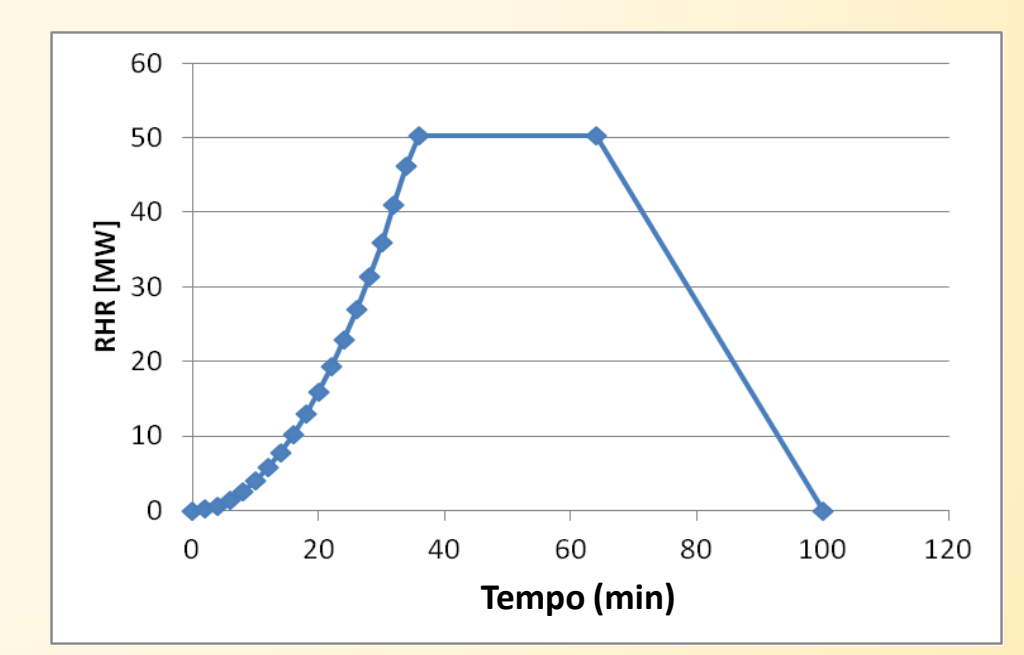

y

Fogo  $(\phi \ 8 \ m)$ 

X<sup>X</sup> Area de produção 32 m

60 m

## **7.4. Exemplo 4: Treliça de um edifício industrial**

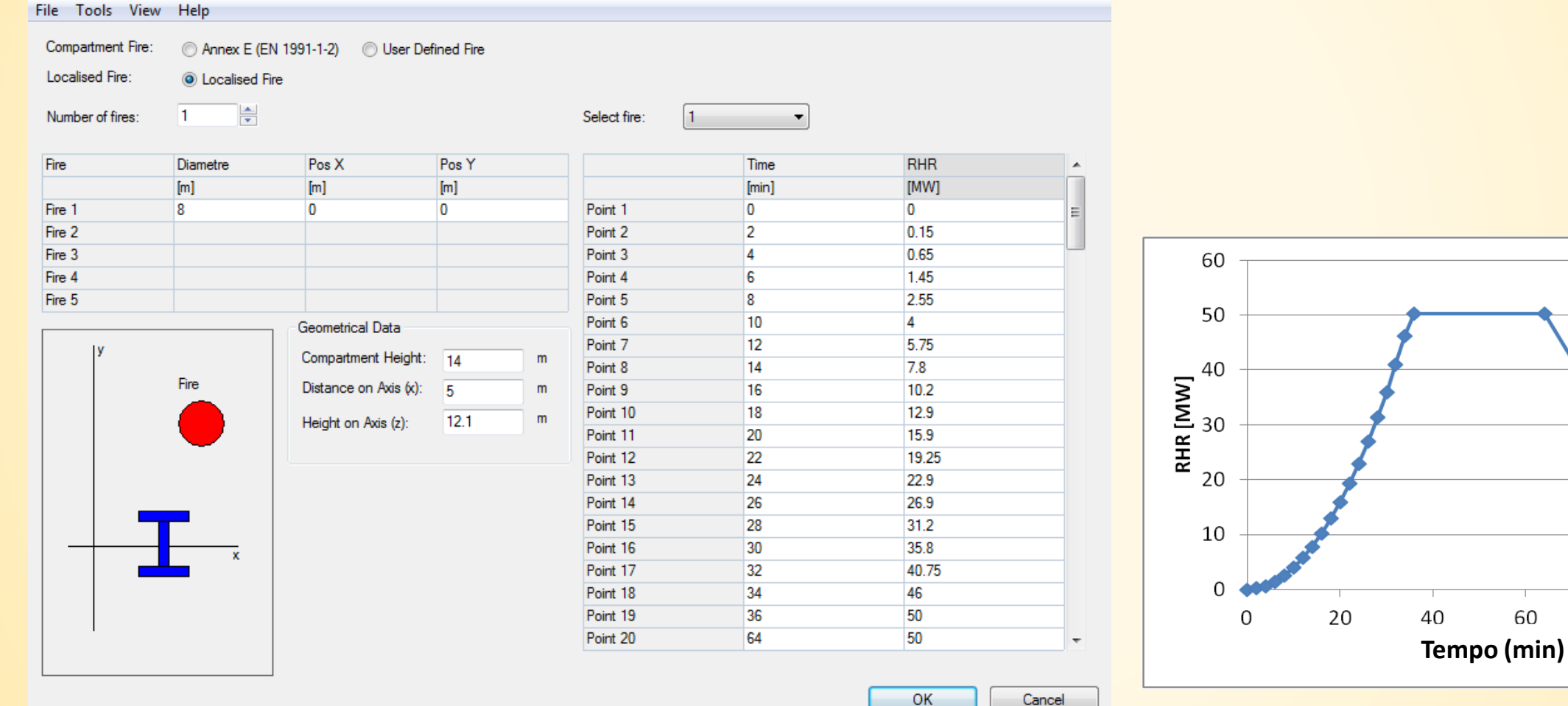

#### **7.4. Exemplo 4: Treliça de um edifício industrial**

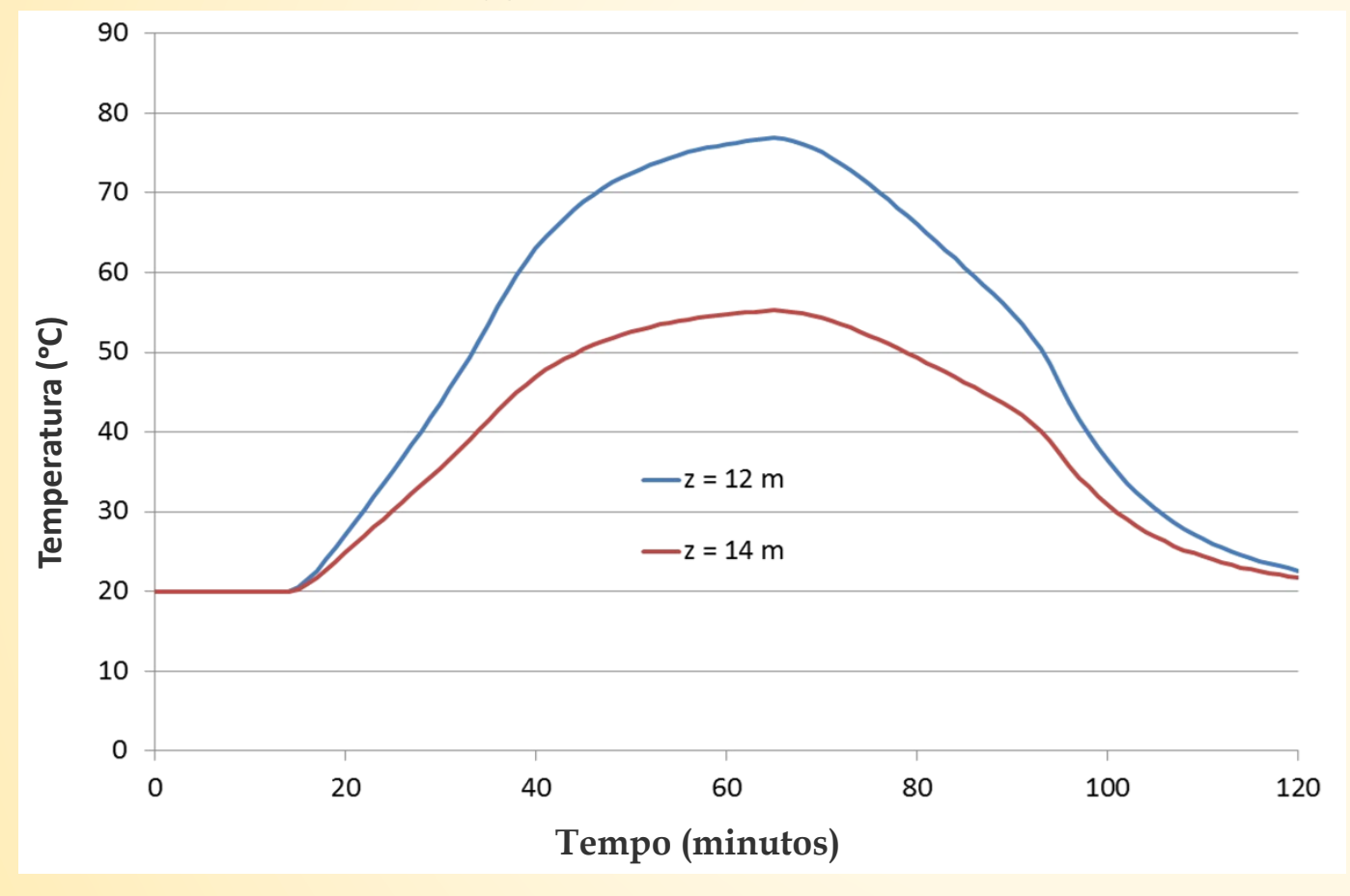

**Altura da chama = 9.7m** 

**→ Os elementos da treliça estão localizados acima da chama sólida**

**Temperatura máxima das treliças = 210°C**

## **7.4. Exemplo 4: Treliça de um edifício industrial**

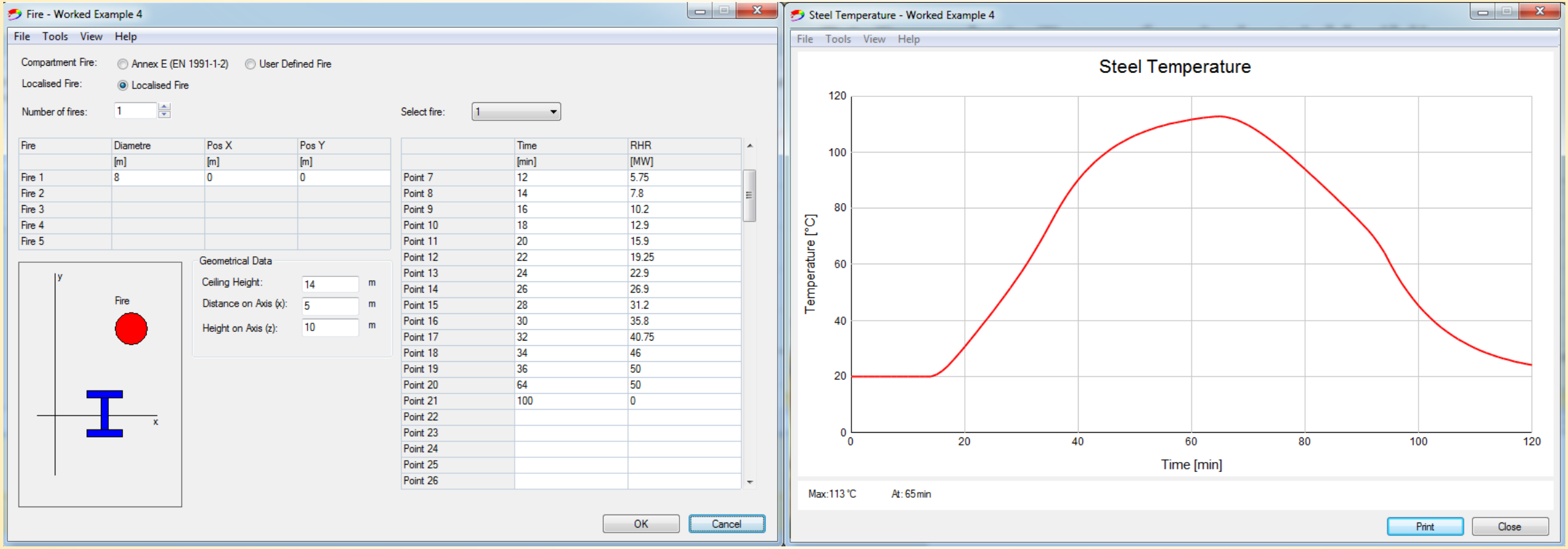

#### **7.4. Exemplo 4: Treliça de um edifício industrial** Face 1 Face 2

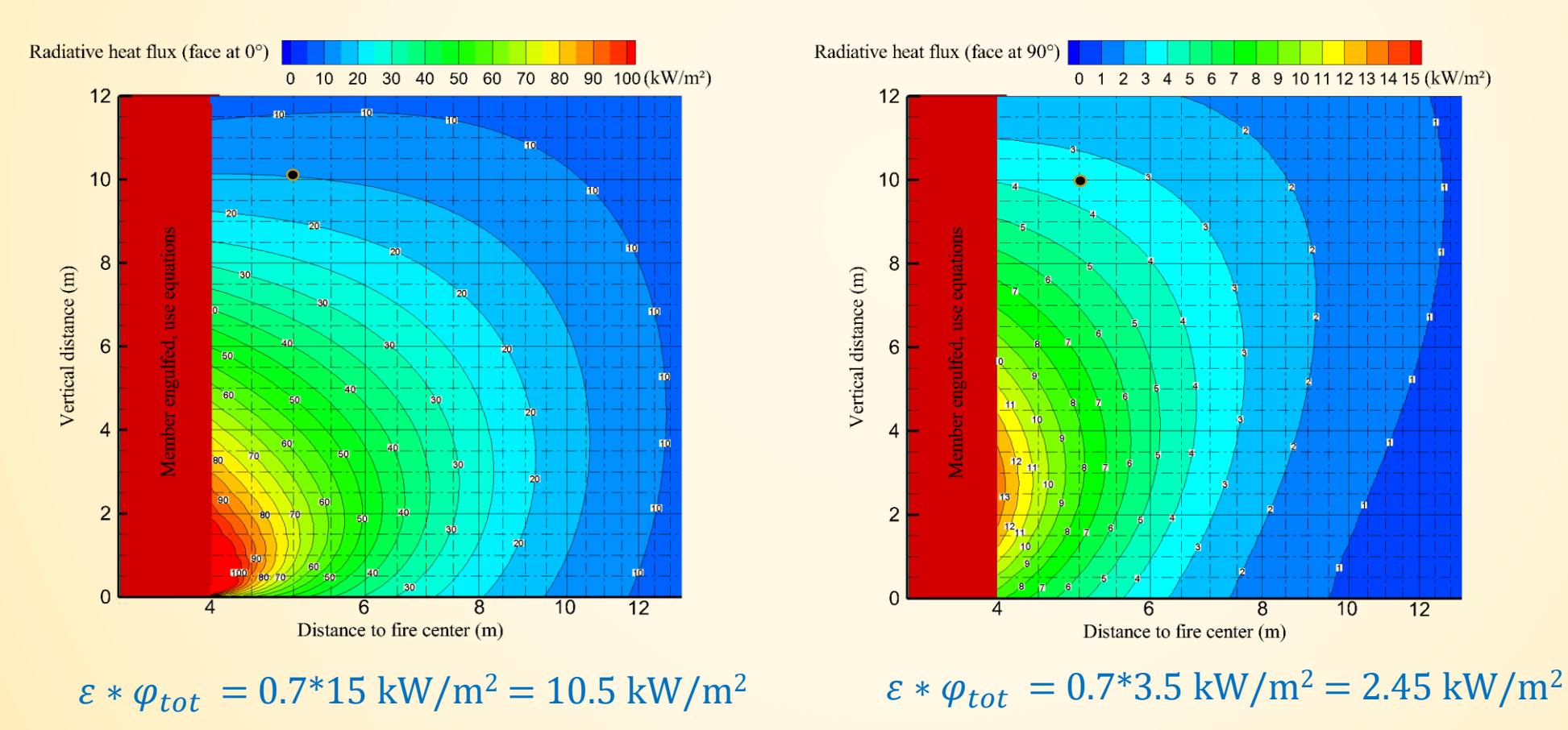

# **7.4. Exemplo 4: Treliça de um edifício industrial**

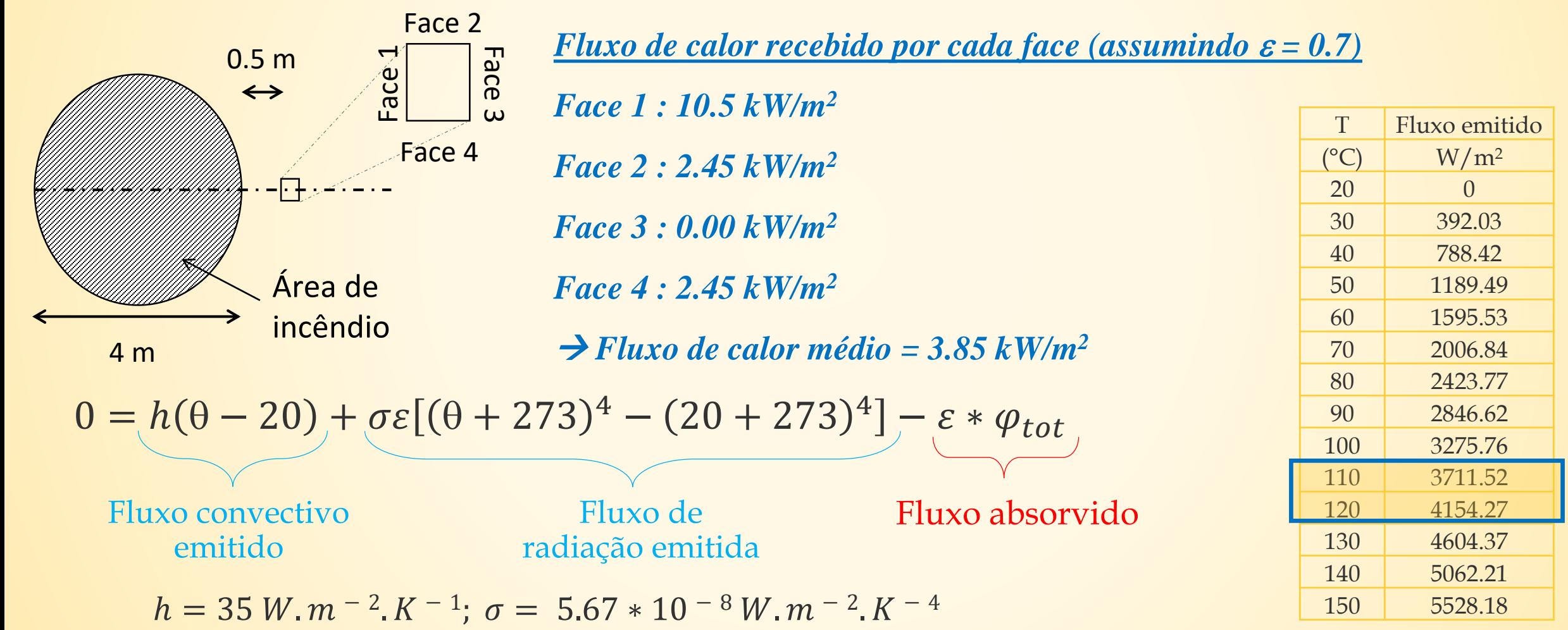

## **7.5. Exemplo 5: Resistência à encurvadura de uma coluna**

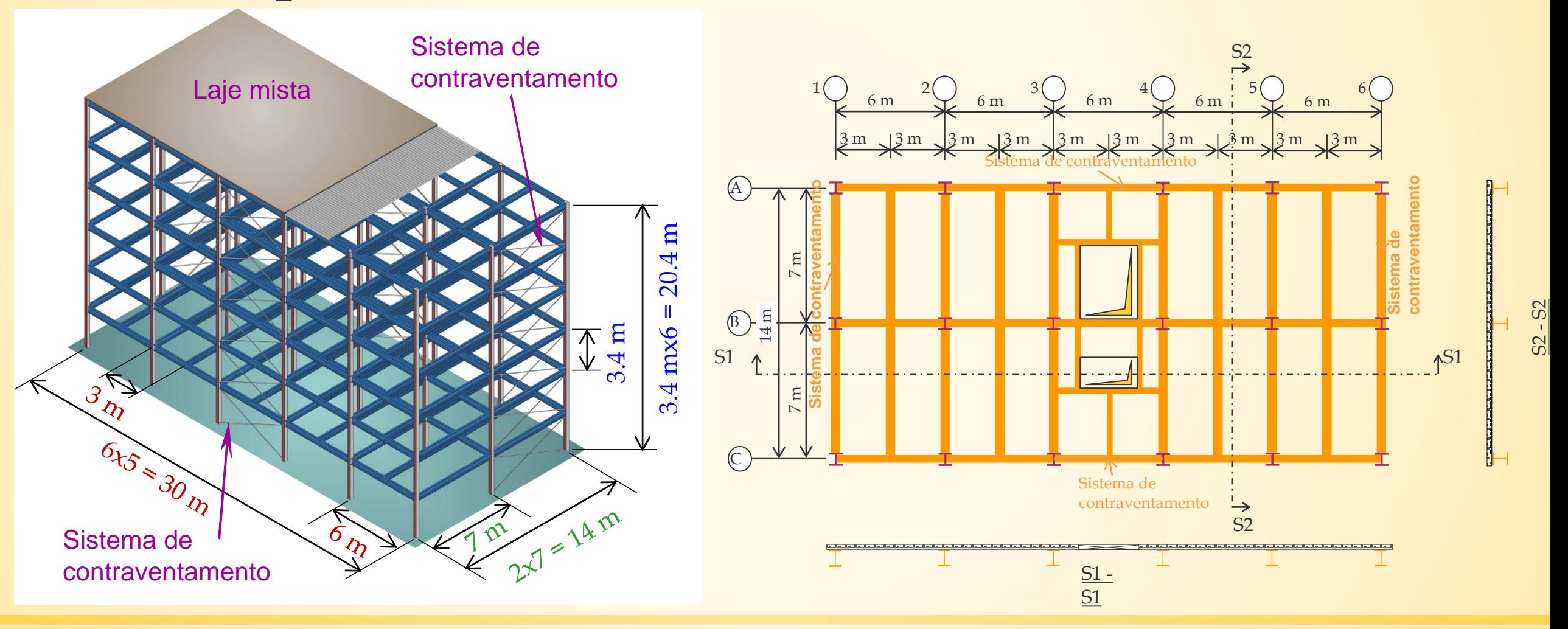

## **7.5. Exemplo 5: Resistência à encurvadura de uma coluna**

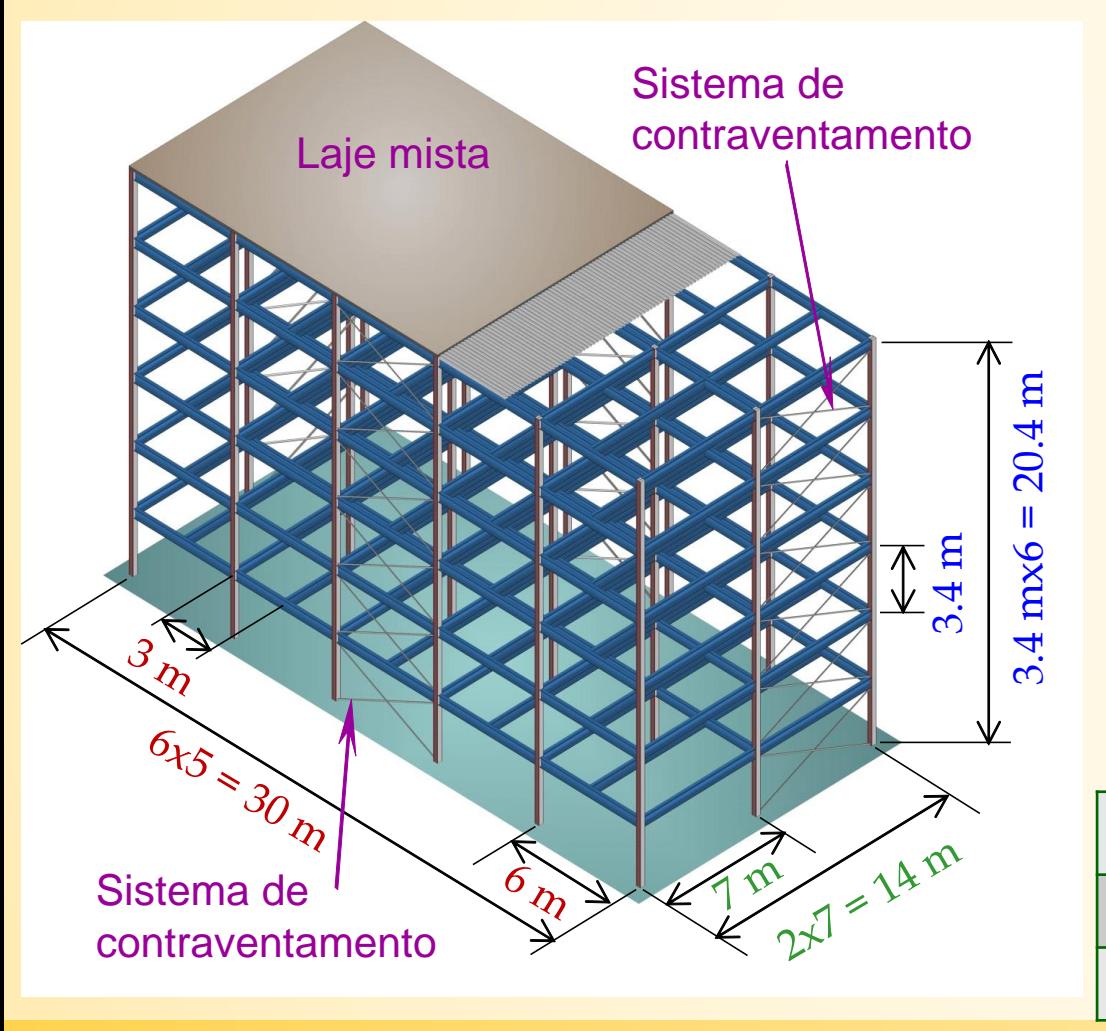

Ações (para todos os pisos)

- Peso próprio G1:
	- Peso unitário da laje mista:  $2.12 \text{ kN/m}^2$
	- Elementos estruturais em aço: de acordo com as suas dimensões
- Carga permanente G2:
	- $\checkmark$  acabamentos, instalações, divisórias: 1.50 kN/m<sup>2</sup>
- Carga permanente G3:
	- $\checkmark$  Carga de revestimento das fachadas: 2.00 kN/m
- Valores característicos das cargas variáveis e fatores  $\psi$

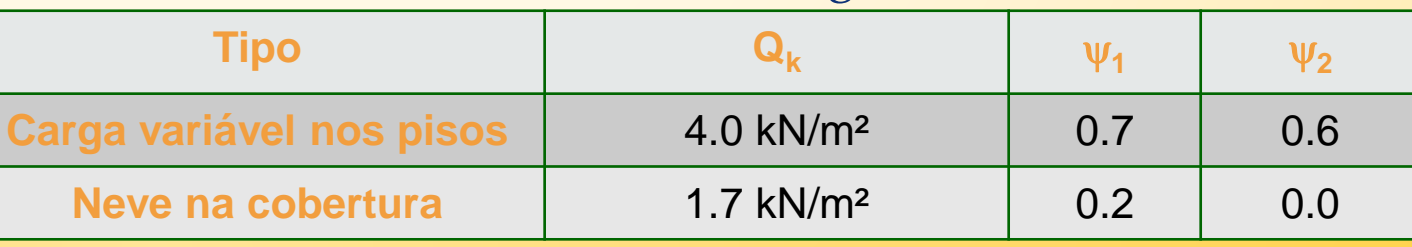

## **7.5. Exemplo 5: Resistência à encurvadura de uma coluna**

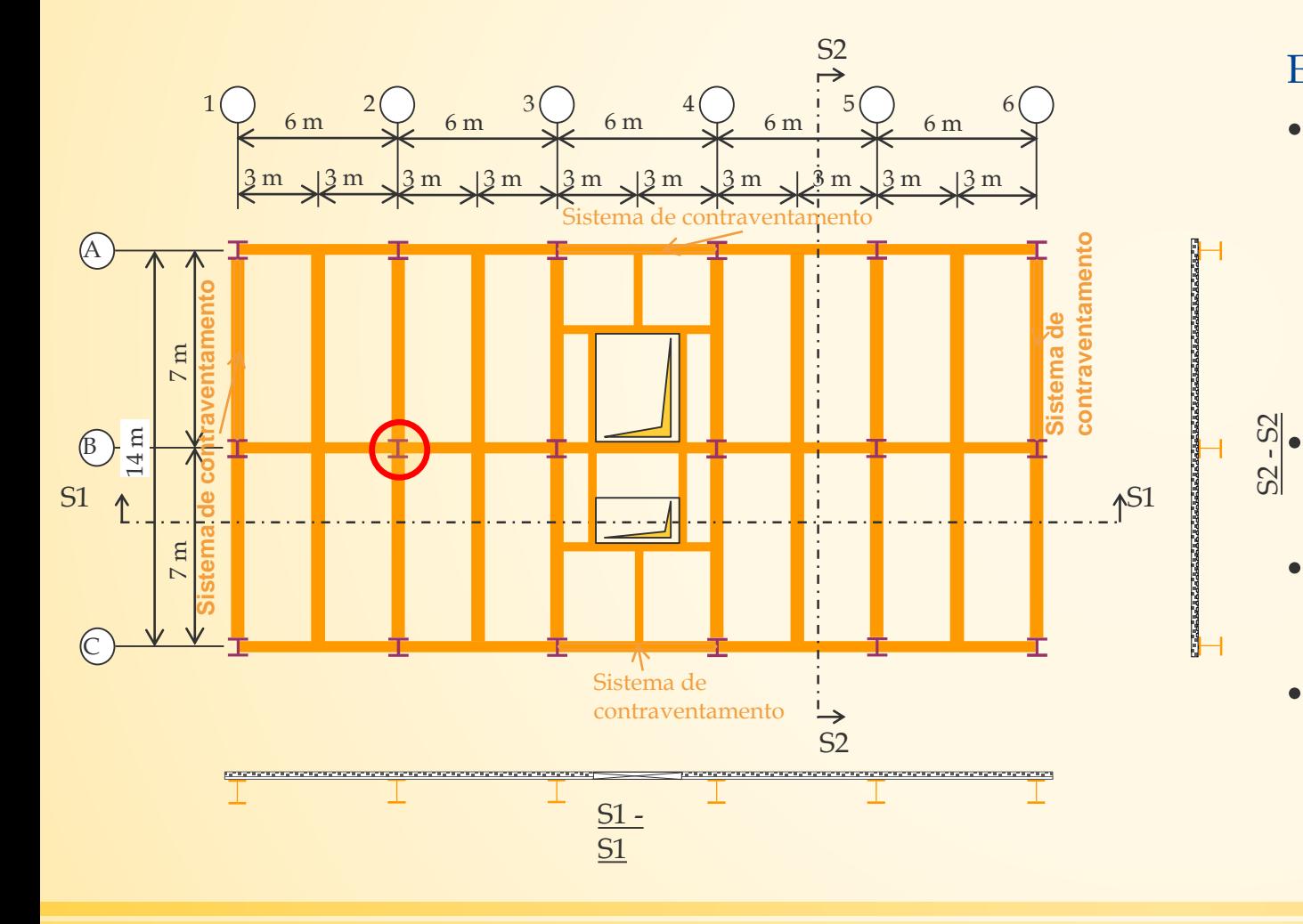

Elementos estruturais

- Laje mista:
	- $\checkmark$  Espessura total: 12 cm
	- Chapa de aço perfilada: COFRAPLUS60
	- Espessura chapa de aço perfilada: 0.75 mm
	- Laje continua sobre 2 vãos
- Vigas secundárias comuns:
	- $\sqrt{IPE}360 S275$
- Vigas internas principais:
	- HEA360 S275
- Colunas para o nível do solo:
	- Colunas de bordo (nível do solo): HEA300 S275
	- **Colunas centrais (nível do solo): HEB300 - S275**

# **7.5. Exemplo 5: Resistência à encurvadura de uma coluna**

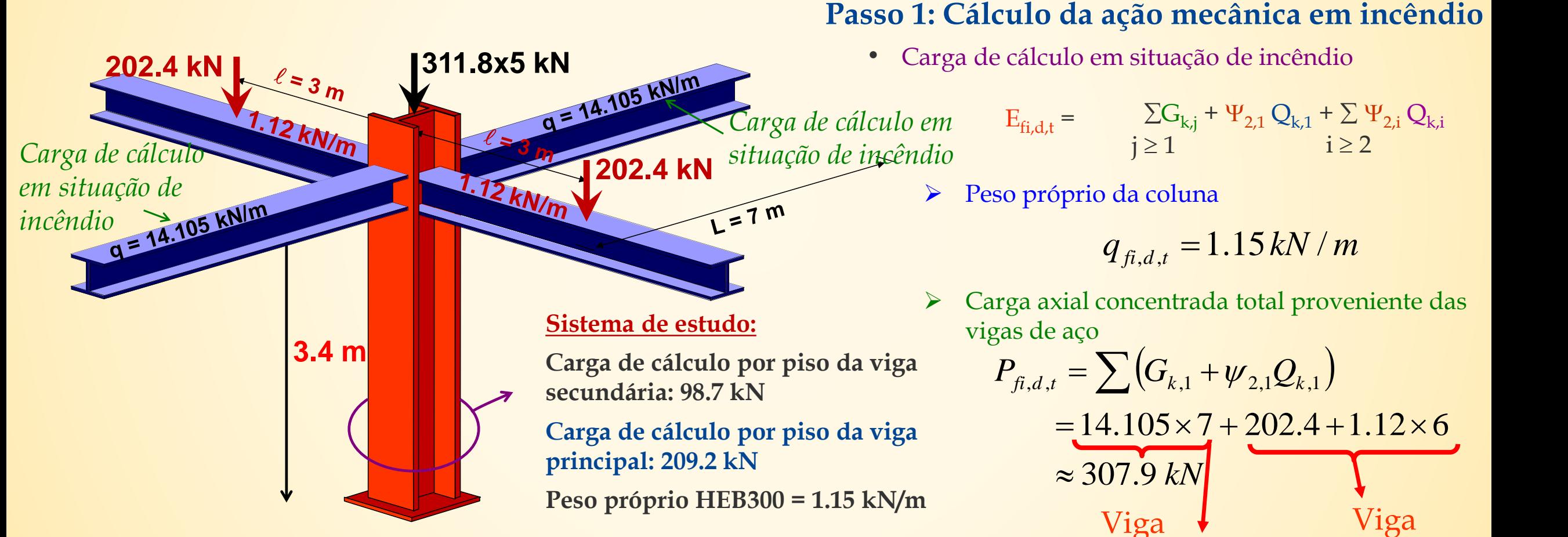

*Nota: dependendo do país deve adotar-se*  $\psi_{1,1}$  *ou*  $\psi_{2,1}$ *.* <br>*Secundária* principal

secundária

## **7.5. Exemplo 5: Resistência à encurvadura de uma coluna**

#### **Passo 1: Design mechanical action in fire**

Condições de carga de cálculo total em situação de incêndio

 $N_{fi, d.t}$  = (307.9 + 3.9) × 6 = 1870.8 kN

- Comprimento de encurvadura em situação de incêndio
	- base da coluna fixa

 $L_{\rm fi} = 0.7L = 0.7 \times 3.4 = 2.38$  m

► Carga crítica de Euler  

$$
N_{cr} = \frac{\pi^2 EI}{L_{cr}^2} = \frac{3.14^2 \times 210000 \times 8.563 \times 10^7}{2380^2} = 31332213 \text{ N}
$$

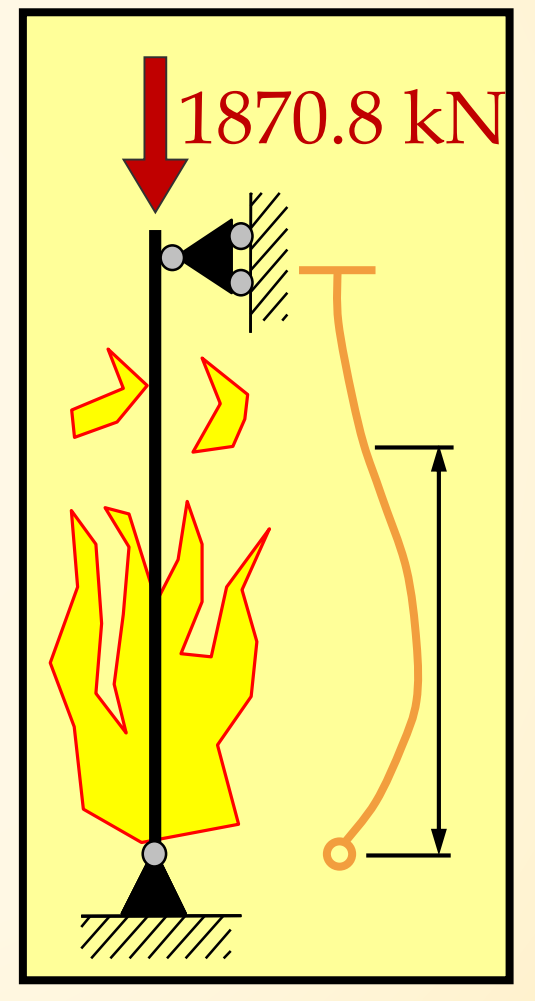

## **7.5. Exemplo 5: Resistência à encurvadura de uma coluna**

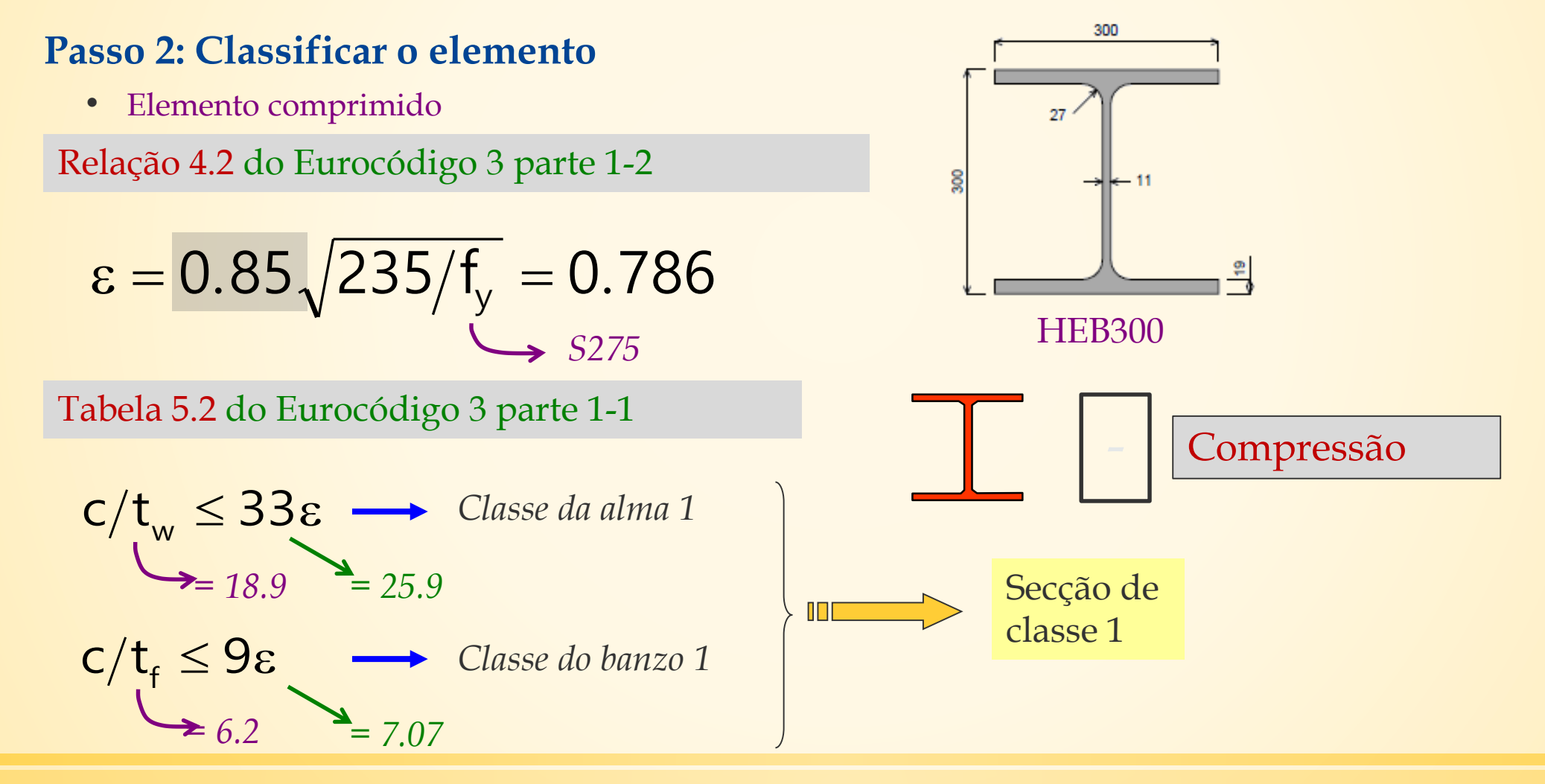

# **7.5. Exemplo 5: Resistência à encurvadura de uma coluna**

**Passo 3: Resistência de cálculo no instante 0 (temperatura ambiente)** Resistência de cálculo no instante 0 (temperatura ambiente) de acordo com o Eurocódigo 3 parte 1-2

Esbelteza normalizada à temperatura normal

$$
\bar{\lambda} = \sqrt{\frac{N_{Rk}}{N_{cr}}} = \sqrt{\frac{Af_y}{N_{cr}}} = \sqrt{\frac{14910 \times 275}{31332213}} = 0.362
$$

Esbelteza a elevada temperatura

$$
\overline{\lambda}_{\theta} = \overline{\lambda} \sqrt{\frac{k_{y,\theta}}{k_{\text{E},\theta}}} = 0.361 \sqrt{\frac{1.0}{0.825}} = 0.399
$$

Coeficiente de redução

$$
\chi_{\text{fi}} = \frac{1}{\varphi_{\theta} + \sqrt{\varphi_{\theta}^2 - \overline{\lambda}_{\theta}^2}} = \frac{1}{0.699 + \sqrt{0.699^2 - 0.398^2}} = 0.786
$$

Resistência axial plástica

$$
N_{\text{b,fi,t,Rd}} = \chi_{\text{fi}} A k_{\text{y,0}} \frac{f_{\text{y}}}{\gamma_{\text{M,fi}}} = 0.786 \times \frac{14910}{1000} \times 1.0 \times \frac{275}{1.0} = 3223 \text{ kN}
$$

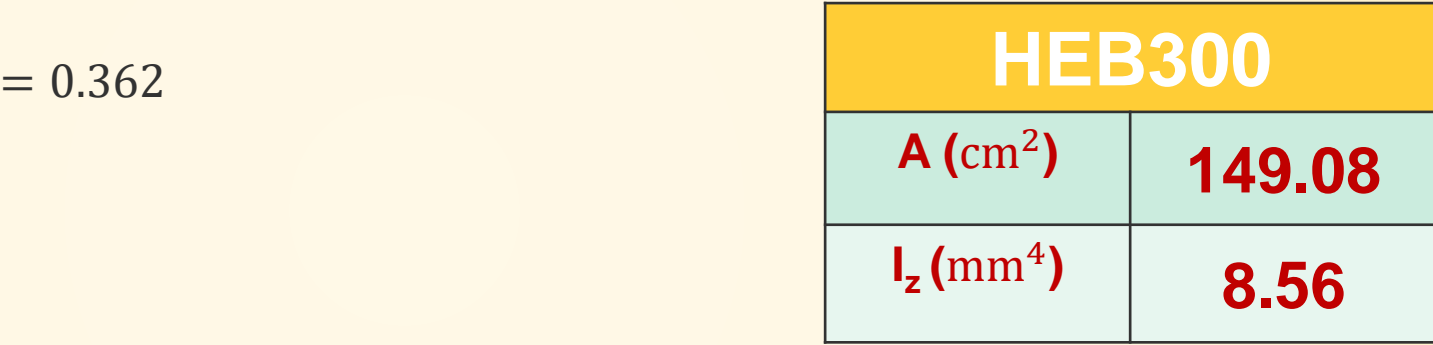

# **7.5. Exemplo 5: Resistência à encurvadura de uma coluna**

**Passo 4: Grau de utilização para dados tabelados**

$$
\mu_0 = \frac{N_{f i, d, t}}{N_{pl, f i, 0}} = 0.452
$$

#### **Passo 5: Temperatura crítica**

Interpolação linear de dados tabelados  $\lambda_{fi,0} = 0.362$ 

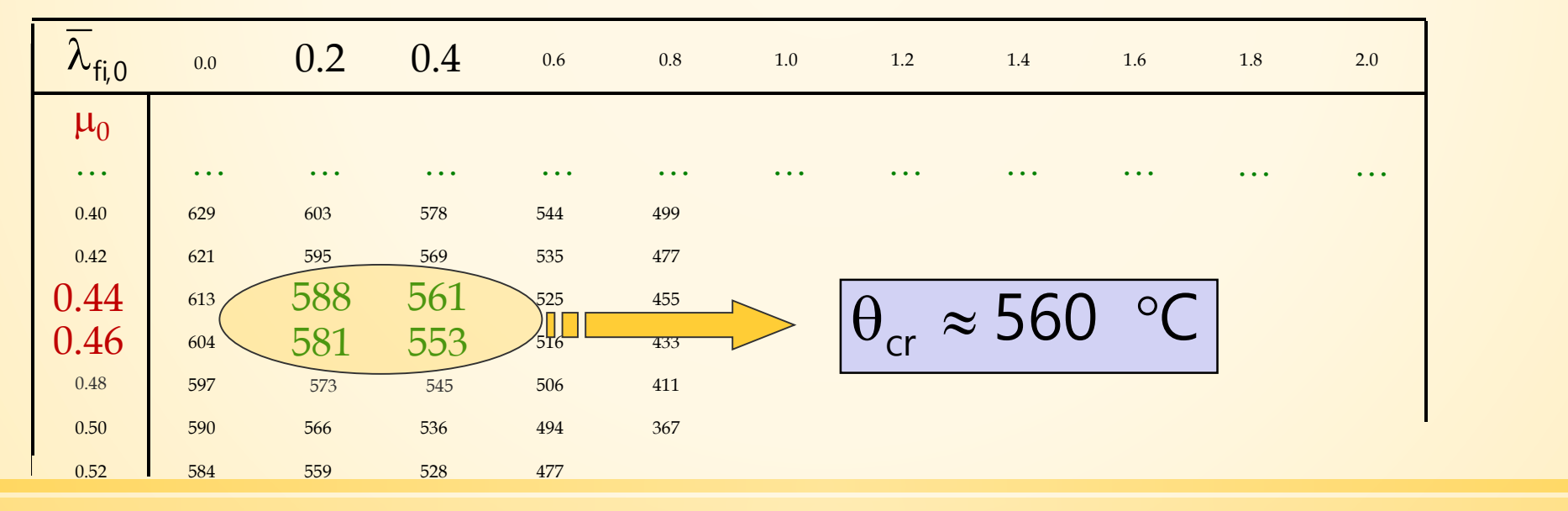